# **FareXChange**A NeTEx Profile

## for exchanging UK Bus Fare data

# Part2 – Common concepts, & Basic Network & Timetable Profile FXCP-NT

[Revised Review DRAFT]

### **Document Control Log**

| Date        | Modified by | Comment                                                | Version |
|-------------|-------------|--------------------------------------------------------|---------|
| 2018.07.10  | NJSK        | Initial Rough Draft                                    | V0.01   |
| 2018.08.18  | NJSK        | Working Draft                                          | V0.06   |
| 2019.01.58  | NJSK        | Working Draft                                          | V0.07   |
| 2019.02.028 | NJSK        | Working Draft                                          | V0.08   |
| 2019.04.12  | NJSK        | Working Draft                                          | V0.09   |
| 2019.05.19  | NJSK        | Working Draft                                          | V0.10   |
| 2019.05.27  | NJSK        | Initial Review Draft                                   | V0.12   |
| 2019.06.30  | NJSK        | Revised Review Draft with SR clarifications and correc | V0.14   |

| Cont  | ents P                                           | Page |
|-------|--------------------------------------------------|------|
| 1     | Introduction                                     | 11   |
| 1.1   | Profile Scope                                    | 11   |
| 1.2   | The Passenger Information Profile for Fare data  | 12   |
| 1.3   | The Passenger Information Profile                | 12   |
| 1.3.1 | Use of the profile with UK public transport data | 12   |
| 1.4   | The structure of this document                   | 13   |
| 1.5   | Data consistency and Quality                     | 14   |
| 1.6   | NeTEx versions                                   | 15   |
| 2     | Normative references                             | 15   |
| 3     | Terms and definitions                            | 16   |
| 3.1   | attribute                                        | 16   |
| 3.2   | conceptual data model                            | 16   |
| 3.3   | conformant                                       | 16   |
| 3.4   | consumer                                         | 16   |
| 3.5   | data domain                                      | 16   |
| 3.6   | data model                                       | 16   |
| 3.7   | data provider                                    | 16   |
| 3.8   | dominant validity condition                      | 16   |
| 3.9   | entity                                           | 16   |
| 3.10  | external reference                               | 17   |
| 3.11  | fare management                                  |      |
| 3.12  | functional area                                  | 17   |
| 3.13  | internal reference                               | 17   |
| 3.14  | interoperability                                 | 17   |
| 3.15  | logical normalised model                         | 17   |
| 3.16  | object-oriented data model                       |      |
| 3.17  | operations monitoring and control                |      |
| 3.18  | passenger information                            | 17   |
| 3.19  | producer                                         | 17   |
| 3.20  | profile                                          | 17   |
| 3.21  | profile code value                               | 17   |
| 3.22  | profile metadata                                 | 18   |
| 3.23  | profile validator                                | 18   |
| 3.24  | real-time control                                | 18   |
| 3.25  | scheduling                                       | 18   |
| 3.26  | specific frame                                   | 18   |
| 3.27  | strict conformance                               | 18   |
| 3.28  | tactical planning                                | 18   |

| 3.29   | XML document                                                       | 3 |
|--------|--------------------------------------------------------------------|---|
| 3.30   | XML validator18                                                    | 3 |
| 4      | Symbols and abbreviations                                          | 3 |
| 5      | Presentation conventions                                           | ) |
| 5.1    | Recap of NeTEx presentation conventions                            | ) |
| 5.2    | Additional profile presentation conventions20                      | ) |
| 5.3    | Transmodel definitions and the FXCP23                              | L |
| 6      | Framework23                                                        | ţ |
| 6.1    | DataManagedObject, Version and Codespace23                         |   |
| 6.1.1  | Entity (Abstract in the FXCP)24                                    |   |
| 6.1.2  | EntityInVersion (Abstract)24                                       |   |
| 6.1.3  | DataManagedObject (Abstract)25                                     |   |
| 6.1.4  | AlternativeText (Subcomponent of DataManagedObject)26              | , |
| 6.1.5  | KeyValue (Subcomponent of DataManagedObject)                       | , |
| 6.1.6  | Version                                                            |   |
| 6.1.7  | Codespace27                                                        | 7 |
| 6.1.8  | ValidityCondition29                                                | ) |
| 6.1.9  | ValidBetween30                                                     | ) |
| 6.1.10 | AvailabilityCondition30                                            | ) |
| 6.1.11 | DataSource                                                         | L |
| 6.2    | Relationships and entity references                                | L |
| 6.2.1  | VersionOfObjectRef32                                               | • |
| 6.2.2  | Integrity Checking of XML Documents                                | ţ |
| 6.2.3  | Identity uniqueness scope34                                        | ļ |
| 6.3    | Responsibilities & Organisations                                   | ; |
| 6.3.1  | ResponsibilitySet                                                  | ; |
| 6.3.2  | ResponsibilityRoleAssignment (Subcomponent of ResponsibilitySet)37 | 7 |
| 6.3.3  | Organisation (Abstract)                                            | 3 |
| 6.3.4  | Operator39                                                         | ) |
| 6.3.5  | Authority39                                                        | ) |
| 6.4    | Frames                                                             | _ |
| 6.4.1  | Version Frame (Abstract)47                                         | L |
| 6.4.2  | TypeOfFrame42                                                      | 2 |
| 6.4.3  | Specific frames and General Frames43                               | ţ |
| 6.4.4  | Composite Frame44                                                  | ļ |
| 6.4.5  | FrameDefaults44                                                    | ļ |
| 6.5    | Generic elements45                                                 | , |
| 6.5.1  | TypeOfValue (Abstract)45                                           | , |
| 6.5.2  | ValueSet47                                                         |   |
| 6.5.3  | GroupOfEntities (Abstract)                                         |   |
| 6.5.4  | Assignment (Abstract)48                                            | 3 |

| 6.5.5 | Presentation (Subcomponent – Multipurpose)49                        |
|-------|---------------------------------------------------------------------|
| 6.6   | Generic Spatial elements49                                          |
| 6.6.1 | Point (Abstract)50                                                  |
| 6.6.2 | Location (Subcomponent of Point)51                                  |
| 6.6.3 | Link (Abstract)51                                                   |
| 6.6.4 | LinkSequence (Abstract)52                                           |
| 6.6.5 | PointInLinkSequence (Abstract)52                                    |
| 6.6.6 | Zone (Abstract)53                                                   |
| 6.7   | Generic Purpose components53                                        |
| 6.7.1 | Locale (Subcomponent – Multipurpose)53                              |
| 6.7.2 | BookingArrangements (Subcomponent – Multipurpose)53                 |
| 6.7.3 | ContactDetails (Subcomponent – Multipurpose)54                      |
| 6.7.4 | Transport modes and submodes54                                      |
| 6.8   | Accessibility55                                                     |
| 6.8.1 | AccessibilityAssessment (Subcomponent – Multipurpose)56             |
| 6.8.2 | AccessibilityLimitation (Subcomponent of AccessibilityAssessment)57 |
| 6.9   | Facility sets59                                                     |
| 6.9.1 | FacilitySet (Abstract)59                                            |
| 6.9.2 | ServiceFacilitySet60                                                |
| 6.9.3 | Accommodation (Subcomponent of ServiceFacilitySet)60                |
| 6.9.4 | SiteFacilitySet61                                                   |
| 7     | Stop Profile62                                                      |
| 7.1   | Defining places in NeTEx62                                          |
| 7.2   | Stop Place hierarchies64                                            |
| 7.3   | Places                                                              |
| 7.3.1 | Place (Abstract)66                                                  |
| 7.3.2 | AddressablePlace (Abstract)67                                       |
| 7.3.3 | SiteElement (Abstract)67                                            |
| 7.3.4 | Site (Abstract)68                                                   |
| 7.3.5 | Address (Abstract)69                                                |
| 7.3.6 | PostalAddress (Subcomponent of SITE in FXCP)69                      |
| 7.3.7 | RoadAddress (Subcomponent of SITE in FXCP)70                        |
| 7.4   | Topographic places                                                  |
| 7.4.1 | Topographic Place70                                                 |
| 7.4.2 | TopographicPlaceDescriptor (Subcomponent)71                         |
| 7.4.3 | Country                                                             |
| 7.5   | Stop Places                                                         |
| 7.5.1 | StopPlace73                                                         |
| 7.5.2 | SiteComponent (Abstract)74                                          |
| 7.5.3 | StopPlaceSpace (Abstract)                                           |
| ,.5.5 |                                                                     |

| 7.5.4 | Quay (Subcomponent of StopPlace)                           |      |
|-------|------------------------------------------------------------|------|
| 7.5.5 | Entrance (Abstract)                                        |      |
| 7.5.6 | StopPlaceEntrance (Subcomponent of StopPlace)              | . 76 |
| 7.6   | Stops for Flexible Services                                | .77  |
| 7.6.1 | FlexibleStopPlace – Model Element                          | . 77 |
| 7.6.2 | FlexibleQuay (Abstract))                                   | . 78 |
| 7.6.3 | FlexibleArea (Subcomponent of FlexibleStopPlace)           | . 78 |
| 7.6.4 | HailAndRideArea (Subcomponent of FlexibleStopPlace)        | . 79 |
| 7.6.5 | FlexiblePointProperties (Subcomponent – Multipurpose)      | . 79 |
| 7.7   | GroupOfStopPlaces                                          | . 79 |
| 7.8   | PointsOfInterest                                           | . 80 |
| 7.8.1 | Point of Interest                                          | . 80 |
| 7.8.2 | PointOfInterestEntrance (Subcomponent of PointOfInterest)  | . 80 |
| 7.9   | TariffZone                                                 | . 81 |
| 7.10  | SiteFrame                                                  | . 81 |
| 3     | Network and Timetables                                     | . 83 |
| 3.1   | Basic network topology                                     | . 83 |
| 3.1.1 | Line                                                       |      |
| 3.1.2 | AllowedLineDirection (Subcomponent of Line)                | . 85 |
| 3.1.3 | GroupOfLines                                               | . 85 |
| 3.1.4 | Network                                                    | . 85 |
| 3.1.5 | DestinationDisplay                                         | . 86 |
| 3.1.6 | Via                                                        | . 86 |
| 3.1.7 | DestinationDisplayVariant                                  | . 87 |
| 3.2   | Routes                                                     | . 87 |
| 3.2.1 | RoutePoint                                                 | . 88 |
| 3.2.2 | RouteLink                                                  | . 88 |
| 3.2.3 | Route                                                      | . 88 |
| 3.2.4 | PointOnRoute (Subcomponent of Route)                       | . 89 |
| 3.3   | Service patterns                                           | . 90 |
| 3.3.1 | JourneyPattern (Abstract in FXCP)                          | . 91 |
| 3.3.2 | ServicePattern                                             | . 92 |
| 3.3.3 | PointinJourneyPattern (Abstract in FXCP)                   | . 92 |
| 3.3.4 | StopPointInJourneyPattern (Subcomponent of JourneyPattern) | . 93 |
| 3.3.5 | Direction                                                  | .94  |
| 3.3.6 | TimingPoint (Abstract in FXCP)                             | . 94 |
| 3.3.7 | ScheduledStopPoint                                         | . 94 |
| 3.3.8 | Service Link                                               | . 95 |
| 3.4   | Assigning Stops                                            | . 96 |
| 3.4.1 | StopAssignment (Abstract)                                  | .96  |
| 8.4.2 | PassengerStonAssignment                                    |      |

| 8.4.3  | DynamicStopAssignment                                           | 97  |
|--------|-----------------------------------------------------------------|-----|
| 8.4.4  | TrainStopAssignment (Subcomponent of Passenger Stop Assignment) | 98  |
| 8.5    | Connections, transfers and interchanging                        | 98  |
| 8.5.1  | Transfer (Abstract)                                             | 99  |
| 8.5.2  | Transfer Duration (Subcomponent of Transfer)                    | 100 |
| 8.5.3  | Connection                                                      | 100 |
| 8.5.4  | ConnectionEnd (Subcomponent of Connection)                      | 101 |
| 8.5.5  | SiteConnection                                                  | 101 |
| 8.5.6  | SiteConnectionEnd (Subcomponent of SiteConnection)              | 101 |
| 8.5.7  | DefaultConnection                                               | 102 |
| 8.5.8  | DefaultConnectionEnd (Subcomponent of DefaultConnection)        | 102 |
| 8.6    | Vehicle journeys and passing times                              | 103 |
| 8.6.1  | Journey (Abstract)                                              | 104 |
| 8.6.2  | ServiceJourney                                                  | 104 |
| 8.6.3  | PassingTime                                                     | 105 |
| 8.6.4  | PassingTime (Abstract)                                          | 105 |
| 8.6.5  | TimetabledPassingTime (Subcomponent – Service Journey)          | 106 |
| 8.6.6  | GroupOfServices                                                 | 106 |
| 8.6.7  | GroupOfServicesMember (Subcomponent of GroupOfServices)         | 107 |
| 8.7    | Very frequent journeys                                          | 107 |
| 8.7.1  | TemplateVehicleJourney                                          | 108 |
| 8.7.2  | JourneyFrequencyGroup (Abstract)                                | 108 |
| 8.7.3  | HeadwayJourneyGroup (Subcomponent of TemplateJourney)           | 109 |
| 8.8    | Transferring between services                                   | 109 |
| 8.8.1  | Interchange (Abstract)                                          | 110 |
| 8.8.2  | ServiceJourneyInterchange                                       | 110 |
| 8.9    | Flexible Services                                               | 111 |
| 8.9.1  | FlexibleServiceProperties (Subcomponent of SERVICE JOURNEY)     | 111 |
| 8.9.2  | FlexibleLine                                                    | 113 |
| 8.10   | Trains and train coupling                                       | 114 |
| 8.10.1 | TrainNumber                                                     | 114 |
| 8.10.2 | JourneyPart (Subcomponent of ServiceJourney)                    | 115 |
| 8.10.3 | JourneyPartCouple                                               | 116 |
| 8.10.4 | JourneyPartPosition (Subcomponent of JourneyPartCouple)         | 116 |
| 8.11   | Vehicles and Trains                                             | 117 |
| 8.11.1 | VehicleType                                                     | 117 |
| 8.11.2 | Train                                                           | 117 |
| 8.11.3 | TrainElement (Subcomponent of Train)                            | 118 |
| 8.11.4 | TrainComponent (Subcomponent of Train)                          | 118 |
| 8.12   | Notices                                                         | 119 |
|        |                                                                 |     |

| 3.12.1 | Notice (Subcomponent - Multipurpose)                         | . 119 |
|--------|--------------------------------------------------------------|-------|
| 3.12.2 | NoticeAssignment (Subcomponent - Multipurpose)               | . 120 |
| 3.13   | Calendars                                                    | . 121 |
| 3.13.1 | DayType                                                      | . 121 |
| 3.13.2 | PropertyOfDay (Subcomponent of DayType)                      | . 122 |
| 3.13.3 | Timeband (Subcomponent of DayType)                           | . 123 |
| 3.13.4 | ServiceCalendar                                              | . 123 |
| 3.13.5 | OperatingDay (Subcomponent of ServiceCalendar)               | . 124 |
| 3.13.6 | DayTypeAssignment (Subcomponent of ServiceCalendar)          | . 124 |
| 3.13.7 | Operating Period                                             | . 125 |
| 3.13.8 | UicOperatingPeriod (Subcomponent of ServiceCalendar)         | . 125 |
| 3.14   | ServiceFrame                                                 | . 126 |
| 3.15   | Timetable                                                    | . 126 |
| 9      | Common rules                                                 | . 127 |
| 9.1    | Version management of data                                   | . 127 |
| 9.2    | Use of validity conditions                                   | . 129 |
| 9.2.1  | Temporal completeness                                        | . 130 |
| 9.3    | Populating creation and change dates                         | . 130 |
| 9.4    | Codespaces and the structure of identifiers                  | . 130 |
| 9.4.1  | Use of codespaces in the FXCP                                | . 131 |
| 9.4.2  | UK National codespaces                                       | . 131 |
| 9.4.3  | Identifier structure for FXCP version frames                 | . 132 |
| 9.4.4  | FXCP Offer Frame Examples                                    | . 134 |
| 9.4.5  | Implementing codespaces                                      | . 138 |
| 9.5    | Classification of data elements                              | . 138 |
| 9.6    | Versions of the FXCP                                         | . 139 |
| 9.7    | Dependencies between frames                                  | . 139 |
| 9.8    | Organisation and nesting of elements within an FXCP document | . 140 |
| 9.9    | Available types of frame                                     | . 141 |
| 9.9.1  | Classes for SPECIFIC FRAMEs                                  | . 141 |
| 9.9.2  | Classes for COMPOSITE FRAMEs                                 | . 145 |
| 9.9.3  | Classes for FXCP Metadata FRAMEs                             | . 147 |
| 9.10   | Handling large data sets                                     | . 147 |
| 9.11   | Responsibility for data                                      | . 148 |
| 9.12   | Completeness of data                                         | . 149 |
| 9.12.1 | Empty values                                                 | . 149 |
| 9.13   | Data exchange                                                | . 150 |
| 9.14   | PublicationDelivery                                          | . 150 |
| 9.14.1 | Publication Request (Subcomponent of PublicationDelivery)    | . 151 |
| 9.14.2 | NetworkFrameTopic (Subcomponent of PublicationDelivery)      | . 151 |
| 9.14.3 | NetworkFilterByValue (Subcomponent of PublicationDelivery)   | . 152 |

| 9.14.4 | PublicationDelivery example                                               | .153  |
|--------|---------------------------------------------------------------------------|-------|
| 9.15   | Names of files for FXCP documents                                         | . 155 |
| 9.16   | Extending the profile                                                     | . 157 |
| 10     | Profile compliance and data quality checking                              | . 158 |
| 10.1   | Methods of checking the quality of data                                   | . 158 |
| 10.2   | Quality issue resolution                                                  | . 159 |
| 10.3   | Profile validator rules                                                   | . 159 |
| 10.4   | Metadata for profiles                                                     | .160  |
| 10.4.1 | Profile metadata frames for FXCP                                          |       |
| 10.5   | Summary of data quality rules for FXCP and EPIP                           | .161  |
| 10.6   | Referential integrity (automatic)                                         | . 166 |
| 11     | Mapping UK data to the profile                                            | .168  |
| 11.1   | General differences between UK PT Data schemas and NeTEx                  | . 168 |
| 12     | Mapping UK Gazetteer data to the UK profile                               | . 168 |
| 12.1   | Overall organisation of NPTG locality data in NeTEx                       | .168  |
| 12.1.1 | Codespaces for NPTG data                                                  | .168  |
| 12.2   | Mapping NPTG locality data to NeTEx                                       | . 169 |
| 12.2.1 | NPTG Locality Classifications                                             | .169  |
| 12.2.2 | Example: NPTG XML representation of a Locality                            | .170  |
| 12.2.3 | Example: NeTEx XML representation of a NPTG locality                      | . 171 |
| 12.3   | Mapping NPTG tariff zones to NeTEx                                        | . 172 |
| 12.3.1 | Example: NPTG XML PlusBus tariff zone                                     | . 172 |
| 12.3.2 | Example: NeTEx XML for a PlusBus Tariff zone                              | . 173 |
| 12.4   | Mapping NPTG countries to NeTEx                                           | . 174 |
| 12.5   | Mapping NPTG Administrative Areas to NeTEx                                | . 174 |
| 12.5.1 | Example: NaPTAN assignment of a stop to an NPTG administrative area       | .175  |
| 12.5.2 | Example: NeTEx XML assignment of responsibility for a stop                | . 175 |
| 12.5.3 | NPTG AdministrativeArea Element Classifications                           | .176  |
| 12.5.4 | Mapping of NPTG identifier prefix types to NeTEx                          | .176  |
| 12.5.5 | Example: NeTEx XML assignment of code prefixes for an administrative area | . 177 |
| 13     | Mapping UK Stop Data to the profile                                       | . 177 |
| 13.1   | Overall organisation of stop data in NeTEx                                |       |
| 13.1.1 | Codespaces for NaPTAN data                                                | .179  |
| 13.2   | Mapping NaPTAN stop data to NeTEx                                         | . 179 |
| 13.2.1 | NaPTAN Mapping                                                            | . 179 |
|        | Correspondance between NaPTAN and NeTEx Stop type classifications         |       |
| 13.2.3 | Mapping of Stop classifications from NaPTAN to NeTEx                      | . 181 |
| 13.2.4 | Example: NAPTAN XML representation of a Railway Station                   | . 182 |
| 13.2.1 | Example: NeTEx XML representation of a Railway Station                    | . 183 |
| 13.2.2 | Example: NeTEx representation as Stop Place of NaPTAN On street Bus stop  | . 185 |
|        |                                                                           |       |

| 14         | Mapping UK Timetable data to NeTEx                             | 186  |
|------------|----------------------------------------------------------------|------|
| 14.1       | Rational for a mapping of TransXChange elements to NeTEx       | 188  |
| 14.2       | Overall organisation of timetable data in NeTEx                |      |
| 14.2.1     | Codespaces for TransXChange data                               | 189  |
| 14.3       | Mapping TransXChange operator data to NeTEx                    | 190  |
| 14.3.1     | Mapping of operator classifications from TransXChange to NeTEx | 192  |
| 14.4       | Mapping TransXChange line data to NeTEx                        | 192  |
| 14.5       | Mapping TransXChange stop references to NeTEx                  | 193  |
| 14.5.1     | Mapping of stop classifications from NaPTAN to NeTEx           | 194  |
| 14.6       | Mapping TransXChange routes to NeTEx                           | 195  |
| 14.7       | Mapping TransXChange journey patterns to NeTEx                 | 196  |
| 14.8       | Mapping TransXChange journeys to NeTEx                         | 197  |
| 14.8.1     | Service journeys                                               | 197  |
| 14.8.2     | Frequent service journeys                                      | 197  |
| 14.8.1     | Service journey passing times                                  | 198  |
| 14.9       | Mapping TransXChange services to NeTEx                         | 200  |
| 14.9.1     | Mapping of TransXChange service classifications to NeTEx       | 201  |
| 14.9.2     | Groups of services                                             | 201  |
| 14.10      | Mapping TransXChange temporal conditions to NeTEx              | 202  |
| 14.10.1    | Serviced organisation day types                                | 204  |
| 14.11      | Registration                                                   | 206  |
| 14.12      | Summary of NPTG / NeTEx equivalences                           | 206  |
| 14.13      | Summary of NaPTAN / NeTEx equivalences                         | 207  |
| 14.14      | Summary of TransXChange / NeTEx equivalences                   | 207  |
| Annex      | A (Normative) Data Dictionary                                  | 209  |
| 4.1        | Terms and definitions                                          | 209  |
| ۹.2        | Symbols and abbreviations Error! Bookmark not defi             | ned. |
| Annex      | B (Normative) Facility code list                               | 220  |
| <b>3.1</b> | FacilityList                                                   | 220  |
| 3.2        | AccessibilityInfoFacilityList                                  | 220  |
| 3.3        | AccessibilityToolList                                          | 220  |
| 3.4        | AccommodationAccessList                                        | 220  |
| 3.5        | AccommodationFacilityList                                      | 220  |
| 3.6        | AssistanceFacilityList                                         | 220  |
| 3.7        | BoardingPermisssion                                            | 221  |
| 3.8        | BookingProcessFacilityList                                     | 221  |
| 3.9        | CarServiceFacilityList                                         | 221  |
| 3.10       | CateringFacilityList                                           | 221  |
| 3.11       | CouchetteFacilityList                                          | 221  |
| B.12       | FamilyFacilityList                                             | 221  |
| B.13       | FareClasses                                                    | 221  |

| B.14     | GenderLimitation                                              | 221 |
|----------|---------------------------------------------------------------|-----|
| B.15     | GroupBookingFacility                                          |     |
| B.16     | LuggageCarriageFacilityList                                   | 222 |
| B.17     | MealFacilityList                                              | 222 |
| B.18     | MedicalFacilityList                                           | 222 |
| B.19     | MobilityFacilityList                                          | 222 |
| B.20     | NuisanceFacilityList                                          | 222 |
| B.21     | PassengerCommsFacilityList                                    |     |
| B.22     | PassengerInformationEquipmentList                             | 222 |
| B.23     | PassengerInformationFacilityList                              | 223 |
| B.24     | RetailFacilityList                                            | 223 |
| B.25     | SafetyFacilityList                                            | 223 |
| B.26     | SanitaryFacilityList                                          | 223 |
| B.27     | ServiceReservationFacilityList                                |     |
| B.28     | TicketingFacilityList                                         | 223 |
| B.29     | TicketingServiceFacilityList                                  | 223 |
| B.30     | UicProductCharacteristicList                                  | 223 |
| B.31     | UicTrainRate                                                  | 223 |
| B.32     | VehicleFacilityList                                           | 225 |
| Annex    | C Populating NaPTAN data                                      | 226 |
| C.1      | Populating the NaPTAN Data                                    | 226 |
| C.2      | Choosing NaPTAN Points                                        | 226 |
| On-stre  | et Points                                                     | 226 |
| Off-stre | eet Points                                                    | 226 |
| C.3      | Allocating an Identifier ("AtcoCode") for a NaPTAN Stop Point |     |
| C.4      | Allocating NaPTAN (SMS) Codes for NaPTAN Stop Points          |     |
| C.5      | Mandatory NaPTAN Code features                                |     |
| C.6      | Choosing NaPTAN Stop Areas                                    | 229 |
| C.7      | The Naming of Stop Points and Stop Areas                      | 230 |
| Stop Na  | ame Uniqueness                                                | 231 |
| •        | tor 'Atomicity'                                               |     |
| Bus Sto  | p Naming Styles                                               | 233 |
|          | l Rules for the Names of Stop Points                          |     |
| Naming   | g Of Particular Types of Stop                                 | 236 |
| Naming   | g of Stop Areas                                               |     |
| C.8      | The Classifying of Bus Stops and Other PTANs                  |     |
| C.9      | Associating Stop Points and Stop Areas with NPTG Localities   |     |
| C.10     | Geocoding of Stop Points - Location                           |     |
| C.11     | Populating Accessibility data                                 |     |
| C.12     | Standard Abbreviations for Topographical Features             | 244 |

| C.13   | Terms for Relationship                                                       | 244 |
|--------|------------------------------------------------------------------------------|-----|
| C.14   | Topographical Features                                                       | 244 |
| C.15   | Common Acronyms                                                              | 245 |
| C.16   | Common Adjectives                                                            | 245 |
| Anne   | ex D (informative) European Passenger Information Profile - Identifier rules | 247 |
| D.1    | Use of codespaces in EPIP                                                    | 248 |
| D.2    | Identifier structure for EPIP data objects                                   | 248 |
| D.3    | Identifier structure for EPIP version frames                                 | 249 |
| Anne   | ex E (informative) Detailed Mapping of NPTG & NaPTAN attributes              | 255 |
| E.1    | NPTG: NptgLocality / NeTEx TopographicPlace mapping                          | 255 |
| E.2    | NPTG: PlusBusZone / NeTEx TariffZone mapping                                 | 256 |
| E.3    | NaPTAN: StopPoint / NeTEx StopPlace mapping                                  | 256 |
| Biblio | graphy                                                                       | 260 |

### 1 Introduction

This document describes the core and network elements for the UK Fare Exchange profile (FXCP); it is the second of three documents describing the UK profile.

- For an overview of the UK Profile scope -see UK Profile Part 1. (FXCP-IN).
- For a description of the basic profile elements, see UK Profile Part 2 (this document). (FXCP-NT).
- For a description of the Fare elements, see UK Profile Part 3. (FXCP-FM).

### 1.1 Profile Scope

The nature, purposes and scope of the profile are described in UK Profile Part1 (FXCP-IN); the main purpose of the UK profile is to exchange fare data for UK bus fares to passenger information systems. The fare profile requires;

- 1. Use of some common NeTEx Framework features (NeTEx Part1), as described in this document.
- Use of use some common NeTEx Network components such as stops and tariff zones (NeTEx Part1 & NeTEx Part2), as described in this document.
- 3. Use of a subset of the NeTEx Fare model (NeTEx Part3), as described in the separate FXCP-FM document.

This document is concerned with (1) and (2).

The document omits many NeTEx elements that are not needed for the UK profile.

A secondary purpose of the UK profile is to how basic UK data for stops and timetables from NaPTAN and TransXChange can be mapped into the EPIP to provide UK data set that is conformant to the European profile.

### 1.2 The Passenger Information Profile for Fare data

The document is derived from the documentation for the common European Passenger Information Profile (EPIP) for exchanging stop and network (TS 16614:PI Profile) data, itself based on the full NeTEx specification v1.1 (EN 16614-1/2/3) and follows quite closely structure and content of the EPIP document. One of the advantages of doing this is to make it easier for those software developers who need to support both UK and European profiles. The UK profile contains some a further adaptions and extensions to meet UK requirements. Where there is a significant difference form the EU profile this is noted.

The document can be regarded as condensed and focused version of the full NeTEx specification.

### 1.3 The Passenger Information Profile

The UK FXCP, like the EPIP, focuses on information relevant for feeding passenger information services, it therefore excludes most operational information that is not relevant for this purpose.

Typical use cases for the Passenger Information Profile are:

- Provision of data to a journey planner.
- Provision of data to a mapping tool to show the network on a map (possibly interactive).
- Provision of data to timetable printing/visualisation tools.
- Provision of data to a stop or line finder.

The profile has been designed to be concise and to focus on the data elements needed to fulfil the UK Bus industry and EC's Priority action A of ITS-Directive.

- In the interests of simplicity, a number of the more complex features specific to certain modes, in particular Rail, have also been omitted from the formal profile; for example, boarding position on train platforms and routing restrictions on fares.
- The fare specification (in Part3 FXCP-FM) covers bus UK bus and similar modes (tram, coach, ferry). A number of additional features, available in NeTEx but typically only relevant for rail, such as routing restrictions, the joining and splitting of trains, etc., have been omitted from the profile.

The profile supports certain common features that are important for particular subgroups of passengers:

- The ability to exchange translations of text elements in multiple alternative national languages.
- Basic accessibility information about sites and services.

For compatibility, the FXCP profile retains all of the EPIP data elements, even though some of them are not relevant for current UK business cases (i.e. no elements are dropped, though not all need to be used).

### 1.3.1 Use of the profile with UK public transport data

Work on the profile has been funded by the European Commission to further the EC's *Priority action A of ITS-Directive*. and as well as enabling a fare profile, a specific purpose of the basic profile is to show how basic UK stop and timetable data can be exchanged in a NeTEx XML document that is conformant with the common European Passenger Information profile.

The FXCP can be regarded as an 'extended' version of the EPIP. That is, it corresponds closely to the EPIP, but extends it by also including a few further NeTEx attributes and elements that are omitted from the EPIP but are available in the UK data sets. In addition, the UK FXCP defines a fare profile (a future goal for the EPIP).

### Use of NPTG and NaPTAN data

The FXCP profile in particular shows how the existing UK National data sets for places (NPTG) and stops (NaPTAN) can be exchanged as XML documents conforming to the profile. An outline mapping is given at in chapters 12 (NPTG), 13 (NaPTAN) and 14 (TransXChange).

### Use of TransXChange data

The FXCP profile also shows how the Timetable elements in the EPIP can be populated with data from UK TransXChange documents. It should be stressed however, that the FXCP timetable profile does **not** include all of the features of TransXChange, rather it has a simple subset (similar in scope to that of the General Transit Feed specification (GTFS). An outline mapping is given in chapter 14.

The FXCP lacks a number of aspects of timetable data that are found in TransXChange. For example:

- Timing information for links and stop points. The FXCP exchanges only the timetabled passing times for each journey at each stop, whereas TransXChange has the underlying timing information that can be used to compute the passing times. This makes the FXCP more verbose, and also means it cannot be used to exchange timing patterns for use in planning and operational systems.
- Operational attributes such as
  - o Dead runs, Garages, Layover points, Relief Points
  - o Blocks.
  - o Ticketing Machines codes, Duty Crews etc associated with journeys and stops.
  - o Guidance instructions for drivers
- Registration data A number of the elements needed to describe the nature of an EBSR Registration
  are not currently in NeTEx and an extension to the schema would be needed to represent them.

### FXCP Support for round trip use of NPTG and NaPTAN data

The UK national stop (NaPTAN) and locality (NPTG) data sets classify various aspects of their data using a fixed set of standard UK classifications (for example, a Railway station has stop type 'RLY', an on-street bus stop has type 'BCS', etc), implemented in the NaPTAN and TransXChange schemas as enumerated values.

These values have equivalents in the fixed values offered by the NeTEx schema.

In order to make it easier for applications that wish to import FXCP data back into NaPTAN or TransXChange systems (so called "round-trip" processing, the original UK classifications may also be included in a FXCP document.

The FXCP uses a feature of the NeTEx schema that allow the definition of arbitrary code sets to be associated with entities. This makes it easier for systems based on NaPTAN and TransXChange data models to import UK data back into computer systems in a 'lossless' manner.

For example, the encoding of a NaPTAN **StopPoint** of with a **StopClassification** of OnStreet 'BCT', as a NeTEx **StopPlace** classified as 'onstreetBus' could be further annotated as having a legacy NeTEx **TypeOfPlace** classification of 'napt:StopClassification@BCT'.

### 1.4 The structure of this document

This Part2 of the UK profile (FXCP-NT is arranged as three main sections: as follows:

- Common core profile describing elements that are shared by the two other profile parts given in this document and that may also be reused later on by other future profiles (Fare Profile, Accessibility Profile, etc.)
- 2. **Stop profile**, describing the STOP PLACEs and their hierarchy.
- 3. **Network and Timetable profile**, describing the network topology and all related timing information (timetables).

NeTEx is modularised into a core framework and a number of functional modules that build on it; the modularisation is reflected in the documentation. The modularisation facilitates the separate exchange of stop data from that of timetable and from fare data (but it is, of course, still possible to exchange both of them together in a single document).

There are additional sections giving general rules on creating and using documents conformant to the profile.

- 1. Common rules
- 2. Data quality and the use of validators
- 3. Mapping UK NPTG, NaPTAN and TransXChange data

Some annexes providing the NeTEx definitions of elements.

### 1.5 Data consistency and Quality

One of the goals of a profile is to simplify and enhance interoperability. However, mere syntactic compliance with the profile alone will not guarantee interoperability; the data being exchanged must also be of good quality, that is, complete and self-consistent as data, -- and correspond accurately to the external reality it is meant to be describing

The profile therefore also includes a set of consistency and quality checking rules. Following these rules will not, of course, necessarily guarantee the absolute quality of any dataset (nor will it validate the data against the real-world), but will prevent many of the basic quality issues that are commonly encountered.

Many basic checks can be performed using any existing off the shelf XML validator (an XML validator checks a document against the specific rules encoded in a schema). A number of further domain specific rules might be checked automatically using a specially programmed validator, similar in concept to the existing UK *TransXChange Publisher*. Such a validator could check for example that a SERVICE JOURNEY has PASSING TIMEs for each stop, and that these are plausibly spaced. It could also check references to stops, localities operators, etc., against exitsing values in a database.

However, there are other quality measures that cannot necessarily be checked by a computer. For example, the lack of a STOP PLACE name can be detected, as can the use of a duplicate, but whether it is actually the correct one in use in the real-world requires human verification.

Additional quality checking rules are discussed later below in chapter 9.

# System A NeTEX Profile PLACES System B PLACES SYSTEM Profile PLACES SYSTEM Profile PLACES SYSTEM B PLACES SYSTEM B PROFILE SYSTEM S PROFILE Conformant Document

Figure 1 — Use of valdiators to check quality

### 1.6 NeTEx versions

Both the EPIP and the FXCP specifications are based on the revised version 1.1 of NeTEx, issued in 2019. If recourse to the NeTEx specification is needed, it is strongly recommended that the 1.1 version is used as it contains numerous clarifications and corrections to the original 1.0 document.

### 2 Normative references

The following documents, in whole or in part, are normatively referenced in this document and are indispensable for its application. For dated references, only the edition cited applies. For undated references, the latest edition of the referenced document (including any amendments) applies. CEN

- EN 12896, Road transport and traffic telematics Public transport Reference data model (Transmodel) Parts 1 to 9.
- CEN/TS 16614-1 Network and Timetable Exchange (NeTEx) Network description.
- CEN/TS 16614-2 Network and Timetable Exchange (NeTEx) Timing information.
- CEN/TS 16614-3 Network and Timetable Exchange (NeTEx) Fare description.
- CEN/TS 16614-PI Profile European Passenger Information Profile
- EN 15531-1, Public transport Service interface for real-time information relating to public transport operations - Part 1: Context and framework.
- EN 15531-2, Public transport Service interface for real-time information relating to public transport operations - Part 2: Communications infrastructure.
- EN 15531-3, Public transport Service interface for real-time information relating to public transport operations - Part 3: Functional service interfaces.

DfT

NPTG & NaPTAN Schema Guide v2.5 2014

- TransXChange Schema Guide v2.5 2014
- TransXChange Publisher Guide

The NeTEx XML schema can be downloaded from <a href="http://netex-cen.eu">http://netex-cen.eu</a>, along with available guidance on its use, example XML files, and case studies of national and local deployments.

[V1.1 not yet published – download from NeTEx.org.uk site]

### 3 Terms and definitions

For the purposes of this document, the terms and definitions given in EN 12896 (Transmodel V6) and CEN/TS 16614 (NeTEx) and the following apply.

### 3.1 attribute

property of an entity.

### 3.2 conceptual data model

description of a real-world domain in terms of entities, relationships and attributes, in an implementation independent manner. It should provide a structure on which the rest of the development of an application system can be based.

### 3.3 conformant

satisfying all the rules of a specification, both syntactic and otherwise; conformance may be strict, augmented, or extended.

### 3.4 consumer

a system that imports profile conformant data.

### 3.5 data domain

data structure (in this European Standard, a part of the Reference Data Model for Public Transport) made up of data related to each other, through the fact that there is a functional area or group of functions using this data set as a whole.

### 3.6 data model

description of a real-world domain in terms of data and relationships.

### 3.7 data provider

organisation responsible for providing data (this may be distinct from that of the data source or the producer).

### 3.8 dominant validity condition

validity condition that attaches to a version frame and applies to all its contents.

### 3.9 entity

object (data) that has its own existence (as opposed to an attribute).

### 3.10 external reference

a reference to another object in a document other than the document holding the reference.

### 3.11 fare management

all activities related to the collection of money from passengers.

### 3.12 functional area

arbitrarily defined set of activities, used, in this European Standard, to define the objectives and limits of the data model and exchange profile.

### 3.13 internal reference

a reference to another object in the same document as that holding the reference.

### 3.14 interoperability

ability of (sub)systems to interact with other (sub)systems according to a set of predefined rules (interface).

### 3.15 logical normalised model

relational data model that is not fully normalised, i.e. does not completely follow the normalisation rules and thus may be redundant.

### 3.16 object-oriented data model

data structure expressed according to principles that allow for a direct implementation as an object-oriented database, where information is represented in form of objects, i.e. respecting the principle of encapsulation meaning in particular that each data is accessed or modified through operations (methods) belonging to it.

### 3.17 operations monitoring and control

all activities related to the transportation process, i.e. real-time functions related to the driving and transportation of passengers according to given instructions, including the monitoring of the driving process and its control in case of deviations, as well as all activities that support the driving process (traffic light priority, track switching, bay selection, advance/delay advice, etc.). Such functions are often assisted by computer-aided tools, known as Automated Vehicle Monitoring (AVM).

### 3.18 passenger information

all activities related to informing the users either about the planned or about the actual transportation services.

### 3.19 producer

a system that outputs data intended to be conformant to a profile.

### 3.20 profile

subset of a standard selecting the needed concepts (entities and associated attributes) for a specific use case or set of use cases, and complemented by rules defined to restrict possibilities of divergent interpretations of open parts of the standard.

### 3.21 profile code value

metadata used to describe a profile; a standardised code value, unique with the namespace of the profile, that helps define the profile.

### 3.22 profile metadata

data describing the properties of a profile, such as the permitted frame types and restricted code values.

### 3.23 profile validator

software tool that checks the content of a profile conformant XML document to ensure that it is compliant with the profile specification.

### 3.24 real-time control

see Operations monitoring and control.

### 3.25 scheduling

see Tactical Planning.

### 3.26 specific frame

version frame that may only contain certain types entities concerned with a particular functional area, e.g. to describe a timetable.

### 3.27 strict conformance

conformance to a profile such that a document contains only the specified elements (i.e. that is not augmented or extended).

### 3.28 tactical planning

all activities related to the tactical planning of transportation, split into vehicle scheduling, driver scheduling, rostering.

### 3.29 XML document

A file containing data marked up with XML tags conforming exactly to an XML schema that specifies precise syntactic rules for the names, nesting and cardinalities of the tags and for the formats of the data values.

### 3.30 XML validator

A software tool that checks the content of an XML document to ensure that it is compliant with a schema.

### 4 Symbols and abbreviations

For the purposes of this document, the symbols and abbreviations given in CEN/TS 16614-1:2019 apply.

In addition:

DfT Department of Transport

EBSR Electronic Bus Service Registration.
EPIP European Passenger Information Profile.

FXCP FareXChange Passenger Information profile (UK).

FXCP-IN FareXChange Passenger Information profile – Introduction.

FXCP-NT FareXChange Passenger Information profile – Network.

FXCP-FM FareXChange Passenger Information profile – Fare Management.

GTFS General Transit Feed Specification.

PAYG Pay As You Go.

PTAN Public Transport Access Node.

### 5 Presentation conventions

The presentation conventions used in this document are an extension of the ones used in the main NeTEx specification (and the same as those used in the EPIP).

### 5.1 Recap of NeTEx presentation conventions

NeTEx follows certain conventions for the presentation of technical terms:

- Transmodel conceptual model elements ('ENTITIES') are shown in UPPER CASE, for example, "LINE",
   "SCHEDULED STOP POINT". For readability, they may be pluralised with a lower case 's', e.g. "some
   LINEs."
- All XML elements in the NeTEx XML schema are shown in bold italic, for example, Line. Compound
  names are camel cased without a space and are never pluralised, e.g. "ScheduledStopPoint".
- Properties that are implemented as the XML class attributes of a complex class are in **bold lower-case** italic, for example, "id", "order".
- Properties of an entity that are implemented as an XML child element, are also capitalised and shown in bold for example, "ScheduledStopPoint / Name", "SiteElement / IsCovered". This is regardless of whether the child element is a simple XML type (e.g. xsd:boolean') or a complex XML type (e.g. PresentationStructure).
- Restricted lists of enumeration values, (which are mostly in lowerCamelCase) are shown in italics; where
  values appear within free text, they are encased in single quotes to distinguish them from the plain text
  words, for example, 'busStop', 'canalBarge', 'rail'.
- One-to-one relationships that are implemented as versioned references are shown as simple attribute names, for example, *ScheduledStopPointRef*, *ZoneRef*, though in fact the type of the 'Ref' attribute is a complex structure comprising both an identifier and a version number. When there is a reflexive relationship, or more than one relationship between the same two types the attribute names are qualified by a prefix to distinguish between them for example, *ParentZoneRef*, *FromPointRef*, *ToPointRef*, etc.
- One-to-many relationships that are implemented as collections whose names are lower camel-cased and are always plural, for example, stopPoints, vehicleJourneys, prices; thus, the relationship name provides the name of the wrapper tag which groups the members of the collection. Such collections may variously comprise sets of simple versioned references (e.g. multiple instances of ScheduledStopPointRef) or of embedded elements whose full definition is included inline within the enclosing element (e.g. multiple instances of ScheduledStopPoint).
- Data types are shown in italic; <u>built-in xml types</u> are shown in italic and lowerCamelCase, usually with the xsd namespace prefix, for example, xsd:dateTime, xsd:normalizedString, xsd:integer. <u>NeTEx data types</u> are shown in italic and UpperCamelCase, without a prefix. e.g. LengthType, EmailType, DirectionTypeEnumeration.

- The NeTEx data types that are complex (and hence have a further definition elsewhere) are shown with an underline, e.g. <u>DataManaqedObject</u>, <u>Line</u>, etc. An exception is made for the common utility types such as <u>MultilingualString</u>, and all subtypes of <u>VersionOfObjectRef</u>, which are shown without an underline.
- All compound names of data types are camel cased without a space, for example, ScheduledStopPointIdType.
- Stereotype names are enclosed in guillements (chevrons), for example, «TM VIEW», «enum», «FK».

### 5.2 Additional profile presentation conventions

Several additional conventions beyond those used in NeTEx are used in the profile in order to cover specific aspects of the EPIP and the FXCP:

### (1) Indication of which attributes are included in the profile.

The profile uses highlighting to mark up the NeTEx model definitions as follows:

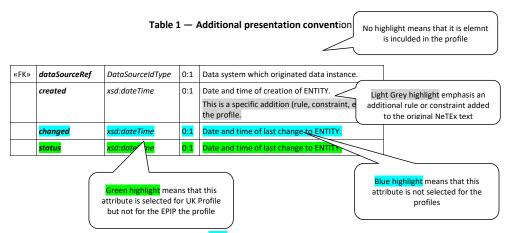

Note: Unselected attributes (highlighted in <a href="blue">blue</a>) can still be used since they will still be valid for the NeTEx XSD. However, they are not required to be read and understood by the consumer. Moreover, they may be the source of issues for those deciding to use a reduced or optimised XSD. Therefore, using them should only be by agreement between consumer and producer.

UK P Notes and comments specific to the UK implementation are indicated by an Index pointer; P.

### (2) Profile code values

Wherever possible, the FXCP standardises the code values used to classify and characterise elements to a systematic set of documented values. In NeTEx, several different mechanisms are used to specify the permitted code values:

a. Fixed enumerations defined as part of the NeTEx schema (see presentation convention above e.g. 'riverBus'). The FXCP mandates a subset of the NeTEx codes - see Annex B for the permitted values.

- b. Specialisations of TYPE OF VALUE, used to define open ended code sets which may be added to over time without changing the schema, and for arbitrary user classifications, for example, to record legacy entity classifications. FXCP itself uses the TYPE OF VALUE mechanism in a few cases to specify additional standardised codes: these are assigned to an 'fxc\_metadata' CODESPACE (https://netex.org.uk/fxc\_) indicated by an 'fxc' prefix. (The PIP similarly uses an epip\_data codespace) The identifiers of FXCP values are shown in lower case italics (if necessary, with underscore marks between words), and appear within italics in text, for example, 'fxc:administrative\_district'.
- c. TypeOfFrame instances: The FXCP uses several different TYPES OF FRAME to specify the usage of VERSION FRAMEs in the profile. The identifiers of the TypeOfFrame instances are shown in upper case italics with underscore marks between words, for example, 'fxc:UK\_PI\_LINE\_OFFER'.

### (3) Indication of Abstract classes

The NeTEx schema makes extensive use of class *inheritance*; this significantly simplifies specification by avoiding repetition since shared attributes are declared on a superclass and subclasses are then defined that have the common properties of the superclass without having to repeat them. Most superclasses are 'abstract' – that is, there is no actual instance of them; only the terminal subclasses are 'concrete'.

An inconvenience of inheritance is that if one wishes to understand the properties of any single concrete class, one must look also at all of its superclasses (and it is not always obvious whether this should best be done before or after studying the concrete class). For this reason, the FXCP profile includes the necessary abstract classes to understand the concrete classes, even though the concrete classes are never directly instantiated in a NeTEx document.

- The superclasses are flagged in headings by the suffix '(Abstract)' and are generally presented in top down order of inheritance (so they will appear before the concrete class of actual interest).
- In UML diagrams (as for NeTEx and Transmodel), the names of abstract classes are shown in italics
- Certain superclasses are technically not abstract in the NeTEx, but are not used as concrete
  classes in the FXCP. These are flagged '(Abstract in FXCP)' Subcomponent Classes in this
  document.

A number of the NeTEx classes have subcomponents that make up their definition. These provide either essentional further definitions (eg *StopPointInSequence* for a *JourneyPattern*) or ancillary detail (for example, *AlternativeText*, *AlternativeName*, *TrainComponent*, *etc.*); subcomponents are flagged in headings by the suffix '(Subcomponent of XXX)', where XXX is their usual parent. The ancillary details can be ignored on a first reading.

### (4) Emphasis of key points to note

In this document, <u>underscore</u> is <u>used to emphasise important points</u> (since italic and bold emphasis is mostly used to distinguish XML elements).

### 5.3 Transmodel definitions and the FXCP

The NeTEx specification uses the same formal definitions to describe its XML class elements as those used by Transmodel, the European standard reference model for PT data, to describe the corresponding ENTITies.

The FXCP adheres to these definitions but, since it is intended to be as readable as possible, in certain places the FXCP specification simplifies, annotates, reorders or paraphrases the formal definitions in the interests of clarity or brevity. In particular in its narrative it adds comments and examples as to the purpose and intended use of specific features. It also makes similar revisions to the NeTEx definitions of attributes. Regardless of this, the original Transmodel definitions (For which see Annex A) should be considered

definitive for the interpretation of concepts and the NeTEx specification definitive for the interpretation of additional attributes

Note that for readability, the FXCP specification also uses a different order of presentation of the elements compared to that used in Transmodel and NeTEx.

### 6 Framework

In order to simplify implementation, all NeTEx objects use uniform mechanisms for the common features that are needed for effective data exchange, such as versioning, validity, ascribing responsibility and grouping sets of data.

This section describes the common NeTEx Framework that is shared by all NeTEx functional parts in the profile.

### 6.1 DataManagedObject, Version and Codespace

**DataManagedObject**, together with **Version** and **Codespace**, provides uniform, common properties for all NeTEx entities. **DataManagedObject** is the abstract "ur-object" of the NeTEx implementation and all first class NeTEx entities are specialisations of it.

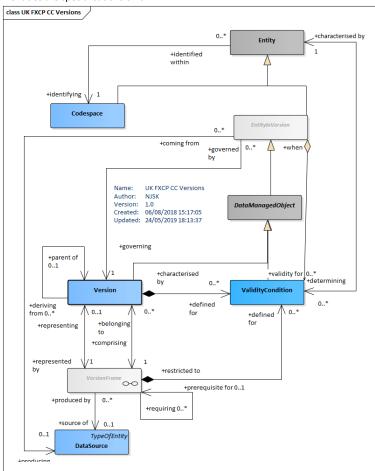

Figure 2 - Versions and Codespaces (physical model) (UML)

In Transmodel, an ENTITY represents an actual object in a repository having an instance of data present in an exchanged data set. Several versions, usually successive, of an ENTITY can be defined; normally a given data set will contain one particular version (but it is also possible to have multiple versions present in the same data set if required).

Data exported to an XML document from a repository represents a snapshot of the state of a particular version of the data at a particular moment in time. The NeTEx XSD is therefore primarily concerned with instances of Transmodel's ENTITY IN VERSION. That is to say, data elements in a NeTEx XML document represent a particular version of each ENTITY. Even if an implementation of a repository holds only a representation of the current state of an ENTITY, rather than its entire history of versions, every time it makes an export it is in effect creating an ENTITY IN VERSION for the time of export; if the current version in the repository is changed, two successive exports would result in different states, i.e. different instances of the appropriate ENTITY IN VERSION.

In NeTEx, ENTITY IN VERSION is implemented as *EntityInVersion*; this is further specialised as *DataManagedObject* which also reifies certain other separate Transmodel concepts into a single abstract XML class. It provides a convenient way to bring together common versioning, responsibility, and validity condition features from Transmodel, together with the XML extension mechanisms supported by NeTEx, in a way that is completely uniform for all NeTEx objects and so is simpler to implement.

NeTEx uses *Codespaces* it to ensure that the identifiers of instances of elements in an XML document are unique, even if they come from many different sources – see chapter 9.

A *ValidityCondition* is used to attach conditions to elements to indicate when they are current or the circumstances in which they should be used (e.g. "In winter"). VALIDITY CONDITIONs can be attached to specific elements and also, through VERSION FRAMEs (see below), to whole sets of objects, so that it is possible to be precise about the conditions governing the coherence and relevance of data.

The *DataManagedObject* allows the assignment of a *Version* and responsibility attributes to an *EntityInVersion* and also one or more instances of a *ValidityCondition*.

### 6.1.1 Entity (Abstract in the FXCP)

An ENTITY represents an actual object, instances of versions of which are present in an exchanged data set. It specifies a unique identifier attribute that is inherited by all NeTEx elements.

Classifica tion

(atr.) Name Type Cardinality Description

(atr.) Name of NeTEx XML class of which this is an instance. Used for reflection.

(atr.) Identifier of ENTITY. Unique within CODESPACE. Abstract – always use the specific concrete identifier of the class that specialised ENTITY. See 9.4 for coding rules.

Table 2 — Entity – XML Element

### 6.1.2 EntityInVersion (Abstract)

A specific version of an ENTITY, as found in a NeTEx document. The NeTEx *EntityInVersion* implements ENTITY IN VERSION by adding VERSION tracking attributes and VALIDITY CONDITIONs (see later below) for any NeTEx element.

Table 3 — EntityInVersion – XML Element (Abstract)

| Classificat Name ion |     | 7.           |                     | Cardin ality |                                                                                                    |  |
|----------------------|-----|--------------|---------------------|--------------|----------------------------------------------------------------------------------------------------|--|
| :> :>                |     |              | <u>Entity</u>       | ::>          | ENTITY ON VERSION inherits from ENTITY.                                                                                 |  |
| «FK»                 | da  | taSourceRef  | DataSourceIdType    | 0:1          | Data system which originated data instance.                                                                             |  |
| «atr»                | cre | ated         | xsd:dateTime        | 0:1          | Date and time of creation of ENTITY.                                                                                    |  |
| «atr»                | cho | anged        | xsd:dateTime        | 0:1          | Date and time of last change to ENTITY.                                                                                 |  |
| «enum» modification  |     | dification   | ModificationEnum    | 0:1          | Nature of modification. Enumerated value:                                                                               |  |
| «PK» version         |     | rsion        | VersionIdType       | 0:1          | VERSION number of this instance of the ENTITY IN VERSION.                                                               |  |
| «enum» <i>status</i> |     | tus          | VersionStatusEnum   | 0:1          | Status of ENTITY in VERSION. Default is 'active'. Enumerated value:  • active   inactive   other.                       |  |
|                      |     |              |                     | 0:1          |                                                                                                    |  |
| «cntd»               |     |              |                     |              |                                                                                                    |  |
|                      | b   | ValidBetween | <u>ValidBetween</u> | 0:1          | OPTIMISATION. Simple version of a VALIDITY CONDITION. Comprises a simple period.  NB There is NO UNIQUENESS CONSTRAINT. |  |

### 6.1.3 DataManagedObject (Abstract)

A *DataManagedObject* is a subclass of *EntityInVersion* that implements the common properties of all first-class NeTEx elements, such as:

- A *ResponsibilitySet*, specifying data management and stakeholder roles for the object.
- A KeyList: an optional set of an arbitrary list of key/value pairs to provide a simple extensibility
  mechanism. KeyList will not be used in the European profile (however it remains available for local
  extensions).
- An *Extensions* tag that allows the association of arbitrary user defined XML elements with an element.
   *Extensions* must not be used within the European profile.
- A reference to a *Branding* for the ENTITY to attribute a marketing content for presenting the element.
- AlternativeText a set of alternative variants of any textual attribute of the ENTITY (the main purpose being translations into other national language).

 $\textbf{\textit{DataManagedObject}} \ \text{is an implementation artefact and does not appear in Transmodel}.$ 

### Table 4 — DataManagedObject – XML Element (Abstract)

| Classific<br>ion | at Name | Туре | Cardinali<br>ty | Description |
|------------------|---------|------|-----------------|-------------|
|------------------|---------|------|-----------------|-------------|

| ::>    | ::>                  | <u>EntityInVersion</u>  | ::> | DATA MANAGED OBJECT inherits from ENTITY IN VERSION.                                                                  |
|--------|----------------------|-------------------------|-----|----------------------------------------------------------------------------------------------------|
| «FK»   | responsibilitySetRef | ResponsibilitySetIdType | 1:1 | Reference to a RESPONSIBILITY SET defining ownership and management responsibilities for objects.                     |
| «cntd» | keyList              | <u>KeyValue</u>         | 0:* | A list of <i>KeyValue</i> pairs that may be associated with the object. This allows simple arbitrary user extensions. |
| «cntd» |                      |                         |     |                                                                                                    |
| «FK»   | BrandingRef          | BrandingRef             | 0:1 | Reference to a BRANDING. (A <i>TypeOfValue</i> ) with no added attributes                                             |
| «cntd» | alternativeTexts     | <u>AlternativeText</u>  | 0:* | Additional Translations of text elements.                                                                             |

### 6.1.4 AlternativeText (Subcomponent of DataManagedObject)

It is sometimes necessary to provide several variants of a name or other descriptive text, especially if the information is required in several national languages. The *AlternativeText* is a generic way of providing such variants for any textual attribute of a *DataManagedObject*. It can be seen as a complement to the *AlternativeName* mechanism (described later on), and can be used for any name, description or other text.

Note: The *AlternativeName* element (rather than an *AlternativeText*) is expected to be used for aliases (e.g. "King's Cross"; "London King's Cross" "King's Cross Railway Station") of proper names, whereas *AlternativeText* is intended primarily for translations (e.g. "en.London", "fr.Londres", "it.Londra", "cn.倫敦", "ge.ლონდონი", etc).

In the profile, AlternativeText should always be embedded inline within the parent element.

Figure 3 — AlternativeText – XML Element

| Classific ation | Name                      | Туре                                    | Cardinal ity | Description                                                                                       |
|-----------------|---------------------------|-----------------------------------------|--------------|---------------------------------------------------------------------------------------------------|
| ::>             | ::>                       | <u>VersionedChild</u>                   | ::>          | AlternativeText inherits from VERSIONED CHILD.                                                    |
| «PK»            | attributeName             | xsd:NCName                              | 0:1          | Name of text attribute for which this is the alternative text. Must be an existing attribute name |
| «PK»            | useForLanguage            | xsd:language                            | <u>0:1</u>   | Name of language for which this is to be used.                                                    |
| «atr»           | order                     | xsd:integer                             | 0:1          | Order of name.                                                                                    |
| «FK»            | DataManaged-<br>ObjectRef | DataManagedObjectRef                    | 0:1          | Reference to the DATA MANAGED OBJECT containing the attribute.                                    |
|                 | Text                      | MultilingualString<br>(Language + Text) | 1:1          | Variant of the text, in the specified language.                                                   |

### 6.1.5 KeyValue (Subcomponent of DataManagedObject)

A **KeyValue** is a convenient way to exchange additional specific data attributes not supported in NeTEx. Lists of values can be associated with any **DataManagedObject**. Note that the interpretation and use of each **KeyValue** requires an additional specification of its meaning by the local systems that use them.

KeyList shall not be used to carry information that can be encode elsewhere in NeTEx.

Table 5 - KeyValue - XML Element

| Classificat ion | Name      | Туре                 | Cardinality | Description          |
|-----------------|-----------|----------------------|-------------|----------------------|
| «PK»            | typeOfKey | xsd:normalizedString | 0:1         | Type for KEY VALUE.  |
| «PK»            | Key       | xsd:normalizedString | 1:1         | Key for KEY VALUE.   |
|                 | Value     | xsd:normalizedString | 1:1         | Value for KEY VALUE. |

### 6.1.6 Version

NeTEx can support the exchange of data from systems with advanced versioning systems that track every change to every element - as recorded by a *version* attribute on *DataManagedObject*. However, many legacy systems do not support such versioning capabilities and so the provision of "fine-grained" tracking data in a NeTEx document is optional in the FXCP. However, frame level versioning is mandatory in the EPIP and the FXCP.

In Transmodel, VERSIONs are themselves first class objects and can be given descriptions that explain the purpose and validity of the VERSION. These can be exchanged in NeTEx as *Version* instances.

### 6.1.7 Codespace

A CODESPACE is similar to the XML concept of a *Namespace* that gives a context within which the names of elements and attributes in an XML schema must unique, (using the generic W3C domain mechanism), thus permitting the combining of elements from different schemas in the same aggregated model without name clashes.

In a similar way, NeTEx uses *Codespaces* to ensure that the identifiers of instances of elements in an XML document are unique, even if they come from many different systems and are placed in the same document – see examples below. This allows data elements from different countries, different regions, and different organisations to be combined without clashes.

Having an explicit *Codespace* object also makes it possible for applications (such as a profile validator) to reflect on and compute over the elements within *Codespaces* in a generic manner (i.e. they can determine which coding system is being used for a given object and use this knowledge to inform the way they process data). The *Codespace* is thus used for three purposes:

- (i) To give a context within which to identify objects uniquely.
- (ii) To indicate to consumer systems which identifier system to use to interpret codes (if they care).
- (iii) To manage the distributed allocation of new identifiers to new instances of objects.

The NeTEx schema includes XML uniqueness and referential integrity constraints that (a) can be validated to check each identifier is unique and (b) that can be validated to check any versioned reference to an entity is satisfied (i.e. that the referenced element is also present elsewhere in the document). The checks can be applied automatically using any XML validator to any NeTEx document and are fundamental for establishing a basic quality level for data exchange. See section 9.16.

<u>CODESPACEs thus prevent identifier clashes among data provisions coming from different countries (and regions, authorities and operators within countries).</u> Different code structure systems may be used within different CODESPACES.

### UK In a UK context, CODESPACEs should be used in particular to represent:

- a) The scope of identifiers of locality data from the UK NPTG data set.
- b) The scope of identifiers of stops from the NaPTAN data set.

- c) The scope of identifiers of operators from the NOC data set used in TransXChange documents.
- d) The scope of identifiers of timetable data from operators' data sets used in TransXChange documents.

In order to manage a uniform coding system for use by many stakeholders, each of whom may allocate codes, it may be desirable to partition a CODESPACE into different ADMINISTRATIVE ZONEs, based on spatial, modal or other criteria, each with a responsible ORGANISATION. Within the CODESPACE, the use of a specific prefix or prefix range value may then be reserved for the allocation of identifiers to new entities falling under the criteria of that zone. This allows the issuing of new codes to be delegated to the managers of each separate zone on a distributed basis. The central registrar function is needed only to setting up of the zones and issue the reserved prefixes in the first place.

### UK In a UK Context, ADMINISTRATIVE ZONEs should be used in particular to represent:

a) The system of ADMINISTRATIVE AREAs provided by the NPTG and used to issue new NaPTAN stops.

A *Codespace* is specified as a path expression by using an internet domain, obtained through IANA (the Internet Assigned Numbers Authority), which provides a process for registering a domain as globally unique. For example, 'tfl.gov.uk', 'bahn.de', 'ratp.fr', 'foo.com', 'first.co.uk', or 'sbb.ch'. The path can be declared in the <xmlnsUrl> attribute of a *Codespace* element.

Each *Codespace* has an associated *prefix* which may be used as a surrogate for the codespace throughout a document and is declared on a *VersionFrame* using a *Codespace* element. These prefixes provide an efficient way of encoding unique identifiers in an XML document (even if the identifiers come from multiple, heterogenous coding systems), because the short prefix can establish a unique context for each identifier on every element *id* in a document (rather than say, a long qualifying string or complex code structure). The prefix does not have to be the same as the *id* of the *Codespace* (For example, the examples in this document mostly use a prefix of *'epid'* for the *'epip\_data' Codespace* and a prefix of *'epip'* for the *'epip\_metadata' Codespace*. Technically the prefix is local to the document and different prefixes can be used for the same *Codespace* in different documents, but it is helpful to data consumers to use the same prefix values consistently across multiple documents.

Within a codespace, a data provider <u>may use any system of coding identifiers they like</u>; the only mandatory requirement is <u>to provide persistent unique identifiers for each separate entity instance within the codespace</u>.

### NeTEx XML EXAMPLE CODESPACE declarations:

```
<
```

### Examples of elements that use of the above CODESPACEs:

```
<StopPlace id="naptStop:4701234567" version="any">
<StopPlaceRef ref=" naptStop:4701234567" " version="any"/>
<Line id="mybus:0018">, etc.
```

An application processing a document is expected to understand any necessary rules peculiar to validating or interpreting the identifiers in a specific *Codespace*. For example, NaPTAN stop identifiers in the UK NAPTAN codespace have the structure '999 0 XXXXXXXXX' where '999' is an area prefix, '0' is fixed and 'XXXXXXXXX' is a number unique within the area, whose length and nature depends on the mode of transport. An XML validator will not enforce the format rules, but an implementation that is aware of the CODESPACE and its rule system (as indicated by the domain url) is able to do so programmatically if it is relevant to do so.

Note that an application that is using rather than creating data (for example a system that is merely aggregating data to pass it onto others) can be agnostic about the internal structure of identifier. For the general purposes of emitting or parsing a NeTEx document, any such local rules are generally irrelevant; <u>all</u> that matters is that each entity instance can be uniquely identified.

|                    | Table 0 — Codespute - Aivit Element |                 |             |                                                                                                    |  |
|--------------------|-------------------------------------|-----------------|-------------|----------------------------------------------------------------------------------------------------|--|
| Classifica<br>tion | Name                                | Туре            | Cardinality | Description                                                                                                    |  |
| ::>                | ::>                                 | <u>Entity</u>   | ::>         | CODESPACE inherits from ENTITY.                                                                                  |  |
| «PK»               | id                                  | CodespaceIdType | 1:1         | Identifier of CODESPACE. Unique within documents.                                                                |  |
| «AK»               | Xmins                               | xsd:NMTOKEN     | 1:1         | CODESPACE prefix, unique within a given XML document e.g. 'napt'                                                 |  |
|                    | XmlnsUrl                            | xsd:anyURI      | 0:1         | CODESPACE path. Globally unique. For example,<br>http://naptan.org.uk/naptan or<br>http://vdv.de/vdv/haltstelle/ |  |
|                    | Description                         | xsd:string      | 0:1         | Description of CODESPACE.                                                                                        |  |

Table 6 — Codespace - XML Element

An application validator may be programmed to be aware of codespace format rules and apply further checks. For example, it could check that NaPATN stop codes have the correct format for mode and that the area prefixes are valid.

### 6.1.8 ValidityCondition

A ValidityCondition can be used to specify the conditional validity of a DataManagedObject.

The full NeTEx specification allows complex, value dependent conditions to be constructed that may logically chain separate conditions to create a compound rule. For example, 'if the **Season** is "winter" and TIMEBAND is 24:00 to 06:00 and the TOPOGRAPHIC AREA is "Lapland" and the TRANSPORT MODE is "SnowAndlce" and the OPERATOR is 'Santa Claus', etc.

UK The FXCP does not include complex conditions, but allows the use of AVAILABILITY CONDITIONs, a sspecialisation of condition restricted to temporal parameters.

<u>The producer should ensure that VALIDITY CONDITIONs are not contradictory</u>. See section 9.2 later below.

|                 |      | ,                        |              |                                                              |
|-----------------|------|--------------------------|--------------|--------------------------------------------------------------|
| Classificat ion | Name | Туре                     | Cardinal ity | Description                                                  |
| ::>             | ::>  | <u>DataManagedObject</u> | ::>          | Inherits from DATA MANAGED OBJECT.                           |
|                 |      |                          |              | Note that use of most of the inherited values is suppressed. |

Table 7 — ValidityCondition - XML Element

| «PK» | id          | ValidityConditionIdType | 1:1 | Identifier of VALIDITY CONDITION.                                             |
|------|-------------|-------------------------|-----|-------------------------------------------------------------------------------|
|      | Description | MultilingualString      | 0:1 | Description of VALIDITY CONDITION.                                            |
|      |             |                         |     | See comment on the use of <i>partial</i> for <i>AccessibilityLimitation</i> . |

### 6.1.9 ValidBetween

*ValidBetween* is a simplified view of a *ValidityCondition*, having only a start date and end date. A start or end date may be omitted if unknown (thus specifying any time up to the *ToDate*, or any time after the *FromDate*), but at least one of them shall be provided.

A **FromDate** must be specified on a **ValidBetween** instance specifying the dominant condition on a VersionFrame.

Table 8 — ValidBetween – XML Element

| Classificat ion | Name     | Туре                     | Cardinal ity | Description                                     |
|-----------------|----------|--------------------------|--------------|-------------------------------------------------|
| ::>             | ::>      | <u>DataManagedObject</u> | ::>          | Inherits from DATA MANAGED OBJECT.              |
|                 |          |                          |              | NB none of the inherited attributes are usable. |
|                 | FromDate | xsd:dateTime             | 0:1          | Start date of VALIDITY CONDITION.               |
|                 | ToDate   | xsd:dateTime             | 0:1          | End of VALIDITY CONDITION. Date is INCLUSIVE.   |

### 6.1.10 AvailabilityCondition

An AVAILABILITY CONDITION is a specific type of VALIDITY CONDITION used to specify a set of temporal conditions that can be associated with an ENTITY, for example that a STOP PLACE is open on a particular DAY TYPE.

Notes: AVAILABILITY CONDITIONs <u>should not be used to condition VEHICLE JOURNEYs or other element for which a DAY TYPE may be specifed directly.</u> They can be used for example to specify temporal conditions on other arbitrary elements, for example, to state when a STOP PLACE or POINT OF INTEREST is open.

### JK Note that AVAILABILITY CONDITIONs are not included in the EPIP.

 ${\it Table 9-Table 1-Availability Condition-Element}$ 

| Classificat ion | Name         | Туре                        | Cardin ality | Description                                                                                                    |
|-----------------|--------------|-----------------------------|--------------|----------------------------------------------------------------------------------------------------|
| ::>             | ::>          | <u>ValidityCondition</u>    | ::>          | AVAILABILITY CONDITION inherits from VALIDITY CONDITION.                                                                                        |
| «PK»            | id           | AvailabilityConditionIdType | 1:1          | Identifier of AVAILABILITY CONDITION.                                                                                                    |
|                 | FromDate     | xsd:dateTime                | 0:1          | Inclusive start date for validity of AVAILABILITY CONDITION.                                                                                    |
|                 | ToDate       | xsd:dateTime                | 0:1          | Inclusive end date for validity of AVAILABILITY CONDITION.                                                                                      |
|                 | IsAvailable  | xsd:boolean                 | 1:1          | Whether the AVAILABILITY CONDITION makes the resource available or not available.                                                               |
| «FK»            | dayTypes     | DayTypeRef                  | 0:*          | DAY TYPEs during which AVAILABILITY CONDITION applies.                                                                                          |
|                 | validDayBits | bitString                   | 0:1          | Alternative way of stating the validity of days within the start and end date; 1 = valid and 0 = not valid. There must be one bit for each day. |

| «cntd» | timeBands | <u>TimeBand</u> | 0:* | TIME BANDs during which AVAILABILITY                             |
|--------|-----------|-----------------|-----|------------------------------------------------------------------|
|        |           |                 |     | CONDITION applies.                                               |
|        |           |                 |     | N.B. Any required TIMEBANDs should be specified on the DAY TYPE. |

### 6.1.11 DataSource

An ENTITY is linked to a DATA SOURCE, which is used to identify the system that originated the version of the ENTITY in the exchanged data set. Each ENTITY may have its own DATA SOURCE: for example, STOP PLACEs coming from the consolidated UK NAPTAN National registry of stops might all be declared as sourced from 'nptg:NaPTAN', so that the XML tag for a STOP PLACE might read:

```
<StopPlace version="001" dataSourceRef="nptg:NaPTAN" id="napt:910GWIMBLDN">.
```

Usually all the data of a given type in a data set comes from the same source, so the **DataSource** is specified at the VERSION FRAME level using the **DefaultDataSource** attribute on the **VersionFrame / FrameDefaults**.

DataSource is a specialisation of TypeOfValue but has no additional attributes of its own. See 6.5.1 below.

The *DataSource* is not necessarily the same as the provider of the data. For example, NaPTAN data is aggregated and issued centrally from a common *DataSource*, but data from each area has a different *ResponsibilitySet* indicating it actual provider.

### 6.2 Relationships and entity references

In order to turn any computer-based representation of a data set (as an object model or database) into an NeTEx conformant data file that can be exchanged, it must be serialised by the producer system into an XML document – that is, a stream of characters grouped within XML tags. This requires in particular that the producer system encodes the relationships between entities (on the computer system represented by object pointers or keys in a database) in a way that can be correctly interpreted as the same relationships by any consumer system reading the XML document. This is typically done in two different ways:

- (a) Containment Related entities are grouped within the body of the referencing element. This is appropriate for implementing composition relationships where there is an inherent hierarchy, as say in the Codespace example above, or for the contents of a VersionFrame.
- (b) Reference The relationship is implemented by a 'reference' attribute containing the identifier(s) of the related element. This is appropriate for association relationships which link two entities. Depending on the semantics and navigability of the relationship, a reference may be held on an entity at one or both ends of the relationship.

### **NeTEx XML EXAMPLES**

For example, to serialise a **StopPlace quays** composition relationship for two platforms of 'Wimbledon Station', containment within a **quays** tag is used to embed the child **Quay** instances inline;

```
</StopPlace>
```

For example, to serialise a many-to-one **StopPlace TopographicPlace** association for 'Wimbledon Station' with the locality 'Wimbledon', a versioned reference to the **TopographicPlace** is held on the **StopPlace**:

For one-to-many associations, where the referencing element holds multiple references, NeTEx always uses a wrapper tag based on the relationship name to group the references. For example, a **StopPlace / type**s association that holds references to two different instances of **TypeOfZone**.

Technical note: In fact the schema encodes all such one-to-many-relationshop as an explicit specialisations of a OneRelationship complex structure, so that an software tool capable of reflection on the schema may interpret the model nd apply various validation checks automatically.

Note: For flexibility, in the NeTEx schema every dependent child element includes an attribute to hold a reference to its parent. If the parent is evident from the context, as say when nesting child elements within a parent, the reference to the parent does not need to be populated.

In the EPIP and FXCP the "parent ref' shall <u>not</u> be populated in such circumstances, both for brevity and to avoid the possibility of it being populated with the wrong value.

For example, the *ParentZoneRef* shown here is *not* needed on the *Quay* instances because it is already stated by virtue of them being embedded inline within the parent *StopPlace*.

### 6.2.1 VersionOfObjectRef

All NeTEx references are implemented not with a simple identifier value type but with a *VersionOfObjectRef* element which is specialised for each entity type (*LineRef, StopPlaceRef, ServiceJourneyRef*, etc.). This so as (a) to allow a version to be specified on the reference; and (b) to enforce type correctness and facilitate the automatic validation of references using an XML validator.

Table 10 — VersionOfObjectRef - (Abstract)

| Classifi-<br>cation | Name           | Туре                  | Cardi<br>nality | Description                                                                                                    |
|---------------------|----------------|-----------------------|-----------------|----------------------------------------------------------------------------------------------------|
|                     | NameOfRefClass | NameOfClass           | 0:1             | Reference to object type of referenced ENTITY that is in the specified VERSION FRAME                                                                                                  |
| «FK»                | ref            | (ObjectIdType)+       | 1:1             | Reference to simple identifier of ENTITY that is in the specified VERSION FRAME.                                                                                                    |
|                     |                |                       |                 | The ObjectIdType is specialised, e.g. LineIdType, StopPlaceIdType, etc                                                                                                    |
|                     |                | ONLY ONE OF THE FOLLO | WING            |                                                                                                    |
| «FK»                | version        | VersionRef            | 0:1             | Reference to VERSION of ENTITY that is in a VERSION FRAME of the current dataset. Mutually exclusive with versionRef.                                                                 |
|                     |                |                       |                 | Use "any" if the VERSION is unknown (note that this will trigger NeTEx's XML automatic consistency check).                                                                            |
|                     |                |                       |                 | The CODESPACE of the <b>version</b> and <b>versionRef</b> is assumed to be the same as that of the <b>ref</b> .                                                                       |
| «FK»                | versionRef     | VersionIdType         | 0:1             | Identifier of the VERSION of the referenced entity. For use when reference is external (i.e. in another dataset) and a specific version is required. Mutually exclusive with version. |
|                     |                |                       |                 | Use "any" if the version is unknown. This will also make clear that the referenced object is external.                                                                                |

### **6.2.2** Integrity Checking of XML Documents

Missing or incorrect element references are a serious cause of error to a consuming system. NeTEx uses a powerful and very uniform approach to serialising relationships that allows the automated enforcement of referential integrity checks to ensure that references are complete and correct. References may be to a precise version of an object. The checking can be selectively relaxed on references to objects located in a separate document; thus, large data sets, (and also data sets that come from different producers), can be broken down into separate documents.

The distinction between internal (same document) and external object (separate document) references is made by choosing to use either the **version** attribute (<u>internal</u>) or **versionRef** attribute (<u>external</u>) on a given reference.

- References using the version attribute will be checked automatically by an XML validator working
  from the many constraints that are coded within the schema i.e. are internal.
- This automatic consistency check is not done on references that use versionRef, which are treated
  as <u>external</u> (even if the referenced object is in fact in the same document).

For example, the following encoding of a **StopPlace**  $\rightarrow$  **TopographicPlace** reference will be checked to ensure that elsewhere in the document there is a definition of the specified **TopographicPlace** with the identifier 'nptq:E0034695'.

<TopographicPlaceRef version="2.2" ref="nptg:E0034695"/>

While, in this case the checking has been relaxed and the specified *TopographicPlace* does not necessarily have to be present in the document.

<TopographicPlaceRef versionRef="2.2" ref="nptg:E0034695"/>

For readability and to assist debugging, by convention it is helpful to include an annotation on external references with the tag content as to the nature of the reference (since this may not be obvious from the *ref* identifier itself), for example, the text 'Wimbledon' annotates the reference to 'nptg:E0034695'.

<TopographicPlaceRef versionRef="2.2" ref="nptg:E0034695">Wimbledon</TopographicPlaceRef>

For further details on the use of references in the profile see section 9.4.

### 6.2.3 Identity uniqueness scope

All the specialisations of *DataManagedObject* have an *id*. Within a given document, the value of this must be <u>unique within the class of element</u>. For example, there can be only one *SiteFrame* with an *id* of "foo" in a document. In most cases, different classes of element may have the same *id*; thus, for example it is possible to have both a "foo" *SiteFrame* and a "foo" *ServiceFrame* in the same document.

The uniqueness and integrity constraints for NeTEx elements are implemented by XML language features as part of the schema, and so can be automatically enforced by any XML Validator. Note, however, that due to certain technical restrictions on the way the XML key constraints work and are currently implemented, certain classes of related NeTEx elements are currently subject to a wider restriction of uniqueness (that is, uniqueness is shared across a common superclass). For example, PLACEs of any sort must be unique, so it is not possible to have a *PointOfInterest* with *id=*'foo' and a *StopPlace* with *id=*'foo' in the same NeTEx conformant document.

Note that if an identifier coding system includes the name of a specific NeTEx class in the code structure (as does the EPIP common code structure used with the 'epip\_data' Codespace, – see 9.4) then all codes are inherently unique within their specific type. For example, the PointOfInterest with id='epip:UK\_DFT\_PointOfInterest:foo' is distinct from a StopPlace with id='epip:UK\_DFT\_stopPlace:foo'.

Table 11 - NeTEx classes used in the profile with a shared uniqueness scope

| Supertype     | NeTEx Concrete classes                                                                                              | Comment                                                                                                    |
|---------------|----------------------------------------------------------------------------------------------------|----------------------------------------------------------------------------------------------------|
| POINT         | ScheduledStopPoint, TimingPoint                                                                                     | Useful to have a common scope because a<br><b>ScheduledStopPoint</b> is a specialisation of<br><b>TimingPoint</b> .                                                                                                    |
| LINK          | ServiceLink, RouteLink, PathLink,                                                                                   | Useful to have a common scope so that Route,<br>Service pattern and navigation paths are not<br>confused.                                                                                                    |
| ZONE & PLACE  | Topographic Place, Address Tariff Zone StopPlace, Quay, StopPlaceEntrance, PointOfInterest, PointOfInterestEntrance | Unnecessarily over restrictive. For example, in some cases it would be useful to have a <i>Quay</i> or <i>StopPlaceEntrance</i> with the same id as their parent <i>StopPlace</i> , or an <i>Address</i> with the same id as a <i>StopPlace</i> . |
| LINK SEQUENCE | ServicePattern, JourneyPattern                                                                                      | Unnecessarily over restrictive; in some cases it would be useful for a <b>ServicePattern</b> to have the same id as a corresponding <i>JourneyPattern</i> .                                                                                       |
| LINE          | Line, FlexibleLine                                                                                                  | Useful to have common scope because a <i>Line</i> is a specialisation of <i>FlexibleLine</i> .                                                                                                    |
| JOURNEY       | ServiceJourney,<br>TemplateServiceJourney                                                                           | Useful to have common scope as ServiceJourney and TemplateServiceJourney are always distinct.                                                                                                    |

| ORGANISATION | Operator, Authority                 | Useful to have common scope as an <i>Operator</i> is distinct from an <i>Authoritys</i> |
|--------------|-------------------------------------|-----------------------------------------------------------------------------------------|
| FACILITY SET | SiteFacilitySet, ServiceFacilitySet | Useful to have common scope as they are distinct.                                       |

The identifiers of some child elements are further qualified by the use of an *order* attribute; they can thus share the same *id* value as their parent. Thus, for example *ServicePattern* 'mb:MB@1@Outbound@JP1' may have children that are uniquely identified by their order number, as follows:

Within an XML document, elements with at an *order* attribute must be serialised in sequence in accordance with the ascending value of their order attribute.

Note that the uniqueness and existence constraints are declared in the *NeTEx\_publication.xsd* schema file and have the effect that all declarations of NeTEx elements must include an *id* and a *version* attribute in the start tag, even if it is just a dummy value (by convention 'any')).

### 6.3 Responsibilities & Organisations

When data is being integrated from many sources it is important to be able to track the responsibilities for the management and licensing of data. This gives a means of contacting the relevant stakeholders for corrections and to obtain permissions.

NeTEx has a generalised responsibility model that can be used to describe the responsibilities for different RESPONSIBILITY ROLEs for any ENTITY. RESPONSIBILITY ROLEs are grouped as a RESPONSIBILITY SET using a RESPONSIBILITY ROLE ASSIGNMENT which specifies the responsible ORGANISATION. An ADMINISTRATIVE ZONE can be specified in addition to indicate the spatial extent of the ORGANISATION's jurisdiction.

UK The responsibility model is a generalisation of the NPTG model which divides the country into a number of **NptgAdministrativeArea** instances in order to enable the distributed management of NaPTAN data. See mapping of NPTG data later.

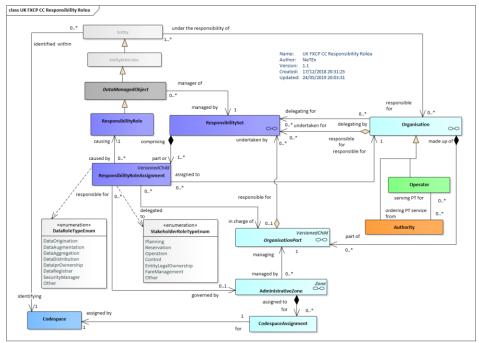

Figure 4 — Responsibilities, Codespaces, Administraive Zones – Physical Model (UML)

### 6.3.1 ResponsibilitySet

A **ResponsibilitySet** can be specified for a **DataManagedObject** to specify which organisations are responsible for different data management roles, such as creating, maintaining, distributing or licencing the data.

A *ResponsibilitySet* is normally used at a VERSION FRAME level to apply to all the elements in the frame, rather than on individual objects (though the latter is possible).

The <u>subcomponents of a composite entity must belong to the same *ResponsibilitySet* as their parent. Thus, for example all the instance of *StopPointInJourneyPattern* must belong to the same *ResponsibilitySet* as their parent.</u>

 $\mathsf{UK}^{\mathscr{F}}$  In the UK NPTG and NaPTAN data, a ResponsibilitySet is used to indicate the NPTG administrative Area

UK In the Timetable and Fare data provided by operators and other stakeholders, a **ResponsibilitySet** should be declared that states they are the provider of the data.

Table 12 — ResponsibilitySet – XML Element

| Classific | Name | Туре | Cardina | Description |
|-----------|------|------|---------|-------------|
| ation     |      |      | lity    |             |

| ::>    | ::>         | <u>DataManagedObject</u>            | ::> | RESPONSIBILITY SET inherits from DATA<br>MANAGED OBJECT.                                                          |
|--------|-------------|-------------------------------------|-----|----------------------------------------------------------------------------------------------------|
| «PK»   | id          | ResponsibilitySetIdType             | 1:1 | Identifier of RESPONSIBILITY SET.                                                                                 |
| «AK»   | PrivateCode | PrivateCode                         | 0:1 | A private code that uniquely identifies the element. May be used for inter-operating with other (legacy) systems. |
| «cntd» | roles       | <u>ResponsibilityRoleAssignment</u> | 1:* | RESPONSIBILITY ROLE ASSIGNMENTS making up the RESPONSIBILITY SET.                                                 |

# 6.3.2 ResponsibilityRoleAssignment (Subcomponent of ResponsibilitySet)

A *ResponsibilitySet* is made up of one or more *ResponsibilityRoleAssignment* instances. Each RESPONSIBILITY ROLE ASSIGNMENT assigns of one or more roles to an ORGANISATION or an ORGANISATION PART as regards the responsibility it will have for specific data (e.g. ownership, planning, etc.) or the management of this data (e.g. distribution, updates, etc.).

Table 13 — ResponsibilityRoleAssignment – XML Element

| Classifica<br>tion | Name                 | Туре                                    | Cardin<br>ality | Description                                                                                                    |
|--------------------|----------------------|-----------------------------------------|-----------------|----------------------------------------------------------------------------------------------------|
| ::>                | ::>                  | <u>VersionedChild</u>                   |                 | RESPONSIBILITY ROLE ASSIGNMENT inherits from VERSIONED CHILD.                                                                                                    |
| «PK»               | id                   | ResponsibilityRole-<br>AssignmentIdType | 1:1             | Identifier of RESPONSIBILITY ROLE ASSIGNMENT.                                                                                                    |
| «FK»               | ResponsibilitySetRef | ResponsibilitySetRef                    | 0:1             | Reference to a RESPONSIBILITY to which this RESPONSIBILITY ROLE belongs.                                                                                                    |
|                    | Description          | MultilingualString                      | 0:1             | Description of RESPONSIBILITY ROLE.                                                                                                    |
| «enum»             | DataRoleType         | DataRoleTypeEnum                        | 0:1             | Data Role type of RESPONSIBILITY ROLE.  creates  collects  aggregates  Note that only a subset of data related roles is selected for the EPIP, the selected values distinguish between an ORGANISATION originating the data 'creates'; one collecting them from multiple sources but without changing them 'collects' and one which integrates data sets (merging, correcting, enhancing, etc.) 'aggregates').  KT The FXCP allows any role to be specified.                                         |
| «enum»             | StakeholderRoleType  | StakeholderRoleTypeEnum                 | 0:1             | Stakeholder role type of RESPONSIBILITY ROLE.  • Planning  • Operation  Note that only a subset of data roles are selected for the EPIP, these distinguish between an ORGANISATION that does 'Planning' (typically an Authority); one that operate 'Operation' some aspect of the network (Operators, site managers, etc.); and one having the legal ownership (city, authority, etc.). This information is of relevance for passengers, especially if they have questions or complaints to address. |

| «FK» |                                 |                       |     |                                                                                    |
|------|---------------------------------|-----------------------|-----|------------------------------------------------------------------------------------|
| «FK» |                                 |                       |     |                                                                                    |
| «FK» | Responsible-<br>OrganisationRef | OrganisationRef       | 0:1 | Reference to an ORGANISATION to which this RESPONSIBILITY ROLE is assigned.        |
| «FK» | ResponsibleAreaRef              | AdministrativeZoneRef | 0:1 | Reference to an ADMINISTRATIVE ZONE to which this RESPONSIBILITY ROLE is assigned. |

# 6.3.3 Organisation (Abstract)

The ORGANISATION entity represents an enterprise that is involved in planning, collecting or providing PT information. For example, a company providing a public transport information service, an authority, an operator, or a company providing an information collection service.

It is relevant to the profile as it is the supertype of OPERATOR and AUTHORITY.

Table 14 — Organisation – XML Element (abstract)

|                    | Table 14 — Organisation – Aivit Element (abstract) |                                            |                 |                                                                                                    |  |
|--------------------|----------------------------------------------------|--------------------------------------------|-----------------|----------------------------------------------------------------------------------------------------|--|
| Classifica<br>tion | Name                                               | Туре                                       | Cardinali<br>ty | Description                                                                                                    |  |
| ::>                | ::>                                                | <u>DataManagedObject</u>                   | ::>             | ORGANISATION inherits from DATA MANAGED OBJECT.                                                                     |  |
| «PK»               | id                                                 | <b>OrganisationIdType</b>                  | 1:1             | Identifier of ORGANISATION. (abstract)                                                                              |  |
| «AK»               | PublicCode                                         | xsd:normalizedString                       | 0:1             | Alternative public identifier of ORGANISATION.                                                                      |  |
| «AK»               | CompanyNumber                                      | xsd:normalizedString                       | 0:1             | Registration number of ORGANISATION as a legally incorporated body.                                                 |  |
|                    | Name                                               | xsd:normalizedString                       | 0:1             | Name of ORGANISATION.                                                                                               |  |
|                    | ShortName                                          | MultilingualString                         | 0:1             | Short name of ORGANISATION.                                                                                         |  |
|                    | LegalName                                          | MultilingualString                         | 0:1             | Legal name of ORGANISATION.                                                                                         |  |
|                    |                                                    |                                            |                 | NB EPIP advocates use of Brand name (instead of TradingName).                                                       |  |
|                    |                                                    |                                            |                 | FXCP Use Trading name. se a <i>Branding</i> element for the Brand Name.                                             |  |
| «cntd»             | alternativeNames                                   | <u>AlternativeName</u>                     | 0:*             | Alternative names for ORGANISATION. Use for aliases (whereas <i>AlternativeText</i> is for providing translations). |  |
|                    | Description                                        | MultilingualString                         | 0:1             | Further description of ORGANISATION.                                                                                |  |
| «cntd»             |                                                    |                                            |                 |                                                                                                    |  |
| «cntd»             | ContactDetails                                     | <u>ContactDetails</u>                      | 0:1             | Contact details for ORGANISATION for public use.                                                                    |  |
| «cntd»             |                                                    |                                            |                 |                                                                                                    |  |
| «FK»               | OrganisationType                                   | TypeOfOrganisationEnum                     | 0:1<br>1:1      | Type of ORGANISATION.                                                                                               |  |
| «cntd»             |                                                    |                                            |                 |                                                                                                    |  |
| «cntd»             | ownResponsibility-<br>Sets                         | ResponsibilitySet  <br>ResponibilitySetRef | 0:*             | Own RESPONSIBILITY SETs.                                                                                            |  |
|                    |                                                    | ResponsibilitySet  <br>ResponibilitySetRef |                 |                                                                                                    |  |

## 6.3.4 Operator

ORGANISATION is specialised to define the concerns that run Public Transport, specifically OPERATORS of Transport and AUTHORITies. Collectively these are called TRANSPORT ORGANISATIONs and are generally interchangeable in the schema, that is an AUTHORITY can be used in most places where an OPERATOR is indicated.

NOTE: In the original Transmodel definition, the generic term OPERATOR expressed a general responsibility for a CONCESSIONARY CONTRACT for public transport, including the operational responsibility for the execution of the contract.

|                 | rusic 13 Operator ANNE LICINETTE |                     |             |                                                                            |  |
|-----------------|----------------------------------|---------------------|-------------|----------------------------------------------------------------------------|--|
| Classificat ion | Name                             | Туре                | Cardinality | Description                                                                |  |
| ::>             | ::>                              | <u>Organisation</u> | ::>         | OPERATOR inherits from ORGANISATION.                                       |  |
| «PK»            | id                               | OperatorIdType      | 1:1         | Identifier of OPERATOR.                                                    |  |
| «FK»            | CountryRef                       | CountryRef          | 0:1         | Reference to a country ISO 3166-                                           |  |
| «cntd»          | Address                          | PostalAddress       | 0:1         | Postal ADDRESS of ORGANISATION.                                            |  |
| «enum»          | PrimaryMode                      | VehicleModeEnum     | 0:1         | Primary TRANSPORT MODE of ORGANISATION. See STOP PLACE for allowed values. |  |
| «enum»          |                                  |                     |             |                                                                            |  |
| «cntd»          |                                  |                     |             |                                                                            |  |
| «cntd»          |                                  |                     |             |                                                                            |  |

Table 15 — Operator - XML Element

## 6.3.5 Authority

An AUTHORITY is an ORGANISATION under which the responsibility of organising the transport service in a certain area is placed.

Note that if a LINE requires several AUTHORITies, this can be achieved through the use of *additionalOperators;* references to both OPERATORs and AUTHORITies are permitted.

|             | Table 10 Authority NIVE Element |                      |            |                                       |  |
|-------------|---------------------------------|----------------------|------------|---------------------------------------|--|
| Classificat | Name                            | Туре                 | Cardinalit | Description                           |  |
| ion         |                                 |                      | У          |                                       |  |
| ::>         | ::>                             | <u>Organisation</u>  | ::>        | AUTHORITY inherits from ORGANISATION. |  |
| «PK»        | id                              | AuthorityIdType      | 1:1        | Identifier of AUTHORITY.              |  |
| «cntd»      | Address                         | <u>PostalAddress</u> | 1:1        | Postal ADDRESS of ORGANISATION.       |  |
| «cntd»      |                                 |                      |            |                                       |  |

Table 16 — Authority – XML Element

#### 6.4 Frames

A **VersionFrame** provides a versionable container that allows a coherent set of related elements to be exchanged as a set, for example the timetable for a line, or the railway stations for a country.

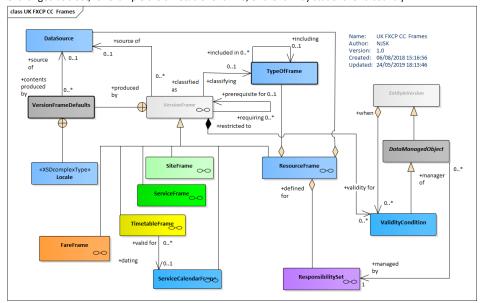

Figure 5 — Version Frames (UML)

Since they embody a coherent set of related elements (that is a complete set of elements, all of compatible version), frames are strongly involved in version management. Each VERSION FRAME instance also has one or more **ValidityConditions** attached to it (since it is a **DataManagedObject** in its own right and has a **validityConditions** relationship) that is used to express the validity of the frame and its contents as a whole See **9.1-Version managementVersion management** for more details.

Note these frame validity conditions should not be confused with contentValidityConditions which are more specific validity conditions that apply to multiple elements within the frame.

The profile requires that VALIDITY conditions that apply to individual elements are embedded within the specific element to which they relate.

**VersionFrame** itself is abstract: NeTEx provides a set of specialised 'specific' concrete frames for specific purposes (**ServiceFrame**, **SiteFrame**, etc.) each covering a functional subset of the NeTEx data elements; as well as a general purpose **GeneralFrame** that can contain any type of ENTITY IN VERSION.

Formatted: Font: Bold, Italic

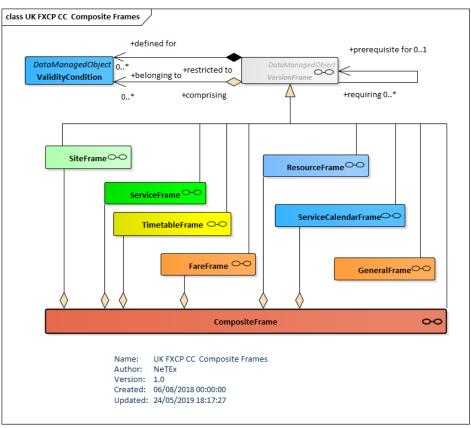

Figure 6 — Specific Version Frames (UML)

A *VersionFrame* can be assigned a *TypeOfFrame*; an arbitrary user defined classification (whose use is reserved within the profile to a predefined set of values).

## 6.4.1 Version Frame (Abstract)

Regardless of their specific contents, all types of *VersionFrame* have a number of common properties, such as a name, codespaces, etc.

Table 17 — VersionFrame – XML Element (Abstract)

| Classificat ion | Name | Туре                     | Cardinal ity | Description                                                                           |
|-----------------|------|--------------------------|--------------|---------------------------------------------------------------------------------------|
| ::>             | ::>  | <u>DataManagedObject</u> | ::>          | VERSION FRAME inherits from DATA MANAGED OBJECT.                                      |
|                 |      |                          |              | Note the "Dominant" VALIDITY CONDITION for the FRAME content is attached to the FRAME |
| «PK»            | id   | VersionFrameIdType       | 1:1          | Identifier of VERSION FRAME.                                                          |

|        | Name                           | MultilingualString       | 0:1 | Name of VERSION FRAME.                                                                                                |
|--------|--------------------------------|--------------------------|-----|----------------------------------------------------------------------------------------------------|
|        | Description                    | MultilingualString       | 0:1 | Description of VERSION FRAME.                                                                                         |
| «FK»   | TypeOfFrameRef                 | TypeOfFrameRef           | 0:1 | Reference to TYPE of VERSION FRAME.                                                                                   |
| «FK»   | BaselineVersion-<br>FrameRef   | VersionRef               | 0:1 | Previous baseline version frame that objects in this frame require.                                                   |
| «cntd» | codespaces                     | <u>Codespace</u>         | 0:* | CODESPACES used in this frame. Normally there will be at least one. A default may be specified in the Frame defaults. |
| «cntd» | FrameDefaults                  | <u>FrameDefaults</u>     | 0:1 | Set of default values to assume for values in the frame if not explicitly stated on individual elements.              |
| «cntd» | prerequisites                  | VersionFrameRef          | 0:* | References to other version frames on which this frame depends. +v1.1                                                 |
| «cntd» | contentValidity-<br>Conditions | <u>ValidityCondition</u> | 0:* | Shared VALIDITY CONDITIONs used by elements in the FRAME.                                                             |
|        |                                |                          |     | Note: this is <u>not</u> the dominant FRAME validity condition.                                                       |

#### 6.4.2 TypeOfFrame

A TYPE OF FRAME classifies a VERSION FRAME. It provides a rudimentary form of metadata to describe the permitted contents of a profile (A profile validator may use such data to further check the contents of a document).

Both the EPIP and the FXCP define a number of standardised *TypeOfFrame* instances; each one classifies a particular data set to be exchanged under the profile and must be assigned to the appropriate version frame in any profile conformant NeTEx document.

## UK The list of frame types in FXCP is:

- 'UK\_PI\_COMMON': common and generic object types possibly used across multiple other frames (for example: TypeOfValue, DayType, etc.)
- 'UK\_PI\_STOP': all objects necessary for STOP PLACE and SITE descriptions (STOP PLACEs, QUAYs, ENTRANCES, POINTS OF INTEREST, etc.).
- 'UK\_PI\_NETWORK': all objects necessary for NETWORK descriptions (LINEs, ROUTEs, JOURNEY PATTERNS, etc.).
- 'UK\_PI\_TIMETABLE': all objects related to timing information (VEHICLE JOURNEYS, PASSING TIMEs, etc.)
- 'UK\_PI\_CALENDAR': all objects related to calendars and types of day.

Further UK profile frames for Fares are defined in Part3 FXCP-FM.

The 'UK\_PI\_STOP', 'UK\_PI\_NETWORK', and 'UK\_PI\_TIMETABLE' frame types carry the main "payload" data content for an FXCP exchange for stops or timetables. The 'UK\_PI\_COMMON', and 'UK\_PI\_CALENDAR' frames types carry ancillary data referenced by the payload frames.

A **CompositeFrame** is a specific type of frame that contains a set of VERSION FRAMEs to which the same VALIDITY CONDITIONs have been assigned. It is in effect a grouping mechanism or 'container'. The FXCP specification defines three composite frames with which to group the payload and ancillary frames:

- 'UK\_PI\_LINE\_OFFER.' gathering all the information related to a single LINE; it shall contain 'UK\_PI\_COMMON' 'UK\_PI\_STOP', 'UK\_PI\_NETWORK', 'UK\_PI\_CALENDAR' and 'UK\_PI\_TIMETABLE'. specific frames.
- 'UK\_PI\_NETWORK\_OFFER': gathering all the information related to a single NETWORK (so multiple lines); it shall contain 'UK\_PI\_COMMON,' 'UK\_PI\_CALENDAR', 'UK\_PI\_STOP', 'UK\_PI\_NETWORK' and 'UK\_PI\_TIMETABLE' specific frames There may be multiple instances of a given frame type, for example a separate, , 'UK\_PI\_NETWORK', 'UK\_PI\_TIMETABLE' for each line.
- 'UK\_PI\_STOP\_OFFER.' gathering all the information related to a STOPs for area; it shall contain 'UK\_PI\_COMMON' 'UK\_PI\_STOP, specific frames.

A detailed description of these TYPES OF FRAME is provided in 9.9.

One further *TypeOfFrame 'UK\_PI\_METADATA'* can be included in an FXCP document to provide a set of static metadata references that can be used variously by both an XML validator and a parameterised profile validator. If present, internal references can be used for the *TypeOfFrameRef* instances, etc; otherwise these must be external references that place the version number in a *versionRef* element.

| Classificat ion | Name     | Туре               | Cardinality | Description                                                      |
|-----------------|----------|--------------------|-------------|------------------------------------------------------------------|
| ::>             | ::>      | <u>TypeOfValue</u> | ::>         | TYPE OF FRAME inherits from TYPE OF VALUE.                       |
| «PK»            | id       | TypeOfFrameIdType  | 1:1         | Identifier of TYPE OF FRAME. UK FXCP Value                       |
| «FK»            |          |                    |             |                                                                  |
| «cntd»          | classes  | ClassInContextRef  | 0:*         | Classes to be present in frames conforming to the TYPE OF FRAME. |
| «cntd»          | includes | TypeOfFrameRef     | 0:*         | TYPEs OF FRAME contained in TYPE OF FRAME.  Must not be cyclic.  |

Table 18 — TypeOfFrame - XML Element

 $\label{eq:constraints} \begin{tabular}{ll} UK @ & & \\ \hline \end{tabular} There is a one-for-one correspondence between FXCP and EPIP frame types and an extended EPIP data set can be created simply by substituting 'EU_PI' for 'UK_PI': in the frame names.$ 

## 6.4.3 Specific frames and General Frames

**VersionFrame** is specialised to make 'Specific' frames (**SiteFrame**, **ServiceFrame**, **etc.**) for different functionally related data sets. There is also a **GeneralFrame** which can contain any type of object. They are very similar in concept, except that each specific frame only hosts a limited set of object types, and furthermore groups them by separate type (all the LINEs together, all the STOP PLACEs together, etc.) whilst a **GeneralFrame** places all objects in a single heterogenous list regardless of type.

UK A specific **VersionFrame** is similar in concept to the outermost element in the NPTG, NaPTAN and TransXChange schemas, each of which holds data elements for a specific purpose

UK The FXCP uses a number of different specific frame types: (*ResourceFrame, SiteFrame, ServiceFrame, TimetableFrame* and *ServiceCalendarFrame* in this document, and *FareFrame* in Part3.

UK Each frame must be assigned a *TypeOfFrame* (one of 'UK\_PI\_COMMON' 'UK\_PI\_STOP', 'UK\_PI\_NETWORK', 'UK\_PI\_CALENDAR', and 'UK\_PI\_TIMETABLE' - see 9.9.)

Note that the EPIP uses a very similar set of *TypeOfFrame* types to the FXCP.

Table 19 — GeneralFrame - XML Element

| Classifica<br>tion | Name    | Туре                | Cardinali<br>ty | Description                                                                                                    |
|--------------------|---------|---------------------|-----------------|----------------------------------------------------------------------------------------------------|
| ::>                | ::>     | <u>VersionFrame</u> | ::>             | GENERAL FRAME inherits from VERSION FRAME                                                                                     |
| «PK»               | id      | GeneralFrameIdType  | 1:1             | Identifier of GENERAL FRAME.                                                                                                  |
| «cntd»             | members | (EntityInFrame)     | 0:*             | Members of GENERAL FRAME: a DATA MANAGED OBJECT, an ENTITY_ENTITY or reference to a DATA MANAGED OBJECT (GeneralFrame¬Member) |

## **6.4.4** Composite Frame

A **CompositeFrame** is a specific type of frame that contains a set of VERSION FRAMEs to which the same VALIDITY CONDITIONs have been assigned. It is in effect a grouping mechanism that allows different types of specific frame to be combined as a single data set.

UK The FXCP specification defines three TYPEs OF FRAME for **CompositeFrame**: 'UK\_PI\_LINE\_OFFER' and 'UK\_PI\_NETWORK\_OFFER, and UK\_PI\_STOP\_OFFER'; see the summary descriptions of their permitted contents in 9.9.

Table 20 — CompositeFrame – XML Element

| Classifica tion | Name   | Туре                 | Cardinali<br>ty | Description                                                                                                    |
|-----------------|--------|----------------------|-----------------|----------------------------------------------------------------------------------------------------|
| ::>             | ::>    | <u>VersionFrame</u>  |                 | COMPOSITE FRAME inherits from VERSION FRAME                                                                                                    |
| «PK»            | id     | CompositeFrameIdType | 1:1             | Identifier of COMPOSITE FRAME.                                                                                                    |
| «cntd»          | frames | <u>VersionFrame</u>  | 1:*             | Frames contained in COMPOSITE FRAME. Shall contain only specific frames of type 'UK_PI_COMMON', 'UK_PI_STOP,' 'UK_PI_CALENDAR', 'UK_PI_NETWORK' and 'UK_PI_TIMETABLE'. |

#### 6.4.5 FrameDefaults

The **FrameDefaults** specify default values for certain common properties of elements in a frame, such as the **Codespace**, **DataSource**, time-zone, etc. The defaults are applied to all elements in the frame for which an explicit value has not been specified. The use of defaults can both simplify export and reduce the size of documents.

Table 21 — FrameDefaults – XML Element

| Classificat ion | Name                             | Туре                 | Cardi<br>nality | Description                                                                                           |
|-----------------|----------------------------------|----------------------|-----------------|----------------------------------------------------------------------------------------------------|
| «FK»            | DefaultCodespaceRef              | CodespaceRef         | 0:1             | Default CODESPACE to assume for an identifier that does not have an explicit CODESPACE specified.     |
|                 |                                  |                      |                 | The codespace must be defined elsewhere in the document.                                              |
| «FK»            | DefaultDataSourceRef             | DataSourceRef        | 0:1             | DATA SOURCE to use for elements in the frame which do not have a DATA SOURCE specified.               |
| «FK»            | DefaultResponsibility-<br>SetRef | ResponsibilitySetRef | 0:1             | RESPONSIBILITY SET to use for elements in the frame which do not have a RESPONSIBILITY SET specified. |

| «cntd» | DefaultLocale                | <u>Locale</u>        | 0:1 | Default LOCALE to use to provide attribute values for elements in the frame which do not have a LOCALE element specified, for example language time zone, etc.                                                   |
|--------|------------------------------|----------------------|-----|----------------------------------------------------------------------------------------------------|
|        | <b>DefaultLocationSystem</b> | xsd:normalizedString | 0:1 | Default LOCATION SYSTEM to use for locations in the frame which do not have a LOCATION SYSTEM specified.  For the FXCP, WGS84 is recommended.  UK UK Ordnance Service Grid References (OSGR) are also permitted. |
| «enum» | DefaultSystemOfUnits         | SystemOfUnitsEnum    | 0:1 | Default SYSTEM OF UNITS to use for dimensional attributes in the frame ( <i>DistanceType, LengthType, WeightType,</i> etc) for which no units have been specified.  SIMETES SIMETES SIMETES Other                |
|        | DefaultCurrency              | CurrencyType         | 0:1 | Default CURRENCY to use for amount attributes in the frame for which a currency has not been specified.                                                                                                    |

#### 6.5 Generic elements

In order to achieve a simpler, uniform implementation, NeTEx model elements are based on a framework (taken from Transmodel) of abstract generic types that are specialised to create the concrete XML elements. The generic elements are abstracted to separate different concerns so that the model is robust against future changes and serve to provide common properties in a consistent manner to the elements that specialise them. There are also some concrete components such as TRANSPORT MODE that are used throughout the different parts of NeTEx. This section describes such elements.

Note that to make the FXCP specification more readable, certain further ancillary NeTEx elements, such as **BookingArrangements** and **Notice**, which are in fact part of the general NeTEx framework, are presented later under an appropriate element in a specific frame.

## 6.5.1 TypeOfValue (Abstract)

TYPE OF VALUE describes a simple coded value with a name, associated url and other descriptive properties; it can be specialised to make arbitrary sets of codes used to classify other NeTEx entities, for example TYPE OF POINT, TYPE OF LINK, TYPE OF SERVICE, etc. TYPES OF VALUE can be used to exchange application metadata that is used to validate or collect data, such as the descriptions and allowed values for codes.

*TypeOfValue* is abstract: it is specialised to create concrete types for specific purposes, such as *Branding*, *DataSource*, etc.

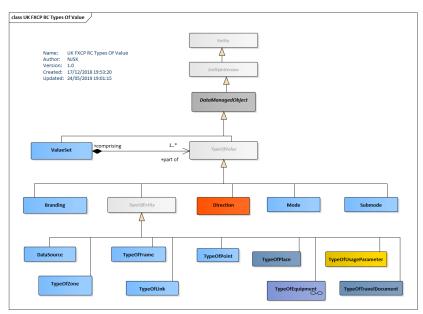

Figure 7 — Types of Value (UML)

In the FXCP, in the interests of standardisation, fixed enumerated values are generally preferred, and the values encoded in schema suffice for most purpose.

Some limited us is made of *TypeOfValue*, however, in particular *TypeOfPlace* instances are used to define values with which to classify a *StopPlace* as "general" or "monomodal". The FXCP values can be considered as "profile metadata" inherent to the FXCP and they can be referenced with external references without being explicitly encode in an FXCP conformant document. However, an explicit encoding is allowed (and enables the checking of references by validators), provided that it conforms to the agreed definition; they should be placed in a 'UK\_PI\_METADATA' frame.).

An augmented or extended profile might however want to add its own *TypeOfValue* instances. A particular use is to hold legacy classifiers of stops, etc, so that data sets can be exchanged losslessly in a round trip workflow

| Classificat ion | Name        | Туре                     | Cardinality | Description                                      |
|-----------------|-------------|--------------------------|-------------|--------------------------------------------------|
| ::>             | ::>         | <u>DataManagedObject</u> | ::>         | TYPE OF VALUE inherits from DATA MANAGED OBJECT. |
| «PK»            | id          | TypeOfValueIdType        | 1:1         | Identifier of TYPE OF VALUE.                     |
|                 | Name        | MultilingualString       | 0:1         | Name of TYPE OF VALUE.                           |
|                 | Description | MultilingualString       | 0:1         | Description of TYPE OF VALUE.                    |
|                 |             |                          |             |                                                  |

Table 22 — TypeOfValue – XML Element (Abstract)

UK TYPEs of VALUE are used in the FXCP to encode NaPTAN, NPTG classifications to facilitate roundtrip processing.

#### 6.5.2 ValueSet

Many different categories of TYPE OF VALUE can be encoded in a NeTEx Document. A **ValueSet** can be used to group values that belong to a given category so that a consumer system can recognize them as a related set of alternative options. (Without the use of **ValueSet** instances, all the different instance of **TypeOfValue** would appear as an undifferentiated list and it would not necessarily be clear to which element they relate). For example, the set of allowed legacy values for classifying UK NaPTAN stops can be grouped as a **ValueSet**:

```
<ValueSet version="napt:v2.4" id="napt:NaPTAN Stop Classifications Quays"</pre>
classOfValues="TypeOfPlace">
    <Name>NaPTan Stop StopClassifications
        <values>
            <TypeOfPlace version="napt:v2.1" id="napt:StopClassification@BCT">
                <Name>Naptan Bus COach Tram stop on street </Name>
            </TypeOfPlace>
            <TypeOfPlace version="napt:v2.1" id="napt:StopClassification@BCS">
                <Name> Bus / Coach bay / stand / stance within Bus / Coach Stations.
            </TypeOfPlace>
            <TypeOfPlace version="napt:v2.1" id="napt:StopClassification@BCQ">
                <Name> Variabel Bay.</Name>
            </TypeOfPlace>
            <TypeOfPlace version="napt:v2.1" id="napt:StopClassification@GAT">
                <Name>Airside area </Name>
            <TypeOfPlace version="napt:v2.1" id="napt:StopClassification@RPL">
                <Name>Rail Platform</Name>
            </TypeOfPlace>
            <TypeOfPlace version="napt:v2.1" id="napt:StopClassification@MET">
                <Name>Metro Station</Name>
            </TypeOfPlace>
            <TypeOfPlace version="napt:v2.1" id="napt:StopClassification@PLT">
                <Name>Metro Platform</Name>
            <TypeOfPlace version="napt:v2.4" id="napt:StopClassification@LPL">
                <Name>Lift Station Platform</Name>
            </TypeOfPlace>
            <TypeOfPlace version="napt:v2.1" id="napt:StopClassification@TXR">
                <Name>Taxi Rank</Name>
            </TypeOfPlace>
            <TypeOfPlace version="napt:v2.1" id="napt:StopClassification@STR">
                <Name>SharedTaxi Rank</Name>
            <TypeOfPlace version="napt:v2.4" id="napt:StopClassification@SDA">
                <Name>Set Down Area</Name>
            </TypeOfPlace>
        </values>
    </ValueSet>
```

Table 23 — ValueSet – XML Element (Abstract)

| Classificat ion | Name          | Туре                     | Cardinality | Description                                  |
|-----------------|---------------|--------------------------|-------------|----------------------------------------------|
| ::>             | ::>           | <u>DataManagedObject</u> | ::>         | VALUE SET inherits from DATA MANAGED OBJECT. |
| «PK»            | id            | ValueSetIdType           | 1:1         | Identifier of VALUE SET.                     |
| «atr»           | classOfValues | xsd:NCName               | 0:1         | Name of XML Class for VALUE SET contents.    |
|                 | Name          | MultilingualString       | 0:1         | Name of VALUE SET.                           |
| «cntd»          | values        | (TypeOfValue)            | 0:*         | Values in VALUE SET                          |

# 6.5.3 GroupOfEntities (Abstract)

A set of ENTITies grouped together according to a PURPOSE OF GROUPING, e.g. grouping of stops known to the public by a common name.

Several different specialisations of GROUP OF ENTITies are used in the FXCP: *GroupOfLines, GroupOfStopPlaces, GroupOfServices,* etc (and *Place* is in effect a *GroupOfPoints*).

Table 24 — GroupOfEntities – XML Element (Abstract)

| Classifica<br>tion | Name                 | Туре                                      | Cardin ality | Description                                                                                                    |
|--------------------|----------------------|-------------------------------------------|--------------|----------------------------------------------------------------------------------------------------|
| ::>                | ::>                  | <u>DataManagedObject</u>                  | ::>          | GROUP OF ENTITies inherits from DATA MANAGED OBJECT.                                                                                                    |
| «PK»               | id                   | GroupOfEntitiesIdType                     | 1:1          | Identifier of GROUP OF ENTITies.                                                                                                    |
|                    | Name                 | MultilingualString                        | 0:1          | Name of GROUP OF ENTITies.                                                                                                    |
|                    | ShortName            | MultilingualString                        | 1:1          | Short Name of GROUP OF ENTITies.                                                                                                    |
|                    | Description          | MultilingualString                        | 0:1          | Description of GROUP OF ENTITies.                                                                                                    |
| «FK»               | PurposeOfGroupingRef | PurposeOfGroupingRef                      | 0:1          | PURPOSE OF GROUPING of GROUP OF ENTITIES.                                                                                                    |
| «AK»               | PrivateCode          | PrivateCode                               | 0:1          | Private code associated of GROUP OF ENTITies.                                                                                                    |
| «cntd»             | (members)            | (VersionOfObjectRef)+  <br>(GroupMember)+ | 1:1          | Reference to ENTITY included in the group. Each concrete specialisation must add its own set restricted to the correct type of member.                                                   |
|                    |                      |                                           |              | References may be simple (e.g. a specialisation of<br>VersionOfObjectRef, or, if they have additional<br>properties be a specialisation of GroupMember<br>such as GroupOfServicesMember. |

## 6.5.4 Assignment (Abstract)

An ASSIGNMENT specifies a set of properties to be associated with another ENTITY on a temporary or permanent basis. An example is a STOP ASSIGNMENT, used to relate a stop in the time table with a physical stop. It may also allocate a platform (QUAY) for a journey for some or all journeys.

Table 25 — Table 2 – Assignment – XML Element (Abstract)

| Classifi- | Name | Туре | Cardinality | Description |
|-----------|------|------|-------------|-------------|
| cation    |      |      |             |             |

| ::>   | ::>         | <u>DataManagedObject</u> | ::> | ASSIGNMENT inherits from DATA MANAGED OBJECT. |
|-------|-------------|--------------------------|-----|-----------------------------------------------|
| «PK»  | id          | AssignmentIdType         | 1:1 | Identifier of ASSIGNMENT.                     |
| «atr» | order       | xsd:positiveInteger      | 0:1 | Relative precedence of ASSIGNMENT.            |
|       | Name        | MultilingualString       | 0:1 | Name of ASSIGNMENT.                           |
|       | Description | MultilingualString       | 0:1 | Description of ASSIGNMENT.                    |

#### 6.5.5 Presentation (Subcomponent – Multipurpose)

A PRESENTATION defines a uniform set of values to control appearances of an element (on a map, a schematic map, a paper or screen description, etc.). It can be associated with a LINE, a TARIFF ZONE and other ENTITies.

 ${\sf Table~26} - \textit{Presentation} - {\sf Type}$ 

| Classificat ion | Name                      | Туре                 | Cardinality | Description                                                                                                    |
|-----------------|---------------------------|----------------------|-------------|----------------------------------------------------------------------------------------------------|
|                 | Colour                    | ColourValueType      | 0:1         | Identifier of RGB colour value to use for ENTITY in user interface, e.g. LINE colour.                                                                                                    |
|                 | ColourName                | xsd:String           | 0:1         | Text name of colour value to use for ENTITY in user interface, e.g. LINE colour.                                                                                                    |
|                 | BackGroundColour          | ColourValueType      | 0:1         | Default RGB background colour value for graphics associated with ENTITY - e.g. of a LINE.                                                                                                    |
|                 | BackgroundColour-<br>Name | xsd:String           | 0:1         | Name of the backgropund colour value (in <i>ColourSystem</i> ) for graphics associated with entity.                                                                                                    |
|                 | TextColour                | ColourValueType      | 0:1         | Identifier of colour value to use for text for ENTITY in user interface, e.g. colour for name of LINE.                                                                                                    |
|                 | TextColourName            | xsd:normalizedString | 0:1         | Text name of colour value to use for text for ENTITY in user interface, e.g. name of colour for the name of LINE.                                                                                                    |
|                 | TextFont                  | xsd:normalizedString | 0:1         | Identifier of font for text. +V1.1                                                                                                    |
|                 | TextFontName              | xsd:normalizedString | 0:1         | Name of font for text. +V1.1                                                                                                    |
| «cntd»          | infoLinks                 | InfoLink             | 0:*         | URL for image associated with entity e.g. icon.                                                                                                    |
|                 | ColourSystem              | xsd:String           | 0:1         | Name of colour system that is used for ColourName and TextColourName: : may be RAL, https://en.wikipedia.org/wiki/RAL_colour_standard , DIN 6164 http://www.dtpstudio.de/atlas/farbsysteme/DIN% 206164_bs00_3.htm, Pantone (be aware that Pantone is commercial), etc. |

# 6.6 Generic Spatial elements

NeTEx uses a uniform model of POINTs and LINKs to represent the spatial extent of transport networks. The POINTs and LINKs can be assembled into LINK SEQUENCEs describing paths through the NETWORK.

There are a number of different specialisations of LINK SEQUENCE, each comprising its own respective set of POINTS and LINK; for example, a SERVICE PATTERN is made up of SCHEDULED STOP POINTs and SERVICE LINKS, a TIMING PATTERN of TIMING POINTs and TIMING LINKS.

A given LINK SEQUENCE can be subdivided into smaller subsections using a SECTION.

A LOCATION specifies the coordinates of spatial objects in a specified LOCATING SYSTEM. POINTs are 0-dimensional, LINKs are 1 dimensional. A third entity, ZONE, is used to specify 2-dimensional areas.

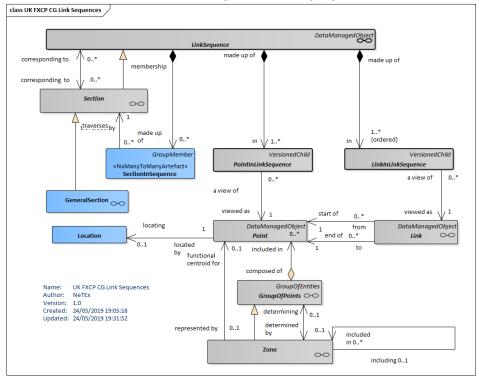

 $\label{eq:Figure 8-NeTEx Generic spatial elements (UML)} \textbf{Figure 8-NeTEx Generic spatial elements (UML)}$ 

# 6.6.1 Point (Abstract)

A 0-dimensional node of the network used for the spatial description of the network. POINTs may be located by a LOCATION in a given LOCATING SYSTEM.

**Point** is specialised to make the various Point types used in NeTEx, in particular **ScheduledStopPoint**.

Table 27 — Point – XML Element (Abstract)

| Classifica tion | Name     | Туре                     | Cardinali<br>ty | Description                              |
|-----------------|----------|--------------------------|-----------------|------------------------------------------|
| ::>             | ::>      | <u>DataManagedObject</u> | ::>             | POINT inherits from DATA MANAGED OBJECT. |
| «PK»            | id       | PointIdType              | 1:1             | Identifier of POINT.                     |
|                 | Name     | MultilingualString       | 0:1             | Name of POINT.                           |
| «cntd»          | Location | Location                 | 0:1             | Location of POINT.                       |

|        |             |                      |     | Providing a <i>Location</i> for each Point with spatial coordinates is mandatory in the FXCP. |
|--------|-------------|----------------------|-----|-----------------------------------------------------------------------------------------------|
| «»     | PointNumber | xsd:normalizedString | 0:1 | Arbitrary alternative identifier for the POINT.                                               |
| «cntd» | projections | <u>Projection</u>    | 0:* | Projections for POINT.                                                                        |

# 6.6.2 Location (Subcomponent of Point)

The position of a POINT with a reference to a given LOCATING SYSTEM (e.g. coordinates).

WGS84 coordinates can be given as separate *Longitude* and *Latitude* attributes; OSGR and other formats are stated in GML format.

UK for NaPTAN, coordinates can thus be given in both WGS84 and OSGR at the same time.

Table 28 — Location – XML Element

| Classific ation | Name        | Туре                   | Card-<br>inality | Description                                                                                                    |
|-----------------|-------------|------------------------|------------------|----------------------------------------------------------------------------------------------------|
| «FK»            | srsName     | LocatingSystemNameType | 0:1              | GML id of Type of LOCATING SYSTEM used. To be filled using the GML format (e.g. urn:ogc:def:crs:EPSG::4326 for WGS84, see http://www.epsg.org and http://www.opengeospatial.org/ogcUrnPolicy ) Note: Only WGS84 and or OSGR may be used for the FXCP. |
|                 | Longitude   | LongitudeType          | 1:1              | Longitude of LOCATION.                                                                                                    |
|                 | Latitude    | LatitudeType           | 1:1              | Latitude of LOCATION.                                                                                                    |
|                 | Altitude    | AltitudeType           | 0:1              | Altitude of LOCATION.                                                                                                    |
| «cntd»          | Coordinates | gml:pos                | 0:1              | GML coordinates providing location in a specified LOCATION SYSTEM such as OSGR.                                                                                                    |
|                 | Precision   | xsd:decimal            | 0:1              | Precision of coordinates.                                                                                                    |

# 6.6.3 Link (Abstract)

A LINK is an oriented spatial object of dimension 1 with view to the overall description of a network, describing a connection between two POINTs.

Different types of links are used to describe the different layers of a Transport Network, for example *RouteLink, ServiceLink*, etc.

Table 29 — Link – XML Element (Abstract)

| Classifica<br>tion | Name           | Туре                     | Cardinali<br>ty | Description                                     |
|--------------------|----------------|--------------------------|-----------------|-------------------------------------------------|
| ::>                | ::>            | <u>DataManagedObject</u> | ::>             | LINK inherits from DATA MANAGED OBJECT.         |
| «PK»               | id             | LinkIdType               | 1:1             | Identifier of LINK.                             |
|                    | Name           | MultilingualString       | 0:1             | Name of LINK.                                   |
|                    | Distance       | DistanceType             | 0:1             | Distance along LINK.                            |
| «cntd»             | LineString     | gml:LineString           | 0:1             | GML linestring (detailed geometry) of the LINK. |
| «FK»               | (FromPointRef) | PointRef                 | 1:1             | Reference to point at which LINK starts.        |

|      |              |          |     | This an abstract reference – each specialisation of Link will reference a concrete reference, eg a ROUTE LINK will reference aROUTE POINT, TIMING LINK a TIMING POINT etc |
|------|--------------|----------|-----|----------------------------------------------------------------------------------------------------|
| «FK» | (ToPointRef) | PointRef | 1:1 | Reference to point at which LINK ends. Also Abstract.                                                                                                    |

# 6.6.4 LinkSequence (Abstract)

A LINK SEQUENCE describes a path through a network, such as a bus route. It can consist of an ordered set of POINTs IN SEQUENCE (referencing POINTs of a particular type) or LINKs in SEQUENCE (referencing LINKs of a particular type).

*LinkSequence* is abstract: it is specialised to create specific types of path such as *Route, JourneyPattern, ServicePattern,* etc.

Table 30 — LinkSequence – XML Element (Abstract)

|                 | Table 50 — LinkSequence – Alvic Llement (Abstract) |                          |                                  |                                                                                                    |  |  |
|-----------------|----------------------------------------------------|--------------------------|----------------------------------|----------------------------------------------------------------------------------------------------|--|--|
| Classifica tion | Name                                               | Туре                     | Cardinali<br>ty                  | Description                                                                                                    |  |  |
| ::>             | ::>                                                | <u>DataManagedObject</u> | ::>                              | LINK SEQUENCE inherits from DATA MANAGED OBJECT.                                                                                                    |  |  |
| «PK»            | id                                                 | LinkSequenceIdType       | 1:1 Identifier of LINK SEQUENCE. |                                                                                                    |  |  |
|                 | Name                                               | MultilingualString       | 0:1                              | Name of LINK SEQUENCE.                                                                                                    |  |  |
|                 | Distance                                           | DistanceType             | 1:1                              | Distance of LINK SEQUENCE. Units are as specified for Frame. Default is SI Metres.                                                                                                    |  |  |
| «cntd»          |                                                    |                          |                                  |                                                                                                    |  |  |
| «cntd»          | (pointsInSequence)                                 | (XxxxPointInSequence)+   | 1:*                              | An ordered sequence of POINT IN SEQUENCE elements that each reference a POINT of the specific type for the LINK SEQUENCE.  For example, a ServicePattern holds a sequence of StopPointInJourneyPattern instances that each |  |  |
|                 |                                                    |                          |                                  | reference a <b>ScheduledStopPoint</b> ,                                                                                                    |  |  |
| «cntd»          | (linksInSequence)                                  | (XxxxLinkInSequence)+    | 1:*                              | An ordered sequence of LINKs IN SEQUENCE elements that each reference a LINK of the specific type for the LINK SEQUENCE.                                                                                                   |  |  |

# 6.6.5 PointInLinkSequence (Abstract)

A POINT in a LINK SEQUENCE indicating its order in that particular LINK SEQUENCE.

Table 31 — PointInLinkSequence – XML Element (Abstract)

| Classifica<br>tion | Name            | Туре                  | Cardinali<br>ty | Description                                                   |
|--------------------|-----------------|-----------------------|-----------------|---------------------------------------------------------------|
| ::>                | ::>             | <u>VersionedChild</u> | ::>             | POINT in LINK SEQUENCE inherits from VERSIONED CHILD.         |
| «PK»               | id              | PointInSequenceIdType | 1:1             | Identifier of POINT in LINK SEQUENCE. (Abstract)              |
| «atr»              | order           | xsd:positiveInteger   | 1:1             | Order of POINT in LINK SEQUENCE within sequence.              |
| «FK»               | LinkSequenceRef | LinkSequenceRef       | 1:1             | Reference to LINK SEQUENCE containing POINT in LINK SEQUENCE. |

| «contain<br>ment» | projections                           | <u>Projection</u> | 0:*                                              | Projections of POINT in LINK SEQUENCE. |
|-------------------|---------------------------------------|-------------------|--------------------------------------------------|----------------------------------------|
|                   | <b>Description</b> MultilingualString |                   | 0:1 Description of POINT in LINK SEQUENCE. +v1.: |                                        |

## 6.6.6 Zone (Abstract)

A ZONE defines a two-dimensional PLACE within the service area of a public transport OPERATOR (ADMINISTRATIVE ZONE, TARIFF ZONE, ACCESS ZONE, etc.).

Table 32 — Zone – XML Element (Abstract)

| Classification | Name        | Туре                 | Cardin<br>ality | Description                         |
|----------------|-------------|----------------------|-----------------|-------------------------------------|
| ::>            | ::>         | <u>GroupOfPoints</u> | ::>             | ZONE inherits from GROUP OF POINTs. |
| «PK»           | id          | ZoneldType           | 1:1             | Identifier of ZONE.                 |
| «cntd»         | members     | PointRef             | 0:*             | List of points within ZONE.         |
| «cntd»         | Centroid    | <u>Point</u>         | 0:1             | Centre POINT of ZONE.               |
| «cntd»         | gml:Polygon | gml:Polygon          |                 | Polygon associated with zone.       |

## 6.7 Generic Purpose components

# 6.7.1 Locale (Subcomponent – Multipurpose)

One of the frame defaults is a *Locale*; specifying parameters to be used when processing or presenting data in a given country or region.

Table 33 — Locale – XML Element

| Classificat ion |                      |                      | Description                                                                       |                                                                                                    |
|-----------------|----------------------|----------------------|-----------------------------------------------------------------------------------|----------------------------------------------------------------------------------------------------|
|                 | TimeZoneOffset       | TimeZoneOffset       | 0:1                                                                               | Time zone of Entity as offset in hours from GMT. plus, or minus. May be decimal for fractional differences. |
| TimeZone        |                      | xsd:normalizedString | 0:1                                                                               | Name of Time zone associated with LOCALE.                                                                   |
|                 | SummerTimeZoneOffset | TimeZoneOffset       | 0:1 Time zone as an offset in hours or part hours from GMT. Can be plus or minus. |                                                                                                    |
| «enum»          | DefaultLanguage      | xsd:language         | 0:1                                                                               | Default language of LOCALE. (en, fr, de, etc)                                                               |
| «enum»          | languages            | LanguageUsageEnum    | 0:*                                                                               | Other languages supported in LOCALE.                                                                        |

# ${\bf 6.7.2}\quad Booking Arrangements\ (Subcomponent-Multipurpose)$

Details of the booking arrangements for a LINE or SERVICE JOURNEY, e.g. if flexible.

 ${\it Table~34-BookingArrangements-Type}$ 

| Classifica<br>tion | Name           | 71.               | Cardinali<br>ty | Description                          |
|--------------------|----------------|-------------------|-----------------|--------------------------------------|
| «cntd»             | BookingContact | <u>Contact</u>    | 0:1             | Contact details or making a Booking. |
| «enum»             | BookingMethods | BookingMethodEnum | 0:*             | Booking method for FLEXIBLE LINE.    |

|        |                           |                    |     | callDriver; callOffice; online                                                                                                    |
|--------|---------------------------|--------------------|-----|----------------------------------------------------------------------------------------------------|
| «enum» | BookingAccess             | BookingAccessEnum  | 0:1 | Who can make a booking?  • Public; authorisedPublic; staff; other                                                                                                    |
|        |                           |                    |     |                                                                                                    |
| «enum» | BookWhen                  | PurchaseWhenEnum   | 0:1 | <ul> <li>When booking can be made.</li> <li>advanceOnly; untilPreviousDay; dayOfTravelOnly;<br/>advanceAndDayOfTravel; timeOfTravelOnly;<br/>subscriptionChargeMoment; other; advanceOnly</li> </ul> |
| «enum» | BuyWhen                   | PurchaseMomentEnum | 0:* | When a purchase can be made.  • inAdvanceOnly, onReservation, beforeBoarding, beforeBoardingOnly, onBoarding, onBoardingOnly, afterBoarding, onCheckIn, onCheckOut, subscriptionOnly, other          |
|        | LatestBookingTime         | MultilingualString | 0:1 | Latest time in day that booking can be made.                                                                                                    |
|        | MinimumBooking-<br>Period | xsd:duration       | 0:1 | Minimum interval in advance of departure day or time that service may be ordered.                                                                                                    |
|        | BookingUrl                | xsd:anyURI         | 0:1 | URL for booking.                                                                                                    |
|        | BookingNote               | MultilingualString | 0:1 | Note about booking the FLEXIBLE LINE.                                                                                                    |

# 6.7.3 ContactDetails (Subcomponent – Multipurpose)

Details on how to contact an ORGANISATION.

 ${\it Table 35-Table 3-ContactDetails-Type}$ 

| Classificat ion | Name           | Туре               | Cardinal ity | Description                  |
|-----------------|----------------|--------------------|--------------|------------------------------|
|                 | ContactPerson  | MultilingualString | 0:1          | Name of contact person.      |
|                 | Email          | EmailAddressType   | 0:1          | Email address in ISO format. |
|                 | Phone          | PhoneType          | 0:1          | Phone number.                |
|                 | Fax            | PhoneType          | 0:1          | Fax number.                  |
|                 | Url            | xsd:anyURI         | 0:1          | Contact web site URL.        |
|                 | FurtherDetails | MultilingualString | 0:1          | Further details of contact.  |

# 6.7.4 Transport modes and submodes

A MODE defines the means of transport used or available. NeTEx specialises MODE into TRANSPORT MODE, used to classify public transport systems for instance: bus, tramway, light rail, metro, long-distance rail, ferry. A VEHICLE TYPE must belong to a single TRANSPORT MODE. For instance, the 'bus' TRANSPORT MODE will include any sort of bus - standard, articulated, minibus, double-decker, etc.

A LINE is in general operated by only one TRANSPORT MODE: metro line, ferry line, etc.

FXCP limits the use of MODEs to the fixed values provided as an enumeration (VehicleMode).

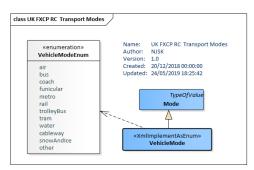

Figure 9 — Transport modes (UML)

The SUBMODE allows the TRANSPORT MODE to be further qualified with a subclassification. The subclassifications typically distinguish different contexts of operation for the mode, for example, for the 'bus' mode, some submodes are 'schoolBus', 'nightBus', 'expressBus', etc.).

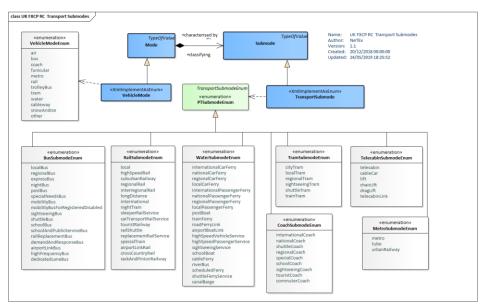

Figure 10 — Transport submodes (UML)

## 6.8 Accessibility

NeTEx uses a uniform set of components to describe the accessibility of sites and services, based on an ACCESSIBILITY ASSESSMENT. The use of a system of assessment makes it possible to compute the overall accessibility of a route for a given need.

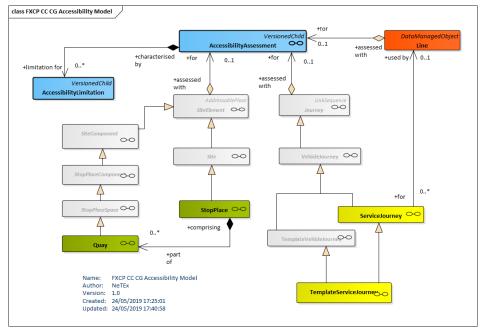

Figure 11 — Accessibility (UML)

An ACCESSIBILITY ASSESSMENT describes the accessibility of a SITE, a LINE or a SERVICE JOURNEY components (see later for the description of these ENTITies). An assessment is made up of ACCESSIBILITY LIMITATIONS, each describing the accessibility for a specific need, for example Wheelchair, Step free, Escalator free, Lift free.

UK The FXCP requires only basic accessibility data to be specified.

# ${\bf 6.8.1}\quad Accessibility Assessment\ (Subcomponent-Multipurpose)$

 $Assessment\ for\ accessibility\ purposes\ of\ limitations\ of\ environment\ and/or\ SUITABILITies\ for\ one\ or\ more\ USER\ NEEDs\ of\ a\ component$ 

Table 36 — AccessibilityAssessment – XML Element

| Classificat ion | Name                   | Туре                     | Cardinal ity | Description                                                                                                    |  |
|-----------------|------------------------|--------------------------|--------------|----------------------------------------------------------------------------------------------------|--|
| ::>             | ::>                    | <u>DataManagedObject</u> | ::>          | ACCESSIBILITY ASSESSMENT inherits from DATA MANAGED OBJECT.                                                                |  |
| «PK»            | id                     | AssessmentIdType         | 0:1          | Identifier of ACCESSIBILITY ASSESSMENT.                                                                                    |  |
|                 | MobilityImpairedAccess | LimitationStatusEnum     | 1:1          | Whether the overall assessment is that there is access for mobility impaired users.  • true  • false  • partial  • unknown |  |

| ſ | «cntd» | limitations | AccessibilityLimitation | 0:1 | The LIMITATIONs making up the ACCESSIBILITY |
|---|--------|-------------|-------------------------|-----|---------------------------------------------|
|   |        |             |                         |     | ASSESSMENT.                                 |

## 6.8.2 AccessibilityLimitation (Subcomponent of AccessibilityAssessment)

A categorisation of the ACCESSIBILITY characteristics to indicate the usability by passengers with specific needs, for example, those needing wheelchair access, step-free access or wanting to avoid confined spaces such as lifts.

A small number of well-defined categories are used that are chosen to allow the consistent capture of data and the efficient computation of routes for different classes of user.

|                 | , , , , , , , , , , , , , , , , , , , , |                       |                 |                                                                                             |  |  |
|-----------------|-----------------------------------------|-----------------------|-----------------|---------------------------------------------------------------------------------------------|--|--|
| Classificat ion | Name                                    | Туре                  | Cardina<br>lity | Description                                                                                 |  |  |
| ::>             | ::>                                     | <u>VersionedChild</u> |                 | ACCESSIBILITY LIMITATION inherits from VERSIONED CHILD.                                     |  |  |
| «PK»            | id                                      | LimitationIdType      | 0:1             | Identifier of ACCESSIBILITY LIMITATION.                                                     |  |  |
| «enum»          | WheelchairAccess                        | LimitationStatusEnum  | 1:1             | Whether there is access for wheelchair users. See values above. If absent assume 'unknown'. |  |  |
| «enum»          | StepFreeAccess                          | LimitationStatusEnum  | 0:1             | Whether there is step-free access. See values above. If absent assume 'unknown'.            |  |  |
| «enum»          | EscalatorFreeAccess                     | LimitationStatusEnum  | 0:1             | Whether there is escalator-free access. See values above. If absent assume 'unknown'.       |  |  |
| «enum»          | LiftFreeAccess                          | LimitationStatusEnum  | 0:1             | Whether there is lift free access. See values above. If absent assume 'unknown'.            |  |  |
| «enum»          | AudibleSignsAvailable                   | LimitationStatusEnum  | 0:1             | Whether there are audible signs. See values above. If absent assume 'unknown'.              |  |  |
| «enum»          | VisualSignsAvailable                    | LimitationStatusEnum  | 0:1             | Whether there are visual signs. If absent assume 'unknown'.                                 |  |  |

Table 37 — AccessibilityLimitation - XML Element

Note that the available values **LimitationStatus** are: 'true', 'false', 'unknown' or 'partial'; a value of 'partial' can have different meanings:

- *Temporal*, for example: the wheelchair access relies on a personal service only available at certain times, and/or on certain days.
- Geographic, for example: a station where there is, wheelchair access only to some QUAYs (not all).
- Contextual, for example: audio information is available only in case of disruption, or for a specific class of service.

For the FXCP, whenever a "partial" LimitationStatus is used, then a "ValidityCondition.Description" shall be provided to explain why the accessibility is only partial (note that only the Description of the ValidityCondition can be filled). The contained textual information shall be suitable for presentation to the public without further editing.

NeTEx XML EXAMPLE

The following code fragment shows an *AccessibilityAssessment* that might be associated with a STOP PLACE>:

<AccessibilityAssessment version="any" id="mybus:SSP\_02456A">

#### 6.9 Facility sets

Passenger Information can include advice as to the facilities available at a stop or onboard a service, for example restaurants, toilets for the disabled, wifi, etc.

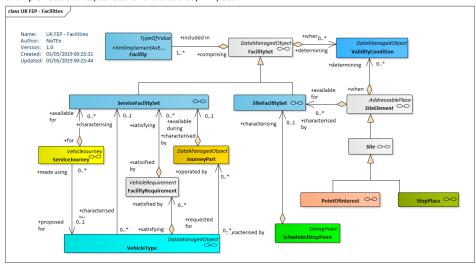

Figure 12 — Facility Sets (UML)

A FACILITY is a named amenity or other service that is available onboard or at a station, for example 'buffetCar', 'leftLuggage'. NeTEx provides a fixed set of standardised values for facility names; the list of all possible facility names is described in Annex B of this document.

A FACILITY SET describes a set of FACILITies that may be associated with an ENTITY.

 $A \ \mathsf{FACILITY} \ \mathsf{SET} \ \mathsf{may} \ \mathsf{be} \ \mathsf{subject} \ \mathsf{to} \ \mathsf{a} \ \mathsf{specific} \ \mathsf{VALIDITY} \ \mathsf{CONDITION} \ \mathsf{to} \ \mathsf{indicate} \ \mathsf{it} \ \mathsf{is} \ \mathsf{only} \ \mathsf{valid} \ \mathsf{at} \ \mathsf{a} \ \mathsf{specific} \ \mathsf{time}.$ 

There are separate specialisations of FACILITY SET for SITEs and for SERVICEs.

SITE FACILITY SETs can only be associated with a **StopPlace**; SERVICE FACILITY SETs can only be used for a **ServiceJourney** and a **JourneyPart**.

Note that FACILITY data has not been provided historically for stops or services in NaPTAN and TransXChange.

## 6.9.1 FacilitySet (Abstract)

FACILITY SET specifies the common properties of SITE FACILITY SET and SERVICE FACILITY SET.

Within a given instance of a FACILITY SET, the specified values are logically ANDed together. For example, 'FareClass' and 'CateringFacility = 'restaurant'.

| Table 38 — FacilitySet | – XML Elemen | (Abstract) |
|------------------------|--------------|------------|
|------------------------|--------------|------------|

| Classifica tion | Name | Туре              | Cardinali<br>ty | Description                 |
|-----------------|------|-------------------|-----------------|-----------------------------|
| «PK»            | id   | FacilitySetIdType | 1:1             | Identifier of FACILITY SET. |
| «FK»            |      |                   |                 |                             |

| XGRP | CommonFacility-<br>Group | (xxxFacilityList) | , , | A choice of <i>FacilityLists</i> ; each <i>FacilityList</i> is allows the selection of one or more FACILITIEs (each encoded as an enumerated value) on a particular topic. See Annex. |
|------|--------------------------|-------------------|-----|----------------------------------------------------------------------------------------------------|
|      |                          |                   |     | The common lists may be used in any FACILITY SET.<br>There are additional facilities that are specific to<br>the SERVICE FACILITY SET and the SITE FACILITY SET.                      |

# 6.9.2 ServiceFacilitySet

A SERVICE FACILITY SET describes the FACILITES available onboard a service. It additionally allows the type of ACCOMMODATION (seating, couchettes, etc.) to be described.

Table 39 — ServiceFacilitySet – XML Element

| Classifica tion | Name                 | Туре                     | Cardina<br>lity | Description                                             |
|-----------------|----------------------|--------------------------|-----------------|---------------------------------------------------------|
| ::>             | ::>                  | <u>FacilitySet</u>       | ::>             | SERVICE FACILITY SET inherits from FACILITY SET.        |
| «PK»            | id                   | ServiceFacilitySetIdType | 1:1             | Identifier of SERVICE FACILITY SET.                     |
| XGRP            | ServiceFacilityGroup | xmlGroup of hoices       | 0:1             | Facilities specific to SERVICE FACILITY SET. See Annex. |
| «cntd»          | accommodations       | <u>Accommodation</u>     | 0*              | ACCOMMODATIONS in SERVICE FACILITY SET.                 |

# 6.9.3 Accommodation (Subcomponent of ServiceFacilitySet)

Describes the accommodation characteristics available on a service, e.g. "First Class Couchette with Shower "

Table 40 — Table 4 — Accommodation – XML Element

| Classificati<br>on | Name                       | Туре                           | Cardina<br>lity  | Description                                                                    |
|--------------------|----------------------------|--------------------------------|------------------|--------------------------------------------------------------------------------|
| ::>                | ::>                        | <u>VersionedChild</u>          | ::>              | ACCOMMODATION inherits from VERSIONED CHILD.                                   |
| «PK»               | id                         | AccomodationIdType             | 1:1              | Identifier of ACCOMMODATION.                                                   |
|                    | Name                       | AccomodationIdType             | 0:1              | Name of ACCOMMODATION.                                                         |
| «FK»               | ServiceFacilitySetRef      | ServiceFacilitySetRef          | 0:1              | Parent SERVICE FACILITY SET for ACCOMMODATION +v1.1                            |
| «enum»             | FareClass                  | FareClassEnum                  | 0:1              | FARE CLASS of ACCOMMODATION. See Annex for allowed values.                     |
| «FK»               | ClassOfUseRef              | <u>ClassOfUseRef</u>           | 0:1              | CLASS OF USE of ACCOMMODATION +v1.1                                            |
| «enum»             | Accommodation-<br>Facility | Accommodation-<br>FacilityEnum | 0:1              | Type of accommodation Facility in ACCOMMODATION. See Annex for allowed values. |
| «enum»             | CouchetteFacility          | <u>CouchetteFacilityEnum</u>   | <mark>0:1</mark> | Couchette Facility in ACCOMMODATION. See NeTEx.                                |
|                    | MaximumNumberOf<br>Berths  | xsd:integer                    | 0:1              | Maximum number of berths in ACCOMMODATION.                                     |
| «enum»             | BerthFacility              | BerthFacilityEnum              | 0:1              | Berth Facility in ACCOMMODATION. See NeTEx.                                    |

| «enum» | <b>ShowerFacility</b>       | SanitaryFacilityEnum             | 0:1 | Shower Facility in ACCOMMODATION. See NeTEx.                               |
|--------|-----------------------------|----------------------------------|-----|----------------------------------------------------------------------------|
| «enum» | <b>ToiletFacility</b>       | SanitaryFacilityEnum             | 0:1 | Toilet Facility in ACCOMMODATION. See NeTEx.                               |
| «enum» | GenderLimitation            | GenderLimitationEnum             | 0:1 | Gender Limitation for ACCOMMODATION. E.g. Women only. See facility values. |
| «enum» | NuisanceFacility            | NuisanceFacilityEnum             | 0:1 | Nuisance Facility in ACCOMMODATION. See Annex B.                           |
| «enum» | Passenger-<br>CommsFacility | PassengersComms-<br>FacilityEnum | 0:* | Communications facilities within the accomodation section See Annex B.     |

# 6.9.4 SiteFacilitySet

A SITE FACILITY SET describes the FACILITIES available at a fixed site.  $\label{eq:facility} % \begin{subarray}{ll} \end{subarray} \begin{subarray}{ll} \end{subarray} \begin$ 

Table 41 — ServiceFacilitySet – XML Element

| Classifica tion | Name              | Туре                  | Cardina<br>lity | Description                                            |
|-----------------|-------------------|-----------------------|-----------------|--------------------------------------------------------|
| ::>             | ::>               | <u>FacilitySet</u>    | ::>             | SITE FACILITY SET inherits from FACILITY SET.          |
| «PK»            | id                | SiteFacilitySetIdType | 1:1             | Identifier of SITE FACILITY SET.                       |
| XGRP            | SiteFacilityGroup | xmlGroup              | 0:1             | Facilities specific to SITE FACILITY SET. See Annex B. |

## 7 Stop Profile

The Stop profile part of the FXCP, (FXCP-Stop) describes stops for any mode of transport and their related properties.

#### It includes

- STOP PLACEs Stations, bus stops, ferry ports, etc where passengers may alight or board from public transport.
- TOPOGRAPHIC PLACEs Towns, cities, villages, regions etc associated with stop places and relevant for naming them and finding them in journey planners.
- TARIFF ZONEs fare zones associated with stops.
- POINTS OF INTEREST Places to which passengers might want to travel and to know which are the most suitable stops.

UK The Stop Profile corresponds to the UK NaPTAN and its supporting NPTG data sets.

## 7.1 Defining places in NeTEx

For FXCP stop data, the primary entity is the STOP PLACE. However, this entity inherits its properties through quite a deep hierarchy, and a basic knowledge of the hierarchy is required in order to have an accurate understanding of the model.

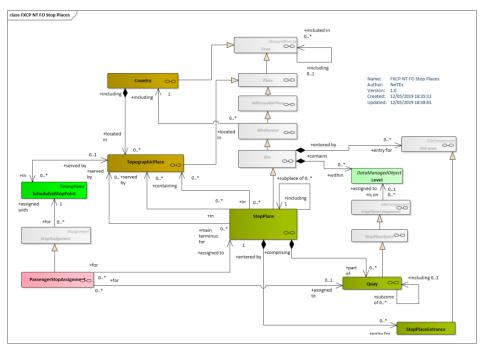

Figure 13 — Stop Places (UML)

For FXCP stop data, the primary entity is the STOP PLACE. However, this entity inherits its properties through quite a deep hierarchy, and a basic knowledge of the hierarchy is required in order to have an accurate understanding of the model.

- The top object in the inheritance tree for a STOP PLACE is a ZONE, describing a generic twodimension object. A ZONE may be defined by a GROUP OF POINTS belonging to the ZONE, and may also be defined as a geometric area, bordered by a polygon (based on the GML Linear Ring feature).
  - A ZONE may nest other smaller ZONEs (this nesting may be multilevel). This is expressed by the reflexive relationship on ZONE (so a STOP PLACE may include other STOP PLACEs).
  - A ZONE may be represented by a single POINT (by the Centroid attribute of a Zone attribute). A centroid point defines a special kind of point that can be used as a point reference to the ZONE itself. This is useful for representing flexible transport systems (where a stop is often a ZONE).
- The second level of the hierarchy is the PLACE, which represents any significant place that a
  transport model may wish to describe, and for which the possibility of travel may exist between. A
  PLACE can be specialised variously into a TOPOGRAPHIC PLACE (a named city, town or region) with a
  wide extent, or a specific ADDRESSABLE PLACE having an ADDRESS that is either a ROAD ADDRESS,
  or a POSTAL ADDRESS.
- A SITE ELEMENT specialises ADDRESSABLE PLACE to add accessibility (see ACCESSIBILITY
  ASSESSMENT) and other properties common to any place that may be navigated through by a
  passenger.
- 4. A SITE specialises SITE ELEMENT to provide a general description of common properties of a physically situated location, such as a station or point of interest, including its entrances, levels, equipment, paths, accessibility properties, etc. The SITE is refined by specific subtypes such as STOP PLACE, POINT OF INTEREST, PARKING, etc. The basic elements making up a SITE are:
  - SITE COMPONENT (not shown): an element of a SITE describing part of its structure, such as a platform, concourse, ticket hall, entrance hall forecourt, room, retail area, etc. These may be specialised in submodels. (QUAY and STOP PLACE ENTRANCE are examples shown above)
  - LEVEL (not shown): an identified storey (ground, first, basement, mezzanine, etc.) within an interchange building or SITE on which SITE COMPONENTs reside.
  - ENTRANCE (not shown): a physical entrance or exit to/from a SITE. Each type of site will have its own ENTRANCE TYPES (E.g. STOP PLACE ENTRANCE, POINT OF INTEREST ENTRANCE, etc).
- 5. The STOP PLACE describes different aspects of a physical point of access to transport, such as a stop or station. For a complex interchange, such as a station, this includes all the component areas of the station: the entrances, concourses, platforms, the levels they are on, etc. It also allows detailed accessibility attributes to be recorded at both the element and the station level.

A STOP PLACE represents a <u>physical</u> stop or station. Note that <u>a STOP PLACE is a distinct concept from the representation of the stop in a timetable – the SCHEDULED STOP POINT</u>. The two can be linked using a STOP ASSIGNMENT.

Physically, the SCHEDULED STOP POINT may correspond either to a whole STOP PLACE or to a specific QUAY (i.e. a SCHEDULED STOP POINT is a "logical stop" whose spatial position is conventionally assigned to the centroid of the STOP PLACE for journey planning purposes). Conversely, a physical STOP PLACE or a QUAY may be viewed in different functional contexts and be subject to several different assignments to different SCHEDULED STOP POINTs (see 8.4.1-StopAssignmentStopAssignment).

The physical point of access to transport is always a QUAY. STOP PLACE ENTRANCES describe the internal and external entrances to the STOP PLACE.

Because they inherit an "includes" relationship from ZONE, STOP PLACEs can be organised into a hierarchy to describe clusters of transport interchanges, such as a paired rail and tube station.

Formatted: Font: (Default) +Body (Calibri), Bold, Italic

QUAYs can be nested; this allows one to represent composite platforms with two or more sides or named sections. One can thus journey plan to any required level of detail.

STOP PLACE ENTRANCEs describe points at which a passenger can access a stop place, normally on foot – an ACCESS MODE can be used to identify other permitted modes of entries such as cycle or car. (STOP PLACE VEHICLE entrance ENTRANCEs can be external, for example the main entrance, or internal, for example from an entrance concourse to a platform.

#### 7.2 Stop Place hierarchies

To describe clusters of stops that are embedded within larger transport interchanges, STOP PLACEs can conveniently be nested (using the *ParentSiteRef* attribute of the inherited SITE description).

However, note that the EPIP specification imposes a constraint on the number of levels allowed for cross European data exchange. This is for two reasons (a) to simplify the semantics of applying different levels to a site and (b) to avoid interoperability issues (since many legacy systems only support a limited degree of nesting).

- A maximum of two levels of STOP PLACE will be accepted.
- Each nested level shall have a clear semantic:
  - An EPIP "General" STOP PLACE may have QUAYs or contain monomodal STOP PLACEs. It is
    expected that the contained monomodal STOP PLACE are of different modes, but this is
    not mandatory. An EPIP "General" STOP PLACE shall not be contained in another STOP
    PLACE. An EPIP "General" STOP PLACE may have STOP PLACE ENTRANCES.
  - An EPIP "Monomodal" STOP PLACE shall have at least one QUAY, and shall not contain any other STOP PLACE; all the QUAYs of an "EPIP Monomodal" STOP PLACE shall be used for the same transport mode. A Monomodal STOP PLACE may have STOP PLACE ENTRANCES.
- There is an implicit SITE CONNECTION between all the QUAYs contained in the same "General" STOP PLACE and "Monomodal" STOP PLACE hierarchy (meaning that, even if not formally described, there is the possibility of walking between any two QUAYs of a STOP PLACE, thus allowing passenger to make an INTERCHANGE over a CONNECTION).

This is summarised in the following two diagrams:

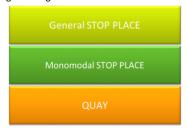

Figure 14 — EPIP Stop Place nesting hierarchy

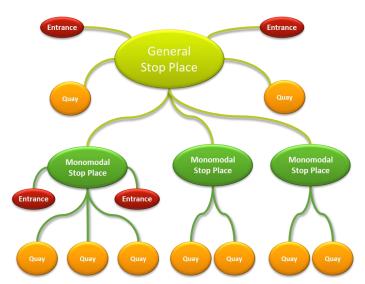

Figure 15 — EPIP Stop Place nesting example

The following table provides a compliance mapping across modes and quay types in order to build consistent "EPIP Monomodal" STOP PLACEs.

Table 42 — Types of QUAYs and Mode compatibility

| Type of QUAY           | Possible transport mode        |
|------------------------|--------------------------------|
| railPlatform           | rail, intercityRail, urbanRail |
| metroPlatform          | metro, funicular               |
| tramStop, tramPlatform | tram                           |
| busStop, busBay        | bus, coach, trolleyBus         |
| boatQuay, ferryLanding | water                          |
| telecabinePlatform     | cableway                       |
| airlineGate            | air                            |

For very large clusters of stops, an additional level or organisation can be defined using another entity; a GROUP OF STOP PLACEs. For example, for an airport within which there are no walking connections between terminals, or to create a group with the main termini of a city that is to be used it as a general origin or destination for the city in a journey planner.

## 7.3 Places

As well as STOP PLACEs, several other PLACE entities are relevant for location finding in journey planners.

A TOPOGRAPHIC PLACE represents the named settlements (for example Cities, Towns, Villages, Regions, Districts, etc.) to which PT data, in particular STOP PLACEs (but also other entities), may be related. Some countries provide a standard gazetteer of the official names of such places to ensure that consistent (and official) names are used (for example, the UK National Public Transport Gazetteer).

A TOPOGRAPHIC PLACE can be located within a COUNTRY. TOPOGRAPHIC PLACEs may overlap. They may also be contained inside another TOPOGRAPHIC PLACE. They may have alternative official names in different national languages.

UK T UK NPTG Locality is a TOPOGRAPHIC PLACE.

POSTAL and ROAD ADDRESSes may be associated with SITEs and individual SITE ELEMENTs to facilitate stop finding and integration with navigation systems.

UK WaPTAN POINTs include address data.

A POINT of INTEREST is another type of SITE used to represent a well-known attraction such as a museum, stadium, park, venue, etc. A POINT OF INTEREST may be categorised by one or more POINT OF INTEREST classifications. These can be organised into a POINT OF INTEREST CLASSIFICATION HIERARCHY which provides a way of exchanging standardised categorisations of the POINTS OF INTEREST.

POINTS OF INTEREST are available through the EPIP, as requested by the EC's ITS Directive (priority action A). The UK NaPTAN v2.5 specification also allows for POINT OF INTEREST data (this was used by some stakeholders for the 2012 Olympics) but it not currently in general use.

UK The FXCP also allows the specification of a POINT OF INTEREST ENTRANCE to facilitate journey planning.

However, the actual POINTs OF INTEREST provided will be limited to those connected to STOP PLACEs.

#### 7.3.1 Place (Abstract)

The PLACE entity defines topographically significant places that a transport model may wish to describe. It also allows the description of the possibility of connecting between them. A PLACE may be of dimension 0 (a POINT), 1 (a road section) or 2 (a ZONE).

Classificat Name Cardin Description Type ion ality PLACE inherits from ZONE. Zone Identifier of PLACE. (Abstract) «PK» id **PlaceIdType** 1:1 TypeOfPlaceRef Categorisation of PLACE. placeTypes In the EPIP, STOP PLACEs must be assigned one of the EPIP categories. For example: **UK** In the FXCP , stops must be classified according to their NaPTAN classification. See STOP PLACE below.

Table 43 — Place – XML Element (Abstract)

#### NeTEx\_XML EXAMPLE

The following example shows a STOP PLACE that has been categorized with both the NaPTAN legacy categories, and the EPIP categories.

```
<quays>
    <Quay id="naptStop:260010966" version="1">
    ::::::
            <placeTypes>
                <TypeOfPlaceRef version="napt:v2.1" ref="napt:StopClassification@BCT"/>
                <TypeOfPlaceRef version="napt:v2.1" ref="napt:StopType@MKD"/>
                <TypeOfPlaceRef version="epip:1.0" ref="epip:monomodal"/>
            <RoadAddress version="any" id="naptStop:260010966@address">
                <RoadName>Netherley Road</RoadName>
                <BearingCompass>SE</BearingCompass>
            </RoadAddress>
            <TransportMode>bus</TransportMode>
            <QuayType>busStop</QuayType>
        </Quay>
    </quays>
</StopPlace>
```

## 7.3.2 AddressablePlace (Abstract)

An ADDRESSABLE PLACE is a PLACE having an address, either a ROAD ADDRESS, or a POSTAL ADDRESS. It provides common address properties for specialisations such as STOP PLACE and POINT OF INTEREST.

ADDRESSes by themselves (i.e. for regular houses, buildings, etc that are not SITEs) are also exchangeable with NeTEx but are not part of the EPIP.

|                 | Table 44 Addressable face Affic Element (Abstract) |                        |                 |                                                 |  |  |
|-----------------|----------------------------------------------------|------------------------|-----------------|-------------------------------------------------|--|--|
| Classifica tion | Name                                               | Туре                   | Cardinali<br>ty | Description                                     |  |  |
| ::>             | ::>                                                | <u>Place</u>           | ::>             | ADDRESSABLE PLACE inherits from PLACE.          |  |  |
| «PK»            | id                                                 | AddressablePlaceIdType | 1:1             | Identifier of an ADDRESSABLE PLACE.             |  |  |
|                 | Url                                                | xsd:anyURI             | 0:1             | Default URL for ADDRESSABLE PLACE.              |  |  |
|                 | Image                                              | xsd:anyURI             | 0:1             | Default image for ADDRESSABLE PLACE.            |  |  |
| «cntd»          | PostalAddress                                      | <u>PostalAddress</u>   | 0:1             | A POSTAL ADDRESS to which mail can be sent.     |  |  |
| «cntd»          | RoadAddress                                        | <u>RoadAddress</u>     | 0:1             | ADDRESS of a numbered building on a named road. |  |  |

Table 44 — AddressablePlace – XML Element (Abstract)

## 7.3.3 SiteElement (Abstract)

A SITE ELEMENT describes common properties of a spatially situated place.

Table 45 — SiteElement – XML Element

| Classifica<br>tion | Name                         | Туре                           | Cardinali<br>ty | Description                                         |
|--------------------|------------------------------|--------------------------------|-----------------|-----------------------------------------------------|
| ::>                | ::>                          | <u>AddressablePlace</u>        | ::>             | SITE ELEMENT inherits from ADDRESSABLE PLACE.       |
| «PK»               | id                           | SiteElementIdType              | 0:1             | Identifier of SITE ELEMENT.                         |
| «cntd»             | Accessibility-<br>Assessment | <u>AccessibilityAssessment</u> | 0:1             | ACCESSIBILITY of SITE ELEMENT.                      |
| «cntd»             | AccessModes                  | AccessModeEnum                 | 0:*             | Access modes by which SITE ELEMENT may be accessed. |

1

|        |                                 |                        |     | Foot, bicycle. boat, car. taxi, shuttle, ski, skate                                                                                                    |
|--------|---------------------------------|------------------------|-----|----------------------------------------------------------------------------------------------------|
| «cntd» | alternativeNames                | <u>AlternativeName</u> | 0:* | Alternative names for the SITE ELEMENT. Used for stops that have multiple aliases.                                                                                                    |
|        | CrossRoad                       | MultilingualString     | 0:1 | Name of nearest cross road or crossing street on which site is and which can be used to locate SITE.  Mainly relevant for bus modes, where the cross road may provide necessary context to describe the stop to a user. |
|        | Landmark                        | MultilingualString     | 0:1 | Name of a nearby Landmark.  Mainly relevant for bus modes.                                                                                                    |
| «cntd» | SiteElement-<br>PropertiesGroup | <u>xmlGroup</u>        | 0:1 | Further properties of the element: see below.                                                                                                    |

 ${\sf Table~46} - \textit{SiteElementPropertiesGroup} - {\sf Group}$ 

| Classifica tion | Name      | Туре                 | Cardinali<br>ty | Description                                                                                       |
|-----------------|-----------|----------------------|-----------------|---------------------------------------------------------------------------------------------------|
| «enum»          | PublicUse | <u>PublicUseEnum</u> | 0:1             | Whether the SITE ELEMENT can be used by the general public.                                       |
|                 |           |                      |                 | <ul> <li>publicOnly, staffOnly, authorisedPublic-Only</li> <li>disabledPublicOnly, all</li> </ul> |
| «enum»          | Covered   | CoveredEnum          | 0:1             | Whether element is covered or outdoors.                                                           |
|                 |           |                      |                 | <ul> <li>Indoors, outdoors, covered, mixed, unknown</li> </ul>                                    |
| «enum»          | Gated     | GatedEnum            | 0:1             | Whether element is within a gated area.                                                           |
|                 |           |                      |                 | <ul> <li>gatedArea, openArea, unknown</li> </ul>                                                  |
| «enum»          | Lighting  | LightingEnum         | 0:1             | How element is lit.                                                                               |
|                 |           |                      |                 | wellLit, poorlyLit, unlit, other, unknown                                                         |

# 7.3.4 Site (Abstract)

A type (i.e. specialisation) of PLACE, such as a STOP PLACE, POINT OF INTEREST, to which passengers may wish to travel.

Table 47 — Site – XML Element

| Classifica<br>tion | Name                             | Туре                | Cardinali<br>ty | Description                                                         |
|--------------------|----------------------------------|---------------------|-----------------|---------------------------------------------------------------------|
| ::>                | ::>                              | <u>SiteElement</u>  | ::>             | SITE inherits from SITE ELEMENT.                                    |
| «PK»               | id                               | SiteIdType          | 1:1             | Identifier of SITE.                                                 |
| «FK»               | TopographicPlaceRef              | TopographicPlaceRef | 0:1             | Reference to a TOPOGRAPHIC PLACE with which the SITE is associated. |
| «cntd»             | additional-<br>TopographicPlaces | TopographicPlaceRef | 0:*             | Additional TOPOGRAPHIC PLACEs associated with SITE.                 |
| «enum»             |                                  |                     |                 |                                                                     |
| «cntd»             | Locale                           | <u>Locale</u>       | 0:1             | Locale setting time zone, default language, etc., for the SITE.     |

| «FK»   | OrganisationRef | OrganisationRef | 0:1 | Reference to OPERATOR of SITE.                                                                                                    |
|--------|-----------------|-----------------|-----|----------------------------------------------------------------------------------------------------|
| «FK»   | ParentSiteRef   | SiteRef         | 0:1 | Parent SITE which contains this SITE. The <i>ParentSiteRef</i> will be used to describe nested SITEs and especially nested STOP PLACEs |
| «cntd» | levels          | <u>Level</u>    | 0:* | LEVELs for SITE.                                                                                                    |
| «cntd» | entrances       | Entrance        | 0:* | ENTRANCES to SITE.                                                                                                    |

## 7.3.5 Address (Abstract)

#### Common attributes of an ADDRESS.

Table 48 — Address – XML Element

| Classifica<br>tion | Name        | Туре               | Cardinali<br>ty | Description                        |  |
|--------------------|-------------|--------------------|-----------------|------------------------------------|--|
| ::>                | ::>         | <u>Place</u>       | ::>             | ADDRESS inherits from PLACE.       |  |
| «PK»               | id          | AddressIdType      | 1:1             | Identifier of an ADDRESS.          |  |
| «FK»               | CountryRef  | CountryEnum        | 0:1             | COUNTRY for ADDRESS.               |  |
|                    | CountryName | MultilingualString | 0:1             | Name of country to use on address. |  |

## 7.3.6 PostalAddress (Subcomponent of SITE in FXCP)

A specialisation of ADDRESS representing a postal address – used in conjunction with GIS data, provides a means of locating a PLACE in a journey planner.

Used on STOP PLACE, QUAY, etc. to indicate the address. See NaPTAn Mapping later.

UK Where two place names are needed to specify an address, 'suburb' can be used to be more specific. For example, for "2 Brocas Way, Horton, Leighton Buzzard, Buckinghamshire", "2" maps into HouseNumber, "Brocas Way" maps into Street, "Leighton Buzzard" into Town, "Horton" into a Suburb, "Buckinghamshire" into Province.

UK Where there is both a building and a street number, a *BuildingName* can be used. For example, "1501 High Flats, 16 High Road, Leyton", "16" maps into *HouseNumber*, "1501 High Flats" maps into *BuildingName*, "High Road" maps into *Street*, "Leyton" into *Town*.

Table 49 — PostalAddress – XML Element

| Classifica tion | Name         | Туре                 | Cardinali<br>ty | Description                                 |
|-----------------|--------------|----------------------|-----------------|---------------------------------------------|
| ::>             | ::>          | <u>Address</u>       | ::>             | POSTAL ADDRESS inherits from ADDRESS.       |
| «PK»            | id           | PostalAddressIdType  | 1:1             | Identifier of POSTAL ADDRESS.               |
|                 | HouseNumber  | xsd:normalizedString | 0:1             | House or building number of POSTAL ADDRESS. |
|                 | BuildingName | MultilingualString   | 0:1             | Building name of POSTAL ADDRESS.            |
|                 | AddressLine1 | MultilingualString   | 0:1             | First line of POSTAL ADDRESS.               |
|                 | AddressLine2 | MultilingualString   | 0:1             | Second line of POSTAL ADDRESS.              |
|                 | Street       | MultilingualString   | 0:1             | Street name of POSTAL ADDRESS.              |
|                 | Town         | MultilingualString   | 0:1             | Town of POSTAL ADDRESS.                     |
|                 | Suburb       | MultilingualString   | 0:1             | Suburb of POSTAL ADDRESS.                   |

|      | PostCode          | PostCodeType         | 0:1 | Postcode.                                    |
|------|-------------------|----------------------|-----|----------------------------------------------|
|      | PostCodeExtension | xsd:normalizedString | 0:1 | Postcode extension.                          |
|      | PostalRegion      | xsd:normalizedString | 0:1 | Postal Region.                               |
|      | Province          | MultilingualString   | 0:1 | Postal Province.                             |
| «FK» | RoadAddressRef    | RoadAddressRef       | 0:1 | ROAD ADDRESS associated with POSTAL ADDRESS. |

# 7.3.7 RoadAddress (Subcomponent of SITE in FXCP)

A specialisation of ADDRESS representing any position on a named road. Used in conjunction with GIS data, provides a means of locating a PLACE in a journey planner.

UK Currently NaPTAN provides only a *RoadName*. NeTEAx allows both named sections and a road number to be given.

Table 50 — RoadAddress – XML Element

| Classifica<br>tion | Name            | Туре                     | Cardinali<br>ty | Description                                  |
|--------------------|-----------------|--------------------------|-----------------|----------------------------------------------|
| ::>                | ::>             | <u>Address</u>           | ::>             | ROAD ADDRESS inherits from ADDRESS.          |
| «PK»               | id              | RoadAddressIdType        | 1:1             | Identifier of a ROAD ADDRESS.                |
| «EK»               | GisFeatureRef   | xsd:normalizedString     | 0:1             | Reference to a GIS feature identifier.       |
|                    | RoadNumber      | xsd:normalizedString     | 0:1             | Number of ROAD.                              |
|                    | RoadName        | MultilingualString       | 0:1             | Name of ROAD or street.                      |
| «enum»             | BearingCompass  | CompassEnum              | 0:1             | Compass bearing of ROAD at point of ADDRESS. |
|                    | BearingDegrees  | xsd:integer              | 0:1             | BEARING in degrees at point of ADDRESS.      |
|                    | OddNumberRange  | RoadNumberRangeStructure | 0:1             | Odd number range of ADDRESS.                 |
|                    | EvenNumberRange | RoadNumberRangeStructure | 0:1             | Even number range of ADDRESS on the road.    |

# 7.4 Topographic places

To help locate and name stops, all STOP PLACES should be assigned to a TOPOGRAPHIC PLACE.

# 7.4.1 Topographic Place

A TOPOGRAPHIC PLACE is a geographical settlement which provides topographical context when searching for or presenting travel information, for example as the origin or destination of a trip. It may be of varying size (e.g. County, City, Town, Village) and of different specificity e.g. 'Greater London', 'London', 'West End', 'Westminster', 'St James's'.

 ${\it Table 51-TopographicPlace-XML\ Element}$ 

| Classifica<br>tion | Name    | Туре                     | Cardinali<br>ty | Description                            |
|--------------------|---------|--------------------------|-----------------|----------------------------------------|
| ::>                | ::>     | <u>Place</u>             | ::>             | TOPOGRAPHIC PLACE inherits from PLACE. |
| «PK»               | id      | TopographicalPlaceIdType | 1:1             | Identifier of a TOPOGRAPHIC PLACE.     |
|                    | IsoCode | IsoSubdvisionCodeType    | 0:1             | ISO code for a TOPOGRAPHIC PLACE.      |

|        | Descriptor                     |                      | 1:1 | Descriptive elements for a TOPOGRAPHIC PLACE. Only the <b>Name</b> will be filled for the EPIP.             |
|--------|--------------------------------|----------------------|-----|----------------------------------------------------------------------------------------------------|
|        |                                |                      |     | The FXCP allows a Qualifier also to be specified for the elements.                                          |
| «enum» | TopographicPlace-<br>Type      | TopographicTypeEnum  | 0:1 | Type of a TOPOGRAPHIC PLACE.                                                                                |
|        | PostCode PostCode              | xsd:normalizedString | 0:1 | Postcode or partial postcode associated with the area.                                                      |
| «FK»   | CountryRef                     | CountryRef           | 0:1 | Reference to COUNTRY of a TOPOGRAPHIC PLACE.                                                                |
|        | otherCountries                 | CountryRef           | 0:* | For TOPOGRAPHIC PLACEs that span borders, references to additional COUNTRY or COUNTRies that place lies in. |
| «FK»   | ParentTopographic-<br>PlaceRef | TopographicPlaceRef  | 0:1 | Reference to a parent TOPOGRAPHIC PLACE that contains the TOPOGRAPHIC PLACE.                                |
|        | containedIn                    | TopographicPlaceRef  | 0:* | References to other TOPOGRAPHIC PLACEs within which the TOPOGRAPHIC PLACE is contained.                     |

## 7.4.2 TopographicPlaceDescriptor (Subcomponent)

A TOPOGRAPHICAL PLACE must always have a name. It is not unusual for there to be several places with the same name in a country (for example, there are twelve settlements called "Hausen" in Germany, and eight "Newports" in the UK, etc.), or in different countries (there are also several "Hausen" in Switzerland and even "Paris, Texas").

In order to distinguish between the different instances in a consistent way, a qualifier name may be specified for a TOPOGRAPHIC PLACE using a *TopographicPlaceDescriptor* element (E.g. "Newport, Gwent", "Newport, Salop", etc.). The qualifier is only needed in certain presentation contexts, so is held separately (and may be derived from the name of another place). So, for example a user in "Newport, Gwent" looking up stop departures would simply "Newport", (since the context is already established), while a user looking for "Newport" in a Journey Planner for the whole of Britain (or wider), will see the fully qualified name so as to distinguish it from the other homonyms.

If a full translation of the qualified name into other languages name is needed (as is the case in particular in a areas where the language of place names is a political issue), alternative *TopographicPlaceDescriptor* instances can be specified (thus a *TopographicPlaceDescriptor* is in effect a special type of ALTERNATIVE NAME for TOPOGRAPHIC PLACES).

Classifica Name Туре Cardinali Description tion ty TOPOGRAPHIC PLACE DESCRIPTOR inherits from <u>VersionedChild</u> ::> VERSIONED CHILD. «PK» TopographicalPlace-Identifier of a TOPOGRAPHIC PLACE DESCRIPTOR. id 1:1 IdDescriptorType Only needed for alternative descriptors. MultilingualString 1:1 Name of a TOPOGRAPHIC PLACE DESCRIPTOR. Name Short Name of a TOPOGRAPHIC PLACE 0:1 DESCRIPTOR. 1:1 Name used to distinguish TOPOGRAPHIC PLACE QualifierName MultilingualString from other similar named TOPOGRAPHIC PLACEs. This should not be included in the name but may be added by applications in context.

Table 52 — TopographicPlaceDescriptor – XML Element

|      |                     |                     | The <b>Qualifier</b> should be in the same language as the <b>Name</b> .                 |
|------|---------------------|---------------------|------------------------------------------------------------------------------------------|
| «FK» | TopographicPlaceRef | TopographicPlaceRef | Reference to another TOPOGRAPHIC PLACE that qualifies the name of the TOPOGRAPHIC PLACE. |

## 7.4.3 Country

A jurisdictional geographic boundary. A COUNTRY normally has a two character IANA identifier. In the FXCP, the countries do not need to be declared, but may be referenced as external references. For example

Table 53 — Table 5 — Country – Element

| Classifica tion | Name             | Туре                   | Cardinali<br>ty | Description                    |
|-----------------|------------------|------------------------|-----------------|--------------------------------|
| ::>             | ::>              | <u>Place</u>           | ::>             | COUNTRY inherits from PLACE.   |
| «PK»            | id               | CountryCodeIdType      | 1:1             | Identifier of COUNTRY.         |
| «cntd»          | uicCode          | PrivateCodeStructure   | 01              | UIC Code for Country.          |
| «cntd»          | alternativeNames | <u>AlternativeName</u> | 0:*             | Alternative Names for Country. |

Country Ids are implemented by an enumeration of allowed values.

UK The **Country** element can be used to distinguish England, Wales Scotland and Northern Ireland (Corresponding to the NPTG fixed codes).

# 7.5 Stop Places

Stop Places are made up of QUAYS and STOP PLACE ENTRANCEs, each of which may be classified.

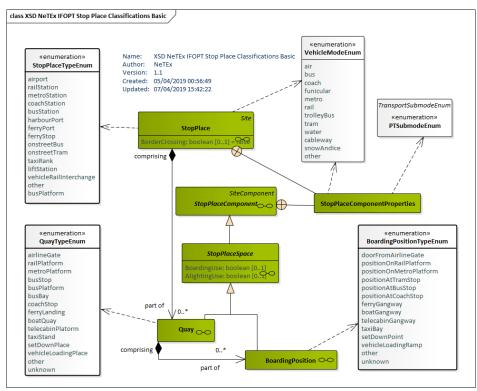

Figure 16 — Stop Place Classifications (UML)

## 7.5.1 StopPlace

A STOP PLACE, as discussed above, represents a station, stop, port, airport or any physical point of access to the transport network.

Table 54 — StopPlace – XML Element

| Classificati<br>on | Name                                                                      | Туре              | Card<br>inali<br>ty | Description                                                                                                    |  |
|--------------------|---------------------------------------------------------------------------|-------------------|---------------------|----------------------------------------------------------------------------------------------------|--|
| ::>                | ::>                                                                       | <u>Site</u>       | ::>                 | STOP PLACE inherits from SITE.                                                                                                    |  |
| «PK»               | id                                                                        | StopPlaceIdType   | 1:1                 | Identifier of a STOP PLACE.                                                                                                    |  |
| «AK»               | PublicCode                                                                | StopPlaceCodeType | 0:1                 | Code used to identify a STOP PLACE to the public as an alternative to a name.                                                                |  |
|                    | STOP PLACE COMPONENT PROPERTY GROUP (Common to all STOP PLACE COMPONENTs) |                   |                     |                                                                                                    |  |
| «enum»             | TransportMode                                                             | VehicleModeEnum   | 0:1                 | The main TRANSPORT MODE of the STOP PLACE.  • air, bus, trolleyBus, coach, funicular, metro, tram, cableway, Rail, water, ferry, lift, other |  |

| OtherTransportModes  DriffZones  TOP PLACE PROPERTY GRO  TOPPLACE TOPOGRAPHIC (  Veighting |                                                                   | 0:*<br>0:*<br>)<br>1<br>:1 | The other TRANSPORT MODE available at the STOP PLACE.  The TARIFF ZONES associated with the STOP PLACE.  The type of the STOP PLACE.  • onstreetBus, onstreetTram, airport, railStation, metroStation, coachStation, ferryPort, harbourPort, ferryStop, liftStation, tramStation, vehicleRailInterchange, other  Whether STOP PLACE is a border crossing. |  |  |
|--------------------------------------------------------------------------------------------|-------------------------------------------------------------------|----------------------------|----------------------------------------------------------------------------------------------------|--|--|
| TOP PLACE PROPERTY GRO  topPlaceType  orderCrossing  TOP PLACE TOPOGRAPHIC                 | UP (Specific to STOP PLACE) StopPlaceTypeEnum  xsd:boolean  GROUP | 1 :1                       | The type of the STOP PLACE.  • onstreetBus, onstreetTram, airport, railStation, metroStation, coachStation, ferryPort, harbourPort, ferryStop, liftStation, tramStation, vehicleRailInterchange, other                                                                                                    |  |  |
| orderCrossing  TOP PLACE TOPOGRAPHIC                                                       | StopPlaceTypeEnum  xsd:boolean  GROUP                             | 1 :1                       | <ul> <li>onstreetBus, onstreetTram, airport, railStation,<br/>metroStation, coachStation, ferryPort,<br/>harbourPort, ferryStop, liftStation, tramStation,<br/>vehicleRailInterchange, other</li> </ul>                                                                                                    |  |  |
| orderCrossing  TOP PLACE TOPOGRAPHIC                                                       | xsd:boolean  GROUP                                                | :1                         | <ul> <li>onstreetBus, onstreetTram, airport, railStation,<br/>metroStation, coachStation, ferryPort,<br/>harbourPort, ferryStop, liftStation, tramStation,<br/>vehicleRailInterchange, other</li> </ul>                                                                                                    |  |  |
| TOP PLACE TOPOGRAPHIC                                                                      | GROUP                                                             | 0:1                        | Whether STOP PLACE is a border crossing.                                                                                                    |  |  |
|                                                                                            |                                                                   |                            |                                                                                                    |  |  |
| Veighting                                                                                  |                                                                   |                            |                                                                                                    |  |  |
|                                                                                            | InterchangeUseEnum                                                | 0:1                        | Default relative weighting to be used for stop place. Possible values are:  noInterchange interchangeAllowed preferredInterchange (indicating that the StopPlace is specially designed to ease interchange, with path guidance paths, easy, secured and short walking path, etc.).                                                                        |  |  |
| topPlaceWeight                                                                             | StopPlaceWeightEnum                                               | 0:1                        | Type of expected INTERCHANGE at a STOP PLACE. For use in journey planner. +v1.1  • international, national, regional, local                                                                                                    |  |  |
| STOP PLACE PASSENGER GROUP                                                                 |                                                                   |                            |                                                                                                    |  |  |
| uays                                                                                       | Quay                                                              | 0:*                        | The QUAYs contained in the STOP PLACE, that is platforms, jetties, bays, taxi ranks, and other points of physical access to VEHICLES.                                                                                                    |  |  |
| Т                                                                                          | OP PLACE PASSENGER GR                                             | OP PLACE PASSENGER GROUP   | OP PLACE PASSENGER GROUP                                                                                                    |  |  |

## 7.5.2 SiteComponent (Abstract)

A SITE COMPONENTs is an component of a SITE describing a part of its structure. SITE COMPONENTs share common properties for EQUIPMENT, management, accessibility and other features.

None of its properties, except *LevelRef*, are used in EPIP.

## UK The FXCP allows the use of EQUIPMENT to specify NaPTAN 2.5 equipment options.

## Table 55 — SiteComponent – XML Element (Abstract)

| Classification | Name     | Туре                | Cardin ality | Description                                              |
|----------------|----------|---------------------|--------------|----------------------------------------------------------|
| ::>            | ::>      | <u>SiteElement</u>  | ::>          | SITE COMPONENT inherits from SITE ELEMENT.               |
| «PK»           | id       | SiteComponentIdType | 1:1          | Identifier of SITE COMPONENT.                            |
| «FK»           | LevelRef | LevelRef            | 0:1          | Reference to a LEVEL associated with the SITE COMPONENT. |

## 7.5.3 StopPlaceSpace (Abstract)

A STOP PLACE SPACE is an abstract component specifying properties common to all STOP PLACE COMPONENTs; it is specialised as a QUAY, or a STOP PLACE ENTRANCE.

Table 56 — StopPlaceSpace - XML Element (Abstract)

|                 | radio do disprimisopado rima anoma (riadia dos) |                      |                 |                                                                |
|-----------------|-------------------------------------------------|----------------------|-----------------|----------------------------------------------------------------|
| Classifica tion | Name                                            | Туре                 | Cardinali<br>ty | Description                                                    |
| ::>             | ::>                                             | <u>SiteComponent</u> | ::>             | STOP PLACE SPACE inherits from SITE COMPONENT.                 |
|                 | Label                                           | xsd:normalizedString | 0:1             | Local Label given to Component, e.g. a Point Letter on a stop. |

## 7.5.4 Quay (Subcomponent of StopPlace)

A QUAY is a place such as a platform, bus stop, stance or quay side where passengers have access to PT vehicles, taxi, cars or other means of transportation. A QUAY may serve one or more VEHICLE STOPPING PLACEs and be associated with one or more STOP POINTs.

A QUAY may contain other sub QUAYs. A child QUAY must be physically contained within its parent QUAY. This allows one to represent composite platforms with two or more sides or named sections. One can thus journey plan to any level of detail.

Table 57 — Quay – XML Element

| Classifica<br>tion | Name           | Туре                  | Cardinali<br>ty | Description                                                                                                    |
|--------------------|----------------|-----------------------|-----------------|----------------------------------------------------------------------------------------------------|
| ::>                | ::>            | <u>StopPlaceSpace</u> | ::>             | QUAY inherits from STOP PLACE SPACE.                                                                            |
| «PK»               | id             | QuayIdType            | 1:1             | Identifier of QUAY.                                                                                             |
| «AK»               | PublicCode     | xsd:normalizedString  | 0:1             | Code use to identify QUAY to the public.                                                                        |
| «AK»               | PlateCode      | xsd:normalizedString  | 0:1             | Asset Code use to identify QUAY.                                                                                |
| «AK»               |                |                       |                 |                                                                                                    |
| «cntd»             |                |                       |                 |                                                                                                    |
|                    | CompassBearing | CompassBearingType    | 0:1             | Bearing of street relative to QUAY in degrees (absolute bearing of front part of Vehicle when stopped at Quay). |
| «enum»             |                |                       |                 |                                                                                                    |
| «enum»             | QuayType       | QuayTypeEnum          | 0:1             | Classification of QUAY.                                                                                         |
| «FK»               | ParentQuayRef  | QuayRef               | 0:1             | Reference to parent of QUAY that wholly contains it.                                                            |

## 7.5.5 Entrance (Abstract)

An ENTRANCE describes any physical entrance or exit to or from a SITE. May be a door, barrier, gate or other recognisable point of access. It is specialised, for example, for STOP PLACE ENTRANCE, or POINT OF INTEREST ENTRANCE.

Table 58 — Entrance – XML Element (Abstract)

| Classific | Name | Туре | Cardin | Description |
|-----------|------|------|--------|-------------|
| ation     |      |      | ality  |             |

| ::>    | ::>                | <u>SiteComponent</u> | ::> | ENTRANCE inherits from SITE COMPONENT.            |
|--------|--------------------|----------------------|-----|---------------------------------------------------|
| «PK»   | id                 | EntranceIdType       | 1:1 | Identifier of ENTRANCE.                           |
| «AK»   | PublicCode         | xsd:normalizedString | 0:1 | Public code for ENTRANCE.                         |
|        | Label              | xsd:normalizedString | 0:1 | Label of ENTRANCE.                                |
| «enum» | EntranceType       | EntranceTypeEnum     | 0:1 | Type of ENTRANCE:                                 |
|        | IsExternal         | xsd:boolean          | 0:1 | Whether ENTRANCE opens externally.                |
|        | IsEntry            | xsd:boolean          | 0:1 | Whether ENTRANCE can be used for entry to SITE.   |
|        | IsExit             | xsd:boolean          | 0:1 | Whether ENTRANCE can be used for exit from SITE.  |
|        | Width              | LengthType           | 0:1 | Width of ENTRANCE.                                |
|        | Height             | LengthType           | 0:1 | Height of ENTRANCE.                               |
|        | DroppedKerbOutside | xsd:boolean          | 0:1 | Whether there is a dropped curb outside ENTRANCE. |

## 7.5.6 StopPlaceEntrance (Subcomponent of StopPlace)

The STOP PLACE ENTRANCE is a physical entrance or exit to/from a STOP PLACE for a passenger.

They are relevant for journey planning to large transport interchanges.avigate to.

The ENTRANCE will typically be a 'Logical entrance', that is an entrance to the building to which a Journey Planner can navigate. It may actually comprise several physical doorways – e.g, a revolving doorway with side doors. In NeTEx , the nature of the physical doorways and their accesibility can be specifed using ENTRANCE EQUIPMENT elements – this is out of scope of the FXCP.

UK See UK Mapping NaPTAN incldudes oints which are STOP PLACE ENTRANCES. (Only NaPTAN Main ENTRANCES are given; QUAY and BOARDING POSITION ENTRANCE are not populated.)

Table 59 — StopPlaceEntrance – XML Element

| Classifica<br>tion | Name | Туре                    | Cardinali<br>ty | Description                                       |
|--------------------|------|-------------------------|-----------------|---------------------------------------------------|
| ::>                | ::>  | <u>SiteEntrance</u>     | ::>             | STOP PLACE ENTRANCE. inherits from SITE ENTRANCE. |
| «PK»               | id   | StopPlaceEntranceIdType | 1:1             | Identifier of STOP PLACE ENTRANCE.                |
| «enum»             |      |                         |                 |                                                   |
| «enum»             |      |                         |                 |                                                   |
| «enum»             |      |                         |                 |                                                   |
| «cntd»             |      |                         |                 |                                                   |

### 7.6 Stops for Flexible Services

NeTEx, like NaPTAN, includes support for FTS (Flexible Transport Services) and DRT (Demand Responsive Transport). DRT and FTS often cover similar services; FTS being more generic since flexibility may not be directly linked to the demand, but may be related to particular operating needs or cost optimisations. The term 'flexible' is used in NeTEx and the following text to cover both concepts.

Hail and ride or zone based flexible services which serve a section of road or an area can be represented in NeTEx using FLEXIBLE STOP PLACEs and FLEXIBLE QUAYs. This allows the sections of the road or or other zones to appear as named "stops" in their own right in a journey planner. Note that flexible services can also use regular STOP PLACEs and QUAYs.

Note that The EPIP only covers flexible information at LINE and STOP PLACE level. This is mainly done through the BookingArrangements and the FlexibleLineType. Services can be marked as FLEXIBLE SERVICES and the use of POINTS IN PATTERN can be marked as flexible. See 'flexible services' later

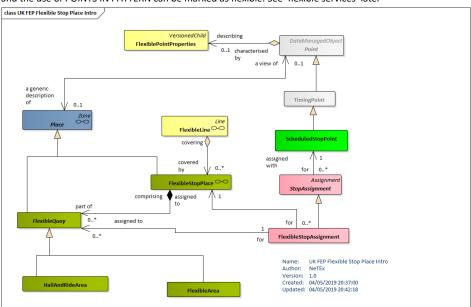

Figure 17 — Flexible StopPlace – Physical Model (UML)

## 7.6.1 FlexibleStopPlace – Model Element

A type of STOP PLACE for FLEXIBLE services, comprising one or more flexible zones (FLEXIBLE QUAYS) where vehicles may stop and where passengers may board or leave vehicles.

|    | Table 60 — Table 6 – FlexibleStopPlace – Element |                 |             |  |  |  |
|----|--------------------------------------------------|-----------------|-------------|--|--|--|
| me | Туре                                             | Cardinali<br>ty | Description |  |  |  |
|    |                                                  |                 |             |  |  |  |

| Classifica<br>tion | Name       | Туре                    | Cardinali<br>ty | Description                              |
|--------------------|------------|-------------------------|-----------------|------------------------------------------|
| ::>                | ::>        | <u>Place</u>            | ::>             | FLEXIBLE STOP PLACE inherits from PLACE. |
| «PK»               | id         | FlexibleStopPlaceIdType | 1:1             | Identifier of a FLEXIBLE STOP PLACE.     |
|                    | NameSuffix | MultilingualString      | 1:1             | Suffix to use on Name.                   |

| «cntd» | alternativeNames | <u>AlternativeName</u> | 0:* | Alternative names for SITE ELEMENT.                                                                    |
|--------|------------------|------------------------|-----|----------------------------------------------------------------------------------------------------|
| «enum» | TransportMode    | VehicleModeEnum        | 1:1 | The main TRANSPORT MODE of the FLEXIBLE STOP PLACE. Ee TRANSPORT MODE for allowed values.              |
| «cntd» | Locale           | Locale                 | 0:1 | Locale setting time zone, default language etc., for the FLEXIBLE STOP PLACE. See Reusable components. |
| «AK»   | PublicCode       | PublicCodeStructure    | 0:1 | Code used to identify a FLEXIBLE STOP PLACE to the public as an alternative to a name.                 |
| «cntd» | areas            | <u>FlexibleQuay</u>    | 0:* | FLEXIBLE QUAYs of a FLEXIBLE STOP PLACE.                                                               |

## 7.6.2 FlexibleQuay (Abstract))

A physical ZONE such as a section of a road where a flexible service is available on demand. The existence of the zone makes the services visible to journey planners looking for available services for an area.

Table 61 — Table 7 – FlexibleQuay – Element

| Table 01 Table 7 Textbrequely Lientene |                      |                      |                 |                                                                                          |
|----------------------------------------|----------------------|----------------------|-----------------|------------------------------------------------------------------------------------------|
| Classifica<br>tion                     | Name                 | Туре                 | Cardinali<br>ty | Description                                                                              |
| ::>                                    | ::>                  | <u>Place</u>         | ::>             | FLEXIBLE QUAY inherits from PLACE.                                                       |
| «PK»                                   | id                   | FlexibleQuayIdType   | 1:1             | Identifier of a FLEXIBLE QUAY.                                                           |
|                                        | NameSuffix           | MultilingualString   | 1:1             | Suffix to use on Name.                                                                   |
| «cntd»                                 | alternativeNames     | AlternativeName      | 0:*             | Alternative names for SITE ELEMENT.                                                      |
| «enum»                                 | TransportMode        | VehicleModeEnum      | 0:1             | Main TRANSPORT MODE of FLEXIBLE STOP PLACE. If not specified, same as parent STOP PLACE. |
|                                        | BoardingUse          | xsd:boolean          | 1:1             | Whether Passengers may use the FLEXIBLE QUAY for Boarding vehicle transport.             |
|                                        | AlightingUse         | xsd:boolean          | 1:1             | Whether Passengers may use the FLEXIBLE QUAY for Alighting from vehicle transport.       |
| «AK»                                   | PublicCode           | xsd:normalizedString | 0:1             | Public code of a FLEXIBLE STOP PLACE.                                                    |
| «FK»                                   | FlexibleStopPlaceRef | FlexibleStopPlaceRef | 0:1             | Reference to a parent FLEXIBLE STOP PLACE.                                               |

## 7.6.3 FlexibleArea (Subcomponent of FlexibleStopPlace)

A FLEXIBLE AREA is the physical ZONE (i.e. 2-dimensional FLEXIBLE QUAY) within which a flexible service is available for pickup or drop off. It allows the projection of the zone onto a map.

Table 62 — Table 8 – FlexibleArea – Element

| Classifica tion | Name | Туре                | Cardinali<br>ty | Description                                |
|-----------------|------|---------------------|-----------------|--------------------------------------------|
| ::>             | ::>  | <u>FlexibleQuay</u> | ::>             | FLEXIBLE AREA inherits from FLEXIBLE QUAY. |
| «PK»            | id   | FlexibleAreaIdType  | 1:1             | Identifier of a Flexible AREA.             |

## 7.6.4 HailAndRideArea (Subcomponent of FlexibleStopPlace)

A physical section of road between a start and end point within which a Hail and Ride service is available (i.e. in effect a 1-dimensional FLEXIBLE QUAY).

Table 63 — Table 9 – HailAndRideArea – Element

| Classifica tion | Name           | Туре                  | Cardinali<br>ty | Description                                                                                                 |
|-----------------|----------------|-----------------------|-----------------|----------------------------------------------------------------------------------------------------|
| ::>             | ::>            | <u>FlexibleQuay</u>   | ::>             | HAIL AND RIDE AREA inherits from FLEXIBLE QUAY.                                                             |
| «PK»            | id             | HailAndRideAreaIdType | 1:1             | Identifier of a HAIL AND RIDE AREA.                                                                         |
|                 | CompassBearing | CompassBearingType    | 0:1             | Compass Bearing associated with a HAIL AND RIDE AREA in segrees                                             |
| «enum»          | CompassOctant  | CompassOctantEnum     | 0:1             | Compass Octant associated with a HAIL AND RIDE AREA (N, S, E W etc.). See utility types for allowed values. |
| «FK»            | StartPointRef  | (PointRef)            | 1:1             | Start Point on road of the HAIL AND RIDE AREA.                                                              |
| «FK»            | EndPointRef    | (PointRef)            | 1:1             | End Point on road of the HAIL AND RIDE AREA.                                                                |

## $7.6.5 \quad Flexible Point Properties \ (Subcomponent-Multipurpose)$

The set of characteristics describing the possible flexibility of a POINT.

It can mark a STOP POINT I JOURNEY PATTERN as having a flexible service.

In the EPIP, FlexiblePointProperies should be embedded within the StopPointInPattern which they describe.

 ${\sf Table~64-Table~10-\it Flexible Point Properties-XML~Element}$ 

| Classifica<br>tion | Name                       | Туре                          | Cardin<br>ality | Description                                                                                                    |
|--------------------|----------------------------|-------------------------------|-----------------|----------------------------------------------------------------------------------------------------|
| ::>                | ::>                        | <u>VersionedChild</u>         | ::>             | FLEXIBLE POINT PROPERTIES inherits from VERSIONED CHILD.                                                                 |
| «PK»               | id                         | FlexiblePointPropertiesIdType | 1:1             | Identifier of a FLEXIBLE POINT PROPERTIES.                                                                               |
|                    |                            | CHOICE                        | 1:1             | Element for which these are the flexible properties.                                                                     |
| «FK»               | a PointOnRouteRef          | PointOnRouteRef               | 0:1             | POINT ON ROUTE for which these are the properties.                                                                       |
| «FK»               | b PointRef                 | (PointRef)                    | 0:1             | POINT for which these are the properties.                                                                                |
|                    | MayBeSkipped               | xsd:boolean                   | 0:1             | Whether the POINT may be skipped.                                                                                        |
|                    | OnMainRoute                | xsd:boolean                   | 0:1             | Whether the POINT is on the main ROUTE.                                                                                  |
|                    | PointStandingFor-<br>AZone | xsd:boolean                   | 0:1             | Whether the POINT represents a FLEXIBLE ZONE.                                                                            |
|                    | ZoneContainingStops        | xsd:boolean                   | 0:1             | Whether the ZONE is defined by a GROUP of STOP POINTs (value ='true') or is a geographical zone defined by its boundary. |

## 7.7 GroupOfStopPlaces

A grouping of STOP PLACEs which will be commonly referenced for a specific purpose (stops inside an airport, main stops of a city, etc.).

Table 65 — GroupOfStopPlaces – XML Element

| Classifi-<br>cation | Name             | Туре                    | Cardinality | Description                                                                              |
|---------------------|------------------|-------------------------|-------------|------------------------------------------------------------------------------------------|
| ::>                 | ::>              | <u>GroupOfEntities</u>  | ::>         | GroupOfStopPlaces inherits from GroupOfEntities                                          |
| «PK»                | id               | GroupOfStopPlacesIdType | 1:1         | Identifier of a GROUP of STOP PLACEs.                                                    |
| «cntd»              | members          | StopPlaceRef            | 0:*         | Member STOP PLACEs of a GROUP of STOP PLACEs.                                            |
| «enum»              | TransportMode    | VehicleModeEnum         | 0:1         | Identifier of Primary TRANSPORT MODE of the group.<br>See STOP PLACE for allowed values. |
| «enum»              | TransportSubmode | SubmodeEnum             | 0:1         | Identifier of TRANSPORT SUB MODE of the group.                                           |

#### 7.8 PointsOfInterest

### 7.8.1 Point of Interest

A POINT OF INTEREST (POI) is a type of PLACE to or through which passengers may wish to navigate as part of their journey and which is modelled in detail by journey planners.

POINTS OF INTEREST are required by the *EC Priority action A of the ITS Directive*. It is not expected that POINTS OF INTEREST will be provided in NeTEx datasets; they will in most cases be defined in external databases (INSPIRE, OSM, SPOI, or commercial datasets) and be referenced by SITE CONNECTIONS.

UK The NaPTAN 2.5 Schema allows the definition of points of interest, but this has not been populated.

Table 66 — PointOfInterest – XML Element

| Classifica<br>tion | Name                       | Туре                                                                             | Cardin ality | Description                                                                                                    |  |
|--------------------|----------------------------|----------------------------------------------------------------------------------|--------------|----------------------------------------------------------------------------------------------------|--|
| ::>                | ::>                        | <u>Site</u>                                                                      | ::>          | POINT OF INTEREST inherits from SITE.                                                                                                    |  |
| «PK»               | id                         | PointOfInterestIdType                                                            | 1:1          | Identifier of: POINT OF INTEREST.                                                                                                    |  |
| «cntd»             | classifications            | PointOfInterest-<br>ClassificationRef  <br>PointOfInterestClassification<br>View | 0:*          | Classification of the POINT OF INTEREST. In the EPIP, only the <i>Name</i> attribute of the <i>PointOfInterestClassificationView</i> will be used for this classification. No standard classification is predefined either by NeTEx, nor by the EPIP. |  |
| «cntd»             | nearTopographic-<br>Places | TopographicPlaceRef                                                              | 0:*          | TOPOGRAPHIC PLACEs near the POINT OF INTEREST.                                                                                                    |  |

### 7.8.2 PointOfInterestEntrance (Subcomponent of PointOfInterest)

A physical entrance or exit to/from a POINT OF INTEREST for passengers not in a vehicle. May be a door, barrier, gate or other recognizable point of access.

UK POINT OF INTEREST ENTRANCEs are not in EPIP but are allowed in NaPTAN v2.5 so are included in the FXCP. They are relevant for large POINTS OF INTEREST such as parks and stadiums, where journey planning to the centroid of the POINT OF INTEREST is insufficient or inaccurate.

Table 67 — Table 11 – PointOfInterestEntrance – Element

| Classifica | Name | Туре | Cardinali | Description |
|------------|------|------|-----------|-------------|
| tion       |      |      | ty        |             |

| <mark>::&gt;</mark> | <mark>::&gt;</mark> | <u>SiteEntrance</u>       | _   | POINT OF INTEREST ENTRANCE inherits from SITE ENTRANCE. |
|---------------------|---------------------|---------------------------|-----|---------------------------------------------------------|
| «PK»                | id                  | PointOfInterestEntranceId | 1:1 | Identifier of a POINT OF INTEREST ENTRANCE.             |
| «FK»                | ParentRef           | PointOfInterestRef        | 0:1 | Parent POINT OF INTEREST of ENTRANCE.                   |

### 7.9 TariffZone

A ZONE used to define a zonal fare structure.

The relationship 'TARIFF ZONE – members - SCHEDULED STOP POINT' is navigable in bothe directions, so in NeTEx the references that implement may be held by the elements on either or both ends (i.e. on *TariffZone* or *ScheduledStopPoint*).

In the EPIP and the FXCP (as in NaPTAN) the reference should be on the **ScheduledStopPoint** (i.e. **ScheduledStopPoint** X should hold a reference to **TariffZone** Y).

|                 | Table 06 — Table 12 — Turijj2011e — XIVIL Liement |                            |             |                                                                         |  |  |
|-----------------|---------------------------------------------------|----------------------------|-------------|-------------------------------------------------------------------------|--|--|
| Classificat ion | Name                                              | Туре                       | Cardinality | Description                                                             |  |  |
| ::>             | ::>                                               | <u>Zone</u>                | ::>         | TARIFF ZONE inherits from ZONE.                                         |  |  |
|                 | id                                                | TariffZoneIdType           | 1:1         | Identifier of TARIFF ZONE.                                              |  |  |
| «cntd»          | Presentation                                      | <u>Presentation</u>        | 0:1         | Presentation features such as colour associated with TARIFF ZONE. +V1.1 |  |  |
| «cntd»          | PrintedPresentation                               | <u>PrintedPresentation</u> | 0:1         | Printed Presentation features such as colour                            |  |  |

Table 68 — Table 12 — TariffZone – XML Element

## 7.10 SiteFrame

A SITE FRAME is used to group the elements of the Stop Model.

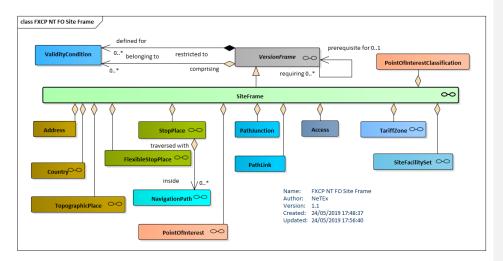

Figure 18 — Site Frame (UML)

#### 8 Network and Timetables

The Network and Timetable part of FXCP (FXCP-NT) specifies the data elements needed to describe a passenger timetable. The description is broken down into separate modules:

- A description of the network topology (lines, routes etc).
- A description of the possible patterns of use (stop points, journey patterns, service patterns etc).
- A description of the actual journeys and their times.
- A description of the day types and calendar controlling what types of journey are run on each day.

UK The Network and Timetable Profile corresponds to a subset of the UK TransXChange data set.

#### 8.1 Basic network topology

The topology describes the permanent lines and routes of the transport Network.

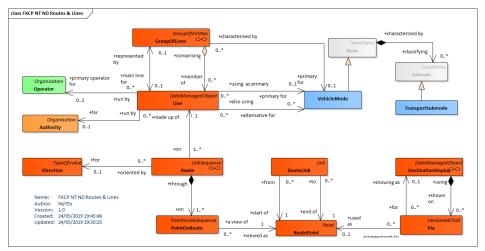

Figure 19 — Network Topology (UML)

Transmodel defines a LINE as a grouping of ROUTEs that is generally known to the public by a similar name or number. These ROUTEs are usually very similar to each other from a topological point of view, being variants of a core route with some deviations on certain parts only. Two ROUTEs using the same infrastructure path (or parallel tracks), but with opposite DIRECTIONs, will generally belong to the same LINE.

A LINE is associated with a main TRANSPORT MODE and SUBMODE but may also have secondary modes (for example a train line, which is operated by bus at certain times of the day or under certain circumstances).

A LINE is also associated with a primary OPERATOR or AUTHORITY; multiple secondary operators are also allowed.

LINEs may be grouped into GROUPs OF LINEs for particular purposes, such as fare harmonisation, day type assignment, or to group some kind of service categories (night buses, etc.).

## 8.1.1 Line

A grouping of ROUTEs that is generally known to the public by a similar name or number.

Table 69 — Line – XML Element

| Classifica<br>tion | Name                          | Туре                               | Cardinali<br>ty | Description                                                                                     |
|--------------------|-------------------------------|------------------------------------|-----------------|-------------------------------------------------------------------------------------------------|
| ::>                | ::>                           | <u>DataManagedObject</u>           | ::>             | LINE inherits from DATA MANAGED OBJECT.                                                         |
| «PK»               | id                            | LineIdType                         | 1:1             | Identifier of LINE.                                                                             |
|                    | Name                          | MultilingualString                 | 1:1             | Name of LINE.                                                                                   |
|                    | ShortName                     | MultilingualString                 | 0:1             | Short Name of LINE.                                                                             |
|                    | Description                   | MultilingualString                 | 0:1             | Description of LINE.                                                                            |
| «enum»             | TransportMode                 | AllVehicleModesOfTransport<br>Enum | 0:1             | Identifier of Primary TRANSPORT MODE of LINE. See STOP PLACE for allowed values.                |
| «enum»             | TransportSubmode              | TransportSubmodeEnum               | 0:1             | Submode of the TRANSPORT MODE of the LINE.                                                      |
|                    | Url                           | any                                | 0:1             | A URL associated with the LINE.                                                                 |
| «AK»               | PublicCode                    | xsd:normalizedString               | 0:1             | Public identifier of LINE.                                                                      |
| «AK»               | PrivateCode                   | xsd:normalizedString               | 0:1             | Alternative identifier of LINE.                                                                 |
|                    |                               | CHOICE                             |                 | A TRANSPORT ORGANISATION of some sort.                                                          |
| «FK»               | a <b>OperatorRef</b>          | OperatorRef                        | 0:1             | Reference to OPERATOR of LINE.                                                                  |
| «FK»               | b AuthorityRef                | AuthorityRef                       | 0:1             | Reference to AUTHORITY of LINE.                                                                 |
| «cntd»             | additionalOperators           | OperatorRef                        | 0:*             | References to additional TRANSPORT ORGANISATIONS for LINE. (May be OPERATORS or AUTHORITies).   |
| «cntd»             | otherModes                    | VehicleModeEnum                    | 0:*             | Additional transport MODEs for LINE.                                                            |
| «enum»             | <u>LineType</u>               | <u>LineTypeEnum</u>                | 0:1             | Classification of LINE.                                                                         |
|                    | TypeOfLineRef                 | TypeOfLineRef                      | 0:1             | Reference to a TYPE of LINE.                                                                    |
| «FK»               | TypeOfProduct-<br>CategoryRef | TypeOfProductCategoryRef           | 0:1             | Reference to a TYPE of PRODUCT CATEGORY. +v1.1                                                  |
| «FK»               | TypeOfServiceRef              | TypeOfServiceRef                   | 0:1             | Reference to a TYPE of SERVICE. +v1.1                                                           |
|                    | Monitored                     | xsd:boolean                        | 0:1             | Whether real-time data is normally available for LINE.                                          |
| «cntd»             | routes                        | RouteRef                           | 0:*             | Routes that follow the LINE.                                                                    |
| «cntd»             | Presentation                  | Presentation                       | 0:1             | Preferred presentation attributes to use when rendering LINE on maps, etc.                      |
| «cntd»             | PrintedPresentation           | <u>PrintedPresentation</u>         | 0:1             | Preferred presentation attributes to use when rendering LINE on maps, etc. for printing. +v1.1  |
| «enum»             | PaymentMethods                | PaymentMethodEnum                  | 0:*             | PAYMENT METHODs accepted for this LINE. See Service Restriction Model for allowed values. +v1.1 |
| «cntd»             | typesOfPayment-<br>Method     | TypeOfPaymentMethod                | 0:*             | TYPES OF PAYMENT METHOD accepted for this LINE. +v1.1.                                          |
| «enum»             | PurchaseMoments               | PurchaseMomentEnum                 | 0:*             | LINE. See Service Restriction Model for allowed values. +v1.1                                   |
| «cntd»             | ContactDetails                | ContactDetails                     | 0:1             | Contact details for OPERATOR of the LINE. (May be specific to the line)                         |

| «cntd» | Accessibility-<br>Assessment | <u>AccessibilityAssessment</u> | 0:1 | The overall accessibility characteristics of the LINE.            |
|--------|------------------------------|--------------------------------|-----|-------------------------------------------------------------------|
| «cntd» | allowedDirections            | AllowedDirection               | 0:* | Directions allowed for this LINE.                                 |
| «cntd» | noticeAssignments            | <u>NoticeAssignment</u>        | 0:* | NOTICES assigned to LINE.                                         |
| «cntd» | documentLinks                | InfoLinks                      | 0:* | Timetable documents associated with the LINE, e.g pdf files +v1.1 |

## 8.1.2 AllowedLineDirection (Subcomponent of Line)

An allowed DIRECTION that can be used on a given ROUTE.

This can be used to associate particualr DIRECTIONS with particular LINEs and to validate the selection of allowed values.

Table 70 — Table 13 – AllowedLineDirection – XML Element

| Classifica<br>tion | Name         | Туре                     | Cardinali<br>ty | Description                                               |
|--------------------|--------------|--------------------------|-----------------|-----------------------------------------------------------|
| ::>                | ::>          | <u>DataManagedObject</u> | ::>             | ALLOWED LINE DIRECTION inherits from DATA MANAGED OBJECT. |
| «PK»               | id           | AllowedDirectionIdType   | 1:1             | Identifier of ALLOWED LINE DIRECTION.                     |
| «FK»               | LineRef      | LineRef                  | 0:1             | Reference to a LINE of ALLOWED LINE DIRECTION.            |
| «FK»               | DirectionRef | DirectionRef             | 1:1             | Reference to a DIRECTION of ALLOWED LINE DIRECTION.       |
| «cntd»             | Presentation | <u>Presentation</u>      | 0:1             | Pesentation to use for DIRECTION. +v1.1.                  |

## 8.1.3 GroupOfLines

GROUPs of LINEs can be used to define several kinds of PT networks and sub-networks: what is usually called a 'public transport network' is in fact only a specific GROUP OF LINEs and a LINE may belong to several of them. For example, in Île-de-France, a LINE may belong not only to the Île-de-France *Mobilité* network (the all Île-de-France network), but also to the *Noctilien* network (night buses) ant to the *PHEBUS* network (Versailles's town bus network).

 ${\sf Table~71-\it Group Of Lines-XML~\it Element}$ 

| Classifica<br>tion | Name          | Туре               | Cardinali<br>ty | Description                                                                  |
|--------------------|---------------|--------------------|-----------------|------------------------------------------------------------------------------|
| ::>                | ::>           | GroupOfEntities    | ::>             | GROUP OF LINEs inherits from GROUP OF ENTITies.                              |
| «PK»               | id            | GroupOfLinesIdType | 1:1             | Identifier of a GROUP OF LINEs.                                              |
| «cntd»             | members       | LineRef            | 0:*             | References to members of a GROUP of LINEs.                                   |
| «FK»               | MainLineRef   | LineRef            | 0:1             | Main LINE of a GROUP of LINEs.                                               |
| «enum»             | TransportMode | VehicleModeEnum    | 0:1             | Primary Transport MODE of GROUP OF LINES. See STOP PLACE for allowed values. |

### 8.1.4 Network

A NETWORK is a named grouping of LINEs under which a Transport network is known.

Table 72 — Network – XML Element

| Classifica tion      | Name                          | Туре                       | Cardinali<br>ty | Description                                                                                                    |
|----------------------|-------------------------------|----------------------------|-----------------|----------------------------------------------------------------------------------------------------|
| ::>                  | ::>                           | GroupOfLines               | ::>             | NETWORK inherits from GROUP OF LINEs.                                                                                                    |
| «PK»                 | id                            | NetworkIdType              | 1:1             | Identifier of NETWORK.                                                                                                    |
|                      | Name                          | MultilingualString         | 1:1             | Name of NETWORK. Note that by convention the name is mandatory (even if, as inherited from GroupOfEntities, it is not formally mandatory) |
| «FK»                 | Transport-<br>OrganisationRef | OperatorRef   AuthorityRef | 0:1             | Transport organisation in charge of the NETWORK                                                                                           |
| «cntd»               | groupsOfOperators             | <u>GroupOfOperators</u>    | 0:*             | GROUPS OF OPERATORS associated with the Network. May include both inclusion and exclusions. +v1.1                                         |
| «cntd»               | groupsOfLines                 | <u>GroupOfLines</u>        | 0:*             | Groups of LINEs in NETWORK. Can be used to partition or classify the lines in a Network.                                                  |
| « <mark>cntd»</mark> |                               |                            |                 |                                                                                                    |

## 8.1.5 DestinationDisplay

For clarity to the passenger it is important to use a consistent set of standardised headings for all services across all passenger information media.

A DESTINATION DISPLAY is an advertised destination of a specific LINE or JOURNEY PATTERN, usually displayed on a head sign or at other on-board locations. A reusable data set of such headings is kept to ensure consistency. Each DESTINATION DISPLAY may have one or more associated VIAs.

In EPIP, a DESTINATION DISPLAY can only be associated with a STOP POINT IN JOURNEY PATTERN.

The DESTINATION DISPLAY will often be the name of a stop, but might be an abbreviation, e.g. 'Hospital', a general phrase 'All destinations' or  $\,$  a direction e.g. 'Northbound'.

## UK The FXC also allows a DESTINATION DISPLAY on a SERVICE JOURNEY.

### Table 73 — DestinationDisplay – XML Element

| Classifica tion | Name       | Туре                             | Cardina<br>lity | Description                                                                      |
|-----------------|------------|----------------------------------|-----------------|----------------------------------------------------------------------------------|
| ::>             | ::>        | <u>DataManagedObject</u>         | ::>             | DESTINATION DISPLAY inherits from DATA MANAGED OBJECT                            |
| «PK»            | id         | DestinationDisplayIdType         | 1:1             | Identifier of DESTINATION DISPLAY.                                               |
|                 | SideText   | MultilingualString               | 0:1             | Text to display on the side of the vehicle associated with DESTINATION DISPLAY.  |
|                 | FrontText  | MultilingualString               | 0:1             | Front of vehicle text associated with DESTINATION DISPLAY.                       |
| «AK»            | PublicCode | xsd:normalizedString             | 0:1             | Public code (to be presented to the public) associated with DESTINATION DISPLAY. |
| «cntd»          | vias       | Via                              | 0:*             | Text to show for VIA display.                                                    |
| «cntd»          | variants   | <u>DestinationDisplayVariant</u> | 0:*             | Variant Display texts for different media.                                       |

## 8.1.6 Via

A VIA is an optional part of a DESTINATION DISPLAY that distinguishes different possible paths between an origin and a destination.

Table 74 — Via – XML Element

| Classifica<br>tion |        | Name | Туре                  | Cardina<br>lity | Description                        |
|--------------------|--------|------|-----------------------|-----------------|------------------------------------|
| ::>                | :> ::> |      | <u>VersionedChild</u> | ::>             | VIA inherits from VERSIONED CHILD. |
|                    | id     |      | VialdType             | 1:1             | Identifier of VIA.                 |
| «FK»               | а      |      |                       |                 |                                    |
|                    | b      | Name | MultiLingualString    | 1:1             | Name of VIA.                       |
| «enum»             |        |      |                       |                 |                                    |

## 8.1.7 DestinationDisplayVariant

Sometimes different variants of a given DESTINATION DISPLAY are needed for different media channels (Electronic, printed, audio, mobile app, etc); this can be specified with a DESTINATION DISPLAY VARIANT.

Table 75 — DestinationDisplayVariant – XML Element

| Classifica<br>tion  | Name                                   | Туре                       | Cardina<br>lity | Description                                                                                                    |
|---------------------|----------------------------------------|----------------------------|-----------------|----------------------------------------------------------------------------------------------------|
| ::>                 | ::>                                    | <u>DataManagedObject</u>   | ::>             | DESTINATION DISPLAY VARIANT inherits from DATA MANAGED OBJECT                                                                  |
| «PK»                | id                                     | DestinationDisplayIdType   | 1:1             | Identifier of DESTINATION DISPLAY VARIANT.                                                                                     |
|                     |                                        |                            |                 | DESTINATION DISPLAY VARIANTs must be                                                                                           |
| <mark>«enum»</mark> | Destination-<br>DisplayContext         | Destination-DisplayContext | 0:1             | Context in which to use the variant name. Default is 'any'. + $v1.1$                                                           |
| «enum               | DestinationDisplay<br>VariantMediaType | DeliveryVariantTypeEnum    | 1:1             | Type of DESTINATION DISPLAY VARIANT being:      printed     textToSpeech     recordedAnnouncement     web     mobile     other |
|                     | SideText                               | MultilingualString         | 0:1             | Text to display on the side of the vehicle associated with DESTINATION DISPLAY VARIANT.                                        |
|                     | FrontText                              | MultilingualString         | 0:1             | Front of vehicle text associated with DESTINATION DISPLAY VARIANT.                                                             |
| «cntd»              | vias                                   | <u>Via</u>                 | 0:*             | Text to show for VIA display.                                                                                                  |

## 8.2 Routes

The ROUTE entity represents a conventional way of describing a path through the physical infrastructure, to be used by regular PT services. A ROUTE is a linear feature composed of points and links specifically defined for that purpose. This sequence of points and links must be built in a way that identifies a path without any ambiguity.

The ROUTE entity represents an abstract concept that has in itself no real operational meaning. Its purpose is to describe a path independently of both the infrastructure pattern (e.g. ROAD ELEMENTs or RAILWAY ELEMENTs) and the operational pattern (e.g. sequence of SCHEDULED STOP POINTs). ROUTE is classically used as an interfacing object between operational planning and infrastructure description. The

independence of the ROUTE definition serves to separate the concerns of the different layers allowing a modular exchange of data.

It may happen that the ROUTE description is not available from some OPERATORS (thus, although it physically must exist, data about it may not be available). When this occurs, the ROUTE information in the LINE description can be skipped, but the ROUTE can also be "aligned" with the SERVICE PATTERNS (using the SCHEDULED STOP POINTS as a base for creating ROUTE POINTS, the POINTS IN JOURNEY PATTERN for POINTS ON ROUTE, and the SERVICE LINKS for ROUTE LINKS).

### 8.2.1 RoutePoint

A ROUTE POINT is a POINT used to define the shape of a ROUTE through the network.

The same point may be used in different ROUTEs using a POINT ON ROUTE.

Table 76 — RoutePoint – XML Element

| Classifica<br>tion | Name           | Туре             | Cardinali<br>ty | Description                                                       |
|--------------------|----------------|------------------|-----------------|-------------------------------------------------------------------|
| ::>                | ::>            | <u>Point</u>     | ::>             | ROUTE POINT inherits from POINT.                                  |
| «PK»               | id             | RoutePointIdType | 1:1             | Identifier of ROUTE POINT.                                        |
|                    | BorderCrossing | xsd:boolean      | 0:1             | Whether point is a border crossing (defined for country borders). |

### 8.2.2 RouteLink

A ROUTE LINK is an oriented link between two ROUTE POINTs allowing the definition of a unique path through the network. The same ROUTE LINK may be used in different ROUTEs.

There may be many ROUT LINKs describing the route of single SERVICE LINK.

Table 77 — RouteLink – XML Element

| Classifica<br>tion | Name         | Туре            | Cardinali<br>ty | Description                                                                                                    |
|--------------------|--------------|-----------------|-----------------|----------------------------------------------------------------------------------------------------|
| ::>                | ::>          | <u>Link</u>     | ::>             | ROUTE LINK inherits from LINK                                                                                                    |
| «PK»               | id           | RouteLinkIdType | 1:1             | Identifier of ROUTE LINK.                                                                                                    |
|                    | Distance     | DistanceType    | 1:1             | Distance of ROUTE LINK. Units are as specified for Frame (default is SI Metres). Inherited from LINK, but, by convention, mandatory in ROUTE LINK. |
| «FK»               | FromPointRef | RoutePointRef   | 1:1             | Reference to ROUTE POINT at which ROUTE LINK starts.                                                                                               |
| «FK»               | ToPointRef   | RoutePointRef   | 1:1             | Reference to ROUTE POINT at which ROUTE LINK ends.                                                                                                 |

#### 8.2.3 Route

An ordered list of located POINTs defining one single path through the road (or rail) network. A ROUTE may pass through the same POINT more than once.

Table 78 — Route – XML Element

| Classifica | Name | Туре | Cardinali | Description |
|------------|------|------|-----------|-------------|
| tion       |      |      | ty        |             |

| ::>    | ::>              | <u>LinkSequence</u> | ::> | ROUTE inherits from LINK SEQUENCE.                                               |
|--------|------------------|---------------------|-----|----------------------------------------------------------------------------------|
| «PK»   | id               | RouteIdType         | 1:1 | Identifier of ROUTE.                                                             |
| «FK»   | LineRef          | LineRef             | 0:1 | Reference to LINE to which ROUTE belongs.                                        |
| «enum  | DirectionType    | TypeOfDirectionEnum | 0:1 | Type of Direction of ROUTE                                                       |
|        |                  |                     |     | outbound; inbound; clockwise; anticlockwise                                      |
| «FK»   | DirectionRef     | DirectionRef        | 0:1 | Reference to DIRECTION of ROUTE.                                                 |
| «cntd» | pointsInSequence | <u>PointOnRoute</u> | 2:* | Points making up ROUTE.                                                          |
| «FK»   | InverseRouteRef  | RouteRef            | 0:1 | Reference to the corresponding matching ROUTE in the opposite direction, if any. |

## 8.2.4 PointOnRoute (Subcomponent of Route)

A POINT ON ROUTE indicates the sequence of a ROUTE POINT within a ROUTE. This intermediate object is required to allow a ROUTE to go several times through the same ROUTE POINT.

Table 79 — PointOnRoute – XML Element

| Classifica<br>tion | Name            | Туре                   | Cardinali<br>ty | Description                                                                   |
|--------------------|-----------------|------------------------|-----------------|-------------------------------------------------------------------------------|
| ::>                | ::>             | <u>PointInSequence</u> | ::>             | POINT ON ROUTE inherits from POINT IN SEQUENCE                                |
| «PK»               | id              | PointOnRouteIdType     | 1:1             | Identifier of POINT ON ROUTE.                                                 |
| «PK»               | (order)         | xsd:positiveInteger    | 1:1             | Order of POINT ON ROUTE within ROUTE (Inherited from POINT IN LINK SEQUENCE). |
| «FK»               | LinkSequenceRef | RouteRef               | 0:1             | Reference to a LINK SEQUENCE. i.e.ROUTE.                                      |
| «cntd»             |                 |                        |                 |                                                                               |
| «FK»               | RoutePointRef   | RoutePointRef          | 1:1             | Reference to ROUTE POINT that POINT ON ROUTE uses.                            |

### 8.3 Service patterns

The SERVICE PATTERN model describes how services work the routes in the network and underpins the description of a timetable as a set of SERVICE JOURNEYS which follow the patterns.

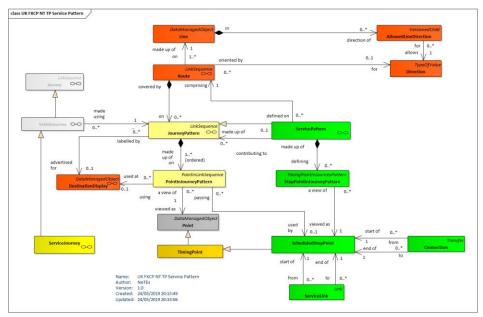

Figure 20 — Service description (UML)

In contrast to ROUTEs and LINEs, which describe the possible paths of vehicles through the road network, JOURNEY PATTERNs describe how the work of vehicles is actually performed. These work patterns describe the sequence of points where vehicles stop, attributed with timing information.

A SERVICE PATTERN is a view of a JOURNEY PATTERN, i.e. the vehicle service from the point of view of the passenger. Passengers are not interested in points relevant only for the scheduling process or for vehicle positioning, but in the SCHEDULED STOP POINTS, i.e. locations where they will be able to board or leave a vehicle.

A SERVICE PATTERN is made up of an ordered sequence of STOP POINTs IN JOURNEY PATTERN, with a possible SERVICE LINK between each pair of consecutive SCHEDULED STOP POINTs. The same SCHEDULED STOP POINT may be visited more than once in the same SERVICE PATTERN; there will be a separate STOP POINT IN JOURNEY PATTERN for each visit with a different 'order' attribute.

The possibility of making an interchange between two stops in a transport network is indicated by a CONNECTION.

### 8.3.1 JourneyPattern (Abstract in FXCP)

The JOURNEY PATTERN model is concerned with the spatial description of services, i.e. spatial aspects of the work of the vehicles. The concerns of this model are different from those of describing the ROUTEs and LINEs. The latter are describing schematic paths of vehicles through the <u>road</u> network, whereas JOURNEY PATTERNS describe how the <u>work</u> of vehicles is performed. These work patterns describe the sequence of points where vehicles stop with specific points being attributed with timing information.

This means that a JOURNEY PATTERN consists of:

- An ordered sequence of SCHEDULED STOP POINTs to be served;
- An ordered sequence of TIMING POINTs at which timing information is scheduled. These TIMING POINTs may also be SCHEDULED STOP POINTs or other POINTs (such other points occur in data sets with timing information and with operational information such as DEAD RUNs as in TransXChange). In the EPIP and in the FXC there are no TIMING POINTs that are not SCHEDULED STOP POINTs.

Note: NeTEx allows timing information to be held separately (for example the duration in minutes need to traverse a SERVICE LINK, or the time to wait at a SCHEDULED STOP POINT; this separate data can be used to calculate the actual passing times for many different journeys. In the EPIP only the calculated results are exchanged – as PASSING TIMEs.

UK The FXCP similarly uses only PASSING TIMEs – see TransXChange features not supported by the FXCP in introduction.

The working pattern described by a JOURNEY PATTERN is usually related to a ROUTE it covers. Several JOURNEY PATTERNs may use the same ROUTE (e.g. an express service skipping many stops and a 'slow' service stopping at all stops may both follow the same route).

Table 80 — JourneyPattern – XML Element (Abstract in FXCP)

| Classifica<br>tion | Name                  | Туре                         | Card<br>inali<br>ty | Description                                                                                                    |
|--------------------|-----------------------|------------------------------|---------------------|----------------------------------------------------------------------------------------------------|
| ::>                | ::>                   | <u>LinkSequence</u>          | ::>                 | JOURNEY PATTERN inherits from LINK SEQUENCE.                                                                                                    |
| «PK»               | id                    | JourneyPatternIdType         | 0:1                 | Identifier of JOURNEY PATTERN.                                                                                                    |
| «FK»               | RouteRef              | RouteRef   RouteView         | 0:1                 | Reference to ROUTE that JOURNEY PATTERN follows.  Note that if the ROUTE is not available, then the RouteRef will have to be replaced by a RouteView (available in the XSD) in which the LineRef shall be filled in (if not the JOURNEY PATTERN is not connected to any LINE). |
| «enum»             |                       |                              |                     |                                                                                                    |
| «FK»               | DirectionRef          | DirectionRef                 | 0:1                 | DIRECTION of JOURNEY PATTERN (often used to distinguish groups of JOURNEY PATTERNs using the same branches (i.e. Routes) of a LINE).                                                                                                    |
|                    |                       |                              |                     | DIRECTION is available for the purposes of filtering (for example in a journey planner UI or timetable information system) but is not expected to be provided as descriptive information.                                                                                      |
| «FK»               | DestinationDisplayRef | DestinationDisplayRef        | 0:1                 | DESTINATION DISPLAY associated with JOURNEY PATTERN.                                                                                                    |
| «cntd»             | pointsInSequence      | <u>PointInJourneyPattern</u> | 0:*                 | POINTs building the JOURNEY PATTERN.                                                                                                    |

#### 8.3.2 ServicePattern

A SERVICE PATTERN is made up of an ordered sequence of STOP POINTS IN JOURNEY PATTERN, with a SERVICE LINK between each pair of consecutive SCHEDULED STOP POINTs. As the same SCHEDULED STOP POINT may occur more than once in the same SERVICE PATTERN, a STOP POINT IN JOURNEY PATTERN is identified by that SERVICE PATTERN together with an 'order' attribute.

Each STOP POINT IN JOURNEY PATTERN references a specific SCHEDULED STOP POINT.

NOTE it should be noted that in the terminology of many existing systems and organisations, the sequence of such points is often called a "line". However, the objective of Transmodel is the separation of concerns: LINEs are groupings of ROUTEs, i.e. schematic views of physical paths through the network, determined through ROUTE POINTs, whereas SERVICE PATTERNs are sequences of points of another type. Thus, a Transmodel LINE is conceptually different from a grouping of SERVICE PATTERNs even if a link exists (a LINE is a group of ROUTEs and each ROUTE is linked to one or more SERVICE PATTERNs). Of course, from the point of view of the precise physical path (along the road network) both types of points (ROUTE POINTs and SCHEDULED STOP POINTs) are on the INFRASTRUCTURE LINKs taken by the vehicle but the ROUTE and the SERVICE PATTERN are not the same LINK SEQUENCES.

Table 81 — ServiceJourneyPattern – XML Element

| Classifica tion | Name | **                          | Cardinali<br>ty | Description                                            |
|-----------------|------|-----------------------------|-----------------|--------------------------------------------------------|
| ::>             | ::>  | <u>JourneyPattern</u>       |                 | SERVICE JOURNEY PATTERN inherits from JOURNEY PATTERN. |
| «PK»            | id   | ServiceJourneyPatternIdType | 1:1             | Identifier of a SERVICE JOURNEY PATTERN.               |

## 8.3.3 PointinJourneyPattern (Abstract in FXCP)

Each POINT IN JOURNEY PATTERN specifies the visit of a SERVICE to a specific POINT in a particular order within the pattern.

Table 82 — PointInJourneyPattern – XML Element

| Classificat ion   | Name                            | Туре                             | Cardinal ity | Description                                                                                      |
|-------------------|---------------------------------|----------------------------------|--------------|--------------------------------------------------------------------------------------------------|
| ::>               | ::>                             | <u>PointInLinkSequence</u>       | ::>          | POINT IN JOURNEY PATTERN inherits from POINT IN LINK SEQUENCE.                                   |
| <mark>«PK»</mark> | id                              | PointInJourneyPattern-<br>IdType | 1:1          | Identifier of POINT IN JOURNEY PATTERN. (abstract)                                               |
| «PK»              | (order)                         | xsd:positiveInteger              | 1:1          | Order of POINT IN JOURNEY PATTERN within JOURNEY PATTERN (Inherited from POINT IN LINK SEQUENCE) |
| «FK»              | JourneyPatternRef               | JourneyPatternRef                | 0:1          | Parent JOURNEY PATTERN. (a specialisation of LinkSequenceRef)                                    |
| «FK»              | PointRef                        | <u>PointRef</u>                  | 0:1          | POINT associated with POINT IN JOURNEY PATTERN. (Abstract)                                       |
| «FK»              | DestinationDisplayRef           | DestinationDisplayRef            | 0:1          | DESTINATION DISPLAY associated with POINT IN JOURNEY PATTERN.                                    |
| «cntd»            | FlexiblePointProperties         | <u>FlexiblePointProperties</u>   | 0:1          | Flexible properties of a POINT.                                                                  |
|                   | ChangeOfDestination-<br>Display | xsd:boolean                      | 0:1          | Whether DESTINATION DISPLAY changes at this point.                                               |

## 8.3.4 StopPointInJourneyPattern (Subcomponent of JourneyPattern)

Each POINT IN JOURNEY PATTERN specifies the visit of a SERVICE to a specific SCHEDULED STOP POINT in a particular order within the pattern.

 ${\it Table~83-StopPointInJourneyPattern-XML~Element}$ 

| Classific | Name                           | Type                                 | Cardin | Description                                                                                                    |
|-----------|--------------------------------|--------------------------------------|--------|----------------------------------------------------------------------------------------------------|
| ation     |                                |                                      | ality  |                                                                                                    |
| ::>       | ::>                            | <u>PointInLinkSequence</u>           | ::>    | STOP POINT IN JOURNEY PATTERN inherits from POINT IN JOURNEY PATTERN.                                                                                                    |
|           |                                |                                      |        | NB: In the Schema, <b>StopPointInJourneyPattern</b> inherits directly from <b>PointInLinkSequence</b> I.e. not <b>PointInJourneyPattern</b> ), but repeats the attributes of a <b>StopPointInJourneyPattern</b> .                                                                             |
| «PK»      | id                             | StopPointInJourneyPattern-<br>IdType | 1:1    | Identifier of a STOP POINT IN JOURNEY PATTERN.                                                                                                    |
| «PK»      | (order)                        | xsd:positiveInteger                  | 1:1    | Order of POINT IN JOURNEY PATTERN within JOURNEY PATTERN (Inherited from POINT IN LINK SEQUENCE)                                                                                                    |
| «FK»      | ScheduledStopPoint-<br>Ref     | ScheduledStopPointRef                | 1:1    | Reference to SCHEDULED STOP POINT which STOP POINT in JOURNEY PATTERN visits.  NOTE: overwrite the TimingPointRef inherited from TIMING POINT IN JOURNEY PATTERN                                                                                                    |
| «FK»      | OnwardService-<br>LinkRef      | ServiceLinkRef                       | 0:1    | Next SERVICE LINK after STOP POINT in JOURNEY PATTERN visit.                                                                                                    |
|           |                                |                                      |        | This attribute shall only be used if multiple SERVICE LINKs are available between two consecutive SCHEDULED STOP POINTs (otherwise the sequence of STOP POINTs IN JOURNEY PATTERN   SCHEDULED STOP POINT is sufficient and remains the main way of describing the stop sequence in the EPIP). |
|           | ForAlighting                   | xsd:boolean                          | 0:1    | Whether stop may be used for alighting.                                                                                                    |
|           | ForBoarding                    | xsd:boolean                          | 0:1    | Whether stop may be used for boarding.                                                                                                    |
| «FK»      | DestinationDisplay-<br>Ref     | DestinationDisplayRef                | 0:1    | DESTINATION DISPLAY values to show at this point (also available as a <i>DestinationDisplayView</i> ).                                                                                                    |
| «cntd»    |                                |                                      |        |                                                                                                    |
| «cntd»    | FlexiblePoint-<br>Properties   | <u>FlexiblePointProperties</u>       | 0:1    | Flexible properties of a POINT.                                                                                                    |
|           | ChangeOfDestination<br>Display | xsd:boolean                          | 0:1    | Whether DESTINATION DISPLAY changes at this point.                                                                                                    |
|           | noticeAssignments              | <u>NoticeAssignment</u>              | 0:*    | NOTICES for POINT IN JOURNEY PATTERN.                                                                                                    |
|           | RequestStop                    | xsd:boolean                          | 0:1    | Whether stop is a request stop for this journey. Default is false.                                                                                                    |
| «enum»    | RequestMethod                  | RequestMethodTypeEnum                | 0:1    | Method to Request Stop in this particular service pattern; if none specified, as per stop.                                                                                                    |
| «enum»    | StopUse                        | StopUseEnum                          | 0:1    | Nature of use of stop. Default is 'access'.                                                                                                    |
|           |                                |                                      |        | <ul> <li>access; interchangeOnly; passthrough;<br/>noBoardingOrAlighting</li> </ul>                                                                                                    |

|        | Booking-<br>Arrangements | <u>BookingArrangements</u> | 0:1 | Booking Arrangements for stop if different from those for SERVICE JOURNEY.                          |
|--------|--------------------------|----------------------------|-----|----------------------------------------------------------------------------------------------------|
|        | Print                    | xsd:boolean                | 0:1 | Whether the stop is included in printed media. The default is 'true'. +v1.1                         |
| «enum» | Dynamic                  | DynamicAdvertisementEnum   | 0:1 | When the STOP POINT IN PATTERN is to be publicised in dynamic media. The default is 'always'. +v1.1 |

#### 8.3.5 Direction

A DIRECTION states the relative direction of use of a line, e.g. "North Bound", "South Bound", etc.

DIRECTION is available for informative and filtering purpose (for example in a journey planner UI or a timetable information system) but is not expected to be provided as a descriptive information. It will mainly be used for its name (inherited from DATA MANAGED OBJECT) and type.

Table 84 — Direction – XML Element

| Classifica tion | Name                      | Туре                     | Cardinali<br>ty | Description                                                                                               |
|-----------------|---------------------------|--------------------------|-----------------|----------------------------------------------------------------------------------------------------|
| ::>             | ::>                       | <u>DataManagedObject</u> | ::>             | DIRECTION inherits from DATA MANAGED OBJECT.                                                              |
| «PK»            | id                        | DirectionIdType          | 1:1             | Identifier of DIRECTION.                                                                                  |
| «enum»          | DirectionType             | DirectionTypeEnum        | 0:1             | A fixed value e.g. 'outbound', 'inbound', 'clockwise',<br>'anticlockwise' associated with this direction. |
| «FK»            | OppositeDirection-<br>Ref | DirectionRef             | 0:1             | Reference to a DIRECTION that runs counter to this DIRECTION.                                             |

## 8.3.6 TimingPoint (Abstract in FXCP)

TIMING POINT is present in the EPIP as it is further specialised by SCHEDULED STOP POINT, but it shall not be used as a standalone object in an EPIP or FXCP conformant document.

Table 85 — TimingPoint – XML Element

| Classifica<br>tion | Name              | Туре                  | Cardinali<br>ty | Description                                                                                         |
|--------------------|-------------------|-----------------------|-----------------|----------------------------------------------------------------------------------------------------|
| ::>                | ::>               | <u>Point</u>          | ::>             | TIMING POINT inherits from POINT.                                                                   |
| «PK»               | id                | TimingPointIdType     | 1:1             | Identifier of a TIMING POINT.                                                                       |
| «Enum»             | TimingPointStatus | TimingPointStatusEnum | 0:1             | Timing status of POINT: deafult is 'timingPoint'.  timingPoint secondaryTimingPoint notTimingPoint. |

## 8.3.7 ScheduledStopPoint

A POINT where passengers can board or alight from vehicles.

Table 86 — ScheduledStopPoint – XML Element

| Classific ation | Name          | Туре                     | Cardin<br>ality | Description                                                                                                    |
|-----------------|---------------|--------------------------|-----------------|----------------------------------------------------------------------------------------------------|
| ::>             | ::>           | <u>TimingPoint</u>       | ::>             | SCHEDULED STOP POINT inherits from TIMING POINT.                                                                                                    |
| «PK»            | id            | ScheduledStopPointIdType | 1:1             | Identifier of a SCHEDULED STOP POINT.                                                                                                    |
| «cntd»          | tariffZones   | TariffZoneRef            | 0:*             | TARIFF ZONEs to which SCHEDULED STOP POINT belongs.<br>Note that a TariffZone is just a specialisation of a Zone<br>without any additional attribute.                                                                                    |
|                 | ShortName     | MultilingualString       | 0:1             | Short Name of SCHEDULED STOP POINT.                                                                                                    |
|                 | Description   | MultilingualString       | 0:1             | Description of SCHEDULED STOP POINT.                                                                                                    |
| «AK»            | PublicCode    | xsd:normalizedString     | 0:1             | Public Code of a SCHEDULED STOP POINT.                                                                                                    |
| «AK»            | PrivateCode   | xsd:normalizedString     | 0:1             | Alternative identifier of a SCHEDULED STOP POINT. Can be used to associate with legacy systems.                                                                                                    |
| «enum»          | StopТуре      | StopPlaceTypeEnum        | 1:1             | Type of STOP PLACE. Restricted to an allowed value.  onstreetBus; onstreetTram; airport; railStation' metroStation; busStation; coachStation; tramStation; harbourPort; ferryPort; ferryStop ;liftStation; vehicleRailInterchange  other |
|                 | Presentation  | <u>Presentation</u>      | 0:1             | Presentation values to use when rendering STOP POINT such as a colour and font.                                                                                                    |
| «enum»          |               |                          |                 |                                                                                                    |
| «enum»          | RequestMethod | RequestMethodEnum        | 0:1             | Method of request stop. The default is 'noneRequired'.<br>See allowed values below.+ v1.1                                                                                                    |

## 8.3.8 Service Link

A LINK between an ordered pair of SCHEDULED STOP POINTs.

Table 87 — ServiceLink – XML Element

| Classifi cation | Name         | Туре                  | Cardina<br>lity | Description                                                                                                    |
|-----------------|--------------|-----------------------|-----------------|----------------------------------------------------------------------------------------------------|
| ::>             | ::>          | <u>Link</u>           | ::>             | SERVICE LINK inherits from LINK.                                                                                                    |
|                 |              |                       |                 | In the FXCP, a schematic of the service is provided through the SERVICE LINK. Therefore, whenever the shape of the line is available, the detailed shape of the different links will have to be provided by the <i>gml:LineString</i> element of the SERVICE LINK. |
| «PK»            | id           | ServiceLinkIdType     | 1:1             | Identifier of a SERVICE LINK.                                                                                                    |
| «FK»            | FromPointRef | ScheduledStopPointRef | 1:1             | Reference to SCHEDULED STOP POINT at which SERVICE LINK starts.                                                                                                    |
| «FK»            | ToPointRef   | ScheduledStopPointRef | 1:1             | Reference to SCHEDULED STOP POINT at which SERVICE LINK ends.                                                                                                    |
| «enum<br>»      |              |                       |                 |                                                                                                    |

### 8.4 Assigning Stops

The Stop Assignment model relates the scheduled use of stops by services in the timetable with the actual physical STOP PLACES and QUAYs that exist.

A SCHEDULED STOP POINT in the timetable may be allocated to entire STOP PLACE or to a QUAY within it.

Note: In many legacy systems, stop assignment is implicit — the same identifier is used both for the STOP PLACE and for the SCHEDULED STOP POINT and they are considered to be the same. A platform (QUAY) identifier is treated merely as an annotation and no attempt is made to model the physical stop. The Transmodel representation, though more elaborate, is more expressive in that it can describe platform changes, the temporary displacement of stop points, etc., the different boarding points for replacement services, the navigation between platforms, etc. It also makes it easier to integrate different code systems from different modes at multimodal interchanges.

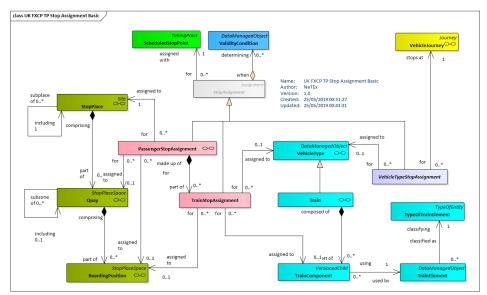

Figure 21 — Stop Assignments (UML)

## 8.4.1 StopAssignment (Abstract)

A STOP ASSIGNMENT is the allocation of a SCHEDULED STOP POINT to a physical stop, for either a Passenger JOURNEY or VEHICLE SERVICE. It is specialised to create a PASSENGER STOP ASSIGNMENT and a DYNAMIC STOP ASSIGNMENT.

Table 88 — StopAssignment – XML Element (Abstract)

| Classifica tion | Name | Туре                     | Cardinali<br>ty | Description                               |
|-----------------|------|--------------------------|-----------------|-------------------------------------------|
| ::>             | ::>  | <u>DataManagedObject</u> | ::>             | STOP ASSIGNMENT inherits from ASSIGNMENT. |

| «PK» | id                         | StopAssignmentIdType  | 1:1 | Identifier of a STOP ASSIGNMENT.                                                            |
|------|----------------------------|-----------------------|-----|---------------------------------------------------------------------------------------------|
| «PK» | (order)                    | xsd:positiveInteger   |     | Order of ASSIGNMENT (Inherited from ASSIGNMENT) Can be used to indicate precedence of rule. |
| «FK» | ScheduledStopPoint-<br>Ref | ScheduledStopPointRef | 1:1 | Reference to a SCHEDULED STOP POINT to be assigned.                                         |

## 8.4.2 PassengerStopAssignment

The PASSENGER STOP ASSIGNMENT specialises STOP ASSIGNMENT to allocate a SCHEDULED STOP POINT to a specific STOP PLACE; it may also state a QUAY and BOARDING POSITION.

Table 89 — PassengerStopAssignment – XML Element

| Classifica<br>tion | Name          | Туре                               | Cardin<br>ality | Description                                                                                                    |
|--------------------|---------------|------------------------------------|-----------------|----------------------------------------------------------------------------------------------------|
| ::>                | ::>           | <u>StopAssignment</u>              | ::>             | PASSENGER STOP ASSIGNMENT inherits from STOP ASSIGNMENT.                                                                                                    |
| «PK»               | id            | PassengerStopAssignment-<br>IdType | 1:1             | Identifier of PASSENGER STOP ASSIGNMENT.                                                                                                    |
| «FK»               | StopPlaceRef  | StopPlaceRef                       | 1:1             | Reference to STOP PLACE to which the SCHEDULED STOP POINT is assigned.                                                                                                    |
| «FK»               | QuayRef       | QuayRef                            | 0:1             | Reference to a QUAY within the STOP PLACE to which the SCHEDULED STOP POINT is assigned.                                                                                  |
| «cntd»             | trainElements | <u>TrainStopAssignment</u>         | 0:*             | TRAIN STOP ASSIGNMENTs associated with PASSENGER STOP ASSIGNMENT. These can provide more detailed information about individual BOARDING POSITION and carriage alignments. |

## 8.4.3 DynamicStopAssignment

The dynamic association of a SCHEDULED STOP POINT (i.e. a STOP POINT of a SERVICE PATTERN or JOURNEY PATTERN) with the next available STOP PLACE, QUAY or BOARDING POSITION within a STOP PLACE.

A DYNAMIC STOP ASSIGNMENT in effect specifies a change to another PASSENGER STOP ASSIGNMENT, for example to make a platform (QUAY) change; it may apply to all journeys at the SCHEDULED STOP POINT or to just the journeys following a particular JOURNEY PATTERN.

 ${\it Table~90-DynamicStopAssignment-XML~Element}\\$ 

| Classifica<br>tion | Name                            | Туре                            | Cardinali<br>ty | Description                                                       |
|--------------------|---------------------------------|---------------------------------|-----------------|-------------------------------------------------------------------|
| ::>                | ::>                             | <u>DynamicStopAssignment</u>    | ::>             | DYNAMIC STOP ASSIGNMENT inherits from PASSENGER STOP ASSIGNMENT.  |
| «PK»               | Id                              | DynamicAssignmentIdType         | 1:1             | Identifier of DYNAMIC STOP ASSIGNMENT.                            |
| «FK»               | JourneyPatternRef               | JourneyPatternRef               | 0:1             | JOURNEY PATTERN that DYNAMIC STOP ASSIGNMENT applies to + v1.1.   |
| «FK»               | PassengerStop-<br>AssignmentRef | PassengerStopAssignment-<br>Ref | 0:1             | PASSENGER STOP ASSIGNMENT that DYNAMIC STOP ASSIGNMENT overrides. |

### 8.4.4 TrainStopAssignment (Subcomponent of Passenger Stop Assignment)

The TRAIN STOP ASSIGNMENT is the association of a TRAIN COMPONENT at a SCHEDULED STOP POINT with a specific STOP PLACE and also possibly a specific QUAY and BOARDING POSITION. It is used to indicate the correct boarding point to board a specific part of the train or a specific carriage in a TRAIN.

In EPIP it is used only to indicate a part of the train (using a text value in the **EntranceToVehicle** attribute): BOARDING POSITIONs are not in scope.

UK Not used in the FXCP

Table 91 — TrainStopAssignment – XML Element

| Classifica | Name                            | Туре                             | Cardinali | Description                                                                                                 |
|------------|---------------------------------|----------------------------------|-----------|----------------------------------------------------------------------------------------------------|
| tion       |                                 | 76-                              | ty        |                                                                                                    |
| ::>        | ::>                             | <u>StopAssignment</u>            | ::>       | TRAIN STOP ASSIGNMENT inherits from STOP ASSIGNMENT.                                                        |
|            | id                              | TrainStopAssignmentIdType        | 1:1       | Identifier of TRAIN STOP ASSIGNMENT.                                                                        |
| «FK»       | ScheduledStopPoint-<br>Ref      | ScheduledStopPointRef            | 0:1       | Reference to a SCHEDULED STOP POINT to be assigned.                                                         |
| «FK»       | PassengerStop-<br>AssignmentRef | PasssengerStop-<br>AssignmentRef | 0:1       | PASSENGER STOP ASSIGNMENT that this is part of                                                              |
| «FK»       | TrainRef                        | TrainRef                         | 0:1       | TRAIN to which TRAIN STOP ASSIGNMENT applies.                                                               |
|            | PositionOfTrain-<br>Element     | xsd:positiveInteger              | 0:1       | Relative position of TRAIN ELEMENT in TRAIN.                                                                |
| «FK»       | TrainComponentRef               | TrainComponenRef                 | 0:1       | TRAIN COMPONENT to which TRAIN STOP ASSIGNMENT applies. May include derived data as a TRAIN COMPONENT VIEW. |
|            | EntranceToVehicle               | MultilingualString               | 0:1       | A specific ENTRANCE to the VEHICLE. E.g. Front, rear.                                                       |

### 8.5 Connections, transfers and interchanging

In a given transport network there will be interchange points where SCHEDULED STOP POINTs are close enough together to easily make a transfer between services; this is indicated by a CONNECTION.

Most journey planners allow transfer times for a transport interchange to be specified to some degree – usually as default exchange times to use either for all interchanges of a particular MODE, or at a specific station. Some allow individual transfer times between platforms to be stated. The NeTEx model allows a set of TRANSFER DURATIONs for journey planning to be exchanged with successive levels of precision as to scope (general; a specific station; a specific pair of stops), all inheriting from the TRANSFER concept. An OPERATOR or pair of OPERATORs may also be specified for the transfer.

## Thus:

- A DEFAULT CONNECTION specifies default transfer times to be used for interchanging between specific modes at any stop in a TOPOGRAPHIC area (which might be the whole country).
- A SITE CONNECTION specifies default transfer times for any transfer between specific modes at a given site
- A CONNECTION specifies the possibility of making a transfer and transfer times between two SCHEDULED STOP POINTs.

Note that the NeTE model has components (NAVIGATION PATH, PATH LINK, etc) that allow the very detailed specification of transfer times by a specific route under specific circumstances – but these are outside of the scope of the current FXCP.

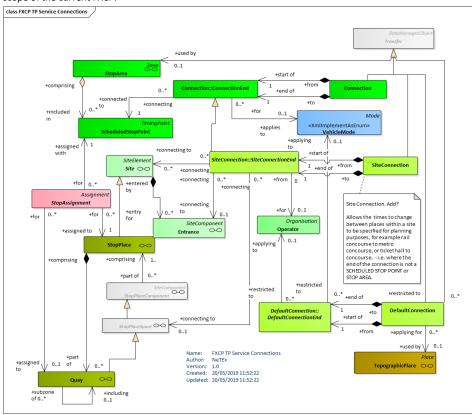

Figure 22 — Connection (UML)

### 8.5.1 Transfer (Abstract)

A TRANSFER represents a pair of POINTs located sufficiently close together that they offer a passenger the possibility to reach one of these POINTs when starting at the other one in a timescale which is realistic when carrying out a trip.

A TRANSFER has a TRANSFER DURATION and may be specialised, for example as CONNECTION.

Table 92 — Transfer – XML Element

| Classific ation | Name | Туре | Card<br>inali | Description |
|-----------------|------|------|---------------|-------------|
| 4.0             |      |      | ty            |             |

| ::>    | ::>                       | <u>DataManagedObject</u> | ::> | TRANSFER inherits from DATA MANAGED OBJECT.                                 |
|--------|---------------------------|--------------------------|-----|-----------------------------------------------------------------------------|
| «PK»   | id                        | TransferIdType           | 1:1 | Identifier of TRANSFER.                                                     |
|        | Name                      | MultilingualString       | 0:1 | Name of TRANSFER.                                                           |
| «FK»   | TypeOfTransferRef         | TypeOfTransferRef        | 1:1 | Reference to identifier of a TYPE OF TRANSFER.                              |
|        | Description               | MultilingualString       | 0:1 | Description of TRANSFER.                                                    |
|        | Distance                  | DistanceType             | 0:1 | Distance of TRANSFER link.                                                  |
| «cntd» | WalkTransfer-<br>Duration | <u>TransferDuration</u>  | 0:1 | Walking TRANSFER TIMEs that apply to TRANSFER.                              |
|        | BothWays                  | xsd:boolean              | 0:1 | Whether TRANSFER can be traversed in both directions (with the same tings). |
| «cntd» | (From)                    | (TransferEnd)            | 1:1 | Origin end of TRANSFER. Specialised in subclass                             |
| «cntd» | (To)                      | (TransferEnd)            | 1:1 | Destination end of TRANSFER. Specialised in subclass                        |

## 8.5.2 Transfer Duration (Subcomponent of Transfer)

Specifies transfer times for different sorts of user.

Table 93 — TransferDuration – XML Element

|                 | ,                                        |              |                 |                                                                      |  |  |  |
|-----------------|------------------------------------------|--------------|-----------------|----------------------------------------------------------------------|--|--|--|
| Classif ication | Name                                     | Туре         | Cardin<br>ality | Description                                                          |  |  |  |
|                 | DefaultDuration                          | xsd:duration | 1:1             | Default time needed to make transfer.                                |  |  |  |
|                 | FrequentTravellerDuration                | xsd:duration | 0:1             | Time for a traveller familiar with the journey to make the transfer. |  |  |  |
|                 | OccasionalTravellerDuration              | xsd:duration | 0:1             | Time for a traveller unfamiliar with the journey to make transfer.   |  |  |  |
|                 | MobilityRestrictedTraveller-<br>Duration | xsd:duration | 0:1             | Time for mobility impaired travellers to make transfer.              |  |  |  |

## 8.5.3 Connection

A CONNECTION describes the physical (spatial) possibility for a passenger to change from one public transport vehicle to another to continue their trip, as determined by two SCHEDULED STOP POINTs. Different times may be necessary to cover the link between these points, depending on the kind of passenger (e.g. if they have impaired mobility). These times are inherited from TRANSFER.

Table 94 — Connection – XML Element

| Classification | Name | Туре | Cardinali | Description |
|----------------|------|------|-----------|-------------|
|                |      |      | ty        |             |

| ::>    | ::>  | <u>Transfer</u>  | ::> | CONNECTION inherits from TRANSFER.                |
|--------|------|------------------|-----|---------------------------------------------------|
| «PK»   | id   | ConnectionIdType | 1:1 | Identifier of a CONNECTION.                       |
| «cntd» | From | ConnectionEnd    | 1:1 | Properties of the end at which CONNECTION starts. |
| «cntd» | То   | ConnectionEnd    | 1:1 | Properties of the end at which CONNECTION ends.   |

### 8.5.4 ConnectionEnd (Subcomponent of Connection)

A CONNECTION end describes each end of a CONNECTION, that is, to which SCHEDULED STOP POINT it links.

Table 95 — ConnectionEnd – XML Element

| Classifi cation | Name                  | 71                    | Cardinali<br>ty | Description                                             |
|-----------------|-----------------------|-----------------------|-----------------|---------------------------------------------------------|
| «FK»            | ScheduledStopPointRef | ScheduledStopPointRef | 0:1             | Reference to SCHEDULED STOP POINT to which it connects. |

#### 8.5.5 SiteConnection

The SITE CONNECTION is similar to the CONNECTION but describes the physical (spatial) possibility for a passenger to go from a site (STOP PLACE or POINT OF INTEREST in the profile) to another.

Table 96 — SiteConnection – XML Element

| Classifica<br>tion | Name | Туре                     | Cardinali<br>ty | Description                             |
|--------------------|------|--------------------------|-----------------|-----------------------------------------|
| ::>                | ::>  | <u>Transfer</u>          | ::>             | SITE CONNECTION inherits from TRANSFER. |
| «PK»               | id   | ConnectionIdType         | 1:1             | Identifier of SITE CONNECTION.          |
| «cntd»             | From | <u>SiteConnectionEnd</u> | 1:1             | Start end of SITE CONNECTION.           |
| «cntd»             | То   | <u>SiteConnectionEnd</u> | 1:1             | Destination end of SITE CONNECTION.     |

## 8.5.6 SiteConnectionEnd (Subcomponent of SiteConnection)

A *SiteConnectionEnd* is one end of a SITE CONNECTION link. It can reference either a STOP PLACE or a POINT OF INTEREST. If a STOP PLACE, it may also indicate a MODE and a QUAY. If no QUAY is given, then the SITE CONNECTION specifies a default for any QUAY of the stated MODE.

Note that the definitions of most POINTs OF INTEREST will come from datasets other than EPIP ones (e.g. from INSPIRE, OSM, commercial POI databases, etc.); therefore a reference to a POINT OF INTEREST will typically be a reference to an external object see 6.2 for ID structure and external references).

Table 97 — SiteConnectionEnd – XML Element

| Cla | ssificati | Name              | Туре                 | Cardin<br>ality | Description                                                                          |
|-----|-----------|-------------------|----------------------|-----------------|--------------------------------------------------------------------------------------|
| ::> |           | <b>⇒</b>          | <u>ConnectionEnd</u> | ::>             | SITE CONNECTION END inherits from CONNECTION END.                                    |
| «F  | <»        | StopPlaceRef      | StopPlaceRef         | 0:1             | Reference to destination STOP PLACE of SITE CONNECTION.                              |
| а   | «FK»      | StopPlaceSpaceRef | StopPlaceSpaceRef    | 1:1             | Reference to destination space of SITE CONNECTION. May be a QUAY or an ACCESS SPACE. |

|   | FK»  |     |                    |                      |     |                                     |
|---|------|-----|--------------------|----------------------|-----|-------------------------------------|
|   | FK»  | С   | QuayRef            | QuayRef              | 0:1 | Reference to a QUAY.                |
|   | FK»  | Sto | ppPlaceEntranceRef | StopPlaceEntranceRef | 0:1 | Reference to a STOP PLACE ENTRANCE. |
| b | «FK» | Poi | intOfInterestRef   | PointOfInterestRef   | 0:1 | Reference to a POINT OF INTEREST.   |

#### NeTEx XML EXAMPLE

The following example illustrates use of references to external POIs, the first coming from OSM in France and the second coming from INSPIRE in Slovakia. Note that the **versionRef** attribute is mandatory for external objects (the value can be "any" if the version is unknown or the real version number of the POI if it is known).

```
<PointOfInterestRef ref="FR_OSM_Poi:55711945" versionRef="any"/>
<PointOfInterestRef ref="SK_INSPIRE_Poi:SK.SOPSK.SKUEV0319" versionRef="any"/>
```

#### 8.5.7 DefaultConnection

At the most general level, a DEFAULT CONNECTION sets a default time for a transfer between modes on any SITE, to be used if there is no more specific value for an individual site. It is of particular interest for journey planners when connection times are not provided. The *from* and *to* attribute can refer the same place, therefore meaning that the default connection information is valid for all connections internal to the referenced place.

Table 98 — DefaultConnection – XML Element

| Classifica tion | Name                 | Туре                        | Cardin<br>ality | Description                                            |
|-----------------|----------------------|-----------------------------|-----------------|--------------------------------------------------------|
| ::>             | ::>                  | <u>Transfer</u>             | ::>             | DEFAULT CONNECTION inherits from TRANSFER.             |
| «PK»            | id                   | ConnectionIdType            | 1:1             | Identifier of DEFAULT CONNECTION.                      |
| «cntd»          | From                 | <u>DefaultConnectionEnd</u> | 1:1             | Start end of DEFAULT CONNECTION.                       |
| «cntd»          | То                   | <u>DefaultConnectionEnd</u> | 1:1             | Destination end of DEFAULT CONNECTION.                 |
| «FK»            | TopographicPlaceView | TopographicPlaceRef         | 0:*             | TOPOGRAPHIC PLACE to which DEFAULT CONNECTION applies. |
| «FK»            | SiteElementRef       | SiteElementRef              | 0:*             | SITE ELEMENT to which DEFAULT CONNECTION applies.      |

## 8.5.8 DefaultConnectionEnd (Subcomponent of DefaultConnection)

A **DefaultConnectionEnd** is one end of a DEFAULT CONNECTION. It can specify a MODE and an OPERATOR.

| -                  |               |                 |              | . ,                                                                          |
|--------------------|---------------|-----------------|--------------|------------------------------------------------------------------------------|
| Classificati<br>on | Name          | Туре            | Cardin ality | Description                                                                  |
| «enum»             | TransportMode | VehicleModeEnum | 0:1          | Transport MODE of DEFAULT CONNECTION END. See STOP PLACE for allowed values. |
| «EV»               | OperatorView  | OperatorView    | 0:1          | Reference to an OPERATOR, along with derived name, etc.                      |

### 8.6 Vehicle journeys and passing times

A detailed description of each journey in a timetable is provided by a SERVICE JOURNEY.

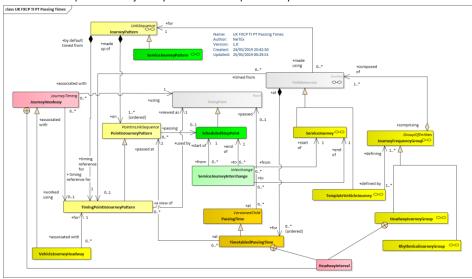

Figure 23 — Journeys and Passing Times (UML)

A VEHICLE JOURNEY is the defined movement of a vehicle using a specified JOURNEY PATTERN on a particular ROUTE. By virtue of being defined for a DAY TYPE, a VEHICLE JOURNEY is a class of journeys that would take place at the same time on each day of a specific DAY TYPE.

There are two main types of VEHICLE JOURNEYs: passenger-carrying SERVICE JOURNEYs and non-service DEAD RUNs used to position vehicles ready for service; the EPIP and FXCP are only concerned with SERVICE JOURNEYs.

A SERVICE JOURNEY is a VEHICLE JOURNEY on which passengers will be allowed to board or alight from vehicles at stops. There are several different possible ways to define SERVICE JOURNEYs, in particular the two following:

- As the service between an origin and a destination, as advertised to the public.
- As the longest service during which a passenger is allowed to stay on the same vehicle. (Which might
  encompass several of the above).

A default VEHICLE TYPE may be proposed for a journey, chosen according to the time of day at which a SERVICE JOURNEY takes place, and the ROUTE and JOURNEY PATTERN it covers.

A SERVICE JOURNEY INTERCHANGE describes the scheduled possibility for the transfer of passengers between two SERVICE JOURNEYS at the same or different STOP POINTS and for a specific STOP POINT IN JOURNEY PATTERN of the SERVICE JOURNEY.

The facilities (grouped in a SERVICE FACILITY SET) available for the SERVICE JOURNEY are also important related information, especially when advertising to the public.

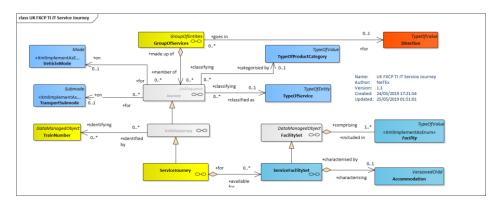

## 8.6.1 Journey (Abstract)

The  $\it Journey$  element holds common properties for any JOURNEY (VEHICLE JOURNEY, SERVICE JOURNEY, DEAD RUN, etc).

Specialisations of Journey used in the EPIP and FXCP include *ServiceJourney* and *TemplateJourney*.

Table 99 — Journey – XML Element (Abstract)

| Classifica<br>tion | Name              | Туре                    | Cardinali<br>ty | Description                                                   |
|--------------------|-------------------|-------------------------|-----------------|---------------------------------------------------------------|
| ::>                | ::>               | <u>LinkSequence</u>     | ::>             | JOURNEY inherits from LINK SEQUENCE.                          |
| «PK»               | id                | JourneyIdType           | 1:1             | Identifier of JOURNEY.                                        |
| «enum»             | TransportMode     | VehicleModeEnum         | 0:1             | Transport MODE of JOURNEY. See STOP PLACE for allowed values. |
| «enum»             | TransportSubmode  | TransportSubmode        | 0:1             | Transport Sub MODE of JOURNEY.                                |
| «cntd»             | noticeAssignments | <u>NoticeAssignment</u> | 0:1             | NOTICEs relevant for the whole JOURNEY.                       |

# 8.6.2 ServiceJourney

A SERVICE JOURNEY is a VEHICLE JOURNEY on which passengers will be allowed to board or alight from vehicles at stops.

 ${\sf Table~100-Service Journey-XML~Element}$ 

|                    |                    |                      | •               |                                                                                                    |
|--------------------|--------------------|----------------------|-----------------|----------------------------------------------------------------------------------------------------|
| Classifi<br>cation | Name               | / I' -               | Cardina<br>lity | Description                                                                                        |
| ::>                | ⇒                  | <u>Journey</u>       | ::>             | SERVICE JOURNEY inherits from JOURNEY. It includes elements from VEHICLE JOURNEY.                  |
| «PK»               | id                 | ServiceJourneyIdType | 1:1             | Identifier of SERVICE JOURNEY.                                                                     |
|                    | DepartureTime      | xsd:time             | 0:1             | Time of departure.                                                                                 |
|                    | DepartureDayOffset | DayOffsetType        | 0:1             | Day offset if the day of departure time of VEHICLE JOURNEY differs from the current OPERATING DAY. |
| cntd»              |                    |                      |                 |                                                                                                    |

Ī

|        | Jo                | urneyDuration             | xsd:duration                 | 0:1 | Total length of Journey. Can be computed from individual times. Add to Departure time to obtain JOURNEY arrival time.                        |
|--------|-------------------|---------------------------|------------------------------|-----|----------------------------------------------------------------------------------------------------|
| «cntd» | dayTypes          |                           | DayTypeRef                   | 0:1 | DAY TYPEs for Journey.                                                                                                    |
| «FK»   | JourneyPatternRef |                           | JourneyPatternRef            | 0:1 | Reference to a JOURNEY PATTERN.                                                                                                    |
| «FK»   | VehicleTypeRef    |                           | VehicleTypeRef               | 0:1 | Reference to TYPE OF VEHICLE to use on SERVICE JOURNEY.                                                                                      |
| «FK»   | а                 | OperatorRef               | OperatorView                 | 0:1 | Reference to an OPERATOR.                                                                                                    |
| «EV»   | FlexibleLineView  |                           | FlexibleLine_DerivedView     | 0:1 | A group of FLEXIBLE ROUTEs of which is generally known to the public by a similar name or number and which have common booking arrangements. |
| «cntd» | trainNumbers      |                           | TrainNumberRef               | 0:* | TRAIN NUMBERs - derived through JOURNEY PARTs of a journey - for a multi-part journey only.                                                  |
| «cntd» | passingTimes      |                           | <u>TimetabledPassingTime</u> | 0:* | PASSING TIMEs for VEHICLE JOURNEY.                                                                                                    |
| «cntd» | parts             |                           | <u>JourneyPart</u>           | 0:* | JOURNEY PARTs of a journey - for a multi-part journey only.                                                                                  |
| «cntd» | » facilities      |                           | ServiceFacilitySet           | 0:* | Facilities on SERVICE JOURNEY.                                                                                                    |
|        | TrainSize         |                           | TrainSize                    | 0:1 | Requirements for TRAIN SIZE.                                                                                                    |
| «cntd» | b                 | FlexibleServiceProperties | FlexibleServiceProperties    | 0:1 | Flexible properties of SERVICE JOURNEY.                                                                                                    |

## 8.6.3 PassingTime

Many different types of passenger information systems require data about the planned and actual arrival and departure times of vehicles; usually without requiring access to the detailed scheduling data used to compute them. In the conceptual model, such data is represented in a highly normalised form as PASSING TIMEs. Each PASSING TIME indicates the time of a vehicle at a point in a journey pattern. There can be different types of time (arrival, departure, estimated, observed, etc.)

The PASSING TIMEs that are the result of the scheduling process and to be published in a timetable are called TIMETABLED PASSING TIMEs.

The TIMETABLED PASSING TIMEs are normally generated a long time before the day of operation and are valid over a long period of time (e.g. summer, winter timetable).

An 'edge' case that has to be handled with care occurs on an OPERATING DAY when the time of a time zone is changed (i.e. from summer time to winter time and reverse). For the EPIP and FXCP, the rule is that all the PASSING TIMES of a SERVICE JOURNEY have to be provided using the same reference time: therefore even if the time change is at 2:00 am, the correct sequence of passing times of a journey starting before 2:00 is, for example, 1:45 - 1:55 - 2:05 - 2:15, and not 1:45 - 1:55 - 3:05 - 3:15; nor 1:45 - 1:55 - 1:05 - 1:15.

Also note that some JOURNEYs may be skipped due to the time change: for example, a JOURNEY starting between 2:00 and 3:00 when 1h is added at 2:00 in the morning. As soon as there are no times between 2:00 and 3:00 (at 2:00 the time will immediately become 3:00), a JOURNEY operating in the corresponding OPERATING DAY and having a starting time between 2:00 and 3:00 will have to be ignored in order to realign the schedules. Conversely extra intercalary JOURNEYs may need to be injected when the clocks go back.

## 8.6.4 PassingTime (Abstract)

A PASSING TIME associates a time with a POINT IN JOURNEY PATTERN. It is specialised to create the different concrete times (TIMETABLED PASSING TIME, etc).

Table 101 — PassingTime - XML Element (Abstract)

| Classifica<br>tion | Name                          | Туре                   | Cardinali<br>ty | Description                                                                           |
|--------------------|-------------------------------|------------------------|-----------------|---------------------------------------------------------------------------------------|
| ::>                | ::>                           | <u>VersionedChild</u>  | ::>             | PASSING TIME inherits from VERSIONED CHILD.                                           |
| «PK»               | id                            | PassingTimeIdType      | 0:1             | Identifier of PASSING TIME.                                                           |
| «FK»               | PointInJourney-<br>PatternRef | PointInLinkSequenceRef | 0:1             | POINT IN SEQUENCE for which this is a PASSING TIME.  Refer to the SCHEDULE STOP POINT |

## 8.6.5 TimetabledPassingTime (Subcomponent – Service Journey)

Table 102 — TimetabledPassingTime - XML Element

| Classifica<br>tion | Name               | Туре                           | Cardinali<br>ty | Description                                                                                                |  |
|--------------------|--------------------|--------------------------------|-----------------|----------------------------------------------------------------------------------------------------|--|
| ::>                | ::>                | <u>PassingTime</u>             | ::>             | TIMETABLED PASSING TIME inherits from PASSING TIME.                                                        |  |
| «PK»               | id                 | TimetablePassingTime<br>IdType | 0:1             | Identifier of TIMETABLE PASSING TIME.                                                                      |  |
|                    | ArrivalTime        | xsd:time                       | 0:1             | Arrival time at POINT IN PATTERN.                                                                          |  |
|                    | ArrivalDayOffset   | DayOffsetType                  | 0:1             | Number of days after the starting time of the journey if not same calendar day. Default is 0 for same day. |  |
|                    | DepartureTime      | xsd:time                       | 0:1             | Departure time at POINT IN PATTERN.                                                                        |  |
|                    | DepartureDayOffset | DayOffsetType                  | 0:1             | Number of days after the starting time of the journey if not same calendar day. Default is 0 for same day. |  |
| «cntd»             | Headway            | HeadwayInterval                | 0:1             | Headway interval at POINT IN PATTERN.                                                                      |  |

## 8.6.6 GroupOfServices

A grouping of SERVICE JOURNEYS, GROUPS of SERVICEs are of use in particular for organising sets of similar journeys for presentation in tabular or in passenger information systems, for example "all the weekday, outbound services for LINE 2".

The set of SERVICE JOURNEYs making up the complete timetable for a LINE (comprising services in both directions of travel and for different DAY TYPEs) will typically be partitioned into a number of different GROUPs of SERVICEs (for example "Outbound, Weekdays"; "Inbound, Weekdays"; "Outbound Weekends and public Holidays"; "Inbound, Public holidays", etc).

Another use of GROUPs OF SERVICES is to segregate journeys for the same LINE that have very different SERVICE PATTERNs, for example "express" and "stopping" groups of journeys, or the journeys that go down a particular branch. (Note that any such groupings are usually irrelevant for journey planners, which are select the journeys directly, but are very important for arranging tabular representations of the timetable).

Table 103 — GroupOfServices – XML Element

| Classifica<br>tion | Name                | Туре                      | Cardinali<br>ty | Description                                                                                     |
|--------------------|---------------------|---------------------------|-----------------|-------------------------------------------------------------------------------------------------|
| ::>                | ::>                 | <u>GroupOfEntities</u>    | ::>             | GROUP OF SERVICES inherits from GROUP OF ENTITIES.                                              |
| «PK»               | id                  | GroupOfServicesIdType     | 1:1             | Identifier of GROUP OF SERVICEs.                                                                |
|                    | origin              | EndPoint_DerivedView      |                 | View of derived data about origin of journey. E.g. ScheduledStopPointRef, Name, StopType, etc   |
|                    | destination         | EndPoint_DerivedView      |                 | View of derived data about destination of journey.                                              |
| «cntd»             | destinationDisplays | <u>DestinationDisplay</u> | 0:*             | DESTINATION DISPLAYs associated with the GROUP OF SERVICEs. Can be used to describe VIA points. |
| «cntd»             | members             | VehicleJourneyRef         | 0:*             | Members of a GROUP OF SERVICEs.                                                                 |
| «cntd»             | noticeAssignments   | NoticeAssignmentView      | 0:*             | NOTICE ASSIGNMENTs that apply to a GROUP OF SERVICE.                                            |

## 8.6.7 GroupOfServicesMember (Subcomponent of GroupOfServices)

An association that records membership of a GROUP OF SERVICEs by a JOURNEY. *GroupOfServicesMember* is a NeTEx implementation artefact that is not described in the Transmodel Conceptual model.

The reference to the JOURNEY may be direct (e.g. a *ServiceJourneyRef*), or indirect (e.g. a *TrainNumberRef* or a *ServiceDesignator*). The EPIP and FXCP use only direct references to SERVICE JOURNEYs. Each *GroupOfServicesMember* may have a noticeAssignment

Table 104 — Table 14 – GroupOfServicesMember – XML Element

| Classifica<br>tion | Na                 | ame                    | Туре                              | Cardinali<br>ty | Description                                                           |
|--------------------|--------------------|------------------------|-----------------------------------|-----------------|-----------------------------------------------------------------------|
| ::>                | ::>                |                        | <u>GroupOfEntities</u>            | ::>             | GROUP OF SERVICES MEMBER inherits from GROUP OF ENTITIES MEMBER.      |
| «PK»               | id                 |                        | GroupOfServicesMembers-<br>IdType | 1:1             | Identifier of GROUP OF SERVICES MEMBER.                               |
| «PK»               | (order)            |                        | xsd:positiveInteger               | 1:1             | Inherited from GROUP OF ENTITIES MEMBER.                              |
| «FK»               | GroupOfServicesRef |                        | GroupOfServicesRef                | 0:1             | Reference to a parent GROUP OF SERVICEs. Given by context.            |
|                    |                    |                        | CHOICE                            | 1:1             | Reference to a JOURNEY.                                               |
| «FK»               | а                  | JourneyRef             | JourneyRef+                       | 0:1             | Direct Reference to a JOURNEY.                                        |
| «FK»               | b                  | TrainNumberRef         | TrainNumberRef                    | 0:1             | Reference to a JOURNEY by means of a TRAIN NUMBER REF.                |
| «cntd»             | C                  | Journey-<br>Designator | <u>JourneyDesignator</u>          | 0:1             | Reference to JOURNEY by value. See JOURNEY DESIGNATOR earlier.        |
| «cntd»             | d                  | Service-<br>Designator | <u>ServiceDesignator</u>          | 0:1             | Reference to SERVICEJOURNEY by value. See SERVICE DESIGNATOR earlier. |
| «cntd»             | nc                 | otice Assignments      | NoticeAssignmentView              | 0:*             | NOTICE ASSIGNMENTs that apply to a GROUP OF SERVICE.                  |

## 8.7 Very frequent journeys

When journeys run at short or regular intervals, rather than list all the journeys, passenger information systems often show multiple journeys as a single column in the timetable. For example, "And then every 20

minutes until 6 pm". Note that this is a convention to simplify the presentation of schedules; the operational timetable implementing the schedule will still require separate DATED SERVICE JOURNEYS for each journey to be run.

The Journey Frequency model (see diagram for SERVICE JOURNEYs) allows multiple journeys to be aggregated using a TEMPLATE JOURNEY and an overall frequency to be specified for them, using for example a HEADWAY JOURNEY GROUP (e.g. 'every 10 minutes').

Using an aggregated schedule can also significantly reduce the amount of data that needs to be exchanged.

#### 8.7.1 TemplateVehicleJourney

A TEMPLATE VEHICLE JOURNEY is a repeating VEHICLE JOURNEY for which a frequency is specified as a JOURNEY FREQUENCY GROUP. It may thus represent multiple journeys.

The frequency of the journey is defined by a JOURNEY FREQUENCY GROUP. Two types of JOURNEY FREQUENCY GROUP are possible, 'headway' (interval based), and 'rhythmic' (minutes past the hour). The EPIP is restricted to using only 'Headway' JOURNEY FREQUENCY GROUPS.

#### UK@The FXCP allows either

Table 105 — TemplateVehicleJourney – XML Element

| Classifica<br>tion | Name                            | Туре                                | Cardin<br>ality | Description                                         |
|--------------------|---------------------------------|-------------------------------------|-----------------|-----------------------------------------------------|
| ::>                | ::>                             | <u>Journey</u>                      | ::>             | TEMPLATE VEHICLE JOURNEY inherits from JOURNEY.     |
| «PK»               | id                              | TemplateVehicleJourney-<br>IdType   | 0:1             | Identifier of TEMPLATE VEHICLE JOURNEY.             |
| «enum»             | TemplateVehicle-<br>JourneyType | TemplateVehicleJourney-<br>TypeEnum | 0:1             | Type of TEMPLATE VEHICLE JOURNEY.  • headway,       |
| «cntd»             | frequencyGroups                 | <u>JourneyFrequencyGroup</u>        | 0:*             | FREQUENCY GROUPS defining TEMPLATE VEHICLE JOURNEY. |

## 8.7.2 JourneyFrequencyGroup (Abstract)

A JOURNEY FREQUENCY GROUP defines a set of JOURNEYs and a start and end time during which the frequency-based services will run. It is further specialised in order to describe specific frequency behaviour such as headway-based services or rhythmical services.

All the journeys in a JOURNEY FREQUENCY GROUP should follow the same JOURNEY PATTERN. When publishing a TEMPLATE JOURNEY, the JOURNEY PATTERN of the first journey in the group will be used to determine the stops visits for the group as a whole, i.e. at which to show the indicated frequency). EPIP requires at least one Journey to be specified in a JOURNEY FREQUENCY GROUP.

Table 106 — JourneyFrequencyGroup - XML Element

| Classifica<br>tion | Name               | Туре                   | Cardinali<br>ty | Description                                              |
|--------------------|--------------------|------------------------|-----------------|----------------------------------------------------------|
| ::>                | ::>                | <u>GroupOfEntities</u> | ::>             | JOURNEY FREQUENCY GROUP inherits from GROUP OF ENTITIES. |
| «PK»               | id                 | FrequencyGroupIdType   | 0:1             | Identifier of FREQUENCY GROUP.                           |
|                    | FirstDepartureTime | xsd:time               | 0:1             | Time of the first departure in FREQUENCY GROUP.          |
|                    | LastDepartureTime  | xsd:time               | 0:1             | Time of last departure in FREQUENCY GROUP.               |

|        | DayOffset | xsd:integer       | 0:1 | Offset of the end-time day from the start time. |
|--------|-----------|-------------------|-----|-------------------------------------------------|
| «cntd» | journeys  | VehicleJourneyRef | 1:* | Journeys belonging to FREQUENCY GROUP.          |

### 8.7.3 HeadwayJourneyGroup (Subcomponent of TemplateJourney)

A HEADWAY JOURNEY GROUP is a group of VEHICLE JOURNEYS following the same JOURNEY PATTERN and having the same headway interval between a specified start and end time (for example, 'every 10 minutes').

Table 107 — HeadwayJourneyGroup - XML Element

| Classifica<br>tion | Name                          | Туре                         | Cardin<br>ality | Description                                                  |
|--------------------|-------------------------------|------------------------------|-----------------|--------------------------------------------------------------|
| ::>                | ::>                           | <u>JourneyFrequencyGroup</u> | ::>             | HEADWAY JOURNEY GROUP inherits from JOURNEY FREQUENCY GROUP. |
| «PK»               | id                            | HeadwayJourneyGroupIdType    | 0:1             | Identifier of HEADWAY JOURNEY GROUP.                         |
|                    | ScheduledHeadway-<br>Interval | xsd:duration                 | 0:1             | Scheduled normal HEADWAY INTERVAL.                           |
|                    | Description                   | MultilingualString           | 0:1             | Description of Headway Journey Groups.                       |

# RhythmicalJourneyGroup - Model Element

A group of VEHICLE JOURNEYS following the same JOURNEY PATTERN having the same "rhythm" every hour (for example, 'runs at xxh10, xxh25 and xxh45 past the hour') between a specified start and end time.

# UK@Only in FXCP

Table 108 — Table 15 – RhythmicalJourneyGroup – Element

| Classifica<br>tion | Name      | Туре                              | Cardinali<br>ty | Description                                                                                 |
|--------------------|-----------|-----------------------------------|-----------------|---------------------------------------------------------------------------------------------|
| ::>                | ::>       | <u>JourneyFrequencyGroup</u>      | ::>             | RHYTHMICAL JOURNEY GROUP inherits from JOURNEY FREQUENCY GROUP.                             |
| «PK»               | id        | RhythmicalJourneyGroup-<br>IdType | 0:1             | Identifier of RHYTHMICAL JOURNEY GROUP.                                                     |
| «cntd»             | timebands | <u>Timeband</u>                   | 0:*             | Timebands describing RHYTHMICAL FREQUENCY GROUP. Each specifies some minutes past the hour. |

# 8.8 Transferring between services

If there is no direct SERVICE JOURNEY between the origin and the destination SCHEDULED STOP POINTs of a trip, a passenger will have to interchange between vehicles. The passenger will alight from the vehicle making a SERVICE JOURNEY at a particular SCHEDULED STOP POINT and transfer to board another vehicle (performing another SERVICE JOURNEY, usually on a different LINE) at the same or another SCHEDULED STOP POINT

The transfer takes place at a CONNECTION. A CONNECTION indicates that two specified SCHEDULED STOP POINTs are suitably located for it to be possible for a passenger to walk between them when making an interchange from one public transport vehicle to another; it can also allocate specific time for a passenger to

traverse the link (if note given, these may be defaulted from a DEFAULT CONNECTION or SITE CONNECTION). It is independent of any specific SERVICE JOURNEY.

If two specific SERVICE JOURNEYs are intended to coincide at a possible CONNECTION point, this can be expressed by a SERVICE JOURNEY INTERCHANGE.

Each SERVICE JOURNEY INTERCHANGE involves two different SERVICE JOURNEYs. The passenger makes the transfer from a *feeder* SERVICE JOURNEY to a *distributor* (or "fetcher") SERVICE JOURNEY.

Sometimes a SERVICE JOURNEY INTERCHANGE expresses an "interchange" between two SERVICE JOURNEYS specifically planned to be operated by the same physical vehicle. This concept is for instance used for circular lines and coupled journeys. This means that passenger information should indicate that the passenger does not need to change vehicle as the transfer is implicit (see the *StaySeated* attribute below).

### 8.8.1 Interchange (Abstract)

An INTERCHANGE specifies common properties of interchanges. including whether it is advertised or not, if it is guaranteed or not and the maximum time a vehicle may wait for a connecting vehicle, beyond the planned departure time. It is specialised to define the SERVICE JOURNEY INTERCHANGE.

|                    |                   |                          | o               |                                                          |
|--------------------|-------------------|--------------------------|-----------------|----------------------------------------------------------|
| Classifica<br>tion | Name              | Туре                     | Cardinali<br>ty | Description                                              |
| ::>                | ::>               | <u>DataManagedObject</u> | ::>             | INTERCHANGE inherits from DATA MANAGED OBJECT.           |
| «PK»               | id                | InterchangeIdType        | 1:1             | Identifier of INTERCHANGE.                               |
| «FK»               | ConnectionRef     | ConnectionRef            | 0:1             | CONNECTION link over which the interchange takes place.  |
|                    | StaySeated        | xsd:boolean              | 0:1             | Whether passengers can stay seated to make INTERCHANGE.  |
|                    | CrossBorder       | xsd:boolean              | 0:1             | Whether INTERCHANGE involves crossing a national border. |
|                    | StandardTransfer- | xsd:duration             | 0:1             | Standard Time needed for transfer.                       |

Table 109 — Interchange – XML Element

### 8.8.2 ServiceJourneyInterchange

A SERVICE JOURNEY INTERCHANGE specialises the INTERCHANGE entity; as well as having the common properties of an INTERCHANGE, it specifies at which POINTs in PATTERN of the respective feeder and fetcher SERVICE JOURNEYs the interchange takes place. Since the same SERVICE JOURNEY may visit the same stop more than once, an interchange relates to a POINT IN PATTERN rather than just a SCHEDULED STOP POINT.

Table 110 — ServiceJourneyInterchange – XML Element

| Classifica tion | Name         | Туре                                 | Cardinali<br>ty | Description                                             |
|-----------------|--------------|--------------------------------------|-----------------|---------------------------------------------------------|
| ::>             | ::>          | Interchange                          | ::>             | SERVICE JOURNEY INTERCHANGE inherits from INTERCHANGE.  |
| «PK»            | id           | ServiceJourneyInterchange-<br>IdType | 1:1             | Identifier of SERVICE JOURNEY INTERCHANGE.              |
| «FK»            | FromPointRef | ScheduledStopPointRef                | 1:1             | SCHEDULED STOP POINT from which the interchange starts. |

|      | FromVisitNumber | xsd:integer           | 0:1 | Visit number of feeder journey (only needed if multiple visits).       |
|------|-----------------|-----------------------|-----|------------------------------------------------------------------------|
| «FK» | ToPointRef      | ScheduledStopPointRef | 1:1 | SCHEDULED STOP POINT to which the interchange goes.                    |
|      | ToVisitNumber   | xsd:integer           | 0:1 | Visit number of distributor journey (only needed if multiple visits).  |
| «FK» | FromJourneyRef  | ServiceJourneyRef     | 1:1 | Reference to feeder SERVICE JOURNEY from which interchange is made.    |
| «FK» | ToJourneyRef    | ServiceJourneyRef     | 1:1 | Reference to distributor SERVICE JOURNEY to which interchange is made. |

# 8.9 Flexible Services

NeTEx can also be used to define Flexible services that do not necessarily follow a fixed route, but can operate over one or more areas area identified as FLEXIBLE STOP PLACEs. A FLEXIBLE SERVICE PROPERTIES element describes the properties of a specific service; a FLEXIBLE LINE describes common properties of the LINE.

Stop specific properties can be specified using a FLEXIBLE POINT PROPERTIES ELEMENT.

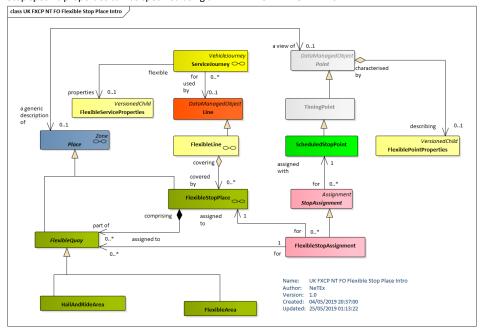

Figure 24 — Flexible Stops & Services (UML)

# 8.9.1 FlexibleServiceProperties (Subcomponent of SERVICE JOURNEY)

FLEXIBLE SERVICE PROPERTIES describe additional properties of a FLEXIBLE or demand responsive (DRT) service. They can be attached to a SERVICE JOURNEY to make it flexible.

In NeTEx, A SERVICE JOURNEY may either embed its own FLEXIBLE SERVICE PROPERTIES, or reference a shared instance. EPIP requires each SERVICE JOURNEY to embed its own instance.

Table 111 — FlexibleServiceProperties – XML Element

| Classifica | Name                          | Туре                                 | Cardinali | Description                                                                                                    |
|------------|-------------------------------|--------------------------------------|-----------|----------------------------------------------------------------------------------------------------|
| tion       |                               |                                      | ty        |                                                                                                    |
| ::>        | ::>                           | <u>DataManagedObject</u>             | ::>       | FLEXIBLE SERVICE PROPERTIES inherits from DATA MANAGED OBJECT.                                                                                                    |
| «PK»       | id                            | FlexibleServiceProperties-<br>IdType | 1:1       | Identifier of FLEXIBLE SERVICE PROPERTIES.                                                                                                    |
| «FK»       | TypeOfFlexible-<br>ServiceRef | TypeOfFlexibleServiceRef             | 1:1       | TYPE OF FLEXIBLE SERVICE for which these are the properties.                                                                                                    |
| «cntd»     | Booking-<br>Arrangements      | <u>BookingArrangements</u>           | 0:1       | Booking contact for FLEXIBLE SERVICE.                                                                                                    |
| «enum»     | FlexibleServiceType           | FlexibleServiceEnum                  | 0:1       | Flexible service type. One of the following:  • fixedPassingTimes  • dynamicPassingTimes  • fixedHeadwayFrequency  • notFlexible                                                         |
|            | CancellationPossible          | xsd:boolean                          | 0:1       | Whether cancellation is always possible (meaning the Operator can decide to cancel a journey, usually because there are not enough passengers, or they are too busy to run the service.) |
|            | ChangeOfTime-<br>Possible     | xsd:boolean                          | 0:1       | Flag saying that it may be moved (usually passing time update to optimise the service).                                                                                                  |

# 8.9.2 FlexibleLine

A LINE that is operated flexibly (either to a flexible schedule or over a flexible area, or both). FLEXIBLE LINE specialises LINE.

Table 112 — FlexibleLine – XML Element

| Classifica<br>tion | Name                | Туре                 | Cardin<br>ality | Description                                                                                                    |
|--------------------|---------------------|----------------------|-----------------|----------------------------------------------------------------------------------------------------|
| «PK»               | id                  | BookableLineIdType   | 1:1             | Identifier of FLEXIBLE LINE.                                                                                                    |
| «enum»             | FlexibleLineType    | FlexibleLineTypeEnum | 0:1             | Type of FLEXIBLE LINE.  corridorService; flexibleAreasOnly hailAndRideSections; fixedStopAreaWide; freeAreaAreaWide; mixedFlexible; mixedFlexibleAndFixed; fixed; other |
| «cntd»             | BookingArrangements | BookingArrangements  | 0:1             | Booking arrangements for FLEXIBLE LINE.                                                                                                    |

### 8.10 Trains and train coupling

A full representation of rail services must address additional complexities not found in other modes, such as trains that join or split, and TRAIN NUMBERs that are distinct from the identifiers of SERVICE JOURNEYs and may change over the course of the journey.

EPIP includes in its scope only a minimal representation concerned with the labelling of journeys and JOURNEY PARTs. It also allows the availability of FACILITies to be limited to a JOURNEY PART.

UK These elements are not needed for the FXCP and the TransXChange data set.

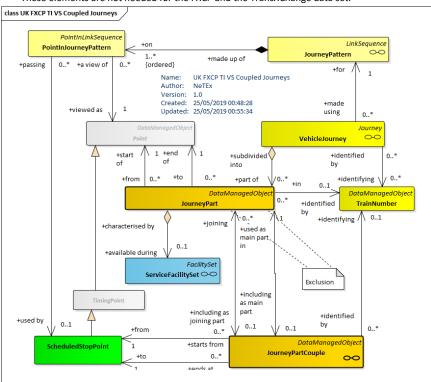

Figure 25 — Train Coupling (UML)

A SERVICE JOURNEY may be broken down into a number of JOURNEY PARTs, each with its own TRAIN NUMBER. JOURNEY PARTs from different SERVICE JOURNEYs may be coupled together with a JOURNEY PART COUPLE to indicate that they are joined in a single train for that section of their running. The same TRAIN NUMBER may be given to both SERVICE JOURNEYS by assigning it to the JOURNEY PART COUPLE.

# 8.10.1 TrainNumber

The TRAIN NUMBER provides the specification of codes assigned to particular VEHICLE JOURNEYs when operated by TRAINs of COMPOUND TRAINs according to a functional purpose (passenger information, operation follow-up, etc.).

Table 113 — TrainNumber – XML Element

| Classifica<br>tion | Name             | Туре                     | Cardinali<br>ty | Description                                                           |
|--------------------|------------------|--------------------------|-----------------|-----------------------------------------------------------------------|
| ::>                | ::>              | <u>DataManagedObject</u> | ::>             | TRAIN NUMBER inherits from DATA MANAGED OBJECT                        |
| «PK»               | id               | TrainNumberIdType        | 1:1             | Identifier of TRAIN NUMBER.                                           |
|                    | Description      | MultilingualString       | 0:1             | Description of TRAIN NUMBER.                                          |
|                    | ForAdvertisement | xsd:normalizedString     | 0:1             | TRAIN NUMBER to use for advertisement to public if different from ID. |

# 8.10.2 JourneyPart (Subcomponent of ServiceJourney)

A JOURNEY PART is a part of a VEHICLE JOURNEY created to distinguish a specific functional purpose, for instance in situations when vehicle coupling or separating occurs. A JOURNEY PART can be demarcated by a start and end SCHEDULED STOP POINT. (NB A given stop may be visited only once within a JOURNEY PART).

In the EPIP, the JOURNEY PARTs should be embedded in-line with their parent SERVICE JOURNEY.

Table 114 — JourneyPart – XML Element

| Classifica<br>tion | Name                      | Туре                       | Cardinali<br>ty | Description                                                              |
|--------------------|---------------------------|----------------------------|-----------------|--------------------------------------------------------------------------|
| ::>                | ::>                       | <u>DataManagedObject</u>   | ::>             | JOURNEY PART inherits from DATA MANAGED OBJECT.                          |
| «PK»               | id                        | JourneyPartIdType          | 1:1             | Identifier of JOURNEY PART.                                              |
|                    | Description               | MultilingualString         | 0:1             | Description of a JOURNEY PART.                                           |
| «FK»               | ParentJourneyRef          | VehicleJourneyRef          | 0:1             | Parent VEHICLE JOURNEY to which JOURNEY PART belongs.                    |
| «FK»               | MainPartRef               | JourneyPartCoupleRef       | 1:1             | Reference to JOURNEY PART COUPLE of the main JOURNEY of a JOURNEY PART.  |
| «FK»               | JourneyPart-<br>CoupleRef | JourneyPartCoupleRef       | 0:1             | Reference to JOURNEY PART COUPLE of the JOURNEY that JOURNEY PART joins. |
| «FK»               | TrainNumberRef            | TrainNumberRef             | 0:1             | Reference to TRAIN NUMBER of JOURNEY PART                                |
| «FK»               | FromStopPointRef          | ScheduledStopPointRef      | 0:1             | Reference to from start SCHEDULED STOP POINT for JOURNEY PART.           |
| «FK»               | ToStopPointRef            | ScheduledStopPointRef      | 0:1             | Reference to end SCHEDULED STOP POINT for JOURNEY PART.                  |
|                    | StartTime                 | xsd:time                   | 1:1             | Start time of a JOURNEY PART.                                            |
|                    | StartTimeDayOffset        | DayOffsetType              | 0:1             | Number of days after journey start time that start time is.              |
|                    | EndTime                   | xsd:time                   | 1:1             | End time of a JOURNEY PART.                                              |
|                    | EndTimeDayOffset          | DayOffsetType              | 0:1             | Number of days after journey start time that end time is.                |
| «cntd»             | facilities                | <u>ServiceFacilitySet</u>  | 0:*             | Facilities available during a JOURNEY PART.                              |
| «cntd»             | journeyPartPositions      | <u>JourneyPartPosition</u> | 0:*             | Positions in Train of JOURNEY PART                                       |

# 8.10.3 JourneyPartCouple

A JOURNEY PART COUPLE defines two or more JOURNEY PARTs of different VEHICLE JOURNEYs served simultaneously by a TRAIN set up by coupling their single vehicles.

As such it represents a "joined" train that has two SERVICE JOURNEYs coupled together for a section of their journey.

Table 115 — JourneyPartCouple – XML Element

| Classifica<br>tion | Name               | Туре                     | Cardinali<br>ty | Description                                                                    |  |
|--------------------|--------------------|--------------------------|-----------------|--------------------------------------------------------------------------------|--|
| ::>                | ::>                | <u>DataManagedObject</u> | ::>             | JOURNEY PART COUPLE inherits from DATA MANAGED OBJECT.                         |  |
| «PK»               | id                 | JourneyPartCoupleIdType  | 1:1             | Identifier of JOURNEY PART COUPLE.                                             |  |
|                    | Description        | MultilingualString       | 0:1             | Description of a JOURNEY PART COUPLE.                                          |  |
|                    | StartTime          | xsd:time                 | 1:1             | Start time of a JOURNEY PART COUPLE.                                           |  |
|                    | StartTimeDayOffset | DayOffsetType            | 0:1             | Number of days after journey start time that start time is.                    |  |
|                    | EndTime            | xsd:time                 | 1:1             | End time of a JOURNEY PART COUPLE.                                             |  |
|                    | EndTimeDayOffset   | DayOffsetType            | 0:1             | Number of days after journey start time that end time is.                      |  |
| «FK»               | FromStopPointRef   | ScheduledStopPointRef    | 1:1             | Reference to from start SCHEDULED STOP POINT for JOURNEY PART COUPLE.          |  |
| «FK»               | ToStopPointRef     | ScheduledStopPointRef    | 1:1             | Reference to end SCHEDULED STOP POINT for JOURNEY PART COUPLE.                 |  |
| «FK»               | MainPartRef        | JourneyPartCoupleRef     | 1:1             | Reference to JOURNEY PART COUPLE of the main JOURNEY of a JOURNEY PART COUPLE. |  |
| «cntd»             | journeyParts       | <u>JourneyPartRef</u>    | 0:*             | References to JOURNEY PARTs of JOURNEY that JOURNEY PART joins.                |  |
| «FK»               | TrainNumberRef     | TrainNumberRef           | 0:1             | Reference to the TRAIN NUMBER of JOURNEY PART.                                 |  |

# 8.10.4 JourneyPartPosition (Subcomponent of JourneyPartCouple)

JOURNEY PART POSITION describes the relative position in the train of a JOURNEY PART from a given stop onwards. It may change in the course of the journey as train components are coupled and uncoupled.

Table 116 — Table 16 – JourneyPartPosition—XML Element

| Classifica<br>tion | Name                       | Туре                      | Cardi<br>nality | Description                                                                                     |
|--------------------|----------------------------|---------------------------|-----------------|-------------------------------------------------------------------------------------------------|
| ::>                | ::>                        | VersionedChild            | ::>             | JOURNEY PART POSITION inherits from VERSIONED CHILD.                                            |
| «PK»               | id                         | JourneyPartPositionIdType | 1:1             | Identifier of JOURNEY PART POSITION.                                                            |
| «FK»               | ParentJourneyPart-<br>Ref  | ParentJourneyPartRef      | 0:1             | Parent of JOURNEY PART in which the position of the part is defined. Given by context.          |
| «FK»               | ScheduledStopPoint-<br>Ref | ScheduledStopPointRef     | 0:1             | SCHEDULED STOP POINT from which the position is valid.                                          |
|                    | PositionInTrain            | xsd:integer               | 0:*             | Position of JOURNEY PART in TRAIN - from specified SCHEDULED STOP POINT until otherwise stated. |

#### 8.11 Vehicles and Trains

The NeTEx Vehicle and Train models (see Stop Assignment diagram earlier) allow properties of transport vehicles and the make-up of trains to be described. In the EPIP these are used to provide additional information about SERVICE JOURNEYS.

### 8.11.1 VehicleType

VEHICLEs may be classified using a VEHICLE TYPE according to how they meet vehicle scheduling requirements as to capacity and on-board facilities (e.g. *standard bus, double decker,* etc.). A VEHICLE TYPE may be attached to a specific SERVICE JOURNEY to indicate that a vehicle of that type is needed to satisfy the requirements.

The VEHICLE TYPE is of particular interest to passengers with impaired mobility who may be limited to vehicles with particular accessibility features such as a wheelchair hoist.

| Classifica<br>tion | Name          | Туре                     | Cardinal ity | Description                                                  |
|--------------------|---------------|--------------------------|--------------|--------------------------------------------------------------|
| ::>                | ::>           | <u>DataManagedObject</u> | ::>          | VEHICLE TYPE inherits from DATA MANAGED OBJECT.              |
| «PK»               | id            | VehicleTypeIdType        | 1:1          | Identifier of VEHICLE TYPE.                                  |
|                    | Name          | MultilingualString       | 0:1          | Name of VEHICLE TYPE.                                        |
|                    | Description   | MultilingualString       | 0:1          | Description of VEHICLE TYPE.                                 |
|                    | SelfPropelled | xsd:boolean              | 0:1          | Whether VEHICLE TYPE is self-propelled.                      |
| «enum»             | TypeOfFuel    | TypeOfFuelEnum           | 0:1          | Type of Fuel of VEHICLE TYPE.                                |
|                    | EuroClass     | xsd:normalizedString     | 0:1          | Euroclass of the vehicle type.                               |
| «cntd»             | capacities    | <u>PassengerCapacity</u> | 0:*          | Passenger carrying capacity of VEHICLE TYPE by FARE CLASS.   |
|                    | LowFloor      | xsd:boolean              | 0:1          | Whether VEHICLE TYPE is low floor.                           |
|                    | HasLiftOrRamp | xsd:boolean              | 0:1          | Whether VEHICLE TYPE has lift or ramp for wheelchair access. |
|                    | HasHoist      | xsd:boolean              | 0:1          | Whether vehicle has hoist for wheelchair access.             |
|                    | Length        | LengthType               | 0:1          | Length of a VEHICLE of that TYPE.                            |
|                    | Width         | LengthType               | 0:1          | The width of a VEHICLE of the type.                          |
|                    | Height        | LengthType               | 0:1          | The height of a VEHICLE of the type.                         |
|                    | Weight        | WeightType               | 0:1          | The weight of a VEHICLE of the type.                         |

Table 117 — VehicleType - XML Element

### 8.11.2 Train

A TRAIN is a vehicle composed of TRAIN ELEMENTs in a certain order, i.e. of wagons assembled together and propelled by a locomotive or one of the wagons.

Some rail passsenger information systems give detailed information on train make-up and the relative location of carriages within the train so that passengers can board efficiently at their specified carriage, get on the right part of the train that will be splitting later in its journey, find the restaurant car or the toilets for the disabled, etc.

UK Trains are not needed for the FXCP and the TransXChange data set.

Table 118 — Train – XML Element

I

| Classification | Name          | Туре                   | Cardinali<br>ty | Description                                      |
|----------------|---------------|------------------------|-----------------|--------------------------------------------------|
| ::>            | ::>           | <u>VehicleType</u>     | ::>             | TRAIN inherits from VEHICLE TYPE                 |
| «PK»           | id            | TrainIdType            | 1:1             | Identifier of TRAIN.                             |
|                | NumberOfCars  | xsd:nonNegativeInteger | 0:1             | Number of cars in TRAIN.                         |
| «enum»         | TrainSizeType | TrainSizeEnum          | 0:1             | Categorisation of TRAIN SIZE.  normal short long |
| «cntd»         | components    | <u>TrainComponent</u>  | 0:*             | Components of TRAIN.                             |

# 8.11.3 TrainElement (Subcomponent of Train)

A TRAIN ELEMENT is an elementary component of a TRAIN (e.g. wagon, locomotive).

Table 119 — TrainElement – XML Element

| Classific ation | Name             | Туре                     | Cardi<br>nality | Description                                                                                                    |
|-----------------|------------------|--------------------------|-----------------|----------------------------------------------------------------------------------------------------|
| ::>             | ::>              | <u>DataManagedObject</u> | ::>             | TRAIN ELEMENT inherits from DATA MANAGED OBJECT.                                                                      |
|                 | id               | TrainElementIdType       | 1:1             | Identifier of TRAIN ELEMENT.                                                                                          |
|                 | Name             | MultilingualString       | 0:1             | Name of TRAIN ELEMENT.                                                                                                |
|                 | Description      | MultilingualString       | 0:1             | Description of TRAIN ELEMENT.                                                                                         |
| «enum»          | TrainElementType | TypeOfTrainElementEnum   | 1:1             | Classification of TRAIN ELEMENT.  • carriage; engine; carTransporter; sleeperCarriage; restaurantCarriage; luggageVan |
|                 | FareClasses      | FareClassEnum            | 0:*             | FARE CLASSes for TRAIN ELEMENT. See Annex.                                                                            |

# 8.11.4 TrainComponent (Subcomponent of Train)

A TRAIN COMPONENT is the specification of the order of TRAIN ELEMENTs in a TRAIN. In EPIP, TRAIN ELEMENTs should be embedded in line within a TRAIN COMPONENT.

Table 120 — TrainComponent – XML Element

| Classific ation | Name        | Туре                  | Cardinali<br>ty | Description                                    |
|-----------------|-------------|-----------------------|-----------------|------------------------------------------------|
| ::>             | ::>         | <u>VersionedChild</u> | ::>             | TRAIN COMPONENT inherits from VERSIONED CHILD. |
| «PK»            | id          | TrainComponentIdType  | 1:1             | Identifier of TRAIN COMPONENT.                 |
|                 | Label       | MultilingualString    | 0:1             | Label of TRAIN COMPONENT.                      |
|                 | Description | MultilingualString    | 0:1             | Description of TRAIN COMPONENT.                |

| «cntd» | b | TrainElement | TrainElement | 1:1 | TRAIN ELEMENT associated with TRAIN COMPONENT. |
|--------|---|--------------|--------------|-----|------------------------------------------------|
|        |   |              |              |     |                                                |

#### 8.12 Notices

The NOTICE Model defines reusable text note elements that may be attached to timetables and other ENTITies as footnotes, used as announcements, etc. NOTICES are associated with entities using a NOTICE ASSIGNMENT. NOTICES may be classified with a TYPE OF NOTICE.

Each NOTICE may have several alternative formats as specified by a DELIVERY VARIANT, e.g. for displays, print, audio, use in a mobile app, etc.

NOTICEs are actually part of the NeTEx core framework and may be associated with any ENTITY, but are described here in the timetable part of the profile as their main use in the profile is to provide footnotes for SERVICE JOURNEYS, INTERCHANGES, GROUPS of SERVICE and other timetable elements.

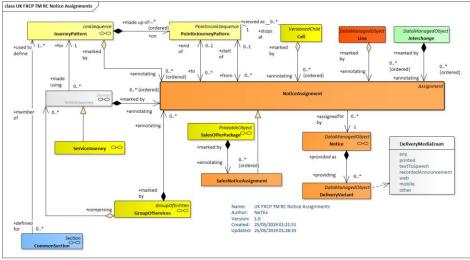

Figure 26 — Notices & Notice Assignments (UML)

# 8.12.1 Notice (Subcomponent - Multipurpose)

A NOTICE carries additional information for passengers that may help them in planning or executing their trip. Footnotes are one type of NOTICE, a human-understandable text that may be made available in various delivery formats. Using a NOTICE ASSIGNMENT, NOTICEs can be assigned to stops of one service (POINT IN JOURNEY PATTERN), to stops in multiple services (COMMON SECTION), to JOURNEY PATTERNS, to one VEHICLE JOURNEY or more of them (GROUP OF SERVICES) and to INTERCHANGES. Each NOTICE ASSIGNMENT can be restricted in its validity by specifying a VALIDITY CONDITION.

The same NOTICE can be used in many different NOTICE ASSIGNMENTs.

EPIP limits the use of NOTICE ASSIGNMENTs to SERVICE JOURNEYS, POINTS IN JOURNEY PATTERN (or between a couple of them) and SERVICE JOURNEY INTERCHANGES. (In wider NeTEx use a NOTICE may be assigned to any ENTITY).

# UK FXCP also allows them for GROUPs of SERVICEs.

Table 121 — Notice - XML Element

| Classific ation | Name            | Туре                     | Cardinali<br>ty | Description                                                                |
|-----------------|-----------------|--------------------------|-----------------|----------------------------------------------------------------------------|
| ::>             | ::>             | <u>DataManagedObject</u> | ::>             | NOTICE inherits from DATA MANAGED OBJECT.                                  |
| «PK»            | id              | NoticeIdType             | 1:1             | Identifier of NOTICE.                                                      |
|                 | Name            | MultilingualString       | 0:1             | Name of NOTICE.                                                            |
|                 | Text            | MultilingualString       | 0:1             | Content text for NOTICE.  Note: use <b>AlternativeText</b> for translation |
| «AK»            | PublicCode      | xsd:normalizedString     | 1:1             | Public code for NOTICE.                                                    |
| «FK»            | TypeOfNoticeRef | TypeOfNoticeRef          | 1:1             | Reference to TYPE OF NOTICE.                                               |

# 8.12.2 NoticeAssignment (Subcomponent - Multipurpose)

The assignment of a NOTICE to an ENTITY. For an ENTITY comprising a sequence of stops (i.e. A LINK SEQUENCE such as JOURNEY PATTERN, a SECTION, or a VEHICLE JOURNEY), it is possible to specifying at which POINT IN JOURNEY PATTERN the validity of the NOTICE starts and ends respectively.

In the EPIP and FXCP, **NoticeAssignments** should be embedded in line within the element they annotate, and not placed separately. They may reference a NOTICE already defined in an earlier NOTICE ASSIGNMENT.

Table 122 — NoticeAssignment – XML Element

| Classific ation | Na                     | me                 | Туре                              | Cardin<br>ality                                                                                                    | Description                                                                                              |
|-----------------|------------------------|--------------------|-----------------------------------|----------------------------------------------------------------------------------------------------|----------------------------------------------------------------------------------------------------|
| ::>             | ::>                    |                    | <u>DataManagedObject</u>          | ::>                                                                                                    | NOTICE ASSIGNMENT inherits from DATA MANAGED OBJECT.                                                     |
| «PK»            | id                     |                    | TypeOfNotice-<br>AssignmentIdType | 1:1                                                                                                    | Identifier of NOTICE ASSIGNMENT.                                                                         |
| «FK»            | а                      | NoticeRef          | NoticeRef                         | 0:1                                                                                                    | Reference to a NOTICE i.e. footnote, note, announcement or other informational text element.             |
|                 | c Notice               | <u>Notice</u>      | 0:1                               | A note or footnote about any aspect of a service, e.g. an announcement, notice, etc. May have different DELIVERY VARIANTs for different media. |                                                                                                    |
|                 |                        |                    |                                   |                                                                                                    | Always prefer the <b>Notice</b> to the <b>NoticeRef</b> (only use NoticeRef for shared <b>Notice</b> s). |
| «FK»            | NoticedObjectRef       |                    | VersionOfObjectRef                | 0:1                                                                                                    | Object with which NOTICE is associated. If given by context can be omitted.                              |
| «FK»            | StartPointInPatternRef |                    | PointInSequenceRef                | 0:1                                                                                                    | POINT at which applicability of NOTICE starts.                                                           |
| «FK»            | End                    | dPointInPatternRef | PointInSequenceRef                | 0:1                                                                                                    | POINT at which applicability of NOTICE ends. If absent same as Start Point.                              |

#### 8.13 Calendars

A SERVICE CALENDAR holds information about when services run. It provides elements to related a DAY TYPE to an actual calendar date.

Transmodel separates the concerns of the type of service appropriate for a particular DAY TYPE (Working days, weekdays, holidays, etc) from the actual calendar which states when the days occur (SERVICE CALENDAR, OPERATING PERIOD, OPERATING DAY,). A SERVICE journey is associated only with a DAY TYPE, not a calendar date. A DAY TYPE ASSIGNMENT relates a DAY TYPE to an actual calendar date.

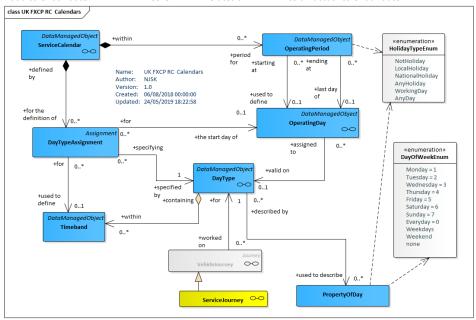

Figure 27 — Operating days and calendar (UML)

This approach allows the same SERVICE JOURNEY definitions to be used with different SERVICE CALENDARS in successive time periods.

# **8.13.1 DayType**

In Transmodel, a DAY TYPE is defined as a combination of various properties a day may have, and which will influence the transport demand and the running conditions (e.g. traffic flow for buses).

Any single condition that is relevant to the demand will be recorded as a particular PROPERTY OF DAY. For example, "workday", "sunday", "school holidays", "market day" would each be a PROPERTY OF DAY. A workday during school holidays, which is a market day, would be a DAY TYPE, formed with the combination of those three PROPERTies OF DAY.

The most classical PROPERTY OF DAY is the DAY OF WEEK (e.g. "Wednesday"); more than one DAY OF WEEK can be specified for a give type, e.g. "Monday, Wednesday, Thursday" or "Saturday, Sunday". Also common are "public holiday", "Not a holiday" and "school term day". A DAY TYPE may associate different properties of the same type (e.g. "Tuesday or Thursday").

More than one *PropertyOfDay* instance can be specified for a single *DayType* in order to specify a compound condition.

- Properties values specified on the same PROPERTY OF DAY instance should be logically ANDed, for example ["Monday" AND "Public Holiday" and "Winter"].
- Separate property instances should be logically ORed together, for example [["Sunday" AND "Not Holiday" AND "Winter"] OR ["Monday" AND "Holiday" AND "Summer"]].

Classificat Name Туре Cardinality ion DAY TYPE inherits from DATA MANAGED OBJECT.  $\underline{\textit{DataManagedObject}}$ id 1:1 «PK»  ${\it DayTypeIdType}$ Identifier of DAY TYPE. 0:1 Name MultilingualString Name of DAY TYPE. Description  ${\it Multilingual String}$ 0:1 Description of DAY TYPE. EarliestTime xsd:time 0:1 Earliest start time of DAY TYPE. 0:1 Length of DAY TYPE. DayLength xsd:duration 0:\* properties <u>PropertyOfDay</u> PROPERTies of DAY TYPE.

Table 123 — DayType - XML Element

# 8.13.2 PropertyOfDay (Subcomponent of DayType)

<u>Timeband</u>

A property which a day may possess, such as school holiday, weekdays, summer, winter, etc. This may be used to generate a description of a day type in many different natural languages.

0:\*

TIMEBANDs of DAY TYPE.

Table 124 — PropertyOfDay – XML Element

| Classificat ion | Naı        | me          | Туре               | Cardinality | Description                                                                                                  |
|-----------------|------------|-------------|--------------------|-------------|----------------------------------------------------------------------------------------------------|
|                 | Nai        | те          | MultilingualString | 0:1         | Name of PROPERTY OF DAY.                                                                                     |
|                 | Des        | scription   | MultilingualString | 0:1         | Description of PROPERTY OF DAY.                                                                              |
| «enum»          | Day        | ysOfWeek    | DayOfWeekEnum      | 0:7         | Days of week assigned to PROPERTY OF DAY.                                                                    |
| «enum»          | We         | eksOfMonth  | WeekOfMonthEnum    | 0:5         | Weeks of month (1-5) assigned to PROPERTY OF DAY.                                                            |
|                 | а          | MonthOfYear | xsd:gMonth         | 0:1         | For those day types that occur on the same month every year; a month as a number.                            |
|                 | b          | DayOfMonth  | xsd:gDay           | 0:1         | For those day types that occur on the same day of the month; a month as a number.                            |
|                 | с          | DayOfYear   | xsd:gMonthDay      | 0:1         | For those day types that occur on the same day every year, month and day, assigned to PROPERTY OF DAY.       |
| «enum»          | CountryRef |             | CountryEnum        | 0:*         | Country of Holiday type for PROPERTY OF DAY.                                                                 |
| «enum»          | Hoi        | lidayTypes  | HolidayTypeEnum    | 0:5         | Holiday type assigned to PROPERTY OF DAY.  • AnyDay,  • WorkingDay, NotWorkingDay  • SchoolDay, NotSchoolDay |

«cntd»

timebands

|              |                 |     | AnyHoliday, NotHoliday, LocalHoliday,<br>RegionalHoliday, NationalHoliday     HolidayDisplacementDay, EveOfHoliday |
|--------------|-----------------|-----|----------------------------------------------------------------------------------------------------|
| Seasons      | SeasonEnum      | 0:4 | Season of year assigned to PROPERTY OF DAY.  Spring, Summer, Autumn, Winter, Perennially                           |
| <u>Tides</u> | <b>TideEnum</b> | 0:4 | State of tide assigned to PROPERTY OF DAY.                                                                         |
| DayEvent     | DayEventEnum    | 0:1 | Events happening on day.                                                                                           |
| Crowding     | CrowdingEnum    | 0:1 | Relative busyness of day.                                                                                          |
|              |                 |     | • veryQuiet, quiet, normal, busy                                                                                   |
|              |                 |     | , eryBusy                                                                                                    |

# 8.13.3 Timeband (Subcomponent of DayType)

A period in a day, significant for some aspect of public transport, e.g. similar traffic conditions or fare category.

In EPIP TIMEBANDs are limited to use within a DAY TYPE

The FXCP also allows their use in AVAILABILITY CONDITIONs.

Table 125 — Timeband – XML Element

| Classificat ion | Name      | Туре                     | Cardinality | Description                                                |
|-----------------|-----------|--------------------------|-------------|------------------------------------------------------------|
| ::>             | ::>       | <u>DataManagedObject</u> | ::>         | TIME BAND inherits from DATA MANAGED OBJECT.               |
|                 |           |                          |             | Note that most inherited values are suppressed.            |
| «FK»            | id        | TimebandIdType           | 1:1         | Identifier of TIME BAND.                                   |
|                 | StartTime | xsd:time                 | 1:1         | Inclusive start time of TIME BAND.                         |
|                 | EndTime   | xsd:time                 | 1:1         | Inclusive end time of TIME BAND.                           |
|                 | DayOffset | xsd:integer              | 0:1         | Day offset of end time from start time. If same day, zero. |

# 8.13.4 ServiceCalendar

A SERVICE CALENDAR groups the calendar related ENTITies and provides in particular a set of assignments of OPERATING DAYs to DAY TYPEs.

Table 126 — ServiceCalendar – XML Element

| Classificat ion | Name     | Туре                       | Cardinalit<br>y | Description                                            |
|-----------------|----------|----------------------------|-----------------|--------------------------------------------------------|
| ::>             | ::>      | <u>DataManagedObject</u>   | ::>             | SERVICE CALENDAR inherits from DATA MANAGED OBJECT.    |
| «PK»            | id       | ServiceCalenda-<br>rldType | 1:1             | Identifier of SERVICE CALENDAR.                        |
|                 | Name     | MultilingualString         | 0:1             | Name of SERVICE CALENDAR.                              |
|                 | FromDate | xsd:date                   | 0:1             | Inclusive start date for validity of SERVICE CALENDAR. |

l

|        | ToDate             | xsd:date          | 0:1 | Inclusive end date for validity of SERVICE CALENDAR. |
|--------|--------------------|-------------------|-----|------------------------------------------------------|
| «cntd» | dayTypes           | DayType           | 0:* | DAY TYPEs in SERVICE CALENDAR.                       |
| «cntd» | operatingDays      | OperatingDay      | 0:* | OPERATING DAYs in SERVICE CALENDAR.                  |
| «cntd» | operatingPeriods   | OperatingPeriod   | 0:* | OPERATING PERIODs in SERVICE CALENDAR.               |
| «cntd» | dayTypeAssignments | DayTypeAssignment | 0:* | DAY TYPE ASSIGNMENTs in SERVICE CALENDAR.            |

# 8.13.5 Operating Day (Subcomponent of Service Calendar)

An OPERATING DAY is in most cases similar to a calendar day (i.e. an indidual date in the calendar, such as '1st April 2019'), but may differ in its start and end times.

An assignment process, allocating DAY TYPEs to an OPERATING DAY, allows selection of the most appropriate schedule to meet the expected demand and to face the traffic conditions. This leads to an operational plan for every OPERATING DAY. The plan is completed by the assignment of physical resources to the theoretical work and amended as necessary to deal with unexpected circumstances (although such operational measures are outside of the scope of the profile).

Table 127 — OperatingDay – XML Element

|                 |                    |                          | ,           |                                                  |
|-----------------|--------------------|--------------------------|-------------|--------------------------------------------------|
| Classificat ion | Name               | Туре                     | Cardinality | Description                                      |
| ::>             | ::>                | <u>DataManagedObject</u> | ::>         | OPERATING DAY inherits from DATA MANAGED OBJECT. |
| «PK»            | id                 | OperatingDayIdType       | 1:1         | Identifier of OPERATING DAY.                     |
|                 | CalendarDate       | xsd:date                 | 1:1         | Calendar date of OPERATING DAY.                  |
| «FK»            | ServiceCalendarRef | CalendarRef              | 0:1         | SERVICE CALENDAR to which OPERATING DAY belongs. |
|                 | Name               | MultilingualString       | 0:1         | Name of OPERATING DAY.                           |
|                 | EarliestTime       | xsd:time                 | 1:1         | Start time of OPERATING DAY.                     |
|                 | DayLength          | xsd:duration             | 1:1         | Length of OPERATING DAY.                         |

### 8.13.6 DayTypeAssignment (Subcomponent of ServiceCalendar)

A DAY TYPE ASSIGNMENT allocates a DAY TYPE to a date, i.e. OPERATING DAY.

IN EPIP this is done using an OPERATING PERIOD.

Table 128 — DayTypeAssignment – XML Element

| Classificat ion   | Name               | Туре                      | Cardin<br>ality | Description                                            |
|-------------------|--------------------|---------------------------|-----------------|--------------------------------------------------------|
| ::>               | ::>                | <u>VersionedChild</u>     | ::>             | DAY TYPE ASSIGNMENT inherits from ASSIGNMENT           |
| «PK»              | id                 | ShortTermAssignmentIdType | 1:1             | Identifier of DAY TYPE ASSIGNMENT.                     |
|                   |                    |                           |                 |                                                        |
| Assignme nt group | Name               | MultilingualString        | 0:1             | Name of ASSIGNMENT.                                    |
|                   | ServiceCalendarRef | CalendarRef               | 0:1             | SERVICE CALENDAR to which DAY TYPE ASSIGNMENT belongs. |

| «FK» | OperatingPeriodRef | OperatingDayRef | 1:1 | Reference to OPERATING PERIOD assigned by this DAY TYPE ASSIGNMENT. Mutually exclusive with OPERATING DAY (or date). |
|------|--------------------|-----------------|-----|----------------------------------------------------------------------------------------------------|
|      | Date               | xsd:date        | 1:1 | Date - may be used instead of OPERATING DAY.                                                                         |
| «FK» | DayTypeRef         | DayTypeRef      | 1:1 | Reference to DAY TYPE assigned by this DAY TYPE ASSIGNMENT.                                                          |
|      | IsAvailable        | xsd:boolean     | 0:1 | Whether available on assigned day.                                                                                   |

# 8.13.7 Operating Period

A continuous interval of time between two OPERATING DAYs which will be used to define validity.

Note that the *UicOperatingPeriod* will always be used in the context of the EPIP, in order to make the *ValidDayBits* mandatory (string of bits, one for each day in the period: whether valid or not valid on the day).

UK The FXCP also allows the use of regular OPERATING PERIODs.

Table 129 — OperatingPeriod – XML Element

| Classificat ion | Na  | ame              | Туре                     | Cardinality | Description                                                                          |
|-----------------|-----|------------------|--------------------------|-------------|--------------------------------------------------------------------------------------|
| ::>             | ::> |                  | <u>DataManagedObject</u> | ::>         | OPERATING PERIOD inherits from DATA MANAGED OBJECT.                                  |
| «PK»            | id  |                  | PeriodIdType             | 1:1         | Identifier of OPERATING PERIOD.                                                      |
| «FK»            | Se  | rviceCalendarRef | <u>CalendarRef</u>       | 0:1         | SERVICE CALENDAR to which OPERATING PERIOD belongs. Omit if nested within a calendar |
|                 | No  | ате              | MultilingualString       | 0:1         | Name of OPERATING PERIOD.                                                            |
|                 | b   | FromDate         | xsd:dateTime             | 1:1         | Start OPERATING DATE (inclusive).                                                    |
|                 | b   | ToDate           | xsd:dateTime             | 1:1         | End OPERATING DATE (inclusive).                                                      |

# 8.13.8 UicOperatingPeriod (Subcomponent of ServiceCalendar)

The *UicOperatingPeriod* is an alternative optimised representation of an *OperatingPeriod* that uses a string of bits to indicate to which days within the period a specific *DayType* applies. It is associated with a DAY TYPE by a DAY TYPE ASSIGNMENT.

**UicOperatingPeriod** is preferred in EPIP because it is compact and simple to implement (and corresponds to some legacy encodings).

Table 130 — UicOperatingPeriod – XML Element

| Classificat ion | Name         | Туре                   | Cardinality | Description                                                                                                    |
|-----------------|--------------|------------------------|-------------|----------------------------------------------------------------------------------------------------|
| ::>             | ::>          | <u>OperatingPeriod</u> | ::>         | UIC OPERATING PERIOD inherits from OPERATING PERIOD.                                                                                                    |
|                 | ValidDayBits | xsd:normalizedString   | 1:1         | String of bits (built of "0" and "1"), one for each day in the period: whether valid or not valid on the day. Normally there will be a bit for every day between start and end date. If bit is missing, assume available. |

|  | DaysOfWeek | DaysOfWeek | 0:1 | Days of week to which correspond. (up to first |
|--|------------|------------|-----|------------------------------------------------|
|  |            |            |     | seven) bits                                    |

# 8.14 ServiceFrame

A SERVICE FRAME is used to group the elements of the Service Model.

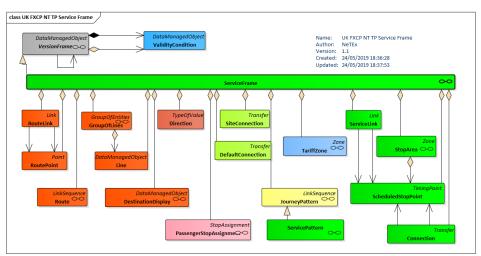

Figure 28 — Service Frame (UML)

# 8.15 Timetable

A Timetable FRAME is used to group the elements of the Timetable Model.  $% \label{eq:continuous} % \label{eq:continuous} % \l$ 

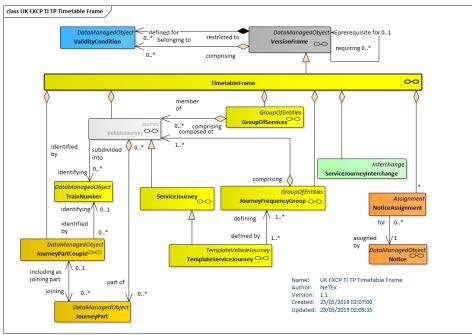

Figure 29 — Timetable Frame (UML)

### 9 Common rules

This section sets out common rules for different aspects of processing an EPIP compliant XML document.

### 9.1 Version management of data

The version and validity condition management under the FXCP is the same as for the EPIP and is based straightforwardly on the use of VERSION FRAMEs.

The fundamental rules for object versioning are the following:

- All objects must have a unique id (for certain dependent child components this may be
  qualified by an 'order'; in which case the 'id+order' must be unique). The id shall be persistent
  throughout the life of a given object and successive exchanges of data for it; an update of an
  object shall not change the id.
- All objects having an id shall also have a version (if the version is not managed or is unknown, the value of "any" should be used.
- As required by the concept of VERSION FRAME, all the versions of objects within a
   *VersionFrame* shall be coherent that is consistent and usable as a whole (but their actual
   *version* value can be stated on an individual object basis, that is, does not have to be the same
   on all instances).

- Each VERSION FRAME must be assigned a specific *version* value (i.e. not "any"), furthermore:
  - The value must be a number (sequence of digits).
  - The version numbers used for a given VERSION FRAME must increase monotonically with each successive issue of the frame. That is to say, an update of a specific FRAME with the same *id*) shall have a version number higher than the previous one.

Modifying an object shall result in an increment in the version of the object (and that of any affected parent object that contains it). This is intended to make it efficient for a consuming system to detect changes within a data set (since any change to the detailed content is flagged at the highest level by a change in the version number of the container element as well). Thus, the essential rules for modifying object versions are as follows:

- If any of the values of the attributes of an object change, its version number must be incremented.
- If any of the references held by an object are added to, removed, or changed to reference a different object, its version number (i.e. the version number of the *referencing* object) must be incremented. Note that the version of a reference (held on the *version* attribute of a *VersionObjectRef*) is that of the *referenced* object and for an association, is independent of the *version* attribute, (inherited from *EntityInVersion*), of the *referencing* object itself.
- Likewise, if the version number specified on any of the references held by a referencing object is changed to indicate a different version of the same *referenced* object, the version number of the *referencing* object must be incremented.
- If an object is composite, that is, includes an aggregation of child elements that form part of its definition (as say, a SERVICE PATTERN is composed of STOPs IN JOURNEY PATTERN, or a SERVICE CALENDAR is composed of DAY TYPEs, etc), then if any subcomponent is modified (i.e. any child element is added, deleted or modified), the version number of both the modified child element and the containing parent must be incremented (but they do not have to be the same value). Similarly, if any element in a frame is materially modified and its version number incremented, then the version of the VERSION FRAME must also be incremented.

These four versioning rules can be summarised more succinctly as follows:

- 1. A change to an attribute value requires a new version of an object.
- 2. A change to a reference requires a new version of an object.
- 3. A change to a reference version requires a new version of an object.
- 4. A change to a subcomponent is also a change to its parent.

Not all systems support the fine-grained provision of version numbers as described above; however, the same rules must be observed even when only populating version numbers at a coarser level; at its simplest this amounts to:

— If any object in a frame is modified, the version number of the frame must be incremented.

#### 9.2 Use of validity conditions

NeTEx includes capabilities to specify complex validity conditions composed of multiple rules based on values in the data. In the EPIP, in the interests of simplicity, only very simple conditions are permitted, and the primary use is to state the applicability of a frame.

UK The FXCP also allows the use of slightly more complex AVAILABILITY CONDITIONS, but not the chaining or combining of multiple conditions as is also allowed in NeTEX. Although AVAILABILITY CONDITIONS are quite simple in themselves, when they are specified at different levels (e.g. both on frame and payload elements) or on related elements (e.g. on both a STOP PLACE and its ENTRANCES), complexity can arise and rules are needed to indicate how to combine them.

The main rules for using VALIDITY CONDITIONs are the following:

- Frame dominance rule: The dominant VALIDITY CONDITION is the one attached to the FRAME:
  if other VALIDITY CONDITIONs attached to individual objects within the frame contradict the
  dominant frame VALIDITY CONDITION (for example by having a wider temporal span), they will
  be ignored.
- Required frame condition rule: A FRAME shall have at least one dominant VALIDITY CONDITION and it must give a start date.
- Composite frame precedence rule: The dominant VALIDITY CONDITION attached to a
  COMPOSITE FRAME is applied to all the contained FRAMEs and is dominant over the other
  frames and their contents in the same way that each FRAME's own VALIDITY CONDITION is
  dominant over its contained objects.
- 4. Successor Frame precedence rule: If the temporal span of a dominant VALIDITY CONDITION for a successive version of a FRAME overlaps some or all of the span on of a previous version of the same FRAME (i.e. one with the same id), the new version completely overrides the previous one for the overlapping period (thus cancelling all the previous data for the period in question and replacing it with the data for the period from the successive FRAME).
- Self-consistency rule: VALIDITY CONDITIONs for a given object should not be contradictory. For
  example, the same object should not have two conflicting conditions that apply at the same
  time "Only in Summer" and "Only in Winter".
- 6. Model-consistency rule: The consistency of VALIDITY CONDITIONs should not contradict the inherent semantics of the model. For example, if there is a condition stating that a STOP PLACE is closed at a specific time, then there should not be a condition stating that one of its STOP PLACE ENTRANCEs is open during that period though the converse (just a specific ENTRANCE being closed) would be meaningful and so possible.
- 7. Full specific condition rule: An AVAILABILITY CONDITION on a subcomponent should restate the full temporal condition, rather than presuming the inheritance from the parent compone of any unspecified attributes. For example, if a STOP PLACE is available for "Monday to Sunday, except on public holidays", but one of its ENTRANCEs is only open on "Monday to Sunday", the separate condition specified on the ENTRANCE should also state "not on Public Holidays" (and not presume the inheritance of this restriction from the condition on STOP PLACE).

#### 9.2.1 Temporal completeness

A frame providing data for a specified period must contain data for the primary payload (which will depend on the frame type) for the period. Thus, for example, a TIMETABLE FRAME should contain SERVICE JOURNEYs for the full extend of the dominant condition, and not contain gaps—notwithstanding some journeys not not being available on certain day types within that period. Similarly a FARE FRAME should contain FARE PRODUCTs or FARE PRICEs that are valid for the stated period of the frame.

#### 9.3 Populating creation and change dates

All **DataManagedObject** instances have timestamp attributes that can be used to record their dates of original creation (**created**) and last modification (**changed**) – the latter being the time last changed as known to the producer system at the time of export from the producer system.

The population of such attributes in an exported EPIP conformant document is optional. However, if <u>used</u> they should not be confused with the date the XML document itself was created, which <u>must</u> be indicated by the *PublicationTimestamp* of the *PublicationDelivery* wrapper tag: see 9.14.

- The *created* attribute is the date the entity was first created on the originating system. In the
  case of a reference it is the date the reference was created.
- The changed attribute is the date the entity was last versioned (normally because of a material modification)
- If populated, the *created* and *modified* date attributes on a *VersionOfObjectRef* should reflect
  the date that the *reference* is changed (which may differ from the dates the *referencing* and the
  referenced object last changed).

The period of the frame's validity is indicated by 'dominant' a VALIDITY CONDITION attached to a VERSION FRAME. A simple *ValidBetween* condition is convenient for specifying this, for example:

### NeTEx XML EXAMPLE

# 9.4 Codespaces and the structure of identifiers

The data exchanged with the FXCP comes from multiple sources and stakeholders, is exchanged repeatedly, and may be integrated with other data sets in many different ways. It is therefore essential to make sure that identifiers are unique and stable throughout an object's lifecycle.

In NeTEx, the actual structure of an identifier can be arbitrary and is indicated by its CODESPACE, which also establishes a context within which a given code structure is unique (see 6.1.7). Multiple CODESPACEs can be used within a document. If the CODESPACE is the default CODESPACE for the frame, it may be omitted from elements in the frame.

A CODESPACE may also imply additional rules for the internal format of the code, such as minimum and maximum lengths, permitted characters, or a specific substructure, but any such rules are external to NeTEx and must be agreed by the implementers of producers and consumers of a dataset.

The purpose of a CODESPACE is to make NeTEx neutral as to the identifier systems used and so allow the concurrent existence of many different code systems within the same document. CODESPACEs avoid any unnecessary requirement for a common identifier structure and furthermore allow for extremely compact references with a document.

A single CODESPACE may cover multiple types of different element, provided the identifiers and class context are unique within it (see discussion of wider contexts under CODESPACE in section 6.1.7). For example, TOPOGRAPHIC PLACEs in the UK National Public Transport Gazetteer all begin with 'E,' UK NaPTAN SCHEDULED STOP POINT ids all begin with a numeric area prefix and have a 0, or 1 in the fourth place, while UK NaPTAN STOP AREA ids are similar to SCHEDULED STOP POINTs but have a 'G' in the fourth place (and moreover are different element types). Thus they have distinct scopes and – so could all be placed in in a single 'NaPTAN' CODESPACE.

Similarly, a single 'fxc\_metadata' CODESPACE can be used for all FXCP metadata.

The following are some fictional examples of *Codespace* use for different identifiers:

| Tubic 131 Coucs                                                              | pace examples                                     |
|------------------------------------------------------------------------------|---------------------------------------------------|
| Examples                                                                     | Codespace prefix and CODESPACE URI                |
| <pre><topographicplace id="nptgLocality:E00034531"></topographicplace></pre> | 'nptgLocality = http://naptan.org.uk/nptgLocality |
| <pre><scheduledstoppoint id="smirt:454e74"></scheduledstoppoint></pre>       | 'smirt' = http://www.hdfmobilites.fr/smirt/stops  |
| <line id="11p:22"></line>                                                    | 'llp' = http://llp.sl/lines                       |
| <pre><route id="enturRoute:985a"></route></pre>                              | 'entRoute' = http://www.entur.org/routes          |
| <pre><servicejourney id="db:107678"></servicejourney></pre>                  | 'db' = http:// <u>bahn.de/reise</u>               |
| <pre><stopplace id="ratpStop:43289"></stopplace></pre>                       | 'raptStop' = http://ratp.fr                       |
| <pre><stopplace id="naptStop:199G98765431"></stopplace></pre>                | 'nantSton' = http://paptan.org.uk/stons           |

Table 131 — Codespace examples

### 9.4.1 Use of codespaces in the FXCP

All identifiers in an FXCP conformant <u>document must be assigned a CODESPACE and be guaranteed to be unique within it</u>.

UK The UK uses the codespaces of the UK national data sets for data. See table Table 17Table 17.

UK Note that the EPIP defines additionally a Pan-European codespace for data elements - See Annex D. The EPIP standard codespace can be used as a general-purpose solution if an implementor does not have a preferred alternative, but is verbose and harder to use that the existing UK codespaces. For the FXCP, the use of simple codespaces is preferred (including the NAPTAN, NPTG and NOC for the various national data sets), but the EPIP system is used for FXCP frame identifiers so as to give interoperability with the European profile.

### 9.4.2 UK National codespaces

For UK timetable and fare data, some elements (e.g. NaPTAN stops, NPTG Locations) come from existing national data sets that have existing well-defined public codespaces (see below). Most other data elements come from an operator and the choice of a code system and allocation of codes will be according to the operator's own internal system, i.e. fall within the operator's codespace. The operator themselves should be identified by a UK Traveline National Operator code (NOC).

Table 17 Table 17 shows the codespaces for the UK national PT data sets that are relevant for the FXCP.

Table 17 – UK National Codespaces

| Data Set                  | Content                                                                      | NeTEx Element                                                          | Codespace                     | Preferred<br>prefix |
|---------------------------|------------------------------------------------------------------------------|------------------------------------------------------------------------|-------------------------------|---------------------|
| Administrative<br>Areas   | NPTG registrar data<br>(Country, Region,<br>District,<br>AdministrativeArea) | ADMINISTRATIVE<br>AREA, (+GENERAL<br>ORGANISATION)                     | nptg.org.uk/admin             | nptgAdminArea:      |
| Locations                 | NPTG payload (NptgLocality)                                                  | TOPOGRAPHICAL<br>AREA                                                  | nptg.org.uk/locality          | nptgLocality:       |
| National Tariff<br>Zones  | NPTG payload<br>( <i>PlusBusZone</i> )                                       | FARE ZONE                                                              | nptg.org.uk/tariff_zones      | nptgTariffZone:     |
| NPTG profile<br>data      | NPTG metadata                                                                | Fixed code values<br>for classifying<br>localities TYPE OF<br>ZONE etc | nptg.org.uk/nptg              | nptg:               |
|                           |                                                                              |                                                                        |                               |                     |
| NaPTAN profile<br>data    | NaPTAN metadata                                                              | Fixed code values<br>for classifying stops<br>TYPE OF ZONE etc         | naptan.org.uk/napt            | napt:               |
| Stops, Stop<br>areas      | NaPTAN payload<br>(StopPoint, StopArea)                                      | SCHEDULED STOP<br>POINT, STOP AREA                                     | naptan.org.uk/stops           | naptStop:           |
|                           |                                                                              |                                                                        |                               |                     |
| Operators                 | National Operator<br>Code (NOC)                                              | OPERATOR                                                               | traveline.org.uk/noc          | noc:                |
| TransXChange profile data | TransXChange<br>metadata                                                     | Fixed code values for fares                                            | transxchange.org.uk/operators | txc:                |
| TransXChange day types    | TransXChange<br>metadata                                                     | DAY TYPE, SERVICE<br>CALENDAR                                          | transxchange.org.uk/operators | txc:                |
| Timetables                | TransXChange payload                                                         | Various NeTEx timetable elements                                       | Individual provider           |                     |
|                           |                                                                              |                                                                        |                               |                     |
| FareXChange profile data  | FareXChange<br>metadata                                                      | Fixed code values for classifyingfares                                 | netex.org.uk/fxc              | fxc:                |
| FareXChange profile       | FareXChange<br>metadata                                                      | Frame types for profile                                                | netex.org.uk/fxc              | fxc                 |
| Fare data                 | FareXChange payload                                                          | VariousNeTEx fare elements                                             | Individual provider           |                     |

# 9.4.3 Identifier structure for FXCP version frames

The identifiers of profile frames also need to be unique and consistent, since the same frame may be exported repeatedly in successive versions and a consumer system needs to be able to reconcile the successive versions of the same data set.

The FXCP uses the same system as the EPIP for the identifier structure of a VERSION FRAME. This is very similar to the EPIP identifier for other types of data object (see Annex D), and begins with the same four parameters to start. A frame identifier differs however in that the last part of the identifier is a *[frame-topic]*, chosen to reflect the contents of the frame, rather than being just an arbitrary identifier.

The structure of a FRAME identifier is:

[country-code]: [provider-code]: [NeTEx-frame-type] \_ [fxcp-type]: [frame-topic]

#### Where:

- [country-code] is the ISO 3166-1 code (2 characters, capitalised) of the country of the [provider-code].
- provider-code] is a code <u>uniquely</u> identifying the locality or the provider within the country (may be
  a region code like the European NUTS code, an authority code, etc.).
  - For the FXCP the [local code] should be the NOC Code if the data is provided by an operator, or a unique identifier e.g. DFT, Tfl, TfN, if some other source.
  - Where an OPERATOR has multiple NOC Codes, the code used should be the most specific for the data. For example, the lowest relevant sub-division of the operator, e.g. FESX for First Group's bus operations in Essex for routes and timetables, or the Atco prefix of the local authority for NaPTAN stops for the administrative area.
- [NeTEx frame-type] is one of the NeTEx VersionFrame types: CompositeFrame, ResourceFrame, SiteFrame, ServiceFrame, TimetableFrame or FareFrame)
- [fxcp-type] is the identifier of one of the FXCP TypeOfFrame instances, viz:
  - Specific
    - 'UK\_PI\_COMMON' for Resource data (**ResourceFrame**).
    - 'UK\_PI\_STOP' for Stop data (SiteFrame).
    - 'UK\_PI\_NETWORK' for a Network data (ServiceFrame).
    - 'UK\_PI\_TIMETABLE 'for Timetable data (TimetableFrame).
    - 'UK\_PI\_CALENDAR' for Calendar data (ServiceCalendarFrame).
    - 'UK\_PI\_METADATA' for Common resource data (ResourceFrame).
  - Composite
    - 'UK\_PI\_LINE\_OFFER' for a Line data set (CompositeFrame).
    - 'UK\_PI\_NETWORK\_OFFER' for a Network data set (CompositeFrame).
    - 'UK\_PI\_STOP\_OFFER' for a Stop data set (CompositeFrame).

Further FXCP frame types for fares are defined in Part3 FXCP-FM.

- [frame-topic] is a designator of the frame content, constructed according to frame type from the main parameters that describe it. The designator should be a short name or code, fewer than fifteen characters, made only of letters (uppercase and lowercase), numbers and hyphen "-".
  - For 'UK\_PI\_LINE\_OFFER': The LINE number (or name if no number is available.

- For 'UK\_PI\_NETWORK\_OFFER': The short name of the NETWORK.
- For 'UK\_PI\_STOP\_OFFER', name or identifier of OPERATOR, ADMINISTRATIVE ZONE or TOPOGRAPHIC PLACE for which the stops are included.

In an FXCP compliant document, the elements making up the [frame-topic] of the outer CompositeFrame shall also be cited as topics in the PublicationDelivery enclosing the frame. This make it possible for a consumer (human or machine) to interpret the [frame-topic] and understand the frame's intended scope.

UK To convert a FXCP profile document to an EPI one the 'UK\_PI' is replaced with 'EU\_PI'.

### 9.4.4 FXCP Offer Frame Examples

Note that in these examples, the "epd" codespace is for EPIP conformant data and so is used for the ids of VERSION FRAMEs. See Annex D.

### NeTEx XML EXAMPLES:

(a) For a UK\_PI\_LINE\_OFFER that specifies stops, networks and timetable for the First Group York's (FYOR) Line '26':

```
<PublicationDelivery version="ntx:1.1"
::::
        <topics>
            <NetworkFrameTopic>
                <NetworkFilterByValue>
                    <objectReferences>
                        <LineRef="frst:FYOR@26"/>"
                    </objectReferences>
                    <NetworkRef="frst:YORK"/>
                </NetworkFilterBvValue>
            </NetworkFrameTopic>
        </topics>
::::
    <CompositeFrame version="3.0" id="epd:UK:FYOR:CompositeFrame-UK_PI_LINE_OFFER:FYOR@26"</pre>
                    responsibilitySetRef="frst:data">
        <ValidBetween>
            <FromDate>2010-12-17T09:30:47.0Z</fromDate>
            <ToDate>2011-12-17T09:30:47.0Z</ToDate>
        </ValidBetween>
        <TypeOfFrameRef ref="fxc:UK:DFT:UK_PI_LINE_OFFER" versionRef="fxc:1.0" />
        <codespaces>
            <Codespace id="frst_data
                <Xmlns>frst</Xmlns>
                <XmlnsUrl>https://www.firstgroup.com/york</XmlnsUrl>
                <Description>First data/Description>
            </Codespace>
            <Codespace id="fxc metadata">
                <Xmlns>fxc</Xmlns>
```

Commented [SR1]: Unless the reader has jumped ahead to Annex D, this is the first that they have seen the "epd" codespace so I thought it worth a brief explanation.

```
<XmlnsUrl>http://netex.org.uk/fxc</XmlnsUrl>
            <Description>FXC metadata </Description>
        </Codespace>
        <CodespaceRef ref="epd_data">epd</ CodespaceRef>
    </codespaces>
    <FrameDefaults>
        <DefaultCodespaceRef ref="frst_data"/>
        <DefaultResponsibilitySetRef version="any" ref="frst:data"/>
        <SiteFrame version="5.6" id="epd:UK:FYOR:SiteFrame-UK_PI_STOP:FYOR@26">
            <TypeOfFrameRef ref="fxc:UK:DFT:TypeOfFrame_UK_PI_STOP:FXCP" versionRef="1.0"/>
                <Etc., etc., Specific Frame contents>
        </SiteFrame>
        <ServiceFrame version="2.8" id="epd:UK:FYOR:ServiceFrame-UK_PI_NETWORK:FYOR@26">
            <TypeOfFrameRef ref="fxc:UK:DFT:TypeOfFrame_UK_PI_NETWORK:FXCP" versionRef="1.0"/>
                <Etc., etc., Specific Frame contents>
        </ServiceFrame>
        <TimetableFrame version="2.78" id="epd:UK:FYOR:TimetableFrame-UK_PI_TIMETABLE:FYOR@26">
            <TypeOfFrameRef ref="UK:DFT: TypeOfFrame_UK_PI_TIMETABLE:FXCP" versionRef="1.0"/>
                <Etc., etc., Specific Frame contents>
        </TimetableFrame>
<ServiceCalendarFrame version="1.6" id="epd:UK:FYOR:ServiceCalendarFrame-UK PI CALENDAR:FYOR">
            <TypeOfFrameRef ref="fxc:UK:DFT:TypeOfFrame_UK_PI_CALENDAR:FXCP" versionRef="1.0" />
                <Etc., etc., Specific Frame contents>
        </ serviceCalendarFrame >
        <ResourceFrame version="1.6" id="epd:UK:FYOR:ResourceFrame-UK_PI_COMMON:FYOR">
            <TypeOfFrameRef ref="fxc:UK:DFT:TypeOfFrame_UK_PI_COMMON:FXCP" versionRef="1.0" />
                <Etc., etc., Specific Frame contents>
        </ResourceFrame>
    <ResourceFrame version="1.0" id="epd:UK:DFT:ResourceFrame-UK_PI_METADATA:FXCP"</pre>
                responsibilitySetRef="fxc:UK:DFT:ResponsibilitySet:FXCP">
            <TypeOfFrameRef ref="fxc:UK:DFT:TypeOfFrame_UK_PI_METADATA:FXCP" versionRef="1.0" />
                <Etc., etc., Specific Frame Fixed contents>
        </ResourceFrame>
   </frames>
</CompositeFrame>
```

(b) For an UK\_PI\_NETWORK\_OFFER that specifies stops, networks and timetables for a 'Metrobus' network (showing here as separate embedded 'UK\_PI\_NETWORK' & 'UK\_PI\_TIMETABLE' frames with modularised details for only two lines 'MB@1' and 'MB@2'; there would be more). Some of the dependencies between the frames are also indicated as prerequisites.

```
<CompositeFrame version="3.0" id="epd:UK:METR:CompositeFrame-UK_PI_NETWORK_OFFER:Metrobus"</pre>
                   responsibilitySetRef="mb:metrobus_data">
       <TypeOfFrameRef ref="fxc:UK:DFT:UK_PI_NETWORK_OFFER:FXCP " versionRef="1.0" />
       <codespaces>
           <Codespace id="mb data">
               <Xmlns>mb</Xmlns>
               <XmlnsUrl>http://metrobus.co.uk/data</XmlnsUrl>
               <Description>Metrobus data/Description>
            <Codespace id="fxc_metadata">
               <Xmlns>fxc</Xmlns>
               <XmlnsUrl>http://netex.org.uk/fxc</XmlnsUrl>
               <Description>FXC metadata </Description>
           </Codespace>
           <CodespaceRef ref="epd_data">epd</ CodespaceRef>
       </codespaces>
        <FrameDefaults>
           <DefaultCodespaceRef ref="mb_data"/>
            <DefaultResponsibilitySetRef version="any" ref="mb:metrobus_data"/>
       </FrameDefaults
           <SiteFrame version="5.4" id="epd:UK:METR:StopFrame-UK PI STOP:Metrobus:mb">
               <TypeOfFrameRef ref=" fxc:UK:DFT:TypeOfFrame_UK_PI_STOP:FXCP" " versionRef="1.0" />
                   <Etc., etc., Specific Frame contents>
           </SiteFrame>
           <ServiceFrame version="5.7" id="epd:UK:METR:ServiceFrame_UK_PI_NETWOREK:MB@1:mb">
               <TypeOfFrameRef ref="fxc:UK:DFT:TypeOfFrame_UK_PI_NETWORK:FXCP" " versionRef="1.0"/>
                cprerequisites>
           <ResourceFrameRef version="5.0" ref=" epd:UK:METR:StopFrame_UK_PI_STOP:Metrobus:mb "/>
               equisites>
                   <Etc., etc., Specific Frame contents>
           </serviceFrame>
           <TimetableFrame version="2.4" id="epd:UK:METR:TimetableFrame UK PI TIMETABLE:MB@1:mb">
               <TypeOfFrameRef ref=" fxc:UK:DFT:TypeOfFrame_TIMETABLE:FXCP" versionRef="1.0"/>
               cprerequisites>
equisites>
                  <Etc., etc., Specific frame contents>
           </TimetableFrame>
           <ServiceFrame version="2.9" id="epd:UK:METR:ServiceFrame UK PI NETWORK:MB@2">
               <TypeOfFrameRef ref="fxc:UK:DFT:TypeOfFrame_UK_PI_NETWORK:FXCP" versionRef="1.0" />
               cprerequisites>
                   <ResourceFrameRef version="any" ref="SI:LLP:SiteFrame_UK_PI_STOP:Metrobus"/>
               equisites>
                   <Etc., etc., Specific Frame contents>
           <TimetableFrame version="2.9" id="epd:UK:METR:TimetableFrame UK PI TIMETABLE:MB@2">
               <TypeOfFrameRef ref="fxc:UK:DFT:TypeOfFrame_UK_PI_TIMETABLE:FXCP" versionRef="1.0"
/>
                   <ServiceFrameRef version="any" ref="SI:LLP:ServiceFrame_UK_PI_SERVICE:MB@2"/>
equisites>
```

```
<Etc., etc., Specific Frame contents>
            </TimetableFrame>
           <Etc., etc., Servcie & Timetable frames for other liness>
    <ServiceCalendarFrame version="1.6"</pre>
id="epd:UK:METR:ServiceCalendarFrame_UK_PI_CALENDAR:Metrobus">
                <TypeOfFrameRef ref="fxc:UK:DFT:TypeOfFrame_UK_PICALENDAR" versionRef="1.0" />
                    <Etc., etc., Specific Frame contents>
            </ serviceCalendarFrame >
           <ResourceFrame version="1.6" id="epd:UK:METR:ResourceFrame_UK_PI_COMMON:Metrobus">
                <TypeOfFrameRef ref="fxc:UK:DFT:TypeOfFrame_UK_PI_COMMON:FXCP" versionRef="1.0" />
                    <Etc., etc., Specific Frame contents>
           </ResourceFrame>
        <ResourceFrame version="1.0" id="fxc:DFT:FXCP:ResourceFrame_UK_PI_METADATA:FXCP"</pre>
                    responsibilitySetRef="dft:FXCP">
                <TypeOfFrameRef ref="fxc:UK:DFT:TypeOfFrame_UK_PI_METADATA" versionRef="1.0" />
                    <Etc., etc., Specific Frame Fixed value contents>
           </ResourceFrame>
        </frames>
    </CompositeFrame>
   (c) For an 'UK PI STOP OFFER' with the NaPTAN stops for areas 060 and 086, each placed in s eparate
       UK_PI_STOP frames:
<PublicationRequest>
   <RequestTimestamp>2017-01-01T00:00:00Z</RequestTimestamp>
<Description>Request for NaPTan data are </Description>
    <topics>
        <NetworkFrameTopic>
           <objectReferences</pre>
                    <TransportAdministrativeZoneRef ref="nptgAdminArea:060"/>
<TransportAdministrativeZoneRef ref="nptgAdminArea:086"/>
                </objectReferences>
           </NetworkFrameTopic>
    </topics>
</PublicationRequest>
                       == RESULTS ===
<dataOhiects>
   </codespaces>
    <SiteFrame id="epd:UK:DFT:SiteFrame_UK_PI_STOP:NAPTAN-060:napt" version="9.6"
    responsibilitySetRef="nptgAdminArea:060" dataSourceRef="napt:dft">
    <Name>Sample STop and Stop Area data encoded NeTEx - Area 60</Name>
```

# 9.4.69.4.5 Implementing codespaces

An implementor who is importing data from many different codespaces will need to use the codespace to distinguish different instances of data.

- Note that the actual codespace prefix used in a given document is arbitrary and not necessarily persistent: the same prefix could be assigned to different codespaces in different XML documents; the codespace url itself however must be constant for a given data element.
- Implementors will need to associate a unique surrogate key with each codespace to use in conjunction with the specific identifiers in order to make data globally unique

### 9.5 Classification of data elements

Data elements should be classified with the NeTEx built in enumerated values where appropriate. If NaPTAN, or TransXChange data is to be used in a "round-trip- exchange, i.e. to be imported back into a NaPTAN / TransXChange system, then it should also be annotated with a *TypeOfValue* instances indicating its NaPTAN and TransXChange classifications.

For example, NaPTAN *StopPoint* instances classified as 'RLY' and 'RSE' would be classified as NeTEx *StopPlace* components as follows.

See mappings in chapter 14 for further details.

#### 9.6 Versions of the FXCP

Future work on the FXCP is likely to lead to some further refinement and extension of the profile. While it is intended that any further changes will be fully backward compatible (such that existing documents can be used with the enhanced versions of the profile), if additions to the FXCP are made in future, it will be useful for a consumer system to be able to determine on which version of the profile a dataset has been built.

Each successive version of the FXCP is therefore given a formal version number, (this, the initial version, being v1.0). To state the version number being used in an FXCP conformant document the *version* attribute on the *TypeOfFrameRef* must be used.

An FXCP version number has the form a.b (a and b are integer and increase monotonically):

- **a**=main version.
- b=secondary version number.

The version number of the FXCP profile being used on a frame should be stated on the **TypeOfFrame** reference that is mandatory for every frame in an FXCP conformant document. The version number on the outer **CompositeFrame** is taken as the document's FXCP version level. For example:

```
<CompositeFrame version="1.4" id="epd:UK:FBRI:CompositeFrame:UK_PI_LINE_OFFER:FBRI@22">
    <TypeOfFrameRef ref="fxc:UK:DFT:UK_PI_LINE_OFFER" versionRef="1.0"/>
```

In line with normal NeTEx usage, the version of the NeTEx XML Schema being used should also be stated; this can be done in the *version* element on the *PublicationDelivery* element which contains the payload frames.

```
<PublicationDelivery version="ntx:1.0"...</pre>
```

Note: The *TypeOfFrame* class is in effect additional FXCP metadata that extends NeTEx and does not actually need not be included in the exchanged dataset – an external reference (with a *versionRef* rather than a *version* attribute) is sufficient (as above).

### 9.7 Dependencies between frames

Data of different types will necessarily be placed in different specific frames, and may well come from different producers and change at different latencies. For example, stop data may be exchanged within a **SiteFrame** as part of an 'UK\_PI\_STOP\_OFFER', while line data may be exchanged within a **ServiceFrame** together with schedule data in a **TimetableFrame** as part of an 'UK\_IP\_NETWORK\_OFFER').

The dependencies between frames can be formally indicated by the *prerequisites* relationship on a *VersionFrame*; this is useful in particular when the prerequisite frame is placed in a separate XML Document (so that internal integrity checking of individual object references to elements in the prerequisite frame must be suspended), as it gives an indication of the eternal data sets required to fully process the document. It is also helpful for manual inspection of a large data sets, for example a 'UK\_PI\_NETWORK\_OFFER' frame that contains many separate a 'UK\_PI\_NETWORK' and 'UK\_PI\_TIMETABLE' frames for different lines.

For the FXCP and the EPIP, a version number should always be stated on a reference to a prerequisite version frame (i.e. in the *version* or *versionRef* attribute of the *VersionOfFrameRef*).

Version Frames may be placed within an FXCP document in any order.

#### 9.8 Organisation and nesting of elements within an FXCP document

The order and nesting of data elements in an XML document is largely dictated by the schema. Thus, for example, the schema definition for each specific version frame states which type of element it may contain and in which order, and each of these elements has subcomponents and attributes which must be nested within their parents only in a specified order.

However in order to be flexible for different uses, the NeTEx schema (as discussed in section 6.1.10) allows some flexibility in the placing of referenced elements and in a number of cases they may either be specified inline where they are referenced, or be enclosed directly in the frame. An example is the use of a *Notice*, which may either be declared in context, or be declared centrally in a frame and be referenced from elsewhere in the frame through a *NoticeAssignment*. NeTEx also allows certain elements to be placed in more than one specific frame. (Note that the existence of alternatives does not present a technical difficulty to a consumer application, as mainstream XML parsing technology can be used to reassemble the document regardless of the organisation or elements).

To reduce the alternatives that implementors of the FXCP need to support, in most cases a single alternative is specified in the profile. Thus:

- Each type of element is assigned to only one type of specific frame; that is, elements which are directly contained in a specific frame ("first class" elements)— their children will then be embedded in the same frame within their parent.) Note however, that generic subcomponents such as *AlternativeName* and *AlternativeText* may still appear in more than one type of frame in the context of their parent object).
- Ancillary objects are required to be embedded inline where they are first referenced (this also makes the document more readable for manual inspection). See tables in section. 9.9. For example:
  - *TrainNumber* instances are embedded within a *ServiceJourney*.
  - ServiceFacilitySet instances are embedded with a ServiceJourney.
  - SiteFacilitySet instances are embedded with a StopPlace.
  - NoticeAssignment instances are embedded with a ServiceJourney (or other parent).
     Notices are embedded within the NoticeAssignment.
- If an object is referenced many times over (as say for a commonly used *Notice*), subsequent
  uses may reference the first use rather than embedding a repetitive copy.

This is specifically true for NoticeAssignment (always prefer the Notice to the NoticeRef).

# 9.9 Available types of frame

As explained in 6.3.3 the following TYPEs OF FRAME are available for use in the FXCP:

#### Ancillary:

- UK\_PI\_COMMON: Used to exchange OPERATORs and other
- UK\_PI\_CALENDAR: Used to exchange DAY TYPEs of timetables

### Payload:

- UK\_PI\_STOP: Used to exchange NaPTAN STOP Data and NPTG Localities
- UK\_PI\_NETWORK: Used to exchange TXC Stop data and LINEs for
- UK\_PI\_TIMETABLE

### Composite:

- UK\_PI\_LINE\_OFFER: Used to exchange top and timetable for a single line (like TransXChange).
- UK\_PI\_NETWORK\_OFFER: Used to exchange top and timetable for a group of lines.
- UK\_PI\_STOP\_OFFER: Used to exchange stop data for an area (like NaPTAN).

A further TYPE OF FRAME can be used to declare FXCP specific metadata for validating the other frame types.

— UK\_PI\_METADATA

The following tables summarise the content of each TYPE OF FRAME.

# 9.9.1 Classes for SPECIFIC FRAMEs

The following notation is used:

# Table 18 – Legend

|               | Unless nesting is indicated by an arrow, elements are contained directly in their frame type.                                                                                                    |
|---------------|----------------------------------------------------------------------------------------------------|
| <b>→</b>      | Subelement is a component of preceding composite element: it must be embedded in-line within wrapper tags as per the NeTEx schema. (additional arrows indicated additional subcomponent levels). |
| $\rightarrow$ | Subelement is an independent element referenced by another element: In FXCP it should be nested within the referencing element that it annotates.                                                |
| *             | Parent is generic – the subelement may be nested within more than one type of element (If no parent is indicated, element is nested directly within a FRAME.                                     |
| ()            | Classes in brackets are abstract                                                                                                    |
|               | The most important "payload" entities for FXCP in each frame are highlighted in pink.                                                                                                    |
| ++            | Elements in the UK FXC profile but not in the EPIP are marked with a ++                                                                                                    |
| 'fxc'         | fxc_metadata namespace =http:/netex.org.uk/fxc                                                                                                    |

### UK\_PI\_ All Frames

Table 132 — TypeOfFrame: All

| Name                     | XML Type               | Content XML Classes & Nesting                 | TM Entities & Composition     |
|--------------------------|------------------------|-----------------------------------------------|-------------------------------|
| classes                  | ClassInContextRef      | *→ValidityCondition                           | VALIDITY CONDITION            |
|                          |                        | *→ValidBetween                                | [NeTEx only]                  |
|                          |                        | *→AlternativeText                             | →ALTERNATIVE TEXT             |
|                          |                        | *→KeyValue                                    | [NeTEx only]                  |
| Data scope:<br>ANCILLARY | These data elements ma | y be associated with any <b>DataManagedOb</b> | iject in any FXCP frame type. |

# UK\_PI\_COMMON

# ${\bf Table~133-TypeOfFrame:}~\it UK\_PI\_COMMON$

| Name                     | XML Type                                                                                                    | Content XML Classes & Nesting  | TM Entities & Composition        |  |  |
|--------------------------|----------------------------------------------------------------------------------------------------|--------------------------------|----------------------------------|--|--|
| id                       | TypeOfFrameIdType                                                                                                    | 'fxc:UK_PI_COMMON'             | TYPE OF FRAME                    |  |  |
| FrameClassRef            | NameOfClass                                                                                                    | ResourceFrame                  | RESOURCE FRAME                   |  |  |
| classes                  | ClassInContextRef                                                                                                    | ResponsibilitySet              | RESPONSIBILITY SET               |  |  |
|                          |                                                                                                    | → ResponsibilityRoleAssignment | → RESPONSIBILITY ROLE ASSIGNMENT |  |  |
|                          |                                                                                                    | <b>Operator</b>                | OPERATOR                         |  |  |
|                          |                                                                                                    | Authority                      | AUTHORITY                        |  |  |
|                          |                                                                                                    | ServicedOrganisation++         | SERVICED ORGANISATION            |  |  |
|                          |                                                                                                    | Branding                       | [NeTEx only]                     |  |  |
|                          |                                                                                                    | DataSource                     | DATA SOURCE                      |  |  |
|                          |                                                                                                    | ValueSet                       | [NeTEx only]                     |  |  |
|                          |                                                                                                    | →(TypeOfValue)                 | TYPE OF VALUE                    |  |  |
|                          |                                                                                                    | VehicleType                    | VEHICLE TYPE                     |  |  |
| Data scope:<br>ANCILLARY | A <b>ResourceFrame</b> instance conforming to 'UK_PI_COMMON' shall contain ancillary data elements referenced by the main payload frames 'UK_PI_STOP' and/or 'UK_PI_TIMETABLE'.                                                                                                    |                                |                                  |  |  |
| UK Data use              | For all data exchanges used to declare the RESPONSIBILITY SET (i.e. Admin areas being used) When exchanging timetable data from TransXChange, used to define the OPERATORS, DAY TYPES, SERVICED ORGANISATIONS, and VEHICLE TYPES. When exchanging fare data used to define the OPERATORS, and DAY TYPES. |                                |                                  |  |  |

# UK\_PI\_CALENDAR

# Table 134 — TypeOfFrame: UK\_PI\_CALENDAR

| Name          | XML Type          | Content XML Classes & Nesting | TM Entities & Composition |
|---------------|-------------------|-------------------------------|---------------------------|
| id            | TypeOfFrameIdType | 'fxc:UK_PI_CALENDAR'          | TYPE OF FRAME             |
| FrameClassRef | NameOfClass       | ServiceCalendarFrame          | SERVICE CALENDAR FRAME    |
| classes       | ClassInContextRef | ServiceCalendar               | SERVICE CALENDAR          |
|               |                   | →OperatingDay                 | →OPERATING DAY            |
|               |                   | →OperatingPeriod              | →OPERATING PERIOD         |
|               |                   | → UicOperatingPeriod          | [NeTEx only]              |
|               |                   | → DayTypeAssignment           | → DAY TYPE ASSIGNMENT     |

|                          |                                                                                                    | <mark>→ DayType</mark>          | DAY TYPE                       |  |  |
|--------------------------|----------------------------------------------------------------------------------------------------|---------------------------------|--------------------------------|--|--|
|                          |                                                                                                    | → ServicedOrganisationDayType++ | SERVICED ORGANISATION DAY TYPE |  |  |
| Data scope:<br>ANCILLARY | A ServiceCalendarFrame instance conforming to 'UK_PI_CALENDAR' shall contain ancillary data elements (DAY TYPES, etc) referenced by the payload TimetableFrame 'UK_PI_TIMETABLE'.                                 |                                 |                                |  |  |
| UK Data use              | When exchanging timetable data from TransXChange, used to define the OPERATORS, DAY TYPES, SERVICED ORGANISATIONS, and VEHICLE TYPES.      When exchanging fare data used to define the OPERATORS, and DAY TYPES. |                                 |                                |  |  |

# UK\_PI\_STOP

Table 135 — TypeOfFrame: UK\_PI\_STOP

| Name                   | XML Type                                                                                                    | Content XML Classes & Nesting       | TM Entities & Composition     |  |  |
|------------------------|----------------------------------------------------------------------------------------------------|-------------------------------------|-------------------------------|--|--|
| id                     | TypeOfFrameIdType                                                                                                    | 'fxc:UK_PI_STOP'                    | TYPE OF FRAME                 |  |  |
| FrameClassRef          | NameOfClass                                                                                                    | SiteFrame                           | SITE FRAME                    |  |  |
| classes                | ClassInContextRef                                                                                                    | StopPlace StopPlace                 | STOP PLACE                    |  |  |
|                        |                                                                                                    | <b>→</b> StopPlaceEntrance          | →STOP PLACE ENTRANCE          |  |  |
|                        |                                                                                                    | Quay                                | <b>→</b> QUAY                 |  |  |
|                        |                                                                                                    | FlexibleStopPlace++                 | FLEXIBLE STOP PLACE           |  |  |
|                        |                                                                                                    | →FlexibleArea++                     | → FLEXIBLE AREA               |  |  |
|                        |                                                                                                    | →HailAndRideArea++                  | → HAIL AND RIDE AREA          |  |  |
|                        |                                                                                                    | →FlexiblePointProperties++          | → FLEXIBLE POINT PROPERTIES   |  |  |
|                        |                                                                                                    | TopographicPlace                    | TOPOGRAPHIC PLACE             |  |  |
|                        |                                                                                                    | <b>→</b> TopographicPlaceDescriptor | →TOPOGRAPHIC PLACE DESCRIPTOR |  |  |
|                        |                                                                                                    | Country                             | COUNTRY                       |  |  |
|                        |                                                                                                    | PointOfInterest                     | POINT OF INTEREST             |  |  |
|                        |                                                                                                    | →PointOfInterestEntrance++          | → POINT OF INTEREST ENTRANCE  |  |  |
|                        |                                                                                                    | *→RoadAddress                       | ROAD ADDRESS                  |  |  |
|                        |                                                                                                    | *→PostalAddress                     | POSTAL ADDRESS                |  |  |
|                        |                                                                                                    | *→SiteFacilitySet                   | SITE FACILITY SET             |  |  |
|                        |                                                                                                    | :::::->Facility                     | → FACILITY                    |  |  |
|                        |                                                                                                    | *->AccessibilityAssessment          | ACCESSIBILITY ASSESSMENT      |  |  |
|                        |                                                                                                    | :::::→AccessibilityLimitation       | → ACCESSIBILITY LIMITATION    |  |  |
|                        |                                                                                                    | GroupOfStopPlaces                   | (GROUP OF ENTITIES)           |  |  |
| Data Scope:<br>PAYLOAD | A <i>SiteFrame</i> instance conforming to ' <i>UK_PI_STOP'</i> shall contain stop data as required by the FXCP <i>CompositeFrame</i> types ' <i>UK_PI_LINE_OFFER</i> ' or ' <i>UK_PI_NETWORK_OFFER</i> '. Thus, respectively (a) the STOP PLACEs for a single LINE; or (b) the STOP PLACEs for a whole NETWORK. The network may be a specific regional network e.g. RATP, or a regional mode national, e.g. railway |                                     |                               |  |  |
| UK Data use            | When exchanging Stop data from NaPTAN, used to define the TOPOGRAPHIC PLACE taken from NPTG and the STOP PLACEs, taken from NaPTAN.  When exchanging Timetable data from TransXChange and fare data, used to define the SCHEDULED STOP POINTS from NaPTAN STOP POINTS and TARIFF ZONEs taken from NPTG or elsewhere.                                                                                                |                                     |                               |  |  |

# UK\_PI\_NETWORK

Table 136 — TypeOfFrame: UK\_PI\_NETWORK

| Name          | XML Type          | Content XML Classes & Nesting              | TM Entities & Composition                     |
|---------------|-------------------|--------------------------------------------|-----------------------------------------------|
| id            | TypeOfFrameIdType | 'fxc:UK_PI_NETWORK'                        | TYPE OF FRAME                                 |
| FrameClassRef | NameOfClass       | ServiceFrame                               | SERVICE FRAME                                 |
| classes       | ClassInContextRef | Line  → AllowedLineDirection  FlexibleLine | LINE  → ALLOWED LINE DIRECTION  FLEXIBLE LINE |
|               |                   | Direction                                  | DIRECTION                                     |
|               |                   |                                            | GROUP OF LINES                                |
|               |                   | GroupOfLines Network                       | NETWORK                                       |
|               |                   | TariffZone                                 | TARIFF ZONE                                   |
|               |                   | DestinationDisplay                         | DESTINATION DISPLAY                           |
|               |                   | → Via                                      | →VIA                                          |
|               |                   | → DestinationDisplayVariant                | → DESTINATION DISPLAY VARIANT                 |
|               |                   | RoutePoint                                 | ROUTE POINT                                   |
|               |                   | RouteLink                                  | ROUTE LINK                                    |
|               |                   | Route                                      | ROUTE                                         |
|               |                   | → PointOnRoute                             | → POINT ON ROUTE                              |
|               |                   | →SectionInSequence++                       | → SECTION IN SEQUENCE                         |
|               |                   | →→GeneralSection (RouteLink)               | →→GENERAL SECTION                             |
|               |                   | <b>ScheduledStopPoint</b>                  | SCHEDULED STOP POINT                          |
|               |                   | GeneralSection++                           | SERVICE LINK                                  |
|               |                   | →LinksOnSection++                          | →LINK ON SECTION                              |
|               |                   | →→ServiceLink                              | SERVICE LINK                                  |
|               |                   | →→ RouteLink                               | ROUTE LINK                                    |
|               |                   | *→ TransferDuration                        | (TRANSFER)                                    |
|               |                   | Connection                                 | CONNECTION                                    |
|               |                   | → ConnectionEnd                            | [NeTEx only]                                  |
|               |                   | SiteConnection                             | SITE CONNECTION                               |
|               |                   | → SiteConnectionEnd                        | [NeTEx only]                                  |
|               |                   | DefaultConnection                          | DEFAULT CONNECTION                            |
|               |                   | → DefaultConnectionEnd                     | [NeTEx only]                                  |
|               |                   | ServiceJourneyPattern                      | SERVICE JOURNEY PATTERN                       |
|               |                   | → StopPointInJourneyPattern                | → STOP POINT IN JOURNEY PATTERN               |
|               |                   | →SectionInSequence++                       | → SECTION IN SEQUENCE                         |
|               |                   | →→GeneralSection (ServiceLink)             | →→GENERAL SECTION                             |
|               |                   | ServicePattern                             | SERVICE PATTERN                               |
|               |                   | → StopPointInJourneyPattern                | → STOP POINT IN JOURNEY PATTERN               |
|               |                   | :::::*->FlexiblePointProperties            | FLEXIBLE POINT PROPERTIES                     |
|               |                   | PassengerStopAssignment                    | PASSENGER STOP ASSIGNMENT                     |
|               |                   | → TrainStopAssignment                      | →TRAIN STOP ASSIGNMENT                        |
|               |                   | DynamicStopAssignment                      | DYNAMIC STOP ASSIGNMENT                       |
|               |                   |                                            |                                               |
|               |                   | *→Notice                                   | NOTICE                                        |
|               | 1                 |                                            |                                               |

|                        |                                                    | *→Notice Assignment                                                                                                    | NOTICE ASSIGNMENT                                |  |  |
|------------------------|----------------------------------------------------|----------------------------------------------------------------------------------------------------|--------------------------------------------------|--|--|
| Data Scope:<br>PAYLOAD | A <b>ServiceFrame</b> instance<br>LINE.            | e conforming to 'UK_PI_NETWOR                                                                                                    | K' shall contain schedule data for only a single |  |  |
| UK Data use            | ,                                                  | <ul> <li>When exchanging timetable data from TransXChange, used to define the SCHEDULED STOP<br/>POINTS, LINE, ROUTE and JOURNEY PATTERNS.</li> </ul> |                                                  |  |  |
|                        | <ul> <li>When exchange the TransXChange</li> </ul> | _                                                                                                    | LINEs and VEHICLE JOURNEYs corresponding to      |  |  |

# UK\_PI\_TIMETABLE

 $\textbf{Table 137} - \textbf{TypeOfFrame: } \textit{UK\_PI\_TIMETABLE}$ 

| Name                   | XML Type                                                                                                    | Content XML Classes & Nesting | TM Entities & Composition        |  |  |
|------------------------|----------------------------------------------------------------------------------------------------|-------------------------------|----------------------------------|--|--|
| id                     | TypeOfFrameIdType                                                                                                    | 'fxc:UK_PI_TIMETABLE'         | TYPE OF FRAME                    |  |  |
| FrameClassRef          | NameOfClass                                                                                                    | TimetableFrame                | TIMETABLE FRAME                  |  |  |
| classes                | >                                                                                                    | GroupOfServices               | GROUP OF SERVICES                |  |  |
|                        |                                                                                                    | → GroupOfServicesMember       | [NeTEx only]                     |  |  |
|                        |                                                                                                    | ServiceJourney                | SERVICE JOURNEY                  |  |  |
|                        |                                                                                                    | <b>→</b> JourneyPart          | → JOURNEY PART                   |  |  |
|                        |                                                                                                    | →TimetabledPassingTime        | <b>→</b> TIMETABLED PASSING TIME |  |  |
|                        |                                                                                                    | → Flexible Service Properties | FLEXIBLE SERVICE PROPERTIES      |  |  |
|                        |                                                                                                    | TemplateServiceJourney        | TEMPLATE SERVICE JOURNEY         |  |  |
|                        |                                                                                                    | → HeadwayJourneyGroup         | → HEADWAY JOURNEY GROUP          |  |  |
|                        |                                                                                                    | → RhythmicalJourneyGroup++    | →RHYTHMICAL JOURNEY GROUP        |  |  |
|                        |                                                                                                    | *→ServiceFacilitySet          | SERVICE FACILITY SET             |  |  |
|                        |                                                                                                    | JourneyPartCouple             | JOURNEY PART COUPLE              |  |  |
|                        |                                                                                                    | → JourneyPartPosition         | [NeTEx only]                     |  |  |
|                        |                                                                                                    | ServiceJourneyInterchange     | SERVICE JOURNEY INTERCHANGE      |  |  |
|                        |                                                                                                    | VehicleType                   | VEHICLE TYPE                     |  |  |
|                        |                                                                                                    | *→TrainNumber                 | TRAIN NUMBER                     |  |  |
|                        |                                                                                                    | Train                         | TRAIN                            |  |  |
|                        |                                                                                                    | → TrainComponent              | →TRAIN COMPONENT                 |  |  |
|                        |                                                                                                    | *→TrainElement                | TRAIN ELEMENT                    |  |  |
|                        |                                                                                                    | *→Notice                      | NOTICE                           |  |  |
|                        |                                                                                                    | *→NoticeAssignment            | NOTICE ASSIGNMENT (              |  |  |
| Data Scope:<br>PAYLOAD | A <i>TimetableFrame</i> instance conforming to 'UK_PI_TIMETABLE' shall contain schedule data for only a single LINE.                                                                                           |                               |                                  |  |  |
| UK Data use            | When exchanging timetable data from TransXChange, used to define the SERVICE JOURNEYS.     When exchanging fare data used to define the LINEs and VEHICLE JOURNEYS corresponding to the TransXChange entities. |                               |                                  |  |  |

# 9.9.2 Classes for COMPOSITE FRAMES

# UK\_PI\_LINE\_OFFER

Table 138 — TypeOfFrame for UK\_PI\_LINE\_OFFER - ("FXCP-LO")

| Name                     | Туре                                        |                                                                                                    | Content XML Classes & Nesting           | TM Entities & Composition             |  |
|--------------------------|---------------------------------------------|----------------------------------------------------------------------------------------------------|-----------------------------------------|---------------------------------------|--|
| id                       | TypeOfFrameIdType                           |                                                                                                    | 'fxc:UK_PI_LINE_OFFER'                  | TYPE OF FRAME                         |  |
| FrameClassRef            | NameOfClass                                 |                                                                                                    | CompositeFrame                          | COMPOSITE FRAME                       |  |
| includes                 | TypeOfFrameRef                              | 1:1                                                                                                    | 'fxc:UK_PI_COMMON'                      | TYPE OF FRAME (RESOURCE FRAME)        |  |
|                          |                                             | 1:1                                                                                                    | 'fxc:UK_PI_STOP'                        | TYPE OF FRAME (SITE FRAME)            |  |
|                          |                                             | 1:1                                                                                                    | • 'fxc:UK_PI_NETWORK'                   | TYPE OF FRAME (SERVICE FRAME          |  |
|                          |                                             | 1:1                                                                                                    | • 'fxc:UK_PI_TIMETABLE'                 | TYPE OF FRAME (TIMETABLE FRAME        |  |
|                          |                                             | 0:1                                                                                                    | 'fxc:UK_PI_CALENDAR'                    | TYPE OF FRAME (SERVICE CALENDAR FRAME |  |
| Data Scope:<br>CONTAINER | A <b>CompositeFrame</b> ins<br>single LINE. | ilteFrame instance conforming to 'UK_PI_LINE_OFFER' shall contain stop and timetable data for only a E. |                                         |                                       |  |
| UK Data use              | Used to exch                                | nange a                                                                                                 | single timetable data from TransXChange | 2                                     |  |

# UK\_PI\_NETWORK\_OFFER

# Table 139 — TypeOfFrame for UK\_PI\_NETWORK\_OFFER - ("FXCP-NO")

| Name                     | Туре                                                                                                    |           | Content XML Classes & Nesting            | TM Entities & Composition             |  |
|--------------------------|----------------------------------------------------------------------------------------------------|-----------|------------------------------------------|---------------------------------------|--|
| id                       | TypeOfFrameIdType                                                                                                    |           | 'fxc:UK_PI_NETWORK_OFFER'                | TYPE OF FRAME                         |  |
| FrameClassRef            | NameOfClass                                                                                                    |           | CompositeFrame                           | COMPOSITE FRAME                       |  |
| includes                 | TypeOfFrameRef                                                                                                    | 1:1       | 'fxc:UK_PI_COMMON'                       | TYPE OF FRAME (RESOURCE FRAME)        |  |
|                          |                                                                                                    | 1:*       | 'fxc:UK_PI_STOP'                         | TYPE OF FRAME (SITE FRAME)            |  |
|                          |                                                                                                    | 1:*       | 'fxc:UK_PI_NETWORK'                      | TYPE OF FRAME (SERVICE FRAME)         |  |
|                          |                                                                                                    | 1:*       | 'fxc:UK_PI_TIMETABLE'                    | TYPE OF FRAME (TIMETABLE FRAME        |  |
|                          |                                                                                                    | 0:1       | 'fxc:UK_PI_CALENDAR'                     | TYPE OF FRAME (SERVICE CALENDAR FRAME |  |
| Data Scope:<br>CONTAINER | A <i>CompositeFrame</i> instance conforming to 'UK_PI_NETWORK_OFFER' shall include stop and timetable information for two or more LINEs that make up a transport network. |           |                                          |                                       |  |
| UK Data use              | Used to exchange mul                                                                                                    | tiple tin | netables from TransXChange as a single d | ocument.                              |  |

# UK\_PI\_STOP\_OFFER

Table 140 —

Table 141 — TypeOfFrame for UK\_PI\_STOP\_OFFER - ("FXCP-SO")

|               | ,,,,,,,,,,,,,,,,,,,,,,,,,,,,,,,,,,,,,, |     |                               |                                |  |  |
|---------------|----------------------------------------|-----|-------------------------------|--------------------------------|--|--|
| Name          | Туре                                   |     | Content XML Classes & Nesting | TM Entities & Composition      |  |  |
| id            | TypeOfFrameIdType                      |     | 'fxc:UK_PI_STOP_OFFER'        | TYPE OF FRAME                  |  |  |
| FrameClassRef | NameOfClass                            |     | CompositeFrame                | COMPOSITE FRAME                |  |  |
| includes      | TypeOfFrameRef                         | 1:1 | 'fxc:UK_PI_COMMON'            | TYPE OF FRAME (RESOURCE FRAME) |  |  |

|                          | 1:*                                                                                                    |                                                                                                    | 'fxc:UK_PI_STOP'  TYPE OF FRAME (SITE FRAME) |                               |  |  |
|--------------------------|----------------------------------------------------------------------------------------------------|----------------------------------------------------------------------------------------------------|----------------------------------------------|-------------------------------|--|--|
|                          |                                                                                                    | 1:*                                                                                                    | 'fxc:UK_PI_NETWORK'                          | TYPE OF FRAME (SERVICE FRAME) |  |  |
| Data Scope:<br>CONTAINER | of type 'fxc:UK_PI_ST<br>ADMINISTRATIVE ARE<br>region.                                                                                                    | A CompositeFrame instance conforming to 'UK_PI_STOP_OFFER' shall include one or more SiteFrame instances of type 'fxc:UK_PI_STOP' each giving information about stops for one or more MODEs, OPERATORs or ADMINISTRATIVE AREAS. Large data sets may be partitioned into multiple SiteFrame instances. an operator, region.  The FXCP also allows the inclusion of a 'UK_PI_NETWORK' frame so that STOP ASSIGNMENTS may be used |                                              |                               |  |  |
|                          | THE FACE WISE WINDOWS THE HICKSTOP OF THE FACE WINDOWS THE HICKSTOP ASSESSMENT OF THE FACE WINDOWS THE HICKSTOP ASSESSMENT OF THE FACE WINDOWS THE HICKSTOP ASSESSMENT OF THE FACE WINDOWS THE HICKSTOP ASSESSMENT OF THE FACE WINDOWS THE FACE WINDOWS THE WINDOWS THE FACE WINDOWS THE FACE WINDOWS THE WINDOWS THE FACE WINDOWS THE FACE WINDOWS THE FACE WINDOWS THE FACE WINDOWS THE FACE WINDOWS THE FACE WINDOWS THE FACE WINDOWS THE FACE WINDOWS THE FACE WINDOWS THE FACE WINDOWS THE FACE WINDOWS THE WINDOWS THE WINDOWS THE WINDOWS THE WINDOWS THE WINDOWS THE WINDOWS THE WINDOWS THE WINDOWS THE WINDOWS THE WINDOWS THE W |                                                                                                    |                                              |                               |  |  |
| UK Data use              | Used to exchange stop data from one or more NaPTAN areas as a single document.                                                                                                    |                                                                                                    |                                              |                               |  |  |

#### 9.9.3 Classes for FXCP Metadata FRAMEs

# UK\_PI\_METADATA

Table 142 — TypeOfFrame: UK\_PI\_METADATA

| Name                     | XML Type                                                                                                    | Content XML Classes & Nesting            | TM Entities & Nesting            |  |  |
|--------------------------|----------------------------------------------------------------------------------------------------|------------------------------------------|----------------------------------|--|--|
| id                       | TypeOfFrameIdType                                                                                                    | 'fxc:UK_PI_METADATA'                     | TYPE OF FRAME                    |  |  |
| FrameClassRef            | NameOfClass                                                                                                    | ResourceFrame                            | RESOURCE FRAME                   |  |  |
| classes                  | ClassInContextRef                                                                                                    | ResponsibilitySet                        | RESPONSIBILITY SET               |  |  |
|                          |                                                                                                    | → ResponsibilityRoleAssignment           | → RESPONSIBILITY ROLE ASSIGNMENT |  |  |
|                          |                                                                                                    | TypeOfFrame                              | TYPE OF FRAME                    |  |  |
|                          |                                                                                                    | ValueSet                                 | [NeTEx only]                     |  |  |
|                          |                                                                                                    | →TypeOfPlace                             | TYPE OF PLACE                    |  |  |
| Data scope:<br>ANCILLARY | A <b>ResourceFrame</b> instance conforming to 'UK_PI_METADATA' shall contain definitions of the fixed <b>TypeOfFrame</b> instances and <b>TypeOfPlace</b> instances defined by the FXCP. |                                          |                                  |  |  |
| UK Data use              | Used to include profile r                                                                                                    | netadata for validating UK NPTG, NAPTAN, | and TransXChange code values.    |  |  |

#### 9.10 Handling large data sets

Some data sets can be very large; for example there will be several hundred thousand bus stops in an average sized European country, and even the timetable for a single line can be extensive; an urban bus route might have over 150 stops, and operate many different journey patterns on many different day types in two different directions; consequently the network timetable for a large city can also be large (10+ MB). Beyond a certain size, data files of any sort become hard to process and to transmit over the internet and so, for scalability, a modular approach to creating and handling data sets is needed.

The use cases for applications using data, together with the efficiency of the workflows that collect and distribute data, are also relevant for scaling decisions. For example, there is no point in aggregating data into a single large file (say all the bus stops in a country) if most users are only using a small subset of the data that concerns just their local area and which originates and can be distributed locally much more efficiently. NeTEx offers great flexibility in modularising datasets and the three FXCP or EPIP 'OFFER' frame types ('UK\_PI\_STOP\_OFFER', 'UK\_PI\_LINE\_OFFER' and 'UK\_PI\_NETWORK\_OFFER') have been chosen so that they can be used at different scales as needed. The following guidelines apply:

 Large data sets should be broken down into multiple files, for example by LINE (for timetables) or by area (for stop data exchanged without timetables). Thus, the likely size of the data set should be taken into consideration in choosing which type of FXCP or EPIP 'OFFER' frame to use, and in deciding the selection parameters for the frame.

- Within an FXCP or EPIP conformant document, data should be modularised into frames. For example, with an 'UK\_PI\_NETWORK\_OFFER' composite frame that holds data for multiple lines, the SERVICE PATTERNS for each LINE in the NETWORK should be placed in a separate ServiceFrame of EPIP type 'UK\_PI\_NETWORK' frame and the SERVICE JOURNEYS making up the schedule for each LINE should be placed in a separate TimetableFrame of FXCP type 'UK\_PI\_TIMETABLE'. The 'OFFER' frame will thus contain as many pairs of such 'NETWORK' and 'TIMETABLE' frames as there are lines in the network. Similarly, the stops in a 'UK\_PI\_STOP\_OFFER' file should be broken down by administrative zone or operator into separate SiteFrame instances of EPIP Type 'UK\_PI\_STOP.' The frame identifiers should indicate their respective contents (in the [frame-topic] parameter]. The prerequisites relationship can be used to indicate the specific dependencies between frames.
- Where data is split between files, the VersionFrame \ prerequisites relationship should be used to
  indicate dependencies on specific external data sets.

Note that the dimensions of different modes are very different (rail networks typically have far fewer stops and services) and so should be scaled differently. For example, in the UK, bus stop data (350,000+ instances) is packaged into separate XML documents for each administrative area (of which there are 140 or so) and is mainly used locally, while rail stop data (with only around 3,000 stops) is packaged into a single file for the whole country and is often used in a nation-wide context.

### 9.11 Responsibility for data

FXCP and EPIP conformant documents should indicate the organisation responsible for providing data, using the *responsibilitySetRef* attribute from *DataManagedObject*; a frame may contain data from multiple providers and different instances of *ResponsibilitySet*. A reference to a *ResponsibilitySet* should be specified at least on the outermost container frame.

The OPERATOR or the AUTHORITY providing the data should be specified in the UK\_PI\_COMMON frame. This may also include one or more definitions of a *ResponsibilitySet* that indicate the roles.

### NeTEx XML EXAMPLE

```
<CompositeFrame version="3.0" id="epd:UK:DFT:CompositeFrame_UK_PI_STOP_OFFER:082:NaPTAN"</pre>
                responsibilitySetRef="nptgAdminArea:082"
    <TypeOfFrameRef ref="fxc:UK:DFT:UK_PI_STOP_OFFER" versionRef="fxc:1.0" />
    <FrameDefaults>
        <DefaultCodespaceRef ref="naptan data"/>
        <DefaultResponsibilitySetRef version="any" ref="nptgAdminArea:082"/>
    </FrameDefaults
        <SiteFrame version="2.1" id="epd:UK:TFL:SiteFrame_UK_PI_STOP:082:NaPTAN">
            <TypeOfFrameRef ref="fxc:UK:DFT:UK_PI_STOP" versionRef="fxc:1.0" />
                 <Etc., etc., Specific Frame contents>
        </SiteFrame>
        <ResourceFrame version="2.1" id="epd:UK:TFL:ResourceFrame_UK_PI_COMMON:082:NaPTAN">
            <TypeOfFrameRef ref="fxc:UK:DFT:UK PI COMMON" versionRef="fxc:1.0" />
                <Etc., etc., Specific Frame contents>
            <re>ponsibilitySets></re>
                <ResponsibilitySet version="any" id=nptgAdminArea:082"</pre>
```

### 9.12 Completeness of data

NeTEx can in principle be used to exchange either a complete data set, or just the changes to it (a "delta"), as indicated by the *modification* attribute on *DataManagedObject*. For a delta, just the elements and the attributes that have changed are included (though if a child component changes its parent must be included too so as to give a context).

For simplicity, in the FXCP only <u>complete</u> data sets are exchanged, replacing any previous versions in their entirety; deltas are <u>not</u> exchanged. Thus, the **modification** attribute value should one of be 'new', 'revise', or 'unchanged', <u>not</u> 'delta', or 'delete'. The **modification** attribute only needs to be specified on the outermost container object – e.g. the **CompositeFrame**, though it is acceptable to also include values for it on individual objects.

Within the frame, all values required by FXCP for each element should be populated. A producer making an export must therefore handle four different cases:

- 1. Elements and attributes which are mandatory in the NeTEx schema (so must always be present).
- Elements and attributes which are optional in the NeTEx schema but mandatory in the FXCP (so shall always be populated).
- 3. Elements and attributes which are **optional in the FXCP**; these should be populated if the producer holds a value, but should be omitted if the producer system holds no value (i.e. a null or zero value or an empty set). See discussion of 'Empty values' below.
- Elements and attributes which are outside the FXCP; these should follow the same principles as used for (3).

## 9.12.1 Empty values

Many NeTEx elements and attributes are not mandatory. This leads to the question of what should appear in an XML document for them when there is no information held for them in a producer system?

In XML, if a field is optional and there is no value for it, three different actions are possible:

- 1) Omit the element altogether i.e. have no XML tag. (This is the treatment required by FXCP).
- Include the element with no content between the start and end tags, for example: <Name></Name>. (Note that this is not allowed for attributes that have enumerated values).
- 3) Include the element as an empty tag, e.g. < Name/>. Syntactically this is identical to (2).

When importing a **new** data set, the consumer system will only populate its repository with the values that are present in the export. Note however that if an attribute has a default value in the schema, this will be assumed for it.

When importing an **update to an existing data set** that is a **complete** export (as is always the case for the FXCP) - rather than, say, just a delta of changes) - a consumer system must not only update the content it holds with any values that are present in the export, <u>but also remove any existing values it holds</u> for attributes that were present in the first export but are now absent. In other word a complete export <u>replaces</u> all the content of existing elements on the consumer system, including any dependent children it contains, and any references it holds to other entities.

Note that this rule could lead to loss of data in a consumer system if it aggregates data for the same element from two different producer systems, the second of which is only sparsely populated. In practice in such a case a consumer system might chose to create a new version of the element that merges the data attributes – however this requires a process to determine the correct action to take

In contrast, if a system is updating from a delta (unlike in the FXCP) it only replaces the elements that are provided.

### 9.13 Data exchange

FXCP data exchange will be implemented through the export and consumption of files that are XML documents. Each file will contain a single **PublicationDelivery**, itself containing a single version frame of one of the permitted FXCP types).

Three different types of FXCP conformant XML document will be accepted as files:

- Line XML documents containing a single 'UK\_PI\_LINE\_OFFER' CompositeFrame (describing the stops, topology and timetable of a single line).
- Network XML documents containing a single 'UK\_PI\_NETWORK\_OFFER' CompositeFrame (providing the stops, topology and timetable of a multiple lines) Within the CompositeFrame there may multiple instances of the different FXCP specific frame types, for example a separate TimetableFrame for each LINE.
- Stop XML documents containing a single 'UK\_PI\_STOP\_OFFER' CompositeFrame (describing all the stops of a country, an authority or an operator). It will contain one or more 'UK\_PI\_STOP' SiteFrame instances; large groups of stops may be broken down by area, operator or mode.

Note that the same data may be required in more than one data set, so there will be a degree of redundancy across multiple files, in particular for elements such as OPERATOR, STOP PLACE, CONNECTION, that are used in many lines and timetables. This is, of course, valid and normal; a consumer can use the version numbers and/or **changed** attributes to determine the most recent version.

# 9.14 PublicationDelivery

The NeTEx publication schema (netex.publication.xsd) describes a PublicationDelivery element that is suitable for exchange either as a stand-alone XML document, or embedded in a SIRI Delivery (that is the response to a SIRI request for NeTEx data). Only the stand-alone document is used for the FXCP.

Thus, an FXCP conformant document wraps a single *PublicationDelivery* element around one or more "payload" *CompositeFrame* instances of the required FXCP *TypeOfFrame*. The *PublicationDelivery* acts as a container and simple header and is annotated with a time stamp.

A *PublicationRequest* element may be used to indicate the *Line, Network* or topographic region to which the data applies.

Other NeTEx elements not included in the FXCP profile may also be present (see discussion earlier) to augment or extend the content. It is also acceptable to include a *ResourceFrame* with FXCP metadata instances (ie a UK\_PI\_METADATA) that can be used to validate the references to FXCP *TypeOfFrame* and *TypeOfValue* instances.

Table 143 — PublicationDelivery –Element

| Classific ation | Name                 | Туре                     | Cardin<br>ality | Description                                                                                                    |
|-----------------|----------------------|--------------------------|-----------------|----------------------------------------------------------------------------------------------------|
|                 | version              | xsd:NMTOKEN              |                 | Version identifier of NeTEx schema being used.                                                                                                    |
|                 |                      |                          |                 | A NeTEx <b>Codespace</b> prefix, e.g. "ntx:1.1" may be included to help readers understand that the version is the schema version "ntx:1.1" and not the version of the FXCP or of the data itself. |
|                 | PublicationTimestamp | xsd:dateTime             | 1:1             | Time of output of data. Preferred format UTC. For example, $2017-07-26T13:52:00z$                                                                                                    |
| «FK»            | ParticipantRef       | ParticipantCodeType      | 1:1             | Identifier of system providing data. Often this will be the same as the DATA SOURCE but it is possible there may be multiple participant systems belonging to a single data source.                |
| «cntd»          |                      |                          |                 |                                                                                                    |
|                 |                      |                          |                 |                                                                                                    |
|                 | Description          | xsd:normalizedString     | 0:1             | Description of contents.                                                                                                    |
| «cntd»          | dataObjects          | dataObjects_RelStructure | 0:1             | NeTEx VERSION FRAMES making up publication.                                                                                                    |

# 9.14.1 Publication Request (Subcomponent of PublicationDelivery)

The *PublicationRequest* records which NeTEx objects were requested for inclusion in the document and the level of detail provided for them.

For FXCP the *PublicationRequest* states the *Line* or *Network* whose data is contained in the frame.

Table 144 — PublicationRequest – Service Element

| Classifica<br>tion | Name                  | Туре                                   | Cardinali<br>ty | Description                                                                                     |
|--------------------|-----------------------|----------------------------------------|-----------------|-------------------------------------------------------------------------------------------------|
|                    | RequestTimestamp      | xsd:dateTime                           | 1:1             | Time of request.                                                                                |
| «FK»               | <b>ParticipantRef</b> | ParticipantCodeType                    | 0:1             | Identifier of system requesting data.                                                           |
|                    | Description           | MultiingualString                      | 0:1             | Text description of the filter.                                                                 |
| «cntd»             | topics                | <u>NetworkFrameTopic</u>               | 0:*             | One or more request filters that describe selection criteria for data to be included in output. |
| «cntd»             | RequestPolicy         | NetworkFrameRequestPo<br>licyStructure | 0:1             | Policies to apply when fetching data specified by Topics.                                       |
| «cntd»             | SubscriptionPolicy    | FrameSubscription-<br>PolicyStructure  | 0:1             | Policies to apply when subscribing to data specified by Topics.                                 |

# 9.14.2 NetworkFrameTopic (Subcomponent of PublicationDelivery)

The *NetworkFrameTopic* specifies the selection criteria for including NeTEx objects in the publication.

For FXCP only the **NeteorkFilterByValue** is used in order to indicate the **Line** and/ or **Network**. It should also indicate the region (e.g. the area for which stop data is provided, or in which a network lies) as a **TopograhicPlace** 

Table 145 — NetworkFrameTopic – Service Element

|                 | 1                             |                                    |                  |                                                                                                    |
|-----------------|-------------------------------|------------------------------------|------------------|----------------------------------------------------------------------------------------------------|
| Classific ation | Name                          | Туре                               | Cardinality      | Description                                                                                                    |
|                 | Description                   | MultiingualString                  | 0:1              | Text description of the filter.                                                                                       |
| «cntd»          | sources                       | DataSourceRef                      | <mark>0:*</mark> | DATA SOURCE for data.                                                                                                 |
| «FK»            | CodeSpaceRef                  | CodeSpaceRef                       | 0:1              | CODE SPACE for data to select.                                                                                        |
| «cntd»          | ResponsibilityRoleAssignment  | ResponsibilityRole-<br>Assignment  | 0:1              | RESPONSIBILITY ROLE ASSIGNMENT to use or selection criteria for data to be included in output.                        |
|                 | Temporal scope                | CHOICE                             |                  |                                                                                                    |
|                 | a Current                     | EmptyType                          | 1:1              | Return just the values from the producer current at the time the response is created.                                 |
| »               | b ChangedSince                | dateTime                           | 1:1              | Return the values that have changed since the<br>specified point in time, including current and<br>superseded values. |
|                 | c CurrentAt                   | <del>dateTime</del>                | 1:1              | Return just the values that were current at the specified point in time.                                              |
| «cntd»          | d HistoricBetween             | ClosedTimestamp-<br>RangeStructure | 1:1              | Return all values created or updated between the specified period, including current and historic values.             |
| «cntd»          | e selectionValidityConditions | ValidityCondition                  | 1:*              | Validity conditions to apply when selecting data. Applies to frame.                                                   |
| «cntd»          | TypeOfFrameRef                | TypeOfFrame-<br>RefStructure       | 0:1              | Reference to a TYPE OF VERSION FRAME.                                                                                 |
|                 |                               | CHOICE                             |                  |                                                                                                    |
| «FK»            | a VersionFrameRef             | VersionFrame-<br>RefStructure      | 1:*              | Reference to a VERSION FRAME.                                                                                         |
| «cntd»          | b NetworkFilterByValue        | NetworkFilterByValu<br>eStructure  | 1:0              | Values for selecting by value                                                                                         |

# 9.14.3 NetworkFilterByValue (Subcomponent of PublicationDelivery)

 $\label{thm:continuity} The \textit{NetworkFilterByValue} \ specifies \ the \ selection \ criteria \ for \ including \ NeTEx \ objects \ in \ the \ publication.$ 

Table 146 — NetworkFilterByValue – XML Element

| Classifica<br>tion | Name               | Туре                        | Cardinal ity | Description                                        |
|--------------------|--------------------|-----------------------------|--------------|----------------------------------------------------|
| «FK»               | <u>LayerRef</u>    | <u>LayerRef</u>             | 0:1          | Area containing objects to be returned.            |
| «cntd»             | <b>BoundingBox</b> | <b>BoundingBoxStructure</b> | 0:1          | Area containing objects to be returned.            |
| «cntd»             | objectReferences   | (VersionOfObjectRef)        | 0:*          | Reference to ENTITIES to be returned.              |
|                    |                    |                             |              | Use REF with specific value to identify an object. |

|       |            |                     |     | Use REF with blank value to specify all object of the object type.  Use TypeofValueRef to specify categories of object to be included. |
|-------|------------|---------------------|-----|----------------------------------------------------------------------------------------------------|
|       |            |                     |     | In FXCP use to state the LINE if type of CompositeFrrame is for LINE_OFFER                                                             |
| cntd» | NetworkRef | NetworkRefStructure | 0:1 | Reference to a NETWORK.                                                                                                    |
| cntd» | places     | (PlaceRef)          | 0:* | Return all elements conerned with given place. FXCP can state Topographical Palce eg Country, region or araea                          |

## 9.14.4 PublicationDelivery example

The following fictional example shows a *PublicationDelivery* header for a 'UK\_PI\_LINE\_OFFER' for *Metrobus Line 1*. The frames making up the delivery are also indicated but their contents are omitted.

#### **NeTEx XML EXAMPLE**:

```
<PublicationDelivery version="ntx:1.1"</pre>
   xsi:schemaLocation=http://www.netex.org.uk/netex NeTEx_publication.xsd
   xmlns="http://www.netex.org.uk/netex"
    xmlns:xlink="http://www.w3.org/1999/xlink"
   xmlns:ifopt="http://www.ifopt.org.uk/ifopt"
   xmlns:gml=http://www.opengis.net/gml/3.2
   xmlns:core=http://www.govtalk.gov.uk/core
    xmlns:siri=http://www.siri.org.uk/siri
   xmlns:xsi="http://www.w3.org/2001/XMLSchema-instance">
        <PublicationTimestamp>2001-12-17T09:30:47.0Z/PublicationTimestamp>
        <ParticipantRef>mysis:SYS001/ParticipantRef>
        <PublicationRequest version="1.0">
            <RequestTimestamp>2001-12-17T09:30:47.0Z</RequestTimestamp>
             <topics>
                <NetworkFrameTopic>
                     <Current/>
                     <NetworkFilterByValue>
                         <objectReferences>
                              <TypeOfFrameRef ref="fxc:UK_PI_LINE_OFFER" versionRef="1.0" />
                              <OperatorRef version="1.0" ref="noc:METR"/>
                              <LineRef ref="mb:Line@1"/>
                         </objectReferences>
                         <places>
                              <CountryRef ref="uk" refPrincipality="iso1366-2:GB-ENG"/>
                              <TopographicPlaceRef</pre>
                                    ref="nptgLocality:E0054812">Crawley<'TopographicPlaceRef>
                         </places>
                 </NetworkFilterByValue>
            </NetworkFrameTopic>
        </topics>
        </PublicationRequest>
        <dataObjects>
            <CompositeFrame version="3.0" id="epd:UK: METR:CompositeFrame_UK_PI_LINE_OFFER:Line-1:mb"</pre>
                         reponsibilityetRef="mb:timetable_data"/>
                 <ValidBetween>
                     <FromDate>2019-01-01T09:02:30.0Z</fromDate>
                     <ToDate>2020-01:01T00:02:30.0Z</ToDate>
```

```
</ValidBetween>
            <TypeOfFrameRef ref="fxc:UK_PI_LINE_OFFER" versionRef="1.0" />
            <codespaces>
                <Codespace id="mb data">
                    <Xmlns>mb</Xmlns>
                    <XmlnsUrl>http://www.metrobus.co.uk/</XmlnsUrl>
                    <Description>Metrobus data/Description>
                </Codespace>
                <CodespaceRef id="fxc_metadata">fxc</CodespaceRef>
                <CodespaceRef id="epip_data">epd</CodespaceRef>
            </codespaces>
            <FrameDefaults>
                <DefaultResponsibilitySetRef ref="mb:timetable data"/>
                <DefaultCodespaceRef ref="fxc_data"/>
            </FrameDefaults
            <frames>
                <SiteFrame version="2.1" id="epd:UK:METR:SiteFrame_UK_PI_STOP:Line@1:mb">
                    <TypeOfFrameRef ref="fxc:UK_PI_STOP" versionRef="1.0" />
                            cprerequisites>
        <ResourceFrameRef version="any" ref="epd:UK:METR:ResourceFrame_UK_PI_COMMON:Line@1"/>
                            equisites>
    <Etc., etc., Specific Frame contents>
                </SiteFrame>
            <ServiceFrame version="2.1" id="epd:UK:METR:ServiceFrame_UK_PI_NETWORK:Line@1:mb">
                    <TypeOfFrameRef ref="fxc:UK_PI_NETWORK" versionRef="1.0" />
                           cprerequisites>
        <ResourceFrameRef version="any" ref="epd:UK:METR:SiteFrame UK PI COMMON:Line@1"/>
                            equisites>
    <Etc., etc., Specific Frame contents>
                </serviceFrame>
        <TimetableFrame version="2.4" id="epd:UK:METR:TimetableFrame_UK_PI_TIMETABLE:Line@1:mb">
                   <TypeOfFrameRef ref="fxc:UK_PI_TIMETABLE" versionRef="1.0" />
                            cprerequisites>
        <ServiceFrameRef version="any" ref="epd:UK:METR:ServiceFrame_UK_PI_COMMON:Line@1"/>
       <ServiceCalendarFrameRef version="any"</pre>
    ref="epd:UK:METR::ServiceCalendarFrame_UK_PI_CALENDAR:Line@1:mb-"/>
                            equisites>
    <Etc., etc., Specific Frame contents>
                </TimetableFrame>
<ServiceCalendarFrame version="1.6" id="epd:UK:METR:ServiceCalendarFrame_UK_PI_CALENDAR:Line@1">
                   <TypeOfFrameRef ref="fxc:UK PI CALENDAR" versionRef="1.0" />
   <Etc., etc., Specific Frame contents>
                </serviceCalendarFrame >
           <ResourceFrame version="1.6" id="epd:UK:METR:ResourceFrame_UK_PI_COMMON:Line@1:mb">
                    <TypeOfFrameRef ref="fxc:UK_PI_COMMON" versionRef="1.0" />
    <Etc., etc., Specific Frame contents>
                </ResourceFrame>
                <ResourceFrame version="1.0" id="fxc:UK:DFT:ResourceFrame_UK_PI_METADATA:FXC">
                   <TypeOfFrameRef ref="fxc:UK_PI_METADATA" versionRef="1.0" />
   <Etc., etc., Specific Frame Fixed contents>
               </ResourceFrame>
            </frames>
```

```
</compositeFrame>
</dataObjects>
</PublicationDelivery</pre>
```

#### 9.15 Names of files for FXCP documents

It is helpful to developers and automated workflow applications if the names used for XML document give an indication of their contents and are uniform (and unique).

The following file name structure (which is the same as for the European profile) is recommended for any file disseminating FXCP conformant documents:

 $[prefix] - [fxcp-version] \_ [country-code] \_ [provider-code] \_ [profile-type] \_ [doc-topic] \_ [creation-date] \\ Where:$ 

- [prefix] A fixed prefix agreed upon by the exchange partners, here 'FX-PI'
- [fxcp-version] Major version number of the FXCP; currently '01'
- [country-code] Country ISO code.
- [provider-code] Producer code (use 'NAP' if coming from a national access point). Variable length. Normall this will be the same as the provider code on the composite frame within the NeTEx document.
- [profile-type] FXCP Offer Profile type (LINE, NETWORK or STOP).
- [doc-topic] Topic according to profile subtype (as for the frame topic). All names are (short name, fewer than 15 characters, made only of letters (uppercase and lowercase), numbers and hyphen "-"). The FXCP [doc-topic] should correspond to the [frame-topic] specified in 9.4.3 and the publication header (9.14). '+' can be used to link multiple topics.
  - For 'UK\_PI\_NETWORK\_OFFER', short name or code of network;
  - For 'UK\_PI\_LINE\_OFFER': LINE number or name if no number is available
  - For 'UK\_PI\_STOP\_OFFER', name or code of LINE, NPTG ADMINISTRATIVE ZONE or TOPOGRAPHIC PLACE for which the stops are included.
- [creation-date] Date of creation of the XML document (YYYMMDD). If multiple versions need to be distinguished within the same day a time-HHMM can be appended.
- $-\!-\!$  All fields are separated as indicated either by a hyphen "-" or by an underscore "\_".

### Example file names:

```
FX-PI-01_UK_DFT_STOP_NaPTAN-AdminArea-110_20160302.xml
FX-PI-01_UK_DFT_STOP_NaPTAN-AdminArea-060+086+110_20230909.xml
FX-PI-01_UK_DFT_STOP_NpTG-UK_20150705.xml

FX-PI-01_UK_METR_LINE_METR-1_20200704.xml
FX-PI-01_UK_FYOR_LINE_FYOR-48_20200704.xml
FX-PI-01_UK_FBRI_NETWORK_FBRI-WOE_20190202.xml
FX-PI-01_UK_FYOR_LINE_FYOR_20200704.xml
```

FX-PI-01\_UK\_TBD\_STOP-OFFER\_WIMBLEDON-accessibility\_20140601.xml

NX-PI-01\_GE\_BVB\_LINE-3\_20161201.xml
NX-PI-02\_FR\_FR1\_NETWORK\_RATP\_20171105.xml
NX-PI-01\_UK\_DFT\_STOP\_AdminArea-470+471\_20171212.xml

#### 9.16 Extending the profile

The choices made by the FXCP-NT deliberately limit-what can be exchanged to the minimal subset of NeTEx needed for exchanging a timetable (and the FXCP-FM to the elements needed to describe a fare tariff, products and prices). In practice, it may be that the FXCP mostly fits a particular intended use (and that the FXCP rules and principles are helpful to adopt), but certain extensions are required to meet slightly different local needs or a particular application.

Since the profile is merely an agreement on how to use the NeTEx and not a modification to the underlying schema, the full capabilities of NeTEx remain available for use as local extensions.

However, if users wish to deploy FXCP based data sets with local extensions, but still keep the data set usable as an FXCP conformant document that is readable by any FXCP capable consumer system, the extensions should be used in a manner consistent with the FXCP's principles and conventions. Therefore, the following rules shall apply to any extensions to the profile.

- For the addition of further NeTEx attributes not selected by the FXCP, (i.e. Attributes available in the NeTEx schema for object types that are already selected by the FXCP):
  - Excluded attributes are allowed, but the object semantic and consistency of the conformant data shall not be harmed when these attributes are ignored.
- For the addition of further NeTEx object types not selected in the profile (but available in the NeTEx schema):
  - It shall not be mandatory for additional objects to be present in order for the FXCP part of the data set to be consistent (i.e. the FXCP data in the profile's frames shall remain fully self-consistent even if there are some extensions).
  - Instances of any additional object types should preferably be placed in a separate VERSION FRAME; this may even be in a separate file. The frame should be given a *TypeOfFrame* with a persistent identifier and of a specified version level.
  - If placed in the same frame as the FXCP conformant contents (as will necessarily be the case for small
    extensions, as when using an extra subcomponent or attribute that require the context of an existing
    object), the additional objects should follow the same behavioural rules as the objects in the profile
    as to identifiers, versioning, etc.
- For further custom **extensions** to NeTEx (for features not covered by the NeTEx schema):
  - o The normal FXCP principles should be applied (e.g. for stable unique identifiers, etc.)
  - $\circ\quad$  Only the KeyValue extension mechanism is accepted (not the Extensions tag).
  - The KeyValue extension shall never be used if there is a corresponding NeTEx concept or attribute that expresses the same meaning – the native NeTEx mechanism should be used in preference.

We may thus characterise three ways of using an FXCP profile (which might be assessed and noted by a profile conformance validator tool) as follows:

- 1. Strict conformance: populating only those element types and attributes specified in the profile.
- Augmented conformance: populating only those element types specified in the profile but also possibly
   (i) extra attributes (including extra *TypeOfValue* instances with which to classify FXCP elements), (ii) using additional enumeration values, (iii) adding *KeyValue* instances.
- Extended conformance: Adding additional NeTEx object types as well as augmenting the existing FXCP classes.

A producer system can indicate the nature of the intended conformance of a frame using a KeyValue.

# NeTEx XML EXAMPLE:

```
<Value>strict</Value>
  </KeyValue>
</keyList>

<TypeOfFrameRef ref="fxc:UK:DFT:UK PI STOP" versionRef="fxc:1.0" />
```

### 10 Profile compliance and data quality checking

The checking of profile conformance and of data quality is extremely important for achieving successful interoperability. Data producers need a means to verify that their output is correct and usable. Data consumers need to know that any FXCP compliant document meets a reasonable set of quality criteria before they even attempt to use it. There also needs to be a process for resolving issues in exported data with the producer.

### 10.1 Methods of checking the quality of data

There are three main methods of checking data quality:

- 1. XML validator: A general purpose XML tool that automatically checks a document against the rules in an XML schema ("XSD") as to the use of tags, data types, referential integrity, etc. XML validators are not specific to NeTEx they are included in most XML editors and in tools such as JAXB that are used to parse an XML document when importing it into a computer system. Thus, they can be used "off the shelf" and require no extra development effort. The result of an XML validation is binary either a document passes or it fails. It is not advisable to import a document that has failed validation as it may not even parse correctly. An FXCP document must validate against the NeTEx\_publication.xsd schema using any mainstream validator.
- 2. Profile validator: A software tool specially written for a particular schema that reads a profile compliant document that has passed XML validation and checks for additional rules that are not enforced by the XML validator. (They are not enforced either because XML does not support such a check; or because the rule does not always apply and so an XML mechanism is not used since the applicability of XML constraints cannot be conditional).
  - There may be different degrees of severity associated with different profile rules, e.g. "fatal error", "minor error", "warning", etc.; and it may still be possible to import a document containing non-fatal errors into a consumer system and even to correct certain types of error automatically while doing so. For example, a validator could flag whether conformance of a given document was strict or augmented, or lacks particular attribute values required by the profile but not by the schema.
  - A profile validator may apply many different types of quality rule, some of general applicability to the schema and some very specific to its business requirements. See further below.
- 3. Hand-checking. It can still be useful to inspect a document by hand, in particular when resolving conformance or quality issues between producer and consumer. A major advantage of XML over many other data formats (such as CSV or a binary representation) is that XML documents have a well organised structure and label every data element with meaningful tags, making it relatively easy for a human to read them. Most XML document editors include sophisticated formatting and search capabilities for examining documents. Organising and

nesting the elements so that related elements are close together and in contexts can further improve readability – the FXCP nesting rules are intended to facilitate this. The inclusion of names and labels on references can also help, and is recommended in particular for external references.

### 10.2 Quality issue resolution

Regardless of the method, a consumer who detects an issue in data will typically need to inform the relevant originator of the data about the issue in order to get it resolved (the originator is not necessarily the producer, who may just be acting as an aggregator of data coming from other sources). A *DataSource* with a contact email shall be specified at the frame level and more specifically if needed. A *ResponsibilitySet* shall be included to assign responsibility to a named organisation. The *ContactDetails* for an *Operator* or *Authority* must be populated.

#### 10.3 Profile validator rules

Profile validators can vary in their degree of generality; for example, they may check just the rules inherent in a semantic model that apply to any document implementing a given schema, or also those additional rules that apply to a particular profile such as the FXCP.

We can distinguish four levels of generality in such rules that a validator might implement.

- General purpose: The rules and constraints that always apply since they are inherent in the semantics of the model on which the schema is based – in the case of FXCP the Transmodel conceptual model as interpreted for NeTEx.
  - Many rules are inherent in the meaning of the conceptual model. For example, that a ServicePattern must contain at least two instances of StopPointInServicePattern (i.e. has at least an origin and a destination). A complicating factor however is that for the purposes of data exchange, the applicability of a rule may depend on the use case; that is the rule may be true, but the actual level of detail of data required by an application may mean that detailed data elements do not need to be exchanged (and may not even be populated in a model). For example, in principle a StopPlace will always have at least one Quay, but if details about the Quay are not relevant to an application, there may be no need to exchange them. Thus, the relevance of many rules may be specific to a profile (see 10.3below).
  - The rules applied can include heuristics as to the plausibility of the real-world geometry or physics of the entities they represent. Such rules can be used to detect basic errors in the data. For example, that successive *ScheduledStopPoint* instances used in a *ServicePattern* are an unlikely distance apart for the mode of transport, or that their sequence of *PassingTime* instances would require an excessive vehicle speed.
  - A validator may draw on further data sets to check the correctness of data. For example, data from a GIS system (such as Open Street Map) could be used to check that the spatial coordinates of bus stops are adjacent to a road; addresses can readily be verified against an address data base; or a dictionary can be used to check that text elements are correctly spelt according to their indicated language.
  - A profile validator may apply rules across multiple documents (XML validators usually work on only a single document); so that external references may be resolved and checked.

- Parameterised: NeTEx includes a few elements that can be used to describe the use of data in specific profiles. A general-purpose validator can be parameterised to read these elements and apply the additional rules and constraints that they describe. See 'Metadata for Profiles' below.
  - Such rules can be used in particular to check which elements should be present in the profile (described by a *TypeOfFrame*) and which code values can be used (described by a *TypeOfValue*).
- **3. Profile specific:** A profile specific profile will encode additional rules and restrictions that are specific to the business requirements of the profile's intended use.
  - Rules can include additional semantic assumptions: For example, in EPIP, the restriction of a StopPlace hierarchy to two levels.
  - Rules can constrain the permitted nesting and organising of data elements when multiple alternatives are possible.
  - External references to data in reference data sets can be checked against a database known to the validator. For example, references to a stop could be checked in against NaPTAN, or to an operator against the National Operator Code database.
  - A validator can check whether the document is a self-contained issue (i.e. entirely new or a complete replacement for a previous version) or a delta (i.e. may comprise only a partial dataset and also include deletions).
  - Rules can also relate to the completeness, relevance and plausibility of data content of a profile. See examples of each category in 10.5. below.
- 4. **Optional rules for custom use of a profile:** When using a profile, there may be additional strictures (for example, that accessibility data be present, or translation into an additional language) that apply only when using it for a particular application.
  - Such rules might be implemented by a separate, stricter profile validator but might typically
    be treated as optional rules for a more general validator that can be selected at runtime, E.g.
    "check for translations into Welsh", "check that accessibility data is present", etc.

Note: As is the case with XML validators, it is likely that different profile validator tools from different developers will make a slightly different interpretation of the profile rules, as well as being subject to different "bugs"; consequently, some datasets may validate successfully with some tools but not with others. In order to maximise interoperability between systems, it is recommended that shared open source tools be used (when available) that can be run by both producers and consumers alike.

### 10.4 Metadata for profiles

NeTEx contains several element types and attributes that of are use for describing some of the additional validation rules of a specific profile – as such, they really describe metadata (data about data) rather than "payload" data content. They can be used to define frame types and reserved code values that apply to all profile conformant documents. The metadata mechanisms are described individually elsewhere but are summarised below. A general profile validator can be parameterised to use these values to apply additional checking of the content of a profile conformant document.

— **TypeOfFrame**: specifies the elements and attributes allowed in a frame. (see 6.4.2).

- TypeOfValue: specifies the allowed values for open code lists (TypeOfValue is abstract; it is specialised as concrete types for different entities, e.g. TypeOfLine, TypeOfPlace, etc). A TypeOfZone is used in the EPIP to specify the monomodal and general stop classifications, and in the FXCP to retain legacy NaPATN classifications.). See 6.5.1.
- ValueSet: groups a set of instances of TypeOfValue. See 6.5.2.
- VersionFrame / prerequisites: indicates which other frames are needed to form a coherent set
  of data. See 6.4.3. This is relevant in particular for indicating the internal dependencies within a
  NETWORK\_OFFER frame which may contain many different component frames, and for
  summarising external frame use.
- *KeyList:* can indicate optional characteristics for which a validator may check. Use in the x to indicate if conformance is meant to be *strict* or otherwise. See 6.1.5.

### 10.4.1 Profile metadata frames for FXCP

A set of frames with metadata values are provided that can be used by implementers. These comprise a *CompositeFrame* with a separate metadata frames for the FXCP, NPTG, NaPTAN, TransXChange, and FareXChange mappings. The relevant frames may be included in a FXCP compliant document and used for internal referential integrity checking; an XML validator will check automatically that only the correct values have been used.

| Data set | Contents                   | Frame of metadata                                        |  |
|----------|----------------------------|----------------------------------------------------------|--|
| FXCP     | CompositeFrame             | fxc:UK:DFT:TypeOfFrame_UK_PI_METADATA_OFFER:FXCP         |  |
| FXCP     | Frame Types                | fxc:UK:DFT:ResourceFrame_UK_PI_METADATA_FRAMES:FXCP      |  |
|          |                            |                                                          |  |
| NPTG     | NPTG code values           | fxc:UK:DFT:ResourceFrame_UK_PI_METADATA:NPTG:nptg        |  |
| NPTG     | NPTG Country definitions   | fxc:UK:DFT:ResourceFrame_UK_PI_METADATA:UKM:nptg         |  |
| NaPTAN   | NaPTan code values         | fxc:UK:DFT:ResourceFrame_UK_PI_METADATA:NaPTAN:napt      |  |
|          |                            |                                                          |  |
| TXC      | TransXChange code values   | txc:UK:DFT:ResourceFrame_UK_PI_METADATA:TransXChange:txc |  |
| TXC      | TransXChange day types     | fxc:UK:DFT:ServiceCalendarFrame_UK_PI_CALENDAR:TXC:txc   |  |
|          |                            |                                                          |  |
| FXC      | FareXChange code values    | txc:UK:DFT:ResourceFrame_UK_PI_METADATA: FareXChange:fxc |  |
| FXC      | FareXChange default values | fxc:UK:DFT:FareFrame_UK_PI_METADATA:FareXChange:fxc      |  |

### 10.5 Summary of data quality rules for FXCP and EPIP

The following table provides an overview of relevant quality checking rules that may be applied to an EPIP or FXCP conformant document, grouped approximately according to the criteria discussed above and with the appropriate validation mechanism indicated. The list is not exhaustive.

Table 147 — Data quality checking rules

| Туре | Checking rule | Description |
|------|---------------|-------------|
|      | category      |             |

| А | XML syntax conformance                          | The syntax of the XML in the document shall fully conform to the NeTEx XSD, as proven by successful validation with an XML validator. This will check:                                                                                                    |
|---|-------------------------------------------------|----------------------------------------------------------------------------------------------------|
|   |                                                 | — Tag names, tag order, tag nesting.                                                                                                    |
|   | (XML validator)                                 | <ul> <li>Whether elements are required by the schema and their permitted<br/>multiplicity (cardinality).</li> </ul>                                                                                                    |
|   |                                                 | — The formats of data attributes:                                                                                                    |
|   |                                                 | <ul> <li>The use of built-in simple data types (date, time, integer, boolean,<br/>decimal, lang, URI, etc).</li> </ul>                                                                                                    |
|   |                                                 | <ul> <li>The use of NeTEx defined simple data types: (ObjectIdType, Email,<br/>Longitude, Latitude, LengthType, DistanceType, etc.)</li> </ul>                                                                                                    |
|   |                                                 | The use of enumerated vales.                                                                                                    |
| В | Referential integrity                           | Uniqueness and referential integrity constraints should be upheld; <u>as proven by successful validation with an XML validator.</u>                                                                                                    |
|   | (XML validator –                                | <ul> <li>All identifiers should be assigned to the correct <i>Codespace</i> and must not<br/>accidentally correspond to those of another data provider.</li> </ul>                                                                                                    |
|   | internal, General Profile validator - external) | <ul> <li>All identifiers shall be unique within the document within their codespace<br/>and uniqueness scope.</li> </ul>                                                                                                    |
|   | ,                                               | <ul> <li>Internal references to data elements shall be present in the same XML document.</li> </ul>                                                                                                    |
|   |                                                 | <ul> <li>A version value should be specified for all internal references so that they are<br/>checked by an XML validator.</li> </ul>                                                                                                    |
|   |                                                 | External references must also be correct (checkable with a Profile validator)                                                                                                    |
|   |                                                 | <ul> <li>External references should be valid references. i.e. present in another<br/>available dataset.</li> </ul>                                                                                                    |
|   |                                                 | <ul> <li>A versionRef value should be specified for all external references so that they are flagged as such.</li> </ul>                                                                                                    |
|   |                                                 | <ul> <li>Referenced elements should correspond to the expected entity type and instance of the reference. (For example, the <i>id</i> of a reference to a <i>StopPlace</i> shall not correspond to the <i>id</i> of a <i>Line</i>, nor to a <i>StopPlace</i> other than the one expected, etc.).</li> </ul> |
|   |                                                 | Reference to external resources should be correct.                                                                                                    |
|   |                                                 | <ul> <li>Any specified Urls should exist.</li> </ul>                                                                                                    |
|   |                                                 | <ul> <li>Referenced images and other resources should exist and be of the expected<br/>MIME type.</li> </ul>                                                                                                    |
|   |                                                 | — Etc.                                                                                                    |

|   | T                                       |                                                                                                    |  |
|---|-----------------------------------------|----------------------------------------------------------------------------------------------------|--|
| С | General profile conformance             | The populating of data values in a profile conformant document shall fully conform to the choices of the profile, as specified any metadata specified as NeTEx elements:                                                                                                    |  |
|   | (General Profile validator)             | <ul> <li>Only the objects required for strict conformance with the profile are<br/>necessarily expected to be used when a document is imported.</li> </ul>                                                                                                    |  |
|   |                                         | — Any additional data elements, present say for an augmented or extended conformance, must uphold the profile principles for use (see 'extending the schema' above). In particular they must not overlap with the content of any of the elements present in strict conformance. It should be possible to use the strict content without reference to any of the additions. |  |
|   |                                         | <ul> <li>A Codespace shall be given for all identifiers.</li> </ul>                                                                                                    |  |
|   |                                         | <ul> <li>Data elements of a given class must be placed only in the version frame type<br/>or types specified by the profile.</li> </ul>                                                                                                    |  |
|   |                                         | <ul> <li>The version frames for the strict and augmented content shall be classified<br/>with the correct <i>TypeOfFrame</i> instances specified by the profile.</li> </ul>                                                                                                    |  |
|   |                                         | — Etc.                                                                                                    |  |
| D | Common NeTEx semantic rules conformance | Rules relating to the use of NeTEx elements arising from the real-world semantic of the objects that they represent; that cannot be or are not expressed in the XML but which apply to any NeTEx schema.                                                                                                    |  |
|   | (General Profile                        | <ul> <li>The Submode must be consistent with the TransportMode ('schoolBus' is not<br/>a submode of 'train').</li> </ul>                                                                                                    |  |
|   | validator)                              | <ul> <li>— A ServicePattern must have a minimum of two ScheduledStopPoints;</li> </ul>                                                                                                    |  |
|   |                                         | — The type and mode of a <b>ScheduledStopPoint</b> must be consistent with that of                                                                                                    |  |
|   |                                         | any <b>StopPlace</b> to which it is assigned with a <b>PassengerStopAssignment</b> . (a<br><b>ScheduledStopPoint</b> with <b>StopType=</b> 'onstreetBus' should not be assigned to<br>a <b>StopPlace StopType=</b> 'trains' and should be used by a <b>Line</b> of 'bus' mode);                                                                                            |  |
|   |                                         | <ul> <li>Every StopPointInJourneyPattern shall, for all associated Journeys, have one associated PassingTime; every stop except the last shall have a DepartureTime; the first stop shall not have an ArrivalTime, and the last stop</li> </ul>                                                                                                    |  |
|   |                                         | shall <i>only</i> have an <b>ArrivalTime.</b>                                                                                                    |  |
|   |                                         | <ul> <li>PassingTimes should be successive along a ServicePattern in proportion to<br/>the known distances and a plausible speed for the Mode and VehicleType.</li> </ul>                                                                                                    |  |
|   |                                         | <ul> <li>DayOffSet values in a sequence of times should not decrease.</li> </ul>                                                                                                    |  |
|   |                                         | <ul> <li>For a timetable, there should be a service (i.e. ServiceJourney instances) available on every calendar day. Days without services (per Line or Network) should be checked and raise some warning.</li> </ul>                                                                                                    |  |
|   |                                         | <ul> <li>The members of a group should be of the correct type for the group and<br/>should be unique within the group.</li> </ul>                                                                                                    |  |
|   |                                         | <ul> <li>A ServicePattern should be contained in a similar spatial corridor to its<br/>corresponding "inverse" ServicePattern, and should be the approximate</li> </ul>                                                                                                    |  |

|   |                                                     | reverse of it (i.e. share a minimum number of references to the same  ScheduledStopPoint instances, used in a reverse order).  — Instances of JourneyPart shall be given in sequential order within the                                                                                                    |  |
|---|-----------------------------------------------------|----------------------------------------------------------------------------------------------------|--|
|   |                                                     | ServicePattern of a ServiceJourney.                                                                                                    |  |
|   |                                                     | — Etc.                                                                                                    |  |
| Ε | Specific profile conformance                        | The populating of data values in a profile conformant document shall fully uphor the specific semantics of the profile:                                                                                                    |  |
|   | (EPIP & FXCP<br>Profile validators)                 | <ul> <li>The additional profile limitations on the normal Transmodel/ NeTEx<br/>semantics shall be followed. For example, the restriction of a StopPlace<br/>hierarchy to two levels.</li> </ul>                                                                                                    |  |
|   |                                                     | <ul> <li>A StopPlace must be categorised with a TypeOfPlace as 'epip:general' or<br/>'epip:monomodal'.</li> </ul>                                                                                                    |  |
|   |                                                     | UK For the FXCP, it can be assumed that all STOP PLACEs are 'epip:monomodal' unless specified otherwise                                                                                                    |  |
|   |                                                     | The rules for encoding profile identifiers shall be followed.                                                                                                    |  |
|   |                                                     | <ul> <li>The specified profile rules for organising and nesting the objects in a frame<br/>shall be followed. (in particular where the profile requires the inline<br/>embedding of ancillary elements that the NeTEx schema also allows to be<br/>placed separately and cross referenced).</li> </ul>                                                            |  |
|   |                                                     | — The 'epip_data' Codespace (with prefix 'epd') is reserved for EPIP metadata.                                                                                                    |  |
|   |                                                     | UK The 'fxc_dat'a Codespace (with prefix 'fxc' is reserved for FXCP metadata.  —                                                                                                    |  |
|   |                                                     | — Etc.                                                                                                    |  |
| F | Data Completeness  (EPIP & FXCP Profile validators) | All data required to make the data consistent and usable as a coherent set shall be available. The notion of 'completeness' depends on the intended use case; for example, whether all stops or just the stops that are used by a line should be present; or whether only current data is needed or future data as well.  Examples for the FXCP and EPIP include: |  |
|   |                                                     | <ul> <li>— A UK_PI_LINE_OFFER CompositeFrame shall contain all the information<br/>(frames and content objects) required to properly describe a Line.</li> </ul>                                                                                                    |  |
|   |                                                     | <ul> <li>Definitions must be present for all the StopPlaces used by a Line through its<br/>Route and ServicePattern instances.</li> </ul>                                                                                                    |  |
|   |                                                     | — A StopPlace should reference at least one TopographicPlace.                                                                                                    |  |
|   |                                                     | <ul> <li>A ScheduledStopPoint shall be assigned to a StopPlace with at least one<br/>StopPlaceAssignment.</li> </ul>                                                                                                    |  |
|   |                                                     | <ul> <li>A <i>Line</i> should have one or more <i>Route</i> instances and its routes shall have one or more <i>ServicePattern</i> instances,</li> </ul>                                                                                                    |  |

|   |                                               | — A ServicePattern shall have at least two ScheduledStopPoint instances.                                                                                                    |
|---|-----------------------------------------------|----------------------------------------------------------------------------------------------------|
|   |                                               | — A ServiceJourney shall have a ServicePattern.                                                                                                    |
|   |                                               | — Every <b>ServiceJourney</b> shall have at least one <b>DayType</b> .                                                                                                    |
|   |                                               | A DayType will have sufficient PropertiesOfDay to characterise it.                                                                                                    |
|   |                                               | — A ServiceJourney shall have a ServicePattern.                                                                                                    |
|   |                                               | <ul> <li>ServiceJourney instances that have a similar Direction and DayType and<br/>JourneyPattern shall be grouped with a GroupOfServices.</li> </ul>                                                                                                    |
|   |                                               | Data shall be valid and current for the specified validity period.                                                                                                    |
|   |                                               | — Etc.                                                                                                    |
| G | Data Plausibility (General Profile validator) | Values of parameters should be plausible against common sense measures. (For example, the <i>StopPlace</i> instances for London are not located on the equator; a bus doesn't drive at 200 km/h, in an urban context there is not 750 km distance nor a 17 hour travel time between two successive stops of a bus route, etc.). Such measures can be applied to objects with dimensional attributes such as length, distance and time. |
|   |                                               | Dimensional values should be in the units specified for their data type.                                                                                                    |
|   |                                               | The spatial separation of stops should be appropriate to the mode of transport.                                                                                                    |
|   |                                               | <ul> <li>The spatial coordinates of StopPlace and TariffZone instances should lie within the bounds of their TopographicPlace.</li> </ul>                                                                                                    |
|   |                                               | The distance between instances of <b>StopPlaceComponent</b> ( <b>Quay</b> , <b>StopPlaceEntrance</b> , etc) within a single StopPlace should allow a possible walk from one to the other within a reasonable time.                                                                                                    |
|   |                                               | Nested instances of <i>StopPlace</i> should be sufficiently close to each other to allow a possible walk from one to the other within a few minutes.                                                                                                    |
|   |                                               | <ul> <li>Transfer times at an interchange (as specified variously on <i>Connection</i>,         SiteConnection, and <i>DefaultConnection</i>) should be appropriate to the <i>Mode</i> and size of the interchange and any specific <i>Connection</i> distances.     </li> </ul>                                                                                                    |
|   |                                               | Dates should lie within a few years of the present, durations should be plausible for their usage.                                                                                                    |
|   |                                               | — The public identifiers used to label platforms lines, stops etc should be unique within their expected scope of use. (For example, many towns and operators will have a 'Line 1', but there should only be one 'Line 1' (at least per <i>Operator</i> ) in a given town).                                                                                                    |
| Н | Data Relevance                                | Documents should not contain irrelevant or unused instances of data (this                                                                                                    |
|   | (Profile validator)                           | requires a notion of which elements in a frame are the primary payload for the profile).  For example, for the EPIP and the FXCP:                                                                                                    |
| L | 1                                             |                                                                                                    |

|   |                                       | <ul> <li>Every StopPlace present in a document, or one of its components should be used by at least one ScheduledStopPoint.</li> <li>Every TopographicPlace present in a document, or one of its components</li> </ul>                                                                                                    |
|---|---------------------------------------|----------------------------------------------------------------------------------------------------|
|   |                                       | should be used by at least one <b>StopPlace</b> or <b>TariffZone'</b>                                                                                                    |
|   |                                       | — Every <b>ServicePattern</b> should be used by at least one <b>ServiceJourney</b> .                                                                                                    |
| ĺ |                                       | <ul> <li>Empty tags should not be used for unpopulated attributes (see discussion of<br/>Empty values 44).</li> </ul>                                                                                                    |
|   |                                       | <ul> <li>Ancillary elements such as DayType, Operator, Authority should all be<br/>referenced at least once.</li> </ul>                                                                                                    |
|   |                                       | — Etc.                                                                                                    |
| I | Data correctness                      | Data values should accurately describe the real world entities they are meant to represent.                                                                                                    |
|   | (Manual inspection against real-world | <ul> <li>For an UK_PI_NETWORK_OFFER, all the lines of a <i>Network</i> shall be described.</li> </ul>                                                                                                    |
|   | evidence)                             | Names should be correct and spelled right.                                                                                                    |
|   |                                       | Labels and identifiers of stops and services should be correct.                                                                                                    |
|   |                                       | Spatial coordinates for objects are correct.                                                                                                    |
| Ì |                                       | — All the instances of <i>ServiceJourney</i> for a <i>Line</i> shall be specified.                                                                                                    |
|   |                                       | <ul> <li>All the instances of a <i>Line</i> for a given <i>Network</i> shall be specified.</li> </ul>                                                                                                    |
|   |                                       | Passing times should be correct.                                                                                                    |
|   |                                       | Days of operation should be correctly stated as the properties of a <i>DayType</i> .                                                                                                    |
|   |                                       | — Etc.                                                                                                    |
| J | Application specific constraints      | The business requirements of some applications may require specific data attributes to be populated that are not mandatory in the profile. For example, a system providing information for deaf or blind persons may require that the <i>AudibleSignsAvailable</i> and <i>VisualSignsAvailable</i> always present in the data. |
|   | (Custom profile validator)            | Thus, it may be necessary to specify further stricter constraints on certain elements and usages the are beyond the scope of the strict EPIP.                                                                                                    |

# 10.6 Referential integrity (automatic)

As explained in section 6.1.10, **internal** references within a document shall specify the version of the referenced object in the *version* attribute and will be check by the XML validator; **external** references document should specify the version of the referenced object in the *versionRef* attribute (and so will be ignored by the XML validator).

Examples of uses of the version with an actual version and with the dummy "  $\!any\!$  " version:

Formatted: Font: Italic

# NeTEx XML EXAMPLE

Declaration of a route 'MB@1':

```
<Route version="5.6" id="mb:MB@1> </Route>
```

Versoned Internal and external reference to the route:

```
<RouteRef version="5.6" ref="mb:MB@1">INTERNAL</RouteRef>
<RouteRef versionRef="5.6" ref="mb:MB@1">EXTERNAL</RouteRef>
```

Unversioned internal and external reference to the route:

```
<Route version="any" id="mb:MB@1">
</Route>

<RouteRef version="any" ref=" mb:MB@1">INTERNAL</RouteRef>
<RouteRef versionRef="any" ref=" mb:MB@1">EXTERNAL</RouteRef>
```

### 11 Mapping UK data to the profile

The following section discusses the mapping of the different data sets to the FXCP.

#### 11.1 General differences between UK PT Data schemas and NeTEx

There are a number of general differences between NeTEx and the UK NPTG, NaPTAN, TransXChange schemas.

- NeTEx uses a single schema, with different types of specific version frames (ServiceFrame, TimetableFrame, etc.), rather than having different schemas for each data set as have NPTG, NaPTAN, and TransXChange.
- Most NeTEx data attributes are optional, including a number that are mandatory in NPTG, NaPTAN, and TransXChange.
- As well as having fixed enumerations to classify stops and other elements, NeTEx allows for openended code enumerations to classify many entities. These can be used to retain the legacy UK classifications in NeTEx data set to facilitate "round-trip" exchange.
- NeTEx uses uniform mechanisms for assigning responsibility for data elements that are more general than the Administrative Areas of the NPTG.

### 12 Mapping UK Gazetteer data to the UK profile

This section discusses the mapping of NPTG data to the basic profile.

# 12.1 Overall organisation of NPTG locality data in NeTEx

Each NPTG document exchanges the locality and Plusbus tariff zone data for the entire UK, as NptgLocality and *PlusBusZone* elements grouped within a *NPTG* element.

In NeTEx, the equivalent data is grouped in a SiteFrame. A CompositeFrame can be used to group the data as a coherent set with other types of data with the same validity conditions;

- An NPTG element is equivalent to a NeTEx SiteFrame (usually wrapped within a CompositeFrame)
   In the FXCP, data for the TypeOfFrame should be UK\_PI\_STOP.
   A ResponsibilitySet corresponding to the overall NPTG Administrative Area should be declared on
- each frame (in this case always 'nptg:dft)'.

In NaPTAN and TransXChange, stop data includes references to *NptgLocality* instances. NeTEx data sets for stops can similarly include references to NeTEx TopographicPlaces corresponding to NptgLocality instances.

# 12.1.1 Codespaces for NPTG data

The following codespaces should be used for NaPTAN data in the FXCP.

Table 148 — Codespaces for NPTG data

| Prefix         | URL                             |        | NaPTAN elements    | NeTEx                                       |
|----------------|---------------------------------|--------|--------------------|---------------------------------------------|
| nptgLocality   | http:naptan.org.uk/nptgLocality | data   | NptgLocality       | TopographicPlace                            |
| nptgTariffZone | http:naptan.org.uk/plusbus      |        | PlusBusZone        | TariffZone   FareZone                       |
| nptgAdminArea  | http:naptan.org.uk/nptg/        | (data) | AdministrativeArea | ResponsibilitySet +<br>(AdministrativeArea) |
| nptgDistrict   | http:naptan.org.uk/nptg/        | (data) | District           | TopographicPlace                            |

| nptg | http:naptan.org.uk/nptg/ | metadata | NptgLocality. LocalityClassification (values) | TopographicPlaceType<br>(+TypeOfPlace) |
|------|--------------------------|----------|-----------------------------------------------|----------------------------------------|
|      |                          |          | NptgLocality. SourceLocalityType (values)     | TypeOfPlace                            |

# 12.2 Mapping NPTG locality data to NeTEx

The mapping of localities from the NPTG gazetteer is very straightforward:

- M An **NptgLocality** is equivalent to a NeTEx **TopographicPlace**, which has similar attributes for name, spatial coordinates, etc.
- An NptgLocalityDescriptor is equivalent to a NeTEx TopographicPlaceDescriptor, and like its NPTG equivalent, can be used to specify one or more qualified names for a place, say in different languages or aliases.
- Responsibility for the NPTG locality data (which is provided the DfT.) can be indicated by NeTEx ResponsibilitySet.
- The NPTG LocalityClassification attribute ('city', 'town' 'village' etc) can be mapped to a corresponding enumeration value for a NeTEx TopographicPlaceType attribute in the NeTEx schema (likewise 'city', 'town' 'village' etc).
- M The legacy NPTG *SourceLocalityType*) can also be retained as a *TypeOfPlace* reference whose value is limited to one of a set of fixed profile metadata.

For a detailed mapping of attributes for a NPTG *NptgLocality* to a NeTEx TOPOGRAPHIC PLACE, see Annex E.

# 12.2.1 NPTG Locality Classifications

All TOPOGRAPHIC PLACEs have a Locality type. These can be mapped from the *NptgLocality* as is.

Table 149 — Mapping of NPTG Locality classifications

| NPTG <i>LocalityClassification</i> (enumerated values) | NPTG code                                                                            | NeTEx <i>TopographicPlaceType</i> (enumerated values) |
|--------------------------------------------------------|--------------------------------------------------------------------------------------|-------------------------------------------------------|
| city                                                   | Locality is a city.                                                                  | city                                                  |
| suburb                                                 | Locality is an urban sub-area.                                                       | suburb                                                |
| town                                                   | Locality is a town.                                                                  | town                                                  |
| village                                                | Locality is a village.                                                               | village                                               |
| hamlet                                                 | Locality is a hamlet.                                                                | hamlet                                                |
| urbanCentre                                            | Locality is a City Centre or Town<br>Centre zone of another town or<br>city locality | urbanCentre                                           |
| placeOfInterest                                        | Locality is a place of interest whose name is distinct from another locality.        | placeOfInterest                                       |
| other                                                  | Locality is none of the other types.                                                 | other                                                 |
| unrecorded                                             | Locality type is not yet specified.                                                  | unrecorded                                            |

All *NptgLocality* instances also have a *SourceLocality* attribute value. These can be retained in NeTEx as *TypeOfPlace* values as follows.

Table 150 — Mapping of NPTG Source Locality types

| •                         |           |                             |
|---------------------------|-----------|-----------------------------|
| NPTG Source locality type | NPTG code | NeTEx TypeOfPlace           |
| Locality                  | Lo        | nptg:SourceLocalityType@Lo  |
| County                    | Со        | nptg:SourceLocalityType@Co  |
| Parish                    | Pa        | nptg:SourceLocalityType@Pa  |
| Area                      | Ar        | nptg:SourceLocalityType@AR  |
| Additional                | Add       | nptg:SourceLocalityType@Add |
| Unknown                   | U         | nptg:SourceLocalityType@U   |

## 12.2.2 Example: NPTG XML representation of a Locality

The following examples show the code for a NptgLocality (i.e. TOPOGRAPHIC PLACE) as currently encoded according to the NPTG schema.

#### NPTG XML EXAMPLE

```
<NptgLocality Status="active" Modification="delete" DataRightRef="DR01"</pre>
            CreationDateTime="2005-10-05T11:18:07Z" BaselineVersion="1"
           ModificationDateTime="2015-06-03T12:34:09Z" id="E0034964" RevisionNumber="1">
   <NptgLocalityCode>E0034964/NptgLocalityCode>
   <Descriptor Modification="revise" Status="active" DataRightRef="DR01"</pre>
            CreationDateTime="2005-10-05T11:18:077Z" ModificationDateTime="2015-06-03T12:34:09Z"
            BaselineVersion="1" id="E0034964-1" RevisionNumber="1">
        <LocalityName lang="en">Amesbury</LocalityName>
        <ShortName lang="en">Amesbury</ShortName>
        <Qualify>
            <QualifierName>NE Somerset</QualifierName>
            <NptgLocalityRef>E0000022
        </Qualify>
   </Descriptor>
   <ParentNptqLocalityRef CreationDateTime="2005-10-05T11:18:07Z"</pre>
           ModificationDateTime="2015-06-03T12:34:09Z"
            RevisionNumber="1">E0000022</ParentNptgLocalityRef>
   <AdministrativeAreaRef>001</AdministrativeAreaRef>
   <NptgDistrictRef>310</NptgDistrictRef>
    <AdjacentLocalities>
        <NptgLocalityRef CreationDateTime="2005-10-05T11:18:07Z"</pre>
           ModificationDateTime="2015-06-03T12:34:09Z" RevisionNumber="1">E0034965</NptgLocalityRef>
   </AdjacentLocalities>
   <SourceLocalityType>Lo</SourceLocalityType>
   <LocalityClassification>Locality</LocalityClassification>
   <Location id="E0034964" Precision="10m">
       <GridType>UKOS</GridType>
        <Easting>365491</Easting>
        <Northing>158651</Northing>
   </Location>
</NptgLocality>
```

### 12.2.3 Example: NeTEx XML representation of a NPTG locality

The equivalent NeTEx schema representation for the *NptgLocality* is given as a TOPOGRAPHIC PLACE as shown below, with the names of the NPTG attribute from which the data was derived indicated as XML comments (within a pair of angle brackets, thus <!-- comment -->)

#### NeTEx XML EXAMPLE

```
<TopographicPlace responsibilitySetRef="nptgAdminArea:001" created="2005-10-05T11:18:072"
changed="2015-06-03T12:34:092" modification="revise" status="active" version="1"</pre>
id="nptgLocality:E0034964">
    <!-- id: NptgLocality.NptgLocalityCode -->
    <!-- responsibilitySetRef: NptgLocality.AdministrativeAreaRef -->
    <types>
       <TypeOfZoneRef version="nptg:v2.1" ref="nptg:UkLocality"/>
    </types>
    <Centroid>
        <Location id="nptgLocality:E0034964">
                          ality.Location.Translation.Latitude, Longitude -->
            <Longitude>-2.496644</Longitude>
            <Latitude>51.3259</Latitude>
            <gml:pos srsName="UKOS">365491 158651/
            <!-- NptgLocality.Location.GridType, Easting, Northing -->
            <Precision>10</Precision>
        </Location>
    </Centroid>
    <ParentZoneRef ref="nptgDistrict:310" version="0"/> <!-- NptgLocality.NptgDistrictRef -->
    <placeTypes>
        <TypeOfPlaceRef version="nptg:v2.1" ref="nptg:SourceLocalityType@Lo"/>
        <!-- NptgLocality.LocalityClassification -->
    </placeTypes>
    <Descriptor>
        <Name lang="EN">Amesbury</Name> <!-- NptgLocality.Descriptor.LocalityName -->
        <ShortName lang="EN">Amesbury</ShortName>
                                                       <!-- NptgLocality.Descriptor.ShortName -->
        <Qualify>
            <QualifierName lang="en">NE Somerset</QualifierName>
            <!-- NptgLocality.Descriptor.Qualify.QualifierName
            <TopographicPlaceRef ref="E0000022" versionRef="ExT">NE Somerset</TopographicPlaceRef>
            <!-- NptgLocality.Descriptor.NptgLocalityRef> -->
        </Qualify>
    </Descriptor>
    <alternativeDescriptors>
        <!-- This is MADEUP data to show the use of alternative Descriptors -->
        <TopographicPlaceDescriptor version="1" id="nptgLocality:E0034964@cy">
            <Name lang="cy">Amesbury</Name>
            <ShortName lang="cy">Amesbury</ShortName>
            <Oualify>
            <QualifierName lang="cy">NE Somerset</QualifierName>
             <!-- NptgLocality.AlternativeDescriptors.Descriptor.Qualify.QualifierName -->
            </Qualify>
        </TopographicPlaceDescriptor>
    </alternativeDescriptors>
    <TopographicPlaceType>area</TopographicPlaceType>
    <!--- NPTG- <LocalityClassification> area</LocalityClassification> -->
    <CountryRef ref="uk" refPrincipality="eng"/>
    <adjacentPlaces>
        <!-- This is MADE UP data to show the use of adjacent places -->
```

# 12.3 Mapping NPTG tariff zones to NeTEx

As well as TOPOGRAPHIC PLACEs for the UK, the NPTG also include definitions of the PlusBus TARIFF ZONES. The mapping is straightforward.

\*An NPTG *PlusBusZone* is equivalent to a NeTex TARIFF ZONE.

# 12.3.1 Example: NPTG XML PlusBus tariff zone

In the NPTG schema, a PlusBus TARIFF ZONE has a name, a country, and a spatial extent.

#### NPTG XML EXAMPLE

```
<PlusbusZone version="1">
    <PlusbusZoneCode>ABDARE</PlusbusZoneCode>
    <Name>ABDARE</Name>
    <Country>Scotland</Country>
    <Mapping>
        <Location>
            <Easting>301806</Easting>
            <Northing>200025</Northing>
        </Location>
        <Location>
           <Easting>301806</Easting>
            <Northing>200026</Northing>
        </Location>
        <Location>
           <Easting>301749</Easting>
            <Northing>200045</Northing>
        </Location>
            <Location>
            <Easting>301696</Easting>
            <Northing>200072</Northing>
            <Location>
            <Easting>301645</Easting>
            <Northing>200104</Northing>
        </Location>
            <Location>
            <Easting>301596</Easting>
            <Northing>200140</Northing>
        </Location>
            <Location>
            <Easting>301806</Easting>
            <Northing>200025</Northing>
        </Location>
    </Mapping>
</PlusbusZone>
```

Reference to a tariff zone by a stop

# 12.3.2 Example: NeTEx XML for a PlusBus Tariff zone

#### The NeTex equivalent is a Tariff Zone

#### NeTEx XML EXAMPLE

```
<TariffZone version="1" id="nptgTariffZone:ABDARE"> <!-- Nptg PlusBusZone -->
    <Name lang="en">Aberdare PlusBus Zone </Name>
    <PrivateCode>ABDARE</privateCode> <!-- Nptg PlusBusZone.PlusBusZoneCode -->
       <TypeOfZoneRef ref="nptg:PlusBusZone" version="nptg:v2.1"/>
    </types>
    <gml:Polygon srsName="UKOS" gml:id="ABDARE"> <!-- Nptg PusBusZone.Mapping -->
       <gml:exterior>
            <gml:LinearRing> <!-- NPTG <Mapping> -->
                <gml:pos srsName="UKOS">301806 200025/gml:pos>
                    - NPTG <Mapping.Sequence
                <gml:pos srsName="UKOS">301806 200026
                <gml:pos srsName="UKOS">301749 200045/gml:pos>
                <gml:pos srsName="UKOS">301696 200072/gml:pos>
                <gml:pos srsName="UKOS">301645 200104/gml:pos>
                <gml:pos srsName="UKOS">301596 200140/gml:pos>
                <gml:pos srsName="UKOS">301806 200025/gml:pos>
            </gml:LinearRing>
        </gml:exterior>
    </gml:Polygon>
    ojections>
        <TopographicProjection>
           <CountryRef ref="uk" refPrincipality="iso3166-2:GB-WLS"/> <!-- NPTG_<country> -->
       </TopographicProjection>
    </projections>
</TariffZone>
```

# Reference to a tariff zone by a **StopPlace**

</StopPlace>

## 12.4 Mapping NPTG countries to NeTEx

The NPTG assigns each *NptgLocality* to a country using a *Country* attribute constrained to a fixed set of values (*England, Scotland, Wales, GB, UK etc*). In NeTEx, each *TopographicPlace* is assigned to a *Country* using a *CountryRef. Country* is an object in its own right, and any country or principality of a country can be represented using the ISO-3661-2 codes.

※ An NPTG Country is equivalent to a NeTEx CountryRef. The ISO-3661-2 code values must be used.

References to countries relevant for mapping NPTG to NeTEx are as follows:

```
<CountryRef ref="uk" refPrincipality="iso3166-2:GB-ENG">England</CountryRef>
<CountryRef ref="uk" refPrincipality="iso3166-2:GB-EWN">England, Wales and N Ireland</CountryRef>
<CountryRef ref="uk" refPrincipality="iso3166-2:GB-EAW">England and Wales</CountryRef>
<CountryRef ref="uk" refPrincipality="iso3166-2:GB-GBM">UK Mainland (Great Britain)</CountryRef>
<CountryRef ref="uk" refPrincipality="iso3166-2:GB-GBM">UK Mainland (Great Britain)</CountryRef>
<CountryRef ref="uk" refPrincipality="iso3166-2:GB-UKM">United Kingdom</CountryRef>
<CountryRef ref="uk" refPrincipality="iso3166-2:GB-WLS">Wales</CountryRef>
</countryRef ref="uk" refPrincipality="iso3166-2:GB-WLS">Wales</CountryRef></countryRef></countryRef ref="ie">Eire</CountryRef></countryRef></countryRef
```

The inclusion of a textual explanation is not needed (and UKM can assumed as the defaulyt principality; thus for example shorter forms are

```
<CountryRef ref="uk" refPrincipality="iso3166-2:GB-SCT"/>
<CountryRef ref="uk" refPrincipality="iso3166-2:GB-WLS"/>
<CountryRef ref="uk"/>
<CountryRef ref="ie"/>
```

## 12.5 Mapping NPTG Administrative Areas to NeTEx

The NPTG uses a hierarchy of countries, regions, administrative areas and districts to break the UK down into separate zones for the management of stop data. Every NaPTAN stop can be assigned to an NPTG *AdministrativeArea* which in responsible for stop data of particular modes. Some administrative areas are regional (e.g. for bus and tram stop data), others are national (e.g. for rail stop data).

Transmodel v6.0 and NeTEx use a more expressive and generalised model that separates the concerns of the demarcation of the areas (as ADMINISTRATIVE ZONEs) from the responsibilities (as RESPONSIBILITY SETs) that different stakeholders (ORGANISATIONs) may undertake. (NPTG in effect assumes a fixed set of responsibilities and a fixed set of organisations, one for each one) The NeTEx Responsibility Model is also more general in that it can be used to assign responsibility for any type of ENTITY, not just a stop – so also for example for journeys, timetables, and fares.

However, for the purposes of the FXCP, the NPTG administrative structure does not need to be modelled or included in the profile data set that is exchanged. All that needs to be exchanged is a reference to the appropriate RESPONSIBILITY SET; for this purpose the identifier of the NPTG *AdministrativeArea*, represented in NeTEx as a *ResponsibilitySet*, can be used.

※ An NPTG Country is equivalent to a NeTEx COUNTRY.

- X An NPTG AdministrativeArea is equivalent to a NeTEx RESPONSIBILITY SET (Itself made up of an TRANSPORT ADMINISTRATIVE ZONE, RESPONSIBLE ORGANISATION and RESPONSIBILITY ROLE, where only the TRANSPORT ADMINISTRATIVE ZONE is articulated in the legacy NPTG model).
- X A NaPTAN StopPoint that references a NptgAdminArea is equivalent to a NeTEx STOP PLACE that references a RESPONSIBILITY.

The following mappings map the the NPTG administrative structurebut are not included in the FXCP data set.

- M An NPTG *Region and a District* are also each equivalent to a NeTEx TRANSPORT ADMINISTRATIVE ZONE, but are not included in the FXCP.
- M The AlphaPrefix of a NPTG NptgAdminArea is equivalent to a NeTEx CODESPACE ASSIGNMENT, reserving a prefix for codes issued for an ADMINISTRATIVE AREA.
- X The CleardownRange of a NPTG NptgAdminArea is also equivalent to a NeTEX CODESPACE ASSIGNMENT, reserving a range of code values issued for an ADMINISTRATIVE AREA.

### 12.5.1 Example: NaPTAN assignment of a stop to an NPTG administrative area

In the NaPTAN schema, the assignment of a locality to an NPTG administrative area is made with an *AdministrativeAreaRef*.

#### NaPTAN XML EXAMPLE

# 12.5.2 Example: NeTEx XML assignment of responsibility for a stop

The NeTEx equivalent is to specify a reference to a *ResponsibilitySet* (which associates an ADMINISTRATIVE ZONE with specific responsibilities). This can be stated on an individual element, or be placed on a VERSION FRAME to apply to all the elements in the frame.

#### NeTEx XML EXAMPLE

```
<StopPlace version="any" id="naptStop:9100ABDAR" responsibilitySetRef="nptgAdminArea:110">
::::
</stopPlace>
```

A default responsibility set may be declared on the version frame – in which case it does not need to be specified on individual elements within the frame.

# NeTEx XML EXAMPLE

```
<Codespace id="nptg_metadata>
                    <Xmlns>nptg</Xmlns>
                    <XmlnsUrl>http://naptan.org.uk/nptg</XmlnsUrl>
                    <Description>NPTG data/Description>
                </Codespace>
                <Codespace id="nptgLocality data">
                    <Xmlns>nptgLocality</Xmlns>
                    <XmlnsUrl>http://naptan.org.uk/nptgLocality</XmlnsUrl>
                    <Description>NPTG Localities data </Description>
                <Codespace id="epip_data">
                   <Xmlns>epd</Xmlns>
                    <XmlnsUrl>http://netex-cen/epip data</XmlnsUrl>
                    <Description>EPIP data 
                </Codespace>
            </codespaces>
            <FrameDefaults>
                <DefaultCodespaceRef ref="nptg:110"/>
            </FrameDefaults
</CompositeFrame>
```

#### 12.5.3 NPTG AdministrativeArea Element Classifications

The different NPTG elements used to describe the NPTG administrative areas and their jurisdictions can also be classified with NeTEx *TypeOfZone* values.

NPTG element NPTG description NeTEx Element NeTEx TypeOfZone Country NPTG Country Region NPTG Region. **TransportAdministrativeZone** nptg:UkRegion AdministrativeArea An NPTG Administrative Area with TransportAdministrative Zonenptg:AdministrativeArea National scope (e.g. 910, 920 etc) An NPTG Administrative Area with **TransportAdministrativeZone** nptg:AdministrativeArea Local scope District NPTG District **TransportAdministrativeZone** nptq:UkDistrict NptgLocality TopographicPlace nptg:UkLocality NPTG PlusBus Tariff Zone TariffZone nptg:PlusBusZone PlusBusZone

Table 151 — Mapping of NPTG Element classifications

# 12.5.4 Mapping of NPTG identifier prefix types to NeTEx

A well as assigning responsibility, the NPTG Administrative Areas support a registrar function to manage the distributed allocation of stop codes across the UK.

NPTG has three fixed types of prefix that may be used to reserve particular stop identifier values for an individual NPTG *AdministrativeArea*; the *AtcoAreaCode*, the *AlphaPrefix* (i.e. public SMS identifier), and the *CleardownRange*. NeTEx has a generalised mechanism to add any number of CODESPACE ASSIGNMENTs to be made for a TRANSPORT ADMINISTRATIVE ZONE. The different types of NPTG CODESPACE ASSIGNMENT may be classified with a TYPE OF CODESPACE ASSIGNMENT.

Table 152 — Mapping of NPTG identifier prefix types to NeTEx

| NPTG AdminArea Prefix attribute | NeTEx TypeOfCodespaceAssignment |
|---------------------------------|---------------------------------|
| AtcoAreaCode                    | nptg:naptan_prefix              |
| AlphaPrefix                     | nptg:naptan_sms                 |
| CleardownRange                  | nptg:naptan_cleardown           |

# 12.5.5 Example: NeTEx XML assignment of code prefixes for an administrative area

The NeTEx equivalent is to specify a reference to a *ResponsibilitySet* (Which associates an ADMINISTRATIVE ZONE with specific responsibilities). This can be stated on an individual element, or be placed on a VERSION FRAME to apply to all the elements in the frame.

```
<TransportAdministrativeZone version="0" id="nptgUkRegion:NE">
   <Name lang="en">North East</Name>
<PrivateCode type="nptg:AtcoAreaCode">NE</PrivateCode> <!-- NPTG_ <AtcoAreaCode> -->
  </projections>
      <TransportAdministrativeZone version="0" id="nptgAdminArea:015">
     <types> <TypeOfZoneRef version="nptg:v2.1" ref="nptg:AdministrativeArea@Local"/>
         </types>
<ParentZoneRef version="0" ref="nptgUkRegion:NE"/>
                                                   <!-- NPTG <RegionCode> -->
            <CodespaceAssignment version="0" id="nptgAdminArea:015@atco@076">
               <CodespaceRef ref="naptan_prefix_data"/>
<CodePrefix>076</CodePrefix> <!-- NPTG</pre>
               <TypeOfCodespaceAssignmentRef version="nptg:v2.1" ref="nptg:naptan_sms"/>
            <p
            <TypeOfCodespaceAssignmentRef version="nptg:v2.1" ref="nptg:naptan_cleardown"/>
/CodespaceAssignment>
         </codespaceAssignments>
      </TransportAdministrativeZone>
      Etc etc
```

# 13 Mapping UK Stop Data to the profile

This section discusses the mapping of NaPTAN data to the basic profile.

#### 13.1 Overall organisation of stop data in NeTEx

Each NaPTAN conformant XML document exchanges the stop data for one or more administrative areas, as **StopPoint** and **StopArea** elements grouped within a **NaPTAN** element. In current practice, a separate document is used to exchange the stop data for each separate NPTG administrative area, both national (910, 920, 930, etc.) and regional (001-500, 490, etc., etc.)

In NeTEx, the equivalent data is grouped in a *SiteFrame*. A *CompositeFrame* is used to group the these as a coherent set with the same validity conditions;

- A NaPTAN element is equivalent to a NeTEx SiteFrame (usually wrapped within a CompositeFrame)
- In the FXCP, data for each administrative area should be placed in a separate **SiteFrame** and the **TypeOfFrame** should be UK\_PI\_STOP. The **CompositeFrame** should have a TypeOfFrame of UK\_PI\_STOP\_OFFER.
- A ResponsibilitySet corresponding to the NPTG Administrative Area should be declared on each frame.

Note that a NPTG document also includes data defining the regions, districts and administrative areas used to organize the management of the NPTG and NaPTAN. While such data can be encoded in NeTEx (as ADMINISTRATIVE AREAS, RESPONSIBILITY SETS, etc) - it is not needed for the purposes of the FXCP and EPIP exchange and is out of scope.

### NeTEx XML EXAMPLE

The following example show an outline organisation of a *SiteFrame* for NaPTAN stop data.

```
<CompositeFrame version="1" id="epd:UK:NAPTAN:CompositeFrame_UK_PI_STOP_OFFER:060+086+110:napt"</pre>
           responsibilitySetRef="napt:stop_data" dataSourceRef="napt:dft">
   <Name>Sample extract of NaPTAN data encoded a in NeTEx</Name>
    <TypeOfFrameRef ref="fxc:UK:DFT:TypeOfFrame_UK_PI_STOP_OFFER:FXCP" version="fxc:v1.0"/>
        <!--- ONE FRAME PER ADMIN AREAS -->
        <SiteFrame id="epd:UK:NAPTAN:SiteFrame_UK_PI_STOP:060:napt"
                version="napt:data_1.0" responsibilitySetRef="nptgAdminArea:060"
                dataSourceRef="napt:dft">
            <Name>Stop and Stop Area data - Area 60</Name>
            <TypeOfFrameRef ref="fxc:UK:DFT:TypeOfFrame_UK_PI_STOP:FXCP"
                version="fxc:v1.0"/>
            <FrameDefaults>
                <DefaultCodespaceRef ref="naptStop data"/>
                <DefaultDataSourceRef ref="napt:dft" version="napt:v2.4"/>
                <DefaultResponsibilitySetRef ref="nptgAdminArea:060" version="napt:v2.4"/>
                       = NaPTAn Stop Data ===== -->
            <stopPlaces>
        :::::::: etc etc
            </stopPlaces>
            </SiteFrame>
```

## 13.1.1 Codespaces for NaPTAN data

The following codespaces should be used for NaPTAN data (in addition to the NPTG codespaces).

| Prefix   | Codespace     | URL                          | NaPTAN elements    | NeTEx                           |  |
|----------|---------------|------------------------------|--------------------|---------------------------------|--|
| naptStop | naptStop_data | http:naptan.org.uk/stop_data | StopPoint          | StopPlace<br>ScheduledStopPoint |  |
|          |               |                              | StopArea           | StopArea                        |  |
| napt:    | napt_metadata | http:naptan.org.uk/metadata  | StopClassification | TypeOfPlace                     |  |
|          |               |                              | BusStopType        | TypeOfPlace                     |  |

Table 153 — Codespaces for NaPTAN data

## 13.2 Mapping NaPTAN stop data to NeTEx

A NaPTAN *StopPoint* combines concepts that are represented separately in NeTEx and Transmodel v6.0; the *physical* stop and the *stop for use in the schedule* (in the original v1.0 of Transmodel on which NaPTAN was based, there were no QUAYs or ENTRANCEs so the concepts were also combined). This means that the mapping for NapTAN, for the physical stop is different from the mapping for TransXChange which is concerned with thee scheduled "logical stop". The two can be connected eplicitely with a STOP ASSIGNMENT (or implicitly by dint of their common identifier).

# 13.2.1 NaPTAN Mapping

The broad equivalences between a **StopPoint** in NaPTAN and a **StopPlace** NeTEx v1.1 are thus:

- Depending on its NaPTAN StopType, a NaPTAN StopPoint is equivalent to either a STOP PLACE, QUAY, or ENTRANCE in NeTEx (see table below).
- If a **StopPoint** corresponds to a QUAY or ENTRANCE, it must be placed within a STOP PLACE. The appropriate STOP PLACE may be inferred from related a NaPTAN "AccessArea" stop point (i.e. one of type 'RLY', 'MET', 'AIR', etc), and/or or by a NaPTAN main entrance ('RSE', 'TMU', etc) and/or by a related NaPTAN StopArea (Of Stop area type 'GCLS', 'GRLS', etc).
- Maptan flexible stops of Naptan **BusStopType** "Hail and ride" ('HAR') or "Flexible Zone" ('FLX') are equivalent to a FLEXIBLE STOP PLACE, with a HAIL AND RIDE AREA or a FLEXIBLE AREA.

A NaPTAN *StopArea* groups stops – these are used in particular to group pairs of stops on the street (GPBS) and around coach and rail stations (GRLS).

- A NaPTAN StopArea is equivalent to a NeTEx: STOP PLACE. NaPTAN allow for an unlimited nesting of stop places, but the usage is similar: most Stop areas are "Monomodal": they may be nested to make larger interchanges.
- ☆ TransXChange Mapping

NaPTAN stop points are also used in TransXChange to indicate the logical stop point in the timetable. In the Transmodel 6.0/ NeTEx v1.1 model these are distinct concepts, so the TransXChange mapping is:

- The TransXChange use of a NaPTAN StopPoint is equivalent to a NeTEx SCHEDULED STOP POINT. For modes such as Bus where TransXChange indicate a QUAY, the TransXChange use of a NaPTAN StopPoint is equivalent to a NeTEx SCHEDULED STOP POINT + PASSENGER STOP ASSIGNMENT + STOP PLACE + QUAY.
- X The NaPTAN 'BCQ' stop type (an unassigned bay in a bus or coach station) is a special case: it is in effect a SCHEDULED STOP POINT without an assignment to any particular QUAY.
- NaPTAN also holds alternative identifiers for specific modes e.g. The AnnotatedRailRef, AnnotatedMetroRef etc. These can be represented as additional STOP POINT ASSIGNMENTS assignments to the SCHEDULED STOP POINTs of specific modes. The alternative codes have different namespaces e.g. ATOC TIPLOCs.

For a detailed mapping of attributes for a NaPTAN *StopPoint* to a NeTEx STOP PLACE, see Annex E.

## 13.2.2 Correspondance between NaPTAN and NeTEx Stop type classifications

The following table shows the existing NaPTAN stop types, with the NeTEx equivalents in the bottom row.

Note that the <u>current NaPTAN data set is only partially populated</u>. For example, for buses there is not always a <u>NaPTAN **StopArea**</u> for Rail stations, and often only a single point (the main entrance 'RSE' and an access area 'RLY') is encoded.

Table 154 — NaPTAN StopPoint and StopArea classifications

| NaPTAN Stop Point Type |              |                           |                         |             |               |                   |                     |  |
|------------------------|--------------|---------------------------|-------------------------|-------------|---------------|-------------------|---------------------|--|
| Group                  | Mode         | Description               | Entrance                | Access Area | Bay /<br>Pole | Sub<br>Type       | Primary<br>Area     |  |
| Off<br>Street          | Air          | Airport                   |                         | AIR         | GAT           |                   | GAIR                |  |
|                        | Ferry        | Ferry / Port              | FTD                     | FER         | FBT           |                   | GFTD                |  |
|                        | Rail         | Rail Station              | RSE                     | RLY         | RPL           |                   | GRLS                |  |
|                        | Metro & Tram | Metro Station             | TMU                     | MET         | PLT           |                   | GTMU                |  |
|                        | Bus & Coach  | Bus or Coach Station      | BCE                     | BST         | BCQ *         | MKD               | GBCS                |  |
|                        |              |                           | -                       | -           | BCS           | MKD               |                     |  |
|                        | Telecabine   | Lift or Cable Car station | LSE                     | LCB         | LPL           |                   | GLCB                |  |
| On<br>Street           | Bus          | Bus Coach on Street       | -                       |             | ВСТ           | MKD               | GBPS, GCLS,<br>GCCH |  |
|                        |              |                           |                         |             | вст           | CUS               |                     |  |
|                        |              |                           |                         |             | ВСТ           | HAR               |                     |  |
|                        |              |                           |                         |             | ВСТ           | FLX               |                     |  |
|                        | Taxi         | Taxi Rank                 |                         |             | TXR           |                   |                     |  |
|                        | Car          | Pick up and set down area |                         |             | SDA           |                   |                     |  |
|                        |              | TRANSMODEL:               | STOP PLACE-<br>ENTRANCE | STOP PLACE  | QUAY          | FLEXIBL<br>E STOP | STOP AREA           |  |
|                        |              | NeTEx                     | StopPlace-<br>Entrance  | StopPlace   | Quay          | Quay-<br>Type     | StopPlace           |  |

A 'BCQ' stop is an unassigned SCHEDULED STOP POINT in a bus station.

# 13.2.3 Mapping of Stop classifications from NaPTAN to NeTEx

The NaPTAN *StopPoint* and *StopArea* classifications can be used to assign a NeTEx *StopPlaceType*, or *QuayType* to the corresponding NeTEx entities, as follows.

Table 155 — Mapping of NaPTAN stop classifications to NeTEx

| Group                  | ) Na           |                              | NaPTAN           |                 |                   | NeTE                                               | x                                                      |
|------------------------|----------------|------------------------------|------------------|-----------------|-------------------|----------------------------------------------------|--------------------------------------------------------|
|                        | Mode           | Stop-<br>Classif-<br>ication | StopArea<br>Type | BusStop<br>Type | NeTEx<br>Element  | StopPlace<br>.StopPlaceType<br>or<br>Quay.QuayType | StopPlace.TypeOfPlace                                  |
| NaPTAN<br>Access       | air            | AIR                          | GAIR             |                 | StopPlace         | airport                                            | napt StopAreaType@GAIR;<br>napt:StopClassification@AIR |
| Area<br>→NeTEx<br>STOP | water          | FER                          | GFTD             |                 | StopPlace         | ferryPort                                          | napt StopAreaType@GFTD;<br>napt:StopClassification@FER |
| PLACE                  | rail           | RLY                          | GRLS             |                 | StopPlace         | railStation                                        | napt StopAreaType@GRLS;<br>napt:StopClassification@RLY |
|                        | metro          | MET                          | GTMU             |                 | StopPlace         | metroStation                                       | napt StopAreaType@GTMU;<br>napt:StopClassification@MET |
|                        | coach          | BST                          | GBCS,<br>GCCH    |                 | StopPlace         | coachStation                                       | napt StopAreaType@GBCS;<br>napt:StopClassification@BST |
|                        | bus            | BST                          | GBCS             |                 | StopPlace         | busStation                                         | napt StopAreaType@GBCS;<br>napt:StopClassification@BST |
|                        | onStreeBu<br>s | BST                          | GBPS             |                 | StopPlace         | busStation                                         | napt StopAreaType@GPBS;<br>napt:StopClassification@BST |
|                        | lift           | LCB                          | GLCB             |                 | StopPlace         | liftStation                                        | napt StopAreaType@GLCB;<br>napt:StopClassification@LCB |
| NaPTAN                 | Air            | GAT                          | GAIR             |                 |                   | airlineGate                                        | napt:StopClassification@GAT                            |
| Access<br>point /      | water          | FBT                          | GFTD             |                 | Quay              | boatQuay                                           | napt:StopClassification@FBT                            |
| →NeTEx                 | rail           | RPL                          | GRLS             |                 | Quay              | railPlatform                                       | napt:StopClassification@RPL                            |
| QUAY                   | metro          | PLT                          | GTMU             |                 | Quay              | metroPlatform                                      | napt:StopClassification@PLT                            |
|                        | coach          | BCS                          | GBCS,<br>GCCH    | MKD             | Quay              | coachStop                                          | napt:StopClassification@BCS;<br>napt:StopType@MKD      |
|                        | tram           | ВСТ                          | GBCS             | MKD             | Quay              | tramStop                                           | napt:StopClassification@BCT;<br>napt:StopType@MKD      |
|                        | bus            | BST                          | GBPS             | MKD             | Quay              | busStop                                            | napt:StopClassification@BST;<br>napt:StopType@MKD      |
|                        | bus            | BCQ                          | GBPS             | MKD             | Quay              | busBay                                             | napt:StopClassification@BCQ;<br>napt:StopType@MKD      |
|                        | bus            | BCT                          | GLCB             | MKD             | Quay              | onStreetBus                                        | napt:StopClassification@BCT`; napt:StopType@MKD        |
|                        | bus            | BCT                          |                  | CUS             | Quay              | onStreetBus                                        | napt:StopClassification@BCT;<br>napt:StopType@CUS      |
|                        | bus            | ВСТ                          |                  | HAR             | Flexible-<br>Quay |                                                    | napt:StopClassification@BCT;<br>napt:StopType@HAR      |

|                         | bus        | BCT |      | FLX | Flexible-<br>Quay      |              | napt:StopClassification@BCT;<br>napt:StopType@FLX |
|-------------------------|------------|-----|------|-----|------------------------|--------------|---------------------------------------------------|
|                         | lift       | LPL |      |     | Quay                   | liftPlatform | napt:StopClassification@LPL                       |
|                         | taxi       | TXR |      |     | Quay                   | taxiRank     | napt:StopClassification@TXR                       |
|                         | privateCar | SDA |      |     | Quay                   | setDownPoint | napt:StopClassification@SDA                       |
| NaPTAN<br>Entrance/     | water      | FTD | GFTD |     | StopPlace-<br>Entrance |              | napt:StopClassification@FTD                       |
| →NeTEx<br>STOP<br>PLACE | rail       | RSE | GRLS |     | StopPlace-<br>Entrance |              | napt:StopClassification@RSE                       |
| ENTRANC<br>E            | metro      | TMU | GTMU |     | StopPlace-<br>Entrance |              | napt:StopClassification@TMU                       |
|                         | coach      | BCE | GBCS |     | StopPlace-<br>Entrance |              | napt:StopClassification@BCE                       |
|                         | bus        | LSE | GBPS |     | StopPlace-<br>Entrance |              | napt:StopClassification@LSE                       |

## 13.2.4 Example: NAPTAN XML representation of a Railway Station

The following example shows the XML code for a Railway station as currently encoded in NaPTAN. Note that only a single point for the station is currently populated (though the specification allows for the platforms to be populated too).

#### NaPTAN XML EXAMPLE

```
topPoint CreationDateTime="2006-09-08T14:30:00" ModificationDateTime="2007-09-26T13:00:00"
         Modification="revise" RevisionNumber="1" Status="active">
 <a href="AtcoCode">AtcoCode">AtcoCode</a>
     <CommonName>Aberdare Rail Station
 </Descriptor>
 <Place>
     <NptgLocalityRef>E0054662/NptgLocalityRef>
     <LocalityCentre>1</LocalityCentre>
     <Location>
          <Translation>
            <GridType>UKOS</GridType>
             <Easting>300400</Easting>
             <Northing>202800</Northing>
             <Longitude>-3.44308344608</Longitude>
              <Latitude>51.71505790608</Latitude>
         </Translation>
     </Location>
 </Place>
 <StopClassification>
     <StopType>RLY</StopType>
      <OffStreet>
         <Rail>
              <AccessArea/>
              <AnnotatedRailRef CreationDateTime="2003-11-04T00:00:00"</pre>
                      ModificationDateTime="2006-09-18T18:24:34" Modification="revise"
                      RevisionNumber="2">
                  <TiplocRef>ABDARE</TiplocRef>
```

```
<CrsRef>ABA</CrsRef>
                <StationName>Aberdare Rail Station
                <Location>
                    <GridTvpe>UKOS</GridTvpe>
                   <Northing>202800</Northing>
       </Rail>
   </offStreet>
</StopClassification>
<StopAreas>
   <StopAreaRef CreationDateTime="2006-12-08T00:00:00"</pre>
       ModificationDateTime="2006-12-08T00:00:00" Modification="new" RevisionNumber="0"
           Status="active">910GABDARE</StopAreaRef>
</StopAreas>
<AdministrativeAreaRef>110</AdministrativeAreaRef>
<PlusbusZones>
    <PlusbusZoneRef CreationDateTime="2006-09-08T14:30:00"
       ModificationDateTime="2007-09-26T13:00:00" Modification="revise" RevisionNumber="1"
       Status="active">ABDARE</PlusbusZoneRef>
```

## 13.2.113.2.5 Example: NeTEx XML representation of a Railway Station

The equivalent NeTEx representation for the same station is given below:

- (1) A *PassengerStopAssignment* is used to group separate instances *StopPlace* and a *ScheduledStopPoint* together they are all given the same identifier.
- (2) The *StopPlace* is created to represent the overall station.
- (3) A *Quay* is created to represent each of the physical platforms.
- (4) The NeTEx StopType 'railStation' is derived from the NaPTANs StopClassification 'RLY'.
- (5) The original NaPTAN stop type can also be indicated by a NeTEx *TypeOfPlaceRef*.

Note that in the following examples;

- For an equivalent to NaPTAN use of a stop, only the *StopPlace* element is needed.
- For an equivalent to TransXChange use of a stop, only the **ScheduledStopPoint** is needed.

In NaPTAN, a **StopArea** is used (i) to provide (the grouping of physical stops for a station (ie as indicated by a NeTEx **StopPlace**); and (ii) to indicate the stops of any mode beteen which it is reasonabl to interchange when journeyplanning. In most cases (rail and bus station, ferry port, apair of bus stops on the street, etc) these are the same, so it is sufficient just to use a NeTEx **StopPlace** to represent a NaPTAN **StopArea**. Sometimes however it is useful to indicate additional connectivity for journeyplanning between **ScheduledStopPoint** instances of different modes or different StopPlace isntances (e.g. several stations that are closetogether). A NeTEx **StopArea** can be used to indicate that stops from in different **StopPlaces** are near enough together to be used for a transfer.

#### NeTEx XML EXAMPLE

```
created="2006-09-08T14:30:00" changed="2007-09-26T13:00:00" modification="revise"
                     version="1" status="active" id="naptStop:9100ABDARE">
                     <!-NetEx.responsibilitySetRef=" = NaPTAN StopPoint.AdministrativeAreaRef -->
                     <!-Netex ScheduledStopPoint.id = NaPTAN StopPoint.AtcoCode -->
                     <!-- NeTEx.changed = NaPTAN StopPoint.ModificationDateTime,
            NaPTAN StopPoint.CreationDateTime NaPTAN StopPoint.-->
        <Name>Aberdare Rail Station</Name>
        <!-- NaPTAN StopPoint.Descriptor.CommonName -->
        <stopAreas>
<!-This NeTEx STOP AREA IS NOT NEEded AS CAN BE DERIVED FROM Stop PLACE but is included to sho an example of assigning a SCHEDULED STOP POINT to a STOP AREA ->
            <StopAreaRef created="2006-12-08T00:00:00" changed="2006-12-08T00:00:00"</pre>
                     modification="new" version="0" ref="naptArea:910GABDARE"/>
            <!-- Netex. StopAreaRef.ref NaPTAN StopPoint.StopAreas.StopAreaRef -->
        </stopAreas>
        <ShortStopCode>ABA</ShortStopCode> <!-- NaPTAN StopPoint.AnnotedStopPointRef.CrsRef -->
        <PublicCode type="napt:TIPLOC">ABDARE</PublicCode>
         <!-- NaPTAN StopPoint.AnnotedStopPointRef.TiplocRef -->
    </ScheduledStopPoint>
    <StopPlace responsibilitySetRef="nptgAdminArea:110" version="1"</pre>
            <id="naptStop:9100ABDARE">
        <Name>Aberdare Rail Station</Name>
        <Centroid>
            <Location>
                 <Longitude>-3.4430991465</Longitude>
                 <Latitude>51.715057473</Latitude>
                 <gml:pos srsName="UKOS">300400 202800/gml:pos>
                 <!-- NaPTAN StopPoint.AnnotatedRailRef.Location Translation GridType -->
            </Location>
        </Centroid>
        <placeTypes>
            <TypeOfPlaceRef version="napt:v2.1" ref="napt:StopClassification@RLY"/>
            <!-- NaPTAN StopPoint.StopClassification.StopType -->
        </placeTypes>
        <TopographicPlaceRef ref="nptgLocality:E0054662" versionRef="1"/>
        <atCentre>true</atCentre>
                                          <!-- NaPTAN StopPoint.Place. LocalityCentre -->
        <entrances>
            <StopPlaceEntrance id="naptStop:9100ABDARE0A" version="1">
                <Name>Aberdare Rail Station - Main Entrance</Name>
                 <Centroid>
                     <Location>
                         <Longitude>-3.4430991462</Longitude>
                         <Latitude>51.715057474</Latitude>
                         <gml:pos srsName="UKOS">300400 202800
                         <!-- NaPTAN StopPoint.Place.Location Translation GridType -->
                     </Location>
                 </Centroid>
                 <placeTypes>
                     <TypeOfPlaceRef version="napt:v2.1" ref="napt:StopClassification@RSE"/>
                 </placeTypes>
                 <RoadAddress version="1" id="naptStop:9100ABDARE0A">
                     <RoadName>Wellington Street</RoadName>
                     <!-- NaPTAN StopPoint.Descriptor.Street
                     <BearingCompass>SE</BearingCompass> <!-- NAPT_<CompassPoint ? -->
```

```
</RoadAddress>
            </StopPlaceEntrance>
        </entrances>
        <TransportMode>rail</TransportMode>
        <tariffZones>
            <TariffZoneRef created="2009-10-29T16:30:45"</pre>
                changed="2009-10-29T16:30:45" modification="new"
                versionRef="0" ref="nptg:TariffZone:ABDARE"/>
            <!-- NaPTAN StopPoint.PlusbusZonesPlusbusZoneRef -->
        </tariffZones>
        <StopPlaceType>railStation</StopPlaceType>
        <quays>
            <Quay id="naptStop:9100ABDARE01" version="1">
                <Name>Platform 1</Name>
                <Centroid>
                    <Location>
                        <Longitude>-3.4430991462</Longitude>
                        <Latitude>51.715057474</Latitude>
                        <gml:pos srsName="UKOS">300400 202800/gml:pos>
                </Centroid>
                <placeTypes>
                    <TypeOfPlaceRef version="napt:v2.1" ref="napt:StopClassification@PLT"/>
                </placeTypes>
                <TransportMode>rail</TransportMode>
                <QuayType>railPlatform</QuayType>
            <Quay id="naptStop:9100ABDARE02" version="1">
                <Name>Platform 2</Name>
                <Centroid>
                    <Location>
                        <Longitude>-3.4430991462</Longitude>
                        <Latitude>51.715057474</Latitude>
                        <qml:pos srsName="UKOS">300400 202800/qml:pos>
                    </Location>
                </Centroid>
                <placeTypes>
                    <TypeOfPlaceRef version="napt:v2.1" ref="napt:StopClassification@PLT"/>
                </placeTypes>
                <TransportMode>rail</TransportMode>
                <QuayType>railPlatform</QuayType><!-- NaPTAN StopPoint.StopClassification -->
            </Quay>
       </guays>
   </StopPlace>
</PassengerStopAssignment>
```

# 13.2.213.2.6 Example: NeTEx representation as Stop Place of NaPTAN On street Bus stop

The following code example shows an on street bus stop encoded in NeTEx.

```
NeTEx XML EXAMPLE
```

```
<PassengerStopAssignment version="any" responsibilitySetRef="nptgAdminArea:086" id="naptStop:2400100348" order="0">
```

```
<ScheduledStopPoint responsibilitySetRef="nptgAdminArea:086"</pre>
                created="2008-03-10T15:20:00" changed="2008-12-09T15:29:00"
                 modification="revise" version="1" status="active" id="naptStop:2400100348">
                        <!-- id= NAPT </AtcoCode>
                        <!-- responsibilitySetRef = NAPT_ <AdministrativeAreaRef> -->
        <Name>White Deer Park Nursing Home</Name>
                                                    <!-- NAPT_<CommonName>
        <TimingPointStatus>notTimingPoint</TimingPointStatus> <!-- NAPT_<Timingstatus>OTH -->
        <ShortStopCode type="napt:NaptanCode">kntgwjdg</ShortStopCode>
        </ScheduledStopPoint>
        <StopPlace responsibilitySetRef="nptgAdminArea:086" version="1"</pre>
                        id="naptStop:2400100348@Place">
            <Name>White Deer Park Nursing Home</Name> <!-- NAPT_<NaptanCode> --
            <TopographicPlaceRef ref="nptgLocality:E0015410">Thanet</TopographicPlaceRef
            <atCentre>false</atCentre> <!-- NAPT_<LocalityCentre>0 --
            <TransportMode>bus</TransportMode>
            <tariffZones>
                <TariffZoneRef created="2010-10-07T14:27:15" changed="2010-10-07T14:27:15"</pre>
                    <modification="new" ref="THANET"/>
            </tariffZones>
            <StopPlaceType>onstreetBus</StopPlaceType>
            <quays>
                <Quay id="naptStop:2400100348" version="1">
                    <Centroid>
                            <Longitude>1.4324975357</Longitude>
                            <Latitude>51.3469852361</Latitude>
                            <gml:pos srsName="UKOS">639127 166471/gml:pos>
                        </Location>
                    </Centroid>
                    <placeTypes>
                        <TypeOfPlaceRef version="napt:v2.1"
                                ref="napt:StopClassification@BCT"/>
                        <TypeOfPlaceRef version="napt:v2.1" ref="napt:StopType@MKD"/>
                    <RoadAddress version="any" id="naptStop:2400100348@address">
                        <BearingCompass>SE</BearingCompass> <!-- NAPT <CompassPoint> -->
                    </RoadAddress>
                    <NameSuffix>opp</NameSuffix>
                    <Landmark>White Deer Park Nursing Home</Landmark>
                    <TransportMode>bus</TransportMode>
                    <QuayType>busStop</QuayType>
                </Quay>
            </quays>
        </quays>
    </StopPlace>
</PassengerStopAssignment>
```

## 14 Mapping UK Timetable data to NeTEx

This section discusses the mapping of TransXChange data to the FXCP basic profile.

As noted in the introduction to this document, the FXCP, like the EPIP, only covers a subset of TransXChange data. Timetable data is not actually needed for the types of fares that are in the FXCP-FM in Part3, so a full mapping is out of scope for the FXCP (but will be be addressed at a later time). The mapping of TransXChange data is just for EPIP conformance.

In particular the FXCP, like the EPIP, uses only a minimal representation of a SERVICE JOURNEY, thus it:

- Uses only <u>a sequence-of-points representation of JOURNEY PATTERNS.</u> (The full NeTEx schema supports both a sequence-of-points and sequence-of-links representations; the latter allows a timing pattern to he held separately).
- 2) Doesn't hold timing data, only the resolved PASSING TIMEs.
- 3) Represents each stop visit as a separate pair of POINT IN JOURNEY PATTERN and PASSING TIME elements (i.e. is very normalised and <u>does not use CALLs</u>).
- 4) <u>Does not use SECTIONs.</u> These are used in TransXChange to reduce the size of documents. (Note however that SECTIONs are available in NeTEx as GENERAL SECTION elements (and can be used to augment a FXCIP document), so a fully equivalent TransXChange representation could be created but is outside of the scope of the FXCP).
- 5) Does not include operational data elements such as BLOCK and DUTY CREW references, or ROUTE INSTRUCTION data for drivers, or DEAD RUNs, GARAGEs, and LAYOVER POINTs.
- 6) Uses DAY TYPES to separate calendar dates from the timetable.
- 7) Distinguishes between SERVICE JOURNEYS with individual timings and TEMPLATE SERVICE JOURNEYS with a FREQUENCY GROUP representing a group of journeys with a HEADWAY INTERVAL.
- 8) Does not include FLEXIBLE STOP PLACEs with HAIL AND RIDE AREAs and FLEXIBLE QUAYs.

## $Trans X Change, in \ contrast:$

- 1) <u>Uses a sequence-of-links representation of a JOURNEY PATTERN.</u>
- 2) <u>Specifies only timing values</u> (link RUN TIMEs and stop WAIT TIMEs) and a journey start time; these are used to calculate the exact passing times.
- Represents each stop visit as CALLs, a view element that groups together the POINT IN JOURNEY PATTERN, SCHEDULED STOP POINT, PASSING TIME and other operational data in an efficient view.
- 4) Makes extensive and <u>mandatory use of SECTIONs</u> to group sequences of links so as to reduce the amount of data when there are many similar variant JOURNEY PATTERNS
- 5) Include a number of types of operational data such as BLOCK references, LAYOVER POINTs, etc.
- 6) Does not allow DAY TYPEs as first-class objects that may be shared between journeys, but rather as local properties of an *OperationalContext*, so they cannot be shared.
- Allows inheritance of temporal conditions (through the *OperationalContext*) and operational data from JOURNEY PATTERN.
- 8) Uses VEHICLE JOURNEYS to represent both individual journeys and groups of journeys (i.e. TeMPLATE SERVICE JOURNEYS) with a headway interval.
- 9) Has flexible Hail and Ride sections and Flexible Areas.
- 10) Has extra data covering *Registration* that is not supported in NeTEx.

Note also that TransXChange includes other optimisations and deviations from Transmodel, such as combining some elements into views (e.g. TIMING LINKs and SERVICE LINKs).

Table 156 — Summary of differences between TransXChange, EPIP and FXCP

| Feature                               | TransXChange                                                                 | EPIP                                                                                     | FXCP Timetable                                                             |
|---------------------------------------|------------------------------------------------------------------------------|------------------------------------------------------------------------------------------|----------------------------------------------------------------------------|
| Stops                                 | Combines STOP PLAC & SCHEDULED STOP POINTE                                   | SCHEDULED STOP POINT                                                                     | SCHEDULED STOP POINT (NaPTAN Ids)                                          |
| Journey Patterns &<br>ServicePatterns | Sequence of LINKs                                                            | Sequence of POINTS IN PATTERN.                                                           | Sequence of POINTS IN PATTERN + Onward SERVICE LINKS                       |
| Use of Sections                       | Mandatory use of SECTIONs for RouteLinks and JourneyPatternTimingLinks       | Not Used                                                                                 | Optional                                                                   |
| Journeys                              | Sequence of <i>Calls</i> .                                                   | Sequence of<br>StopPointInPattern &<br>PassingTimes only                                 | Also allow CALLs + Onward SERVICE LINKS.                                   |
| Day types                             | Not shareable                                                                | First class objects                                                                      | First class objects                                                        |
| Timing Information                    | Timing info only                                                             | Has only resolved PASSING<br>TIMEs (not the actual<br>timings used to computed<br>them). | Optional addition of timing values, i.e. RUN TIMEs and WAIT TIMEs allowed. |
| Operational data                      | Dead Runs, Garages,<br>Layover points, Route<br>Instructions, etc            | Not Used                                                                                 | Not included                                                               |
| Operational attributes:               | Block, Duty Crew,<br>TicketingMachineCode etc<br>Route guidance instructions | Not Used                                                                                 | Equivalents available as optional extensions – do not have to be consumed. |
| Registration Details                  | UK specific                                                                  | Not Used                                                                                 | Some features available as optional extensions                             |

## 14.1 Rationale for a mapping of TransXChange elements to NeTEx

Note that the differences between TransXChange and NeTEx arise from three difference causes:

- Historic differences: Transmodel has evolved significantly since TransXChange was designed and more
  precise abstractions have been introduced for some features, including the entire IFOPT model for
  physical stops and other sites. For example, STOP PLACEs, QUAYS, TEMPLATE SERVICE JOURNEYs and
  FREQUENCY GROUPS, FLEXIBLE SERVICE PROPERTIES, ACCESSIBILITY ASSESSMENT, etc., are all
  refinements to add further capabilities to the Transmodel model that have been added since
  TransXChange was created. Any mapping must use the more expressive enhanced representation now
  used in NeTEx.
- Optimisations: The size of data files was a much more significant concern when TransXChange was
  designed in the early 2000's than it is now after nearly twenty years of improvements in computer
  storage and performance. A number of design decisions were made to try and make the encoding more
  efficient in particular; (a) The use of CALLs to simplify the highly normalised Transmodel representation;
  (b) The use of SECTIONs to reduce the number of links; and (c) The use of views to reduce the number of
  elements, for example e.g. the combining of TIMING PATTERN and SERVICE PATTERN data with RUN
  TIME and WAIT TIMEs into TransXChange JourneyPatternTimingLink instances. Some of these
  optimisations lead to greater mapping complexity and not all of them are needed (or desirable, or
  possible) in a mapping to NeTEx.

Business cases: The TransXChange representation includes timing and other information to support
operational processes (e.g. for vehicle and crew scheduling and real-time tracking), and Registration data
to support EBSR. The EPIP is concerned only with passenger information. The FXCP allows augmentation
of the EPIP selection of data, but only within the limits of the EPIP representation. See discussion of
profile conformance in the Part 2 FXCP-NT document.

## 14.2 Overall organisation of timetable data in NeTEx

Each TransXChange registration document exchanges the journeys for a single service (thus a LINE, possibly with several related variants following similar routes e.g. '1a', '1b', etc.) grouped within a *TransXChange* element. It also includes definitions of the LINE and SCHEDULED STOP POINTs used, so that the document can be used as a self-contained data set.

In NeTEx, the equivalent journeys are grouped in a *TimetableFrame*. In addition, a NeTEx document includes other frames to hold prerequisite element such as the LINE & SCHEDULED STOP POINTS (in a *ServiceFrame*), the DAY TYPEs (in a *ServiceCalendarFrame*) and OPERATOR (in a *ResourceFrame*); a *CompositeFrame* is used to group the various frames as a coherent set with the same validity conditions;

- X A TXC TransXChange element is equivalent to a NeTEx CompositeFrame containing a TimetableFrame, ServiceFrame, ServiceCalendarFrame and ResourceFrame.
- leph For the FXCP, the frames should be assigned the FXCP FRAME TYPE that indicates their content.
- \*\* For each Stop in the timetable, a **ScheduledStopPoint** definition equivalent to the current TransXChange stop declaration should be included, so that stop names can be given correctly.
- The CompositeFrame should gave a ValidBetween date taken from the TransXChange Service.OperationPeriod.

# 14.2.1 Codespaces for TransXChange data

The providers' own CODESPACEs should be declared and used for the timetable.

- NPTG and NaPTAN CODESPACEs should be used for the SCHEDULED STOP POINTs.
- The NOC CODESPACE should be used for OPERATOR codes.

The following CODESPACEs should be used for TransXChange data (in addition to the NPTG and NaPTAN CODESPACEs).

Table 157 — Codespaces for TransXChange data

| Prefix    | URL / CODESPACE path                | TransXChange elements | NeTEx                         |
|-----------|-------------------------------------|-----------------------|-------------------------------|
| naptStop: | http://naptan.org.uk/stop_data      | StopPoint             | StopPlace                     |
|           |                                     |                       | ScheduledStopPoint            |
|           |                                     | StopArea              | StopArea                      |
| txc:      | http://transxchange.org.uk/metadata | StopClassification    | TypeOfPlace (+ values)        |
|           |                                     | ServiceClassification | TypeOfService (+ values)      |
|           |                                     | LicenceClassification | TypeOfOrganisation (+ values) |
| noc:      | http://transxchange.org.uk/noc      | Operator              | Operator                      |
| dvsa:     | http://dvsa.gov.uk/dvsa             | LicenceNumber         | ExternalOperatorRef           |

## 14.3 Mapping TransXChange operator data to NeTEx

Details about the OPERATOR or AUTHORITY providing a service or operating a Station can be specified using the NeTEx *Operator* Element

The mapping of an OPERATOR from TransXChange to NeTEx is straightforward:

A TXC *Operator* is equivalent to a NeTEx *Operator*, which has similar attributes for name, address, contact details etc.

## UK In the FXCP, the NOC code should be used for the OPERATOR.

- The NOC numeric operator code can also optionally be given in the **PrivateCode** field.
- The Operator's licence number can also be given in the ExternalOperatorRef field.

#### NeTEx XML EXAMPLE

The following shows an operator coded in NeTEx

```
<Operator created="2003-06-09T14:20:00-05:00" changed="2004-05-09T14:20:00-05:00"</pre>
            modification="revise" version="2" id="noc:SCWW">
                                 <!-TXC. NationalOpe:
 <PublicCode>SCWW</PublicCode>
    <ExternalOperatorRef type="dvsa:LicenceNumber" ref="dvsa:PD0000479"/>
   <!-- Name:TXC. TradingName -->
   <Name>Stagecoach</Name>
   <ShortName>Stagecoach</ShortName>
   <LegalName>Midland Red South Ltd</LegalName>
    <TradingName>Stagecoach in Warwickshire</TradingName>
   <ContactDetails>
        <Email>schedules.warwickshire@stagecoachbus.com</Email>
       <Phone>01788 566068</Phone>
                                       <!-- TXC ContactTelephoneNumber -->
   </ContactDetails>
    <typesOfOrganisation>
        \verb| <TypeOfOrganisationRef ref="txc:LicenceClassification@StandardNational"| \\
            modification version="txc:v2.1"/>
    </typesOfOrganisation>
        <Address id="noc:SCCW" version="2"> <!-- TXC.CorrespondenceAddress -->
        <AddressLine1>Head Office</AddressLine1>
        <Street>Railway Terrace</Street>
       <Town>Rugby</Town>
       <PostCode>CV21 3HS</PostCode>
        <Province>Warks</Province>
   </Address>
   <PrimaryMode>bus</PrimaryMode>
   <CustomerServiceContactDetails>
        <Phone>0871 2002233</Phone> <!-- TXC. EnquiryTelephoneNumber -->
   </CustomerServiceContactDetails>
</Operator>
```

The operator definition is placed in a *ResourceFrame*. It is also possible to formally declare a *ResponsibilitySet* for the operator in NeTEx. However this does not actually need to be included in an FXCP document.

```
<Name>Operator specific common resources</Name>
<TypeOfFrameRef ref="fxc:UK_Bus_tariff_profile@operator_resources" version="fxc:v1.0"/>
<codespaces>
       <Codespace id="mb data">
                <Xmlns>mb</Xmlns>
                <XmlnsUrl>http://www.metrobus.co.uk/</XmlnsUrl>
                <Description>Metrobus data/Description>
        </Codespace>
</codespaces>
<dataSources>
        <DataSource id="mb:metrobus" version="1.0">
               <Email>feedback@metrobus.co.uk</Email>
       </DataSource>
</dataSources>
<!-- =====Responsibility Sets====== -->
<responsibilitySets>
        <ResponsibilitySet version="1.0" id="mb:tariffs">
                 <Name>Operator Tariffs</Name>
                <roles>
                         <ResponsibilityRoleAssignment version="1.0" id="mb:tariff_data@creates">
                                 <DataRoleType>creates
                                  <StakeholderRoleType>FareManagement</StakeholderRoleType>
                                 <ResponsibleOrganisationRef ref="noc:METR"</pre>
                                          version="1.0">Metrobus</ResponsibleOrganisationRef>
                        </ResponsibilityRoleAssignment>
                </roles>
        </ResponsibilitySet>
        <ResponsibilitySet version="1.0" id="mb:network_data">
                <Name>Operator data</Name>
                         <ResponsibilityRoleAssignment version="1.0" id="mb:network_data@creates">
                                 <DataRoleType>creates
                                 <StakeholderRoleType>Planning/StakeholderRoleType>
                                 <ResponsibleOrganisationRef ref="noc:METR"</pre>
                                         version="1.0">Metrobus</ResponsibleOrganisationRef>
                        </ResponsibilityRoleAssignment>
                </roles>
        </ResponsibilitySet>
</responsibilitySets>
            == CODE VALUES ==== -->
<typesOfValue>
        <ValueSet version="1.0" id="mb:Branding" classOfValues="Branding">
               <Name>Operator Branding</Name>
                <values>
                        <Branding version="1.0" id="mb:Metrobus@brand">
                                 <Name>Metrobus</Name>
                                 \verb| <Url>| https://www.metrobus.co.uk/static/images/colorways/metrobus/logo.png</Url>| | Url>| https://www.metrobus.co.uk/static/images/colorways/metrobus/logo.png</Url>| | Url>| https://www.metrobus.co.uk/static/images/colorways/metrobus/logo.png</Url>| | Url>| https://www.metrobus.co.uk/static/images/colorways/metrobus/logo.png</Url>| | Url>| https://www.metrobus.co.uk/static/images/colorways/metrobus/logo.png</Url>| | Url>| https://www.metrobus/logo.png</Url>| | Url>| https://www.metrobus/logo.png</Url>| https://www.metrobus/logo.png</Url>| | Url>| https://www.metrobus/logo.png</url>| | Url>| https://www.metrobus/logo.png</url>| https://www.metrobus/logo.png</url>| https://www.metrobus/logo.png</url>| https://www.metrobus/logo.png</url>| https://www.metrobus/logo.png</url>| https://www.metrobus/logo.png</url>| https://www.metrobus/logo.png</url>| https://www.metrobus/logo.png</url>| https://www.metrobus/logo.png</url>| https://www.metrobus/logo.png</url>| https://www.metrobus/logo.png</url>| https://www.metrobus/logo.png</url>| https://www.metrobus/logo.png</url>| https://www.metrobus/logo.png</url>| https://www.metrobus/logo.png</url>| https://www.metrobus/logo.png</url>| https://www.metrobus/logo.png</url>| https://www.metrobus/logo.png</url>| https://www.metrobus/logo.png</url>| https://www.metrobus/logo.png</urls|| https://www.metrobus/logo.png</urls|| https://www.metrobus/logo.png</urls|| https://www.metrobus/logo.png</urls|| https://www.metrobus/logo.png</urls|| https://www.metrobus/logo.png</urls|| https://www.metrobus/logo.png</urls|| https://www.metrobus/logo.png</urls|| https://www.metrobus/logo.png</urls|| https://www.metrobus/logo.png</urls|| https://www.metrobus/logo.png</urls|| https://www.metrobus/logo.png</urls|| https://www.metrobus/logo.png</urls|| https://www.metrobus/logo.png</urls|| https://www.metrobus/logo.png</urls|| https://www.metrobus/logo.png</urls|| https://www.metrobus/logo.png</urls|| https://www.metrobus/logo.png</urls|| https://www.metrobus/logo.png</urls|| https://www.metro
                        </Branding>
        </ValueSet>
</typesOfValue>
<organisations>
        <!-- === ORGANISATIONS ==== -->
        <Operator version="1.0" id="noc:METR">
                <PublicCode>METR</PublicCode>
                <Name>Metrobus</Name>
                <ShortName>Metrobus
```

```
<TradingName>Metrobus Ltd</TradingName>
            <ContactDetails>
                <Phone>01293 449191</Phone>
            </ContactDetails>
            <OrganisationType>operator</OrganisationType>
            <Address>
                <Street>Wheatstone Close</Street>
                <Town>Crawley</Town>
                <PostCode>RH10 9UA</PostCode>
                <PostalRegion>West Sussex</PostalRegion>
            <PrimaryMode>bus</PrimaryMode>
        </Operator>
    </organisations>
</ResourceFrame>
```

## 14.3.1 Mapping of operator classifications from TransXChange to NeTEx

The TransXChange *Operator LicenceClassification* used to assign a NeTEx *TypeOfOrganisation* to an Operator, as follows.

TransXChange NeTEx

Table 158 — Mapping of NaPTAN stop classifications to NeTEx

| LicenceClassification | TypeOfOrganisation                                   |  |  |
|-----------------------|------------------------------------------------------|--|--|
| standardNational      | $txc: License {\it Classification@standardNational}$ |  |  |
| standardInternational | txc:LicenseClassification@standardInternational      |  |  |
| restricted            | txc:LicenseClassification@restricted                 |  |  |
| specialRestricted     | txc:LicenseClassification@specialRestricted          |  |  |
| communityBusPermit    | txc:LicenseClassification@ communityBusPermit        |  |  |

## 14.4 Mapping TransXChange line data to NeTEx

The mapping of a LINE from a TransXChange document is straightforward:

- ★ A TXC *Line* is equivalent to a NeTEx *Line*, which has similar attributes for name, codes, presentation etc. (NeTEx also has a number of additional attributes, for example to specify the allowed means of payment)
- ★ If the TXC service is a FlexibleService rather than a StandardService A TXC Line is equivalent to a NeTEx FlexibleLine, which indicates that the service is flexible.)

Some of the additional properties of a NeTEx Line element may be populated from the TransXChange Service element. For example

- **X** The TXC **Service.RegisteredOperatorRef** must be mapped to a NeTEx **OperatorRef**.
- A TXC ServiceClassification ('NormalStopping', 'LimitedStopping', etc) can be indicated using a NeTEx TypeOfServiceRef.
- ★ The TXC Service. Direction enumeration be mapped to a NeTEx AllowedLineDirection.

## NeTEx XML EXAMPLE

The following show a LINE for OPERATOR 'SCWW' with two directions:

```
<Line version="1" id="stg:SCWW@86">
    <Name>86</Name>
    <Description>Stage Coach, Rugby, Line 86/Description>
   <PublicCode>86</PublicCode>
   <OperatorRef version="2" ref="noc:SCWW"/>
   <!-- txc.Service.RegisteredOperatorRef -->
   <TypeOfServiceRef version="txc:v2.1" ref="txc:ServiceClassification@NormalStopping"/>
    <allowedDirections>
        <AllowedLineDirection version="1" id="stg:SCWW@86@outbound">
            <DirectionRef version="1" ref="stg:SCWW@86@outbound"/>
        </AllowedLineDirection>
        <AllowedLineDirection version="1" id="stg:SCWW@86@inbound">
            <DirectionRef version="1" ref="stg:SCWW@86@inbound"/>
        </AllowedLineDirection>
    </allowedDirections
</Line>
```

Each LINE must have a unique identifier within the operator's codespace. As well as a unique identifier, LINEs usually have a public identifier which is not necessarily unique; for example, it is not unusual for an operator to have a several lines with the same public identifier operating in different areas (for example a "Line 1 in Cambridge" and a "Line 1 in Ipswich", or even for different operators to use the same Line identifier in the same area.

#### NeTEx XML EXAMPLE

Three separate "line 86"' instances, each with a different identifier.

## 14.5 Mapping TransXChange stop references to NeTEx

As discussed above under the mapping of NaPTAN data, use of a logical stop point in a timetable is represented in NeTEx by a SCHEDULED STOP POINT. In order to produce a timetable, only basic details – a stop code and stop labelling components – need to be present; should the physical STOP PLACE attributes be

needed, the stop code can be assumed to imply the existence of a STOP PLACE ASSIGNMENT to a STOP PLACE element with the same code.

For example, the following is sufficient to create the human readable label "Binley Wood, Oakdale Road, Opp"

# 14.5.1 Mapping of stop classifications from NaPTAN to NeTEx

The NaPTAN **StopPoint** and **StopArea** classifications can be used to assign a NeTEx **StopPlaceType**, or **QuayType** to the corresponding NeTEx entities, as follows.

Table 159 — Mapping of NaPTAN stop classifications to NeTEx

| TXC use          | Mode       | NaPTAN<br>Stop-<br>Classific<br>ation | NaPTAN<br>BusStop<br>Type | NeTEx Element      | NeTEx<br>ScheduledStop-<br>Point.StopType or<br>Quay.QuayType | NeTEx<br>ScheduledStopPoint<br>.TypeOfPoint            |
|------------------|------------|---------------------------------------|---------------------------|--------------------|---------------------------------------------------------------|--------------------------------------------------------|
| NaPTAN<br>Access | air        | AIR                                   |                           | ScheduledStopPoint | airport                                                       | napt StopAreaType@GAIR;<br>napt:StopClassification@AIR |
| Area             | water      | FER                                   |                           | ScheduledStopPoint | ferryPort                                                     | napt StopAreaType@GFTD;<br>napt:StopClassification@FER |
|                  | rail       | RLY                                   |                           | ScheduledStopPoint | railStation                                                   | napt StopAreaType@GRLS;<br>napt:StopClassification@RLY |
|                  | metro      | MET                                   |                           | ScheduledStopPoint | metroStation                                                  | napt StopAreaType@GTMU;<br>napt:StopClassification@MET |
|                  | coach      | BST                                   |                           | ScheduledStopPoint | coachStation                                                  | napt StopAreaType@GBCS;<br>napt:StopClassification@BST |
|                  | bus        | BST                                   |                           | ScheduledStopPoint | busStation                                                    | napt StopAreaType@GBCS;<br>napt:StopClassification@BST |
|                  | onStreeBus | BST                                   |                           | ScheduledStopPoint | busStation                                                    | napt StopAreaType@GPBS;<br>napt:StopClassification@BST |
|                  | lift       | LCB                                   |                           | ScheduledStopPoint | liftStation                                                   | napt StopAreaType@GLCB;<br>napt:StopClassification@LCB |
| NaPTAN<br>Access | coach      | BCS                                   | MKD                       | ScheduledStopPoint | coachStop                                                     | napt:StopClassification@BCS;<br>napt:StopType@MKD      |
| point /          | tram       | ВСТ                                   | MKD                       | ScheduledStopPoint | tramStop                                                      | napt:StopClassification@BCT;<br>napt:StopType@MKD      |
|                  | bus        | BST                                   | MKD                       | ScheduledStopPoint | busStop                                                       | napt:StopClassification@BST;<br>napt:StopType@MKD      |
|                  | bus        | BCQ                                   | MKD                       | ScheduledStopPoint | busBay                                                        | napt:StopClassification@BCQ;<br>napt:StopType@MKD      |

| bus  | BCT | MKD | ScheduledStopPoint | onStreetBus  | napt:StopClassification@BCT`;<br>napt:StopType@MKD |
|------|-----|-----|--------------------|--------------|----------------------------------------------------|
| bus  | BCT | cus | ScheduledStopPoint | onStreetBus  | napt:StopClassification@BCT;<br>napt:StopType@CUS  |
| bus  | BCT | HAR | ScheduledStopPoint | other        | napt:StopClassification@BCT;<br>napt:StopType@HAR  |
| bus  | BCT | FLX | ScheduledStopPoint | other        | napt:StopClassification@BCT;<br>napt:StopType@FLX  |
| lift | LPL |     | ScheduledStopPoint | liftPlatform | napt:StopClassification@LPL                        |

## 14.6 Mapping TransXChange routes to NeTEx

For the minimum, point-in-sequence representation that the EPIP and FXCP use for timetables, as discussed above, the following mapping of TransXChange data can be made:

- **X** For each TXC **RouteLink** a NeTEx **ServiceLink** should be created.
- M For each TXC *RouteLink.Track.Mapping,* A NeTEx *ServiceLink LineString* can be used to record the spatial path of the link.
- \*\*For each TXC *Route*, a NeTEx *ServicePattern* should be created. (if a single route was used to represent both directions, then a *ServicePattern* needs to be created for each one).
- For each TXC *Route*, the sequence of TXC *RouteSection* elements *s*hould be used to populate the NeTEx *ServicePattern* with a sequence of NeTEx *StopPointInJourneyPattern* elements for the full length of the route; referencing the *ScheduledStopPoint* instances used by each RouteLink in sequence.
- X The FXCP does not require *RouteLinks* to be grouped in NeTEx *Sections*, but *Sections* may be used in addition to indicate the TransXChange groupings of links.

## NeTEx XML EXAMPLE

```
<ServiceLink version="1" id="sta89441:JourneyPatternTimingLink@4">
              <Distance>525</Distance>
               <!-TXC.Direction>outbound</Direction> -->
               <gml:LineString srsName="UKOS" gml:id="sta89441:JourneyPatternTimingLink@4">
                  <gml:pos>433450 279090
                   <gml:pos>433445 279053
                   <gml:pos>433443 279048
                  <gml:pos>433435 279042
                  <gml:pos>433429 279040
                  <gml:pos>433390 279041
::::: etc
                  <qml:pos>433613 278878
                  <qml:pos>433645 278875/qml:pos>
              </gml:LineString>
               <FromPointRef version="1" ref="naptStop:43000001304"/>
               <!-- TXC.RoutePoint.FromtStopPointRef --
               <ToPointRef version="1" ref="naptStop:43000007102"/>
               <!-- TXC.RoutePoint.ToStopPointRef -->-->
           </ServiceLink>
           <ServiceLink version="1" id="sta89441:JourneyPatternTimingLink@5">
               <Distance>800</Distance>
               <FromPointRef version="1" ref="naptStop:43000007102"/>
               <ToPointRef version="1" ref="naptStop:43000006101"/>
```

```
</ServiceLink>
::::: etc
    <ServicePattern version="1" id="stq:11551">
            <Name>Rugby - Coventry</Name>
            <PrivateCode type="txc:Route.PrivateCode">1</PrivateCode>
            <DirectionType>outbound
            <TypeOfJourneyPatternRef version="txc:v2.1"
                        ref="txc:TypeOfJourneyPattern@Route"/>
            <!-- Alternatively spell out all the links -
            <pointsInSequence>
                <StopPointInJourneyPattern version="1" id="stg:11507" order="1">
                    <ScheduledStopPointRef version="1" ref="naptStop:43000001304"/>
                    <OnwardServiceLinkRef version="1"</pre>
                         ref="sta89441:JourneyPatternTimingLink@4"/>
                </StopPointInJourneyPattern>
                 <StopPointInJourneyPattern version="1" id="stg:11507" order="2">
                     <ScheduledStopPointRef version="1" ref="naptStop:43000007102"/>
                     <OnwardServiceLinkRef version="1"</pre>
                         ref="sta89441:JourneyPatternTimingLink@5"/>
                 </StopPointInJourneyPattern>
                 <StopPointInJourneyPattern version="1" id="stg:11507" order="3">
                     <ScheduledStopPointRef version="1" ref="naptStop:43000006101"/>
                     <OnwardServiceLinkRef version="1"</pre>
                         ref="sta89441:JourneyPatternTimingLink@6"/>
::::: etc
```

## 14.7 Mapping TransXChange journey patterns to NeTEx

For the minimal, point-in-sequence representation that the EPIP and FXCP use for timetables, as discussed above, the following mapping of TransXChange data can be made:

- **%** For each TXC *JourneyPattern*, a NeTEx *ServiceJourneyPattern* should be created.
- For each TXC JourneyPattern, the sequence of TXC JourneyPatternSection elements should be used to populate the NeTEx ServicePattern with a sequence of NeTEx StopPointInJourneyPattern elements for the full length of the route.; referencing the ScheduledStopPoint instances indicated by each TXC JourneyPatternTimingLink in sequence.
- Each NeTEx StopPointInJourneyPattern as well as referencing a NeTEx ScheduledStopPoint corresponding to the TransXChange StopPoint, should also reference as an onward link a NeTEx ServiceLink corresponding to the TransXChange JourneyPatternTimingLink.

#### NeTEx XML EXAMPLE

## 14.8 Mapping TransXChange journeys to NeTEx

A TransXChange document and a NeTEx TimetabeFrame are both in essence a collection of journeys, each journey being made up of visits to two or more stops - and there is a straightforward high level correspondence between the representation of journeys between the two formats. However there are some differences in the terminology and in the detailed internal representation of a journey, and in the ways journeys are grouped within the timetable, which are outlined here. However the high level equivalence is simple:

X A TXC VehicleJourney is equivalent to a NeTEx ServiceJourney.

## 14.8.1 Service journeys

The SERVICE JOURNEYS which make up a timetable are the principle contents of a TIMETABLE FRAME.

★ A single TXC VehicleJourney is equivalent to a NeTEx ServiceJourney.

#### NeTEx XML EXAMPLE

```
<ServiceJourney version="1" id="sta:SCCW@894416> <-! TXC JourneyPatternRef -->
    <PrivateCode type="txc:TicketMachineJourneyCode">staTM:SCWW@894416</PrivateCode>
    <DepartureTime>07:32:00</DepartureTime>
                                                <!-- TXC.VehicleJourney.DepartureTime -->
    <dayTypes>
            <DayTypeRef version="any" ref="hde:DT_02-Monday+Sunday_NotHoliday"/>
   </dayTypes>
   <ServiceJourneyPatternRef ref="sta:SCWW@894416@1"/>
   <VehicleTypeRef versionRef="EXTERNAL" ref="sta:VehicleType@B6"/>
     !-- TXC.VehicleJournev.VehicleType
   <BlockRef versionRef="EXTERNAL" ref="121"/> <!-- TXC.VehicleJourney.BlockNumber -->
   <LineRef version="1" ref="sta:Line@2"/>
                                                <!-- TXC.VehicleJourney.LineRef -->
   <DirectionType>outbound
    <groupsOfServices>
       <GroupOfServicesRef version="1" ref="sta:Service@R86@out@monday-to-friday"/>
   </groupsOfServices>
   <passingTimes>
::: etc etc
```

#### 14.8.2 Frequent service journeys

In passenger information systems, journeys that run very frequently are not usually exchanged individually, or listed individually in printed timetables,, but rather are represented as a single journey with a journey pattern and frequency (e.g. "And then Every 10-15 minutes"). To model such journeys in practice, Transmodel v6.0 distinguishes between a SERVICE JOURNEY and TEMPLATE SERVICE JOURNEY; the latter additionally has a FREQUENCY GROUP to specify its frequency.

In mapping between TransXChange (based on Transmodel 5.2, which did not make the distinction) and NeTex (based on Transmodel 6.0, which does) frequency based journeys therefore need to be handled slightly differently from single journeys:

X A frequency based TransXChange **VehicleJourney** is equivalent to a NeTEX **TemplateServiceJourney** and a **HeadwayFrequencyGroup**.

#### 14.8.114.8.3 Service journey passing times

A TransXChange *VehicleJourney* is made up of an ordered collection of *VehicleJourneyTimingLinks*; each link has a RUN TIME associated with it; each end of the link (the *VehicleHourneyTimingLink.Usage*) can hold a WAIT TIME and other information relating to the departure or arrival CALL at the stop respectively (such as the heading sign, duty crew code etc). Actual PASSING TIMEs are not held, other than the start time of the overall journey from the first stop, but rather the timing information (RUN TIMEs and WAIT TIMES) that can be used to compute the passing time from the start time.

In contrast, the EPIP uses a fully normalised representation, so a SERVICE JOURNEY comprises a collection of actual PASSING TIMEs, each referencing a STOP POINT IN PATTERN of the JOURNEY PATTERN for the SERVICE JOURNEY. To assemble the information about a given CALL, a consumer system must combine the PASSING TIME for the stop with the STOP POINT IN PATTERN.

For strict compliance with the EPIP, the separate passing times should be present.

- X A TransXChange VehicleJourneyTimingLink maps to a NeTEx StopPointInPattern and also a NeTEx TimetablePassingTime for each end of the link. (These may also be combined in a NeTEx Call.) Note that the NeTEx ServiceLink can be used to represent the link itself, rather creating a separate TimingLink.
- The heading on a VehicleJourneyTimingLink.Usage maps to a NeTEx DestinationDisplay. A NeTEx StopPointInPattern at which the heading is set or changes needs to reference the appropriate needs to reference the appropriate DestinationDisplay.
- X A NeTEx StopPointInPattern may have the same id as the ServiceJourney, being distinguished from other StopPointInPattern instances by an order attribute.

#### **NeTEx XML EXAMPLE**

The following example code fragment shows part of a SERVICE JOURNEY with two passing times:

```
<ServiceJourney version="1" id="sta:SCWW@894416> <-! TXC JourneyPatternRef -->
             <DepartureTime>07:32:00</DepartureTime>
                                                                                      <!-- TXC.VehicleJourney.DepartureTime -->
             </dayTypes>
             <ServiceJourneyPatternRef ref="sta:SCWW@894416@1"/>
                                         {\tt TXC.Vehicle Journey.Journey Pattern Ref}
             <DirectionType>outbound
             <groupsOfServices>
                    <GroupOfServicesRef version="1" ref="sta:Service@R86@out@monday-to-friday"/>
             </groupsOfServices>
             <passingTimes>
                    </TimetabledPassingTime>
<TimetabledPassingTime version="any" id="sta:SCWW@894416 02"></timetabledPassingTime version="any" id="sta:SCWW@894416 02"></timetabledPassingTime version="any" id="sta:SCWW@894416 02"></timetabledPassingTime version="any" id="sta:SCWW@894416 02"></timetabledPassingTime version="any" id="sta:SCWW@894416 02"></timetabledPassingTime version="any" id="sta:SCWW@894416 02"></timetabledPassingTime version="any" id="sta:SCWW@894416 02"></timetabledPassingTime version="any" id="sta:SCWW@894416 02"></timetabledPassingTime version="any" id="sta:SCWW@894416 02">

<StopPointInJourneyPatternRef version="any"

ref="sta:SCWW@894416@1" order="2"/>
<DepartureTime>07:40:00.0Z</DepartureTime>
                    </TimetabledPassingTime>
Etc
             </passingTimes>
```

## 14.8.2 14.8.4 Service journey with Calls

NeTEx also supports an additional representation of the details of a SERVICE JOURNEY that is more efficient for a consumer system to process (and closer to the TransXChange representation), usung CALLs. A SERVICE JOURNEY is represented as two or more CALLs. Each CALL is a slightly denormalised view that brings together all the data relating to a visit to a stop into a single element. It can also be used to store the timing information (i.e. RUN TIMEs, WAIT TIMEs) in context.

## Additionally for the FXCP, timing values and CALLs may be included.

- For each end of TransXChange VehicleJourneyTimingLink a NeTEx Call can be created. The incoming end will be used to provide data for the Call Arrival element, the outgoing end will be used to create the Call Departure Element.
- % The NeTEx *Call* should use the NeTEx *ServiceLink* as the *OnwardTimingLink*.
- X A denormalised NeTEx *RunTime* can be associated with the Onward *ServiceLink*.
- A denormalised NeTEx WaitTime can be associated with the NeTEx Call.
- X A NeTEx *Call* may have the same *id* as the *ServiceJourney*, being distinguished from other *Call* instances by an *order* attribute.

#### NeTEx XML EXAMPLE

The following example shows the first two calls for the example SERVICE JOURNEY given above:

```
<TimingLinkRef version="1" ref="sta89441:JourneyPatternTimingLink@4"/>
                <VehicleJourneyTimingLink id="50</pre>
                   <JourneyPatternTimingLinkRef>4</JourneyPatternTimingLinkRef> -->
               <ToPointRef version="any" ref="napt:ScheduledStopPoint:43000007102"/> -->
                  <RunTime>PT8MOS</RunTime> <!-- TXC<RunTime>PT1M7S</RunTime> -->
           </OnwardTimingLinkView>
               <TimingPointStatus>timingPoint</TimingPointStatus>
           <Arrival>
               <ForAlighting>false/ForAlighting>
           <Departure>
    <Time>07:32:00Z</Time>
           </Departure>
       </Call>
        <Call id=" sta:SCWW@894416" version="1" order="2">
           <ScheduledStopPointRef version="1" ref="naptStop:43000007102"/>
            <OnwardTimingLinkView>
               <TimingLinkRef version="1" ref="sta89441:JourneyPatternTimingLink@5"/>
                   <RunTime>PT1M7S</RunTime>
                                                 <!-- TXC<RunTime>PT1M7S</RunTime> -->
               </OnwardTimingLinkView>
           </Departure>
       </Call>
   </calls>
</ServiceJourney>
```

## 14.8.314.8.5 Alternate timings

Note: The full NeTEx model allows different sets of timing values (RUN TIME, WAIT TIME) to be specified for different TIME DEMAND TYPEs (peak, off-peak, etc.) so that the computation of passing times can take into account different traffic conditions. Each JOURNEY WAIT TIME is a separate element associated with a TIME DEMAND TYPE and a TIMING POINT. Each JOURNEY RUN TIME is a separate element associated with a TIME DEMAND TYPE and a TIMING LINK.

## 14.9 Mapping TransXChange services to NeTEx

In principle, each TransXChange *Registration* document defines a TransXChange *Service* comprising the journeys for a single route and its variants (Connecting services may also be declared and reference.) The TransXChange will have at least one LINE e.g. 'Line 1' – there may additionally be a few closely related variant branches also given with separate identifiers, e.g. '1A', '1B'. (Note that because each separate TransXChange *Registration* incurs a fee, there may a suprising degree of variation...). A TransXChange *Service* is further categorised as a *StandardService* or a *FlexibleService*.

In NeTEx, the equivalent journeys making up such a *Service* are grouped in a *TimetableFrame*. In addition, a NeTEx document includes other frames to hold ancillary element such as DAY TYPEs and OPERATOR; a *CompositeFrame* is used to group the data as a coherent set with the same validity condition. A GROUP OF SERVICEs can be used to group the journeys of the service into one or more subsets with a common DIRECTION and DAYTYPE.

- X A TransXChange *TransXChange* root element is equivalent to a NeTEx *CompositeFrame* containing a *TimetableFrame*, *ServiceCalendarFrame* and a *ResourceFrame*.
- leph For the FXCP, the NeTEx **CompositeFrame** should have a **TypeOfFrame** 'UK\_PI\_LINE\_OFFER'.

For the FXCP, a separate set of frames should be used for each TransXChange **Service** (i.e. a with a NeTEx **TypeOfFrame** 'UK\_PI\_NETWORK', and 'UK\_PI\_TIMETABLE').

GROUPS OF SERVICES should be used to group the SERVICE JOURNEYS for each LINE; see below.

Note: With the above mapping, some of the properties of a TransXChange *Service* are associated with the NeTEx *TimetableFrame*, others with the NeTEx *GroupOfServices*. There is not an exact NeTEx equivalent for a TransXChange *Service*.

#### 14.9.1 Mapping of TransXChange service classifications to NeTEx

The TransXChange **ServiceClassification** is used to assign a NeTEx **TypeOfService** to a NeTEx **ServiceJourney**, as follows.

| TransXChange ServiceClassification | NeTEx TypeOfService (value)               |
|------------------------------------|-------------------------------------------|
| LimitedStopping                    | txc:ServiceClassification@LimitedStopping |
| HailAndRide                        | txc:ServiceClassification@HailAndRide     |
| Flexible                           | txc:ServiceClassification@Flexible        |
| ExcursionOrTour                    | txc:ServiceClassification@ExcursionOrTour |
| SchoolOrWorks                      | txc:ServiceClassification@SchoolOrWorks   |
| RuralService                       | txc:ServiceClassification@RuralService    |
| Other                              | txc:ServiceClassification@Other           |

Table 160 — Mapping of NaPTAN stop classifications to NeTEx

## 14.9.2 Groups of services

When presenting journeys in a tabular format for printing or display, tools such as the *TransXChange Publisher* automatically group journeys into separate tables according to their characteristics of direction and day type, for example "*Monday to Friday, outbound*", "*Saturday, inbound*", "*Weekdays Express*" etc. This grouping is complex to perform in an optimal way.

The *TransXChange Publisher* for v2.1 and v2.4 uses, in effect, six predefined or "built in" groupings of journeys corresponding to the most common groupings found. The TransXChange v2.5 schema also allows the explicit declaration of additional groupings.

In NeTEx, any grouping must be stated explicitly using a NeTEx *GroupOfServices* element.

- X A TXC *TransXChange* element is equivalent to a NeTEx *CompositeFrame* containing up to eight *GroupOfServicse* instances (four for each of the two directions 'inbound' and 'outbound').
- For each of the directions, each GroupOfServices corresponds to one of four predefined NeTEx DayType instances ("Monday to Friday", "Saturday", "Sunday", "Public Holdays").
- **Solution** Each NeTEx **ServiceJourney** should reference a **GroupOfServices**. (The NeTEx scham also permits a **GroupOfServices** to reference its members, but this is redundant if the **ServiceJourney** already declares the association).

UK\* For the FXCP, one or more GROUPs OF SERVICES must be included to group journeys. By default each journey should be placed into one of the the following groups according to *DayType* and *Direction*.

Other groupings are also possible, and it is also permitted to combine the journeys for two day types that have the same journey timings (e.g.If Sunday and Public Holidays have the same schedule).

Table 161 — GroupOfService – TransXChange

| Group of Services          | DirectionType | TXC. Day Type                     |
|----------------------------|---------------|-----------------------------------|
| Outbound, monday-to-friday | outbound      | txc:RegularDayType@monday+friday  |
| Outbound, saturday         |               | txc:RegularDayType@Saturday       |
| Outbound, sunday           |               | txc:RegularDayType@Sunday         |
| Outbound, public holidays  |               | txc:RegularDayType@Public_Holiday |
| Inbound, monday-to-friday  | inbound       | txc:RegularDayType@monday+friday  |
| Inbound, saturday          |               | txc:RegularDayType@Saturday       |
| Inbound, sunday            |               | txc:RegularDayType@Sunday         |
| Inbound, public holidays   |               | txc:RegularDayType@Public_Holiday |

## NeTEx XML EXAMPLE

```
<GroupOfServices version="1" id="stg:Service@R86@out@monday+friday">
    <Name>Outbound</Name>
    <Description>Outbound services from Netherly Road to Golfclub Monday To Friday/Description>
    <PurposeOfGroupingRef ref="txc:PurposeOfGrouping@outbound_services"</pre>
                    version="txc:v2.1"/>
    <dayTypes>
        <DayTypeRef ref="txc:RegularDayType@monday+friday" version="txc:v2.1"/>
    </dayTypes>
    <DirectionType>outbound
    <DirectionRef version="1" ref="stg:SCWW@86@outbound"/>
       <Name>Coventry Walsgrave Hospital</Name>
    </Origin>
    <Destination>
       <Name>Rugby Clifton Road</Name>
    </Destination>
</GroupOfServices>
```

# 14.10

# Mapping TransXChange temporal conditions to NeTEx

In TransXChange, the days on which a journey runs are specified on the *OperatingProfile* element that can be associated both with an individual journey and for a whole TransXChange *Service* (i.e. to apply to all the journeys by default unless overridden on a specifc one); this can have a set of properties to specify the day of the week using fixed enumerations, (*RegularDayType, BankHolidayOperation, SpecialDaysOfOperation* etc). A set of "built-in" *RegularDayTypes* are included in the profile as well as *BankHolidayOperation* day types for all the UK National holidays. When values are specified at both a journey and a services level, complex rules are needed to give combine the different properties correctly.

In NeTEx, the days on which a journey runs are indicated by a **DayType**; day types may be characterised using one or more **PropertiesOfDay**, for example 'Monday to Friday', 'Public Holiday', 'Winter Season', etc. A journey may reference one or more day types.

- ★ The TransXChange RegularDayType, BankHolidayOperation, SpecialDaysOfOperation etc element map to to a NeTEx DayType and PropertiesOfDay.
- If the profile metadata for the FXCP provides a standard *ServiceCalendar* with a set of predefined day types equivalent to the current TransXChange "built-in" day types used to group joruneys.

#### NeTEx XML EXAMPLE

The following are examples of some of the TransXChange predefined day types available as profile metadata, i.e. that can be referenced by ERVICE JOURNEYs and other elements.

```
<ServiceCalendarFrame version="txc:v2.1" id="fxc:UK:DFT:ServiceCalendarFrame UK PI CALENDAR:TXC:txc"</pre>
           responsibilitySetRef="txc:TransXChange_metadata" dataSourceRef="txc:dft">
                   <Name>Built in day types for TransXChange</Name>
                    <codespaces>
       <CodespaceRef ref="txc_metadata"/>
    </codespaces>
    <dayTypes>
       <DayType version="txc:v2.1" id="txc:RegularDayType@monday-to-friday">
            <Name>Weekdays</Name>
            properties>
               <PropertyOfDay>
                   <DaysOfWeek>Monday Tuesday Wednesday Thursday Friday/DaysOfWeek>
               </PropertyOfDay>
            </properties>
       </DayType>
        <DayType version="txc:v2.1" id="txc:RegularDayType@saturday">
            <Name>Saturday</Name>
            properties>
               <PropertyOfDay>
                   <DaysOfWeek>Saturday/DaysOfWeek>
               </PropertyOfDay>
            </properties>
        </DayType>
        <DayType version="txc:v2.1" id="txc:RegularDayType@sunday">
            <Name>Sunday</Name>
            properties>
                <PropertyOfDay>
                   <DaysOfWeek>Sunday
               </PropertyOfDay>
           </properties>
        </DayType>
        <DayType version="txc:v2.1" id="txc:RegularDayType@everyday">
            <Name>Everyday</Name>
            properties>
               <PropertyOfDay>
                    <DaysOfWeek>Everyday/DaysOfWeek>
                </PropertyOfDay>
            </properties>
        </DayType>
        <!-- Holidavs-->
        CDayType version="txc:v2.1" id="txc:BankHolidayOperation@Christmas eve">
            <Name>Christmas Eve</Name>
            <Description>Christmas Eve Early run off/ Description >
            properties>
                <PropertyOfDay>
                    <DayOfYear>--12-24</DayOfYear>
                    <CountryRef ref="uk" refPrincipality="iso3166-2:GB-GBN"/>
                   <holidayTypes>EveOfHoliday</holidayTypes>
                </PropertyOfDay>
            </properties>
```

```
<DayType version="txc:v2.1" id="txc:BankHolidayOperation@Christmas_day">
             <Name>Christmas Day</Name>
             properties>
                  <PropertyOfDay>
                      <DayOfYear>--12-25</DayOfYear>
                      <CountryRef ref="uk" refPrincipality="iso3166-2:GB-GBN"/>
                      <holidayTypes>NationalHoliday</holidayTypes>
                  </PropertyOfDay>
             </properties>
         </DayType>
         <DayType version="txc:v2.1" id="txc:BankHolidayOperation@Christmas_day_displacement">
             <Name>Holiday Day</Name>
             <Description>Christmas Day Displacement/ Description >
             properties>
                  <PropertyOfDay>
                      <MonthOfYear>--12</MonthOfYear>
                      <CountryRef ref="uk" refPrincipality="iso3166-2:GB-GBN"/>
                      <HolidayTypes>HolidayDisplacementDay</HolidayTypes>
                  </PropertyOfDay>
             </properties>
         </DayType>
:::: Further day types are defined for Boxing day, Boxing day displacement, New years day, New years day displacement, Scottish New Year, Sta Andrews Day, May day etc etc etc
```

## 14.10.1 Serviced organisation day types

TransXChange also allows a DAY TYPE to be specified with reference to the working days of a **ServicedOrganisation**, such as a school or college. NeTEx has an exact equivaent. A specialisation of **DayType**. **ServicedOrganisationDayType** is used to associate a **ServicedOrganisation** with a **ServiceCalendar**.

**%** A TXC TransXChange **ServicedOrganisation** element is equivalent to a NeTEx **ServicedOrganisation**.

UK SERVICED ORGANISATIONS and SERVICED ORGANISATION DAY TYPE are not included in the EPIP profile but added for the FXCP.

## NeTEx XML EXAMPLE

 $The following \ example \ shows \ ue \ of \ a \ SERVICED \ ORGANISATION \ to \ specify \ the \ availability \ of \ a \ journey.$ 

- i) A ServicedOrganisation 'Dotheboys Hall'.
- ii) A ServiceCalendar with an OrganisationDayType for the school term time DayTypeAssignment instances to assign the day type to OperatingPeriod instances giving the dates for each term in 2010-2011. (A different version with different dates could be used for another year).
- iii) A ServiceJourney that references the OrganisationDayType to condition it to run only on School term days

```
<Codespace id="dth_data">
           <Xmlns>dth</Xmlns>
           <XmlnsUrl>http://www.dotheboys_hall.ac.uk/timetable</XmlnsUrl>
           <Description>Timetable data/Description>
       </Codespace>
   </codespaces>
   <organisations>
       <ServicedOrganisation version="1" id="dth:Dotheboys_Hall">
           <Name>Dotheboys Hall,</Name>
           <ShortName>Dotheboys</ShortName>
               <ContactPerson>Wackford Squeers</ContactPerson>
               <Email>enquiries@Dothboys.ac.uk</Email>
           </ContactDetails>
           <ServiceCalendarRef version="1" ref="dth:DothGrind"/>
           <ServicedOrganisationType>school</ServicedOrganisationType>
       </ServicedOrganisation>
   </organisations>
</ResourceFrame>
<ServiceCalendarFrame version="1" id="dth:DothGrind">
   <Name>Dotheoys Hall School Terms 2010-2011
   <ServiceCalendar version="any" id="dth:DothGrind">
       <FromDate>2010-09-01
       <ToDate>2011-08-01</ToDate>
   </ServiceCalendar>
   <dayTypes>
       <OrganisationDayType version="any" id="dth:term_time">
           <IsServiceDay>true</IsServiceDay>
           <ServicedOrganisationRef version="any" ref="dth:Dotheboys_Hall"/>
       </OrganisationDayType>
   </dayTypes>
   <operatingPeriods>
       <OperatingPeriod version="any" id="dth:autumn_term">
           <Name>Autumn term </Name>
           <FromDate>2010-09-01T00:00:00
           <ToDate>2010-12-24T00:00:00</ToDate>
           <holidayType>SchoolDay</HolidayType>
           <Season>Autumn</Season>
       </OperatingPeriod>
       <OperatingPeriod version="any" id="dth:spring_term">
           <Name>Spring term </Name>
           <FromDate>2011-01-01T00:00:00
           <ToDate>2010-04-01T00:00:00</ToDate>
           <holidayType>SchoolDay</HolidayType>
           <Season>Spring</Season>
       </OperatingPeriod>
       <OperatingPeriod version="any" id="dth:summer_term">
           <Name>Summer term </Name>
           <FromDate>2011-04-11T00:00:00
           <ToDate>2010-08-01T00:00:00</ToDate>
           <holidayType>SchoolDay</HolidayType>
           <Season>Summer</Season>
       </OperatingPeriod>
   </operatingPeriods>
```

## 14.11 Registration

The TransXChange *Registration* element is specific to the UK EBSR process and contains a number of elements that are not currently supported in NeTEx.

Certain elements of the *Registration* may be mapped to existing NeTEx elements: for example, Traffic Authorities can be represented as GENERAL ORGANISATIONs with their remit indicated by an ADMINISTRATIVE ZONE; likewise the NeTEx JOURNEY ACCOUNTING element can indicate if a vehicle journey is subsidised for some or all of its trip (equivalent to the TransXChange *SubsidyDetails* and *CommercialBasis*).

However the TransXChange *Registration* is out of scope for the FXCP and the mapping is not discussed further.

Note that the TransXChange *Service* element also holds some *Registration* related elements, e.g. *StopRequirements ("NoNewStopsRequired")*.

## 14.12 Summary of NPTG / NeTEx equivalences

Table 162 — NPTG to NeTEx mapping

| TransXChange | NeTEx Frame    | NeTEx                                                   | Comment                                          |
|--------------|----------------|---------------------------------------------------------|--------------------------------------------------|
| NPTG         | CompositeFrame | SiteFrame                                               |                                                  |
| Country      | SiteFrame      | Country                                                 | Not exchanged in FXCP                            |
| Region       | ResourceFrame  | AdministrativeZone                                      | Not exchanged in FXCP                            |
| District     | ResourceFrame  | AdministrativeZone                                      | Not exchanged in FXCP                            |
| AdminArea    | ResourceFrame  | ResponsibilitySet +<br>AdministrativZone + Organisation | Only <b>ResponsibilitySet</b> exchanged in FXCP. |
| NptgLocality | SiteFrame      | TopographicPlace                                        |                                                  |

| PlusBusZone | SiteFrame | TariffZone |  |
|-------------|-----------|------------|--|
|-------------|-----------|------------|--|

# 14.13

# Summary of NaPTAN / NeTEx equivalences

# Table 163 — NaPTAn to NeTEx mapping

| TransXChange    | NeTEx Frame    | NeTEx                       | Comment                 |
|-----------------|----------------|-----------------------------|-------------------------|
| NaPTAN          | CompositeFrame | SiteFrame                   |                         |
| NptgLocalityRef | SiteFrame      | TopographicPlacRef          |                         |
| StopPoint       | SiteFrame      | StopPlace + Quay / Entrance | See mapping             |
| StopArea        | SiteFrame      | StopPlace                   |                         |
| PointOfInterest | SiteFrame      | Operator                    | Not currently populated |

# 14.14

# Summary of TransXChange / NeTEx equivalences

# Table 164 - TransXChange to NeTEx mapping

| TVCh                                                                                | N. TE. France        | N. TE.                                              | C                                                 |
|-------------------------------------------------------------------------------------|----------------------|-----------------------------------------------------|---------------------------------------------------|
| TransXChange                                                                        | NeTEx Frame          | NeTEx                                               | Comment                                           |
| TransXChange                                                                        | CompositeFrame       | ServiceFrame, TimetableFrame                        |                                                   |
| ServicedOrganisation                                                                | ResourceFrame        | ServicedOrganisation                                |                                                   |
| OperationalProfile /<br>RegularDayType,<br>PeriodicDayType,<br>BankHolidayOperation | ServiceCalendarFrame | DayType + PropertiesOfDay                           | Predefined day types<br>provided as FXCP metadata |
| ServiceCalendar                                                                     | ServiceCalendarFrame | ServiceCalendar                                     |                                                   |
| NptgLocality                                                                        | SiteFrame            | TopographicPlace                                    |                                                   |
| StopPoint                                                                           | ServiceFrame         | ScheduledStopPoint +<br>StopAssignment + StopPlace  |                                                   |
| StopArea                                                                            | ServiceFrame         | StopArea                                            |                                                   |
| Operator                                                                            | ResourceFrame        | Operator                                            |                                                   |
| RouteSection                                                                        | ServiceFrame         | (GeneralSection)                                    | optional                                          |
| Route                                                                               | ServiceFrame         | Route                                               |                                                   |
| JourneyPatternSection                                                               | ServiceFrame         | (GeneralSection)                                    | optional                                          |
| JourneyPattern                                                                      | ServiceFrame         | ServiceJourneyPattern                               |                                                   |
| JourneyPatternSection                                                               | ServiceFrame         | (GeneralSection)                                    | optional                                          |
| JourneyPatternTimingLink                                                            | ServiceFrame         | StopPointInPattern<br>+TimingLink + TimingPattern + |                                                   |
|                                                                                     |                      |                                                     |                                                   |
| Line                                                                                | ServiceFrame         | Line                                                |                                                   |
| OperationalProfile                                                                  |                      | DutyCrew, Block                                     |                                                   |
| Direction                                                                           | ServiceFrame         | Direction                                           |                                                   |
| Mode                                                                                | ServiceFrame         | VehicleMode                                         |                                                   |
| VehicleType                                                                         | ResourceFrame        | VehicleType                                         |                                                   |
| Service                                                                             | TimetableFrame       | Line + GroupOfServices                              | (JourneyGroupings)                                |

| StandardService           | TimetableFrame | (Line + GroupOfServices)                                                                          |                                                                     |
|---------------------------|----------------|---------------------------------------------------------------------------------------------------|---------------------------------------------------------------------|
| FlexibleService           | TimetableFrame | FlexibleServiceProperties                                                                         |                                                                     |
| InboundJourneyGrouping    | TimetableFrame | GroupOfServices + DIrection                                                                       | Fixed Day type 7 Direction                                          |
| OutboundJourneyGrouping   | TimetableFrame | GroupOfServices + DIrection                                                                       | Fixed Day type 7 Direction                                          |
| CustomJourneyGrouping     | TimetableFrame | GroupOfServices + DIrection                                                                       |                                                                     |
| ServiceClassification     | TimetableFrame | TypeOfService                                                                                     | FXCP Value set                                                      |
| ServiceAvailability       | ServiceFrame   | TimeDemandType                                                                                    |                                                                     |
| VehicleJourney            | TimetableFrame | ServiceJourney,<br>TemplateServiceJourney                                                         |                                                                     |
| VehicleJourneyTimingLink  | ServiceFrame   | StopPointInPattern<br>(+Onward ServiceLink<br>+ Run Time + Wait TIme )<br>+ TimetabledPassingTime | Passing timesust be computed                                        |
| JourneyPatternInterchange | TimetableFrame | ServiceJourneyInterchange                                                                         |                                                                     |
| Registration              |                |                                                                                                   | Not supported. Some elements map to Operator, Group of services etc |
| SupportingDocuments       | various        | Object.url                                                                                        | Use URL on specific element.                                        |

TransXChange also includes a *Service* element which holds common properties of the timetable. A TransXChange *Registration* in principle is limited to a timetable for a single *Service*. (though connecting services can also be indicated).

There is no direct equivalent in NeTEx to a *Service* element, but most properties can be represented as properties of a *TimetableFrame*, *Line* or *GroupOfServices*.

# Annex A (Normative)

# **Data Dictionary**

This data dictionary repeats the definitions from Transmodel (v6.0) and NeTEx (v1.1), but selects only the concepts incuded in the FXCP. Concepts written in uppercase are from the conceptual model (i.e. Transmodel); those in camel-case are specific to the NeTEx physical model. See Transmodel and NeTEx for further information.

## A.1 Terms and definitions

For the purposes of this document, the terms and definitions given in CEN/TS 16614-1:2019 apply.

**ACCESS MODE** A characterisation of the passenger movement according to the means of

transport different from public transport (e.g. walk, bicycle, etc).

**ACCESSIBILITY ASSESSMENT** 

The accessibility characteristics of an entity used by passengers such as a STOP PLACE, or a STOP PLACE COMPONENT. Described by ACCESSIBILITY LIMITATIONS,

and/or a set of SUITABILITies.

**ACCESSIBILITY** 

A categorisation of the accessibility characteristics of a SITE, e.g. a STOP PLACE or LIMITATION a STOP PLACE COMPONENT to indicate its usability by passengers with specific

needs, for example, those needing wheelchair access, step-free access or wanting to avoid confined spaces such as lifts. A small number of well-defined categories are used that are chosen to allow the consistent capture of data and the efficient

computation of routes for different classes of user.

ACCOMMODATION A combination of accommodation characteristics available on a service, e.g. "First

Class Couchette with shower and 2 bunks".

**ADDRESS** The descriptive data associated with a PLACE that can be used to describe the

unique geographical context of a PLACE for the purposes of identifying it. May be

refined as either a ROAD ADDRESS, a POSTAL ADDRESS or both.

ADDRESSABLE PLACE A type of PLACE that may have an address associated with it.

ALLOWED LINE DIRECTION

An allowed DIRECTION that can be used on a given ROUTE. This can be used to

validate the selection of allowed values .

ALTERNATIVE NAME Another name for a named ENTITY.

ALTERNATIVE TEXT Alternative text for any textual attribute of an ENTITY.

ASSIGNMENT The association of one or more other assigned ENTITies with a primary ENTITY in

order to describe some characteristic of the 'assigned to' ENTITY. The assignment

may itself also have attributes.

There may be multiple assignments applying to the same entity in which case an

order and or VALIDITY CONDITIONs may apply in order to determine the current

assignment to use.

The organisation under which the responsibility of organising the transport **AUTHORITY** 

service in a certain area is placed.

BOOKING **ARRANGEMENTS**  Information on how to book a public transport service.

CODESPACE A CODESPACE defines the context within which an identifier of an object in a

document is unique (i.e. it provides a namespace for data).

A CODESPACE may have a specific code set of rules associated with it for encoding

the identifiers that are unique within it scope.

An application processing a document is expected to understand any rules

peculiar to interpreting a specific CODESPACE.

CONTACT DETAILS Information on how to contact an ORGANISATION or its representatives.

CONNECTION The physical (spatial) possibility for a passenger to change from one public

transport vehicle to another to continue the trip, determined by two SCHEDULED STOP POINTs. Different times may be necessary to cover the link between these

points, depending on the kind of passenger.

**CONNECTION END** One end of a CONNECTION.

COUNTRY A jurisdictional geographic boundary. A COUNTRY normally has a two characters

IANA identifier.

COMPOSITEFRAME A VERSION FRAME that may hold other VERSION FRAMES.

**DataManagedObject** An ENTITY IN VERSION that can be associated with a RESPONSIBILITY SET that

describes who has responsibility for managing its data.

**DATA SOURCE** The DATA SOURCE identifies the system which has produced the data. References

to a data source are useful in an interoperated computer system.

DAY OF WEEK A particular week day (from Monday to Sunday).

DAY TYPE A type of day characterised by one or more properties which affect public

transport operation. For example: weekdays in school holidays.

DAY TYPE

**ASSIGNMENT** 

The assignment of operational characteristics, expressed by DAY TYPEs, to

particular OPERATING DAYs within a SERVICE CALENDAR.

**DEFAULT CONNECTION** The possibility to change from one mode of transport to another, specified at an

area or national level as specified by a TOPOGRAPHIC PLACE, STOP AREA or SITE ELEMENT. It may be restricted to a specific MODE or OPERATOR or only apply in a particular direction of transfer, e.g. bus to rail may have a different time for rail to bus. It specifies default transfer times to use if no specifc times are specified for

individual CONNECTIONs.

**DESTINATION DISPLAY** An advertised destination of a specific JOURNEY PATTERN, usually displayed on a

head sign or at other on-board locations.

DESTINATION DISPLAY VARIANT

**DESTINATION DISPLAY** A variant text of a DESTINATION DISPLAY for use in a specific media or context.

DIRECTION

A classification for the general orientation of ROUTEs.

DYNAMIC STOP ASSIGNMENT

The dynamic association of a SCHEDULED STOP POINT (i.e. a SCHEDULED STOP POINT of a SERVICE PATTERN or JOURNEY PATTERN) with the next available STOP

PLACE, QUAY or BOARDING POSITION within a STOP PLACE.

**ENTITY** Any data instance to be managed in an operational Version Management System.

When several data sources coexist (multimodality and/or interoperability), an ENTITY has to be related to a given DATA SOURCE in which it is defined .

**ENTITY IN VERSION** The ENTITY associated to a given VERSION. ENTITY IN VERSION is restricted by

ENTITY IN FRAME.

FACILITY A named amenity available to the public at a SITE or on a SERVICE. A facility has

no further properties other than a name. An EQUIPMENT or LOCAL SERVICE is used to describe the further properties provided as part of particular facility .

**FACILITY SET** A set of FACILITies available for a SERVICE JOURNEY or a JOURNEY PART. The set

may be available only for a specific VEHICLE TYPE within the SERVICE (e.g. carriage

equipped with low floor).

**FLEXIBLE LINE** Specialisation of LINE for flexible service. As all the service on a LINE may not all

be flexible, flexibility itself is described at JOURNEY PATTERN level (meaning that a separate JOURNEY PATTERN is needed for each type of flexibility available for

the line).

FLEXIBLE POINT PROPERTIES

Set of characteristics describing the possible flexibility of POINTs. A composition is

used with POINT in order to avoid multiple inheritance.

**FLEXIBLE SERVICE** Additional characteristics of flexible service. A service may be partly fixed, partly

flexible.

**GeneralFrame** A specialisation of VERSION FRAME that can containdata for ENTITies of any sort

to which the same VALIDITY CONDITION has been assigned.

**GROUP OF ENTITIES** A set of ENTITIES grouped together according to a PURPOSE OF GROUPING, e.g.

grouping of stops known to the public by a common name.

**GROUP OF LINEs** A grouping of LINEs which will be commonly referenced for a specific purpose.

**GROUP OF SERVICEs** A group of SERVICEs, often known to its users by a name or a number

GroupOfServices-Member An indivudal member of a GROUP OF SERVICEs.

GroupOfStopPlaces A grouping of STOP PLACEs which will be commonly referenced for a specific

purpose.

**HEADWAY JOURNEY** 

GROUP

A group of VEHICLE JOURNEYS following the same JOURNEY PATTERN having the same HEADWAY INTERVAL between a specified start and end time (for example,

every 10 min). This is especially useful for passenger information .

**INTERCHANGE** The scheduled possibility for transfer of passengers between two SERVICE

JOURNEYs at the same or different STOP POINTs.

**JOURNEY** Common properties of VEHICLE JOURNEYs and SPECIAL SERVICEs, e.g. their link to

accounting characteristics.

JOURNEY FREQUENCY

GROUP

A group of JOURNEYs defined in order to describe special behaviour like frequency based services or rhythmical services (for example "runs all xxh10, xxh25 and xxh45, etc."; this is especially useful for passenger information).

JOURNEY PART A part of a VEHICLE JOURNEY created according to a specific functional purpose,

for instance in situations when vehicle coupling or separating occurs.

**JOURNEY PART** 

COUPLE

Two JOURNEY PARTs of different VEHICLE JOURNEYs served simultaneously by a

train set up by coupling their single vehicles.

JourneyPartPosition Position in TRAIN of a JOURNEY PART, starting from a given stop.

**JOURNEY PATTERN** An ordered list of SCHEDULED STOP POINTs and TIMING POINTs on a single

ROUTE, describing the pattern of working for public transport vehicles. A JOURNEY PATTERN may pass through the same POINT more than once. The first point of a

JOURNEY PATTERN is the origin. The last point is the destination.

KeyValue An extension mechanism, comprising parirs of named keys and their associated

values, allowing additional information to be included in a NeTEx document,

LINE A group of ROUTEs which is generally known to the public by a similar name or

number.

LINK An oriented spatial object of dimension 1 with view to the overall description of a

 $network, describing \ a \ connection \ between \ two \ POINTs.$ 

LINK SEQUENCE An ordered sequence either of POINTs or of LINKs, defining a path through the

network.

LOCATION The position of a POINT with reference to a given LOCATING SYSTEM (e. g.

coordinates).

**LOCATING SYSTEM** The system used as reference for location and graphical representation of the

network and other spatial objects. (E.g. WGS85, Lambert, OS, etc).

Parameters relating to a specific ocale to be used when procesing and presenting Locale

MODE Any means of transport. (Sometimes given as TRANSPORT MODE)

NFTWORK A named grouping of LINEs under which a transport network is known.

**NETWORK VALIDITY PARAMETER** 

A type of VALIDITY PARAMETER related to the network structure.

NOTICE A text for informational purposes on exceptions in a LINE, a JOURNEY PATTERN,

etc. The information may be usable for passenger or driver information.

NOTICE ASSIGNMENT The assignment of a NOTICE showing an exception in a JOURNEY PATTERN, a

> COMMON SECTION, or a VEHICLE JOURNEY, possibly specifying at which POINT IN JOURNEY PATTERN the validity of the NOTICE starts and ends respectively. For NeTEx Part 3, NOTICE ASSIGNMENT is also available for DISTANCE MATRIX

ELEMENT and SERIES PATTERN.

OPERATING DAY A day of public transport operation of which the characteristics are defined within

in a specific SERVICE CALENDAR. An OPERATING DAY may last more than 24

hours.

**OPERATING PERIOD** A continuous interval of time between two OPERATING DAYs which will be used

to define validities.

**OPERATOR** A company providing public transport services.

ORGANISATION A legally incorporated body associated with any aspect of the transport system.

PASSENGER STOP ASSIGNMENT

The allocation of a SCHEDULED STOP POINT (i.e. a STOP POINT of a SERVICE PATTERN or JOURNEY PATTERN) to a specific STOP PLACE for a PASSENGER

SERVICE, and also possibly a QUAY and BOARDING POSITION .

**PASSING TIME** Time data concerning public transport vehicles passing a particular POINT; e.g.

arrival time, departure time, waiting time.

PLACE A geographic place of any type which may be specified as the origin or destination

of a trip. A PLACE may be of dimension 0 (a POINT), 1 (a road section) or 2 (a

POINT A 0-dimensional node of the network used for the spatial description of the

network. POINTs may be located by a LOCATION in a given LOCATING SYSTEM.

**POINT IN JOURNEY PATTERN** 

A STOP POINT or TIMING POINT in a JOURNEY PATTERN with its order in that

JOURNEY PATTERN.

POINT IN LINK SEQUENCE

A POINT in a LINK SEQUENCE indicating its order in that particular LINK

SEQUENCE.

POINT OF INTEREST

A type of PLACE to or through which passengers may wish to navigate as part of

their journey and which is modelled in detail by journey planners.

POINT ON ROUTE

A ROUTE POINT used to define a ROUTE with its order on that ROUTE.

**POSTAL ADDRESS** 

Presentation

A specification of ADDRESS refining it by using the attributes used for conventional identification for mail. Comprises variously a building Identifier, Street name, Post code and other descriptors.

A set of parameters describing the visual appearance to be used for an ENTITY in

dispalys and other media .

**PublicationDelivery** 

A NeTEx XML schema element that contains all the data being exchanged in a

NeTEx conformant XML document.

PROPERTY OF DAY

A property which a day may possess, such as school holiday, weekday, summer,

winter etc.

QUAY

A place such as platform, stance, or quayside where passengers have access to PT vehicles, Taxi, cars or other means of transportation. A QUAY may serve one or more VEHICLE STOPPING PLACEs and be associated with one or more STOP POINTS.

A QUAY may contain other sub QUAYs. A child QUAY must be physically contained within its parent QUAY .

RESPONSIBILITY SET

A list of possible responsibilities over a one or more ENTITies IN VERSION., resulting from the process of the assignment of RESPONSIBILITY ROLEs (such as data origination, ownership, etc.) on specific data (instances) to ORGANISATIONs

or ORGANISATION PARTs .

**ROAD ADDRESS** 

A specialisation of ADDRESS refining it by using the characteristics such as road number, and name used for conventional identification of a location along a road.

ROUTE

An ordered list of located POINTs defining one single path through the road (or rail) network. A ROUTE may pass through the same POINT more than once.

ROUTE LINK

An oriented link between two ROUTE POINTs allowing the definition of a unique  $\,$ 

path through the network.

**ROUTE POINT** 

A POINT used to define the shape of a ROUTE through the network.

SCHEDULED STOP

**POINT** 

A POINT where passengers can board or alight from vehicles.

SERVICE CALENDAR A collection of DAY TYPE ASSIGNMENTs.

Set of FACILITies available for a specific VEHICLE TYPE (e.g. carriage equipped with SERVICE FACILITY SET

low floor) possibly only for a service (or for a SERVICE JOURNEY or a JOURNEY).

A passenger carrying VEHICLE JOURNEY for one specified DAY TYPE. The pattern SERVICE JOURNEY

of working is in principle defined by a SERVICE JOURNEY PATTERN.

SERVICE JOURNEY INTERCHANGE

The scheduled possibility for transfer of passengers between two SERVICE

JOURNEYs at the same or different STOP POINTs.

SERVICE LINK A LINK between an ordered pair of SCHEDULED STOP POINTs.

SERVICE PATTERN The subset of a JOURNEY PATTERN made up only of STOP POINTS IN JOURNEY

PATTERN.

SITE A type of PLACE, such as a STOP PLACE, POINT OF INTEREST or ADDRESS, to which

passengers may wish to travel. A SITE can have designated ENTRANCEs that

represent the available points of access for different USER NEEDs .

An element of a SITE describing a part of its structure. SITE COMPONENTs share SITE COMPONENT

common properties for data management, accessibility and other features.

SITE CONNECTION The physical (spatial) possibility to connect from one point to another in a SITE.

**SITE CONNECTION END** One end of a SITE CONNECTION.

SITE ELEMENT A type of PLACE specifying common properties of a SITE or a SITE COMPONENT to

describe it., including accessibility.

SITE FACILITY SET Set of FACILITies available for a SITE ELEMENTCE

STOP ASSIGNMENT The allocation of a SCHEDULED STOP POINT (i.e. a SCHEDULED STOP POINT of a

SERVICE PATTERN or JOURNEY PATTERN) to a specific STOP PLACE, for either a

Passenger JOURNEY or VEHICLE SERVICE.

STOP PLACE A place comprising one or more locations where vehicles may stop and where

passengers may board or leave vehicles or prepare their trip. A STOP PLACE will

usually have one or more wellknown names.

STOP PLACE An element of a STOP PLACE describing part of its structure. STOP PLACE COMPONENT

COMPONENTs share common properties for data management, accessibility and

other features .

STOP PLACE A physical entrance or exit to/from a STOP PLACE for a Passenger. May be a door,

**ENTRANCE** barrier, gate or other recognisable point of access. STOP PLACE SPACE A physical area within a STOP PLACE, for example, a QUAY, BOARDING POSITION,

ACCESS SPACE or EQUIPMENT PLACE.

STOP POINT IN A PO

A POINT in a JOURNEY PATTERN which is a SCHEDULED STOP POINT.

**SUBMODE** A variant of a MODE, as for instance international or domestic rail (rail being the

MODE).

**TARIFF ZONE** A ZONE used to define a zonal fare structure in a zone-counting or zone-matrix

system.

TEMPLATE SERVICE

JOURNEY

A passenger carrying TEMPLATE VEHICLE JOURNEY. It may represent multiple  $\,$ 

journeys.

TEMPLATE VEHICLE

JOURNEY

A repeating VEHICLE JOURNEY for which a frequency has been specified, either as a HEADWAY JOURNEY GROUP (e.g. every 20 minutes) or a RHYTHMICAL JOURNEY GROUP (e.g. at 15, 27 and 40 minutes past the hour). It may thus represent

multiple journeys.

TIME BAND A period in a day, significant for some aspect of public transport, e.g. similar

traffic conditions or fare category.

TIMETABLED PASSING

TIME

Long-term planned time data concerning public transport vehicles passing a particular POINT IN JOURNEY PATTERN on a specified VEHICLE JOURNEY for a

certain DAY TYPE.

TIMING POINT A POINT against which the timing information necessary to build schedules may

be recorded.

**TOPOGRAPHIC PLACE** A geographical settlement which provides topographical context when searching

for or presenting travel information, for example as the origin or destination of a trip. It may be of any size (e.g. County, City, Town, Village) and of different specificity e.g. Greater London, London, West End, Westminster, St James s.

A TOPOGRAPHICAL PLACE must always have a canonical gazetteer name. It may

be necessary to use the hierarchical topographical relationships of the TOPOGRAPHICAL PLACE to establish a unique context with which to distinguish

between two TOPOGRAPHICAL PLACEs with the same name.

**TRAIN** A VEHICLE TYPE composed of TRAIN ELEMENTs in a certain order, i.e. of wagons

assembled together and propelled by a locomotive or one of the wagons.

**TRAIN COMPONENT** A specification of the order of TRAIN ELEMENTs in a TRAIN.

**TRAIN ELEMENT** An elementary component of a TRAIN (e.g. wagon, locomotive).

#### **FXCP-NT - NeTEx UK PI Profile**

**TRAIN NUMBER** Specification of codes assigned to particular VEHICLE JOURNEYs when operated

by TRAINs or COMPOUND TRAINs according to a functional purpose (passenger

information, operation follow-up, etc.)

**TRAIN STOP** The association of a TRAIN COMPONENT at a SCHEDULED STOP POINT with a **ASSIGNMENT** specific STOP PLACE and also possibly a QUAY and BOARDING POSITION.

**TRANSFER** A couple of POINTs located sufficiently near that it may represent for a passenger

a possibility to reach one of these POINTs when starting at the other one in a

timescale which is realistic when carrying out a trip, e.g. ACCESS.

**TransferDuration** A set of times for TRANSFER between two Points.

TYPE OF ENTITIY A classification of an ENTITies, for instance according to the domain in which they

are defined or used.

**TYPE OF FRAME** A classification of a VERSION FRAME according to a common purpose. E.g. line

descriptions, vehicle schedules, operating costs. A TYPE OF FRAME is ruled by a

unique TYPE OF VALIDITY.

**TypeOfValue** A code value from an extensible set (i.e. which may be added to by user

applications) that may be used to classify and validate the properties of ENTITies.

**VALIDITY CONDITION** Condition used in order to characterise a given VERSION of a VERSION FRAME. A

VALIDITY CONDITION consists of a parameter (e.g. date, triggering event, etc.)

and its type of application (e.g. for, from, until, etc.).

ValidBetween A simple VALIDITY CONDITION specifying a period between a start and an end

date.

ValueSet A collection of TypeofValue instances of the same type and relating to a single

classification scheme.

**VEHICLE JOURNEY** The planned movement of a public transport vehicle on a DAY TYPE from the start

point to the end point of a JOURNEY PATTERN on a specified ROUTE.

**VEHICLE MODE** A characterisation of the public transport operation according to the means of

transport (e.g. bus, tram, metro, train, ferry).

**VEHICLE TYPE** A classification of public transport vehicles according to the vehicle scheduling

requirements for mode and capacity (e.g. standard bus, double-deck, etc).

**VERSION** A group of operational data instances which share the same VALIDITY

CONDITIONS. A version belongs to a unique VERSION FRAME and is characterised

by a unique TYPE OF VERSION. E.g. NETWORK VERSION for Line 12 starting from

2000-01-01.

#### **FXCP-NT - NeTEx UK PI Profile**

**VERSION FRAME** A set of VERSIONS referring to a same DATA SOURCE and belonging to the same

TYPE OF FRAME. A FRAME may be restricted by VALIDITY CONDITIONs.

VersionFrameDefaults A set of values attached to a VERSION FRAME to be assumed as the default values

to use for the objects in the frame (such as CURRENCY, CODESPACE, etc) that do

not have their own specific value .

VIA A secondary heading relevant for a certain part of the JOURNEY PATTERN

advertising an onward intermediate destination to supplement the advertised

(final) destination of DESTINATION DISPLAY.

**ZONE** A two-dimensional PLACE within the service area of a public transport operator

(administrative zone, TARIFF ZONE, ACCESS ZONE, etc.).

## Annex B (Normative) **Facility code list**

# **COMMON FACILITIES**

buggy **B.1** FacilityList other

unknown

steps

**B.4** AccommodationAccessList wheelchairLift

other escalator freeSeating travelator reservation ramp standing automaticRamp

> **B.5** AccommodationFacilityList

stairs unknown slidingStepseating shuttle sleeper narrowEntrance singleSleeper barrier doubleSleeper *lowFloorAccess* specialSleeper validator couchette singleCouchette **B.2** AccessibilityInfoFacilityList doubleCouchette audioInformation specialSeating audioForHearingImpaired

recliningSeats visualDisplays babyCompartment  ${\it displays} For {\it Visually Impaired}$ familyCarriage largePrintTimetables recreationArea other panoramaCoach **B.3** AccessibilityToolList pullmanCoach wheelchair

walkingstick **B.6** AssistanceFacilityList

standing

audio NavigatorpersonalAssistance visualNavigator boarding AssistancepassengerCart wheechairAssistance pushchair

 $unac companied {\it Minor Assistance}$ umbrella

#### **FXCP-NT - NeTEx UK PI Profile**

**FamilyFacilityList** 

FareClasses

GenderLimitation

B.12

B.13

unknown firstClass

foodVendingMachine wheelchairUse conductor beverage Vending Machineinformation miniBar

other breakfastInCar mealAtSeat none any other unknown

#### **B.7** BoardingPermisssion

normal

 $early {\it Boarding Possible Before Departure}$ B.11 Couchette Facility Listlate A lighting Possible After Arrivalunknown

> T2 Т3

over night Stay On board Allowed

#### Booking Process Facility List**B.8**

C1 productNotAvailable *C*2 productNotBookable C4  $bookable {\it Through International System}$ C5 bookable Through National SystemС6

bookableManuallly wheelchair other other

## B.9 CarServiceFacilityList

engineWarming

petrol

unknown none carWash servicesForChildren valetPark servicesForArmyFamilies carValetClean nurseryService oilChange

**B.10** Catering Facility List

secondClass bar thirdClass bistro preferente buffet premiumClass noFoodAvailable businessClass noBeveragesAvailable standardClass restaurant turista firstClassRestaurant economyClasstrolley

any coffeeShop hotFoodService

**B.14** selfService both snacks femaleOnly

# 221

#### FXCP-NT - NeTEx UK PI Profile

maleOnly sameSexOnly

#### B.15 GroupBookingFacility

groupsAllowed groupsNotAllowed groupsAllowedWithReservation groupBookingsRestricted unknown

#### B.16 LuggageCarriageFacilityList

unknown
noBaggageStorage
baggageStorage
luggageRacks

extraLargeLuggageRacks

baggageVan noCycles cyclesAllowed cyclesAllowedInVan cyclesAllowedInCarriage cyclesAllowedWithReservation vehicleTransport

## B.17 MealFacilityList

breakfast lunch dinner snack drinks

## B.18 MedicalFacilityList

unknown defibrillator alcoholTest

## B.19 MobilityFacilityList

unknown lowFloor stepFreeAccess suitableForWheelchairs suitableForHeaviliyDisabled boardingAssistance onboardAssistance

unaccompaniedMinorAssistance

tactilePatformEdges tactileGuidingStrips

unknown

#### B.20 NuisanceFacilityList

smoking
noSmoking
familyArea
childfreeArea
noAnimals
breastfeedingFriendly
mobilePhoneUseZone
mobilePhoneFreeZone

## B.21 PassengerCommsFacilityList

unknown
freeWifi
publicWifi
powerSupplySockets
telephone
audioEntertainment
videoEntertainment
businessServices
internet
postOffice

postBox

# B.22 PassengerInformationEquipm entList

timetablePoster fareInformation lineNetworkPlan lineTimetable stopTimetable journeyPlanning interactiveKiosk informationDesk realTimeDepartures

other

# B.23 PassengerInformationFacility

nextStopIndicator stopAnnouncements passengerInformationDisplay realTimeConnections other

#### B.24 RetailFacilityList

unknown
food
newspaperTobacco
recreationTravel
hygieneHealthBeauty
fashionAccessories
bankFinanceInsurance
cashMachine
currencyExchange
tourismService
photoBooth

## B.25 SafetyFacilityList

ccTv mobileCoverage sosPoints staffed

other

## B.26 SanitaryFacilityList

none
toilet
wheelChairAccessToilet
shower
washingAndChangeFacilities
babyChange
wheelchairBabyChange
shoeShiner

## B.27 ServiceReservationFacilityList

reservationsCompulsory
reservationsCompulsoryForGroups
reservationsCompulsoryForFirstClass
reservationsCompulsoryFromOriginStation

reservationsRecommended reservationsPossible

reservationsPossibleOnlyInSecondClass reservationsPossibleForCertainClasses groupBookingRestricted noGroupsAllowed noReservationsPossible wheelchairOnlyReservations bicycleReservationsCompulsory

reservations Supplement Charged

reservationsPossibleOnlyInFirstClass

## B.28 TicketingFacilityList

unknown ticketMachines ticketOffice ticketOnDemandMachines mobileTicketing

unknown

#### B.29 TicketingServiceFacilityList

purchase collection cardTopUp reservations exchange refund renewal excessFares other all

### B.30 UicProductCharacteristicList

tariffCommunVoyageurs allIInclusivePrice eastWestTariff trainWithTcvAndMarketPrice noPublishedTariff

#### B.31 UicTrainRate

normal discountInTrainOtherThanTGV

specialFare

## FXCP-NT - NeTEx UK PI Profile

supplement noPublishedTariff

## FXCP-NT - NeTEx UK PI Profile

# **B.32** VehicleFacilityList

Unknown wheelchairLift manualRamp automaticRamp steps slidingStep narrowEntrance validator

## SERVICE FACILITIES

#### **Annex C Populating NaPTAN data**

The following is a simplified extract of the NaPTAN guidelines taken from the NaPTA v2.5 guide, annotated with NeTEx equivalences].

#### C.1 Populating the NaPTAN Data

The names of stops and places in *NaPTAN* model, as for the National Gazetteer, should be carefully chosen to correspond to the way real-world places are perceived by users, and so that the relationships between them are useful for the intended computational purposes.

Consideration should be given to how locality name and stop name complement each other, as they may often be used in combination. In particular, when applications such as journey planners present lists of stop names for users to choose from, the locality name may be combined with the stop name to give an appropriate context within which to recognise the stop, for example, to distinguish 'Cosham, High Street' from 'Farnham, High Street', but omit it of the context is clear, e.g. in the context of Cosham, just 'High Street'.

#### C.2 Choosing NaPTAN Points

#### **On-street Points**

On-street points of access to public transport are represented as points [i.e. NeTEx QUAYs]:

- For individual on-street Bus Stops (also Coach Stops), there should be a NaPTAN Bus stop point for
  every physical stop; even if a stop is the unmarked pair to another stop, it should always have its
  own separate NaPTAN identifier and definition (of type 'BCT' located at its physical position. [i.e.
  NeTEX OUAY]
  - StopArea elements are used to group individual poles into larger groupings such as pairings (of type 'GBPS') and on-street clusters (of type 'GCLS') (see below). [i.e. a NeTEX STOP PLACE should be created, or added if there is no existing NaPTAN StopArea]
- For Coach Stops, a StopArea of type 'GCCH' can be used to associate the stop with Coach Service
  coverage. 'GCCH' stop areas have a stop area code (900G) and are allocated centrally. [In NeTEx this
  is an additional STOP PLACE ASSIGNMENT].
- For Taxi Ranks, there should be a NaPTAN stop point for the head of the taxi rank, of type Taxi
  ('TXR'), or SharedTaxi ('STR') if an official taxi sharing scheme operates from the rank. [a NeTEx STOP
  PLACE should also be created].

#### **Off-street Points**

For stations, termini and other interchange facilities, there should be an individual NaPTAN stop point for each "entrance" from the public thoroughfare to the facility [i.e. NeTEx STOP PLACE ENTRANCE], and another AccessArea stop point instance for the "access side" [i.e. NeTEx STOP PLACE]: All stops should have the same CommonName, with a different Indicator value [NeTEx NameSuffix attribute] to distinguish them if necessary.

For Airports: For each terminal, there should be a NaPTAN Entrance point for each main area of check-in desks (of type 'AIR'), [i.e. NeTEx STOP PLACE ENTRANCE] and another single AccessArea point to represent the "air-side" (of type 'GAT') [i.e. NeTEx STOP PLACE SPACE]. Entrance records are provided by the relevant Local Administrative Area.

- A StopArea element (of type 'GAIR') should be used to group the air entrances, access area, and any other connecting stop points such as taxi ranks and individual bus stops around the terminal. [A parent STOP PLACE should be created. A NeTEx STOP ARea may also be created]
- The Access Area ('GAT') points will be provided centrally (they will have identifiers beginning with 920) and do not need to be provided by other administrative areas.
- For Ferry Terminals and Ports: There should be a NaPTAN Entrance point for the main entrance gate
  to the docks or ferry terminal (all of type 'FTD') [i.e. a NeTEx STOP PLACE ENTRANCE], and each
  secondary entrance (also of type 'FTD'), and another single AccessArea (of type 'FER') point [i.e.
  STOP PLACE SPACE] to represent the general area berths from which the ferries depart. Entrance
  records are provided by the relevant Local Administrative Area.
  - A StopArea element (of type 'GFTD) [i.e. NeTEx STOP PLACE] should be used to group the ferry entrances, access area, and also any other connecting stop points such as taxi ranks and individual bus stops.
- For Rail Stations: There should be a NaPTAN Entrance stop point for the main entrance to the station (of type 'RSE') [i.e. NeTEx STOP PLACE ENTRANCE], an additional stop point for each secondary entrance (also of type 'RSE'), and another to represent the "track side", that is the main area of public access to the platforms (of type 'RLY') [i.e. NeTEx QUAY]. Entrance records are provided by the Local Administrative Area.
  - The main entrance should be the primary NaPTAN stop point, i.e. be encoded with a 0 as the last digit (Secondary entrances have non-zero digits). All entrances should indicate their nature in the indicator text e.g. 'main entrance', 'side entrance'.
  - The AccessArea ('RLY') and RailPlatform ('RPL') points will be provided centrally (they will have identifiers beginning with '910') and do not need to be provided by other administrative areas.
  - A StopArea element (of type 'GRLS'), provided centrally, should be used to group the rail entrances, access area, and any other connecting stop points such as taxi ranks and individual bus stops.
- For Bus and Coach Stations: There should be a NaPTAN Entrance point for the main entrance (of type 'BCE'), and each secondary entrance gate (also of type 'BCE'). There may be a single AccessArea point (of type 'BCQ') to represent the general bays from which the buses depart. There may additionally or instead also be one or more specific Bay stop points of (of type BCS) if individual poles are identified. All records for Bus and Coach Stations are provided by the Local Administrative Area.
  - A StopArea element (of type 'GBCS') should be used to group the station entrances, access area and any other connecting stop points such as taxi ranks and individual bus stops.
- For Metro & Underground Stations: There should be a NaPTAN Entrance point for the main entrance to the station (of type 'TMU') [i.e. NeTExSTOP PLACE ENTRANCE], and each secondary entrance (also of type 'TMU'), and another single AccessArea point to represent the "rail side", that is the main area of public access to the platforms (of type 'MET') [i.e. NeTEx QUAY]. Entrance records are provided by the Local Administrative Area.
  - A StopArea element (of type 'GTMU') [STOP PLACE] should be used to group the station entrances, access area, and any other connecting stop points such as taxi ranks and individual bus stops.
  - The *AccessArea* ('MET') and Metro *Platform* ('PLT') points will be gathered locally, but compiled and entered centrally.
- For Tram Stops Tram stops are treated as stations. There should be a NaPTAN PLT stop point for every physical platform, located at its physical position. And a PLT stop to represent the pair.

#### **FXCP-NT - NeTEx UK PI Profile**

- For Telecabine (Lift & Cable Car Stations): (+NaPT v2.4)There should be a NaPTAN Entrance point for
  the main entrance to the station (of type 'LCE'), and each secondary entrance (also of type 'LCE'),
  and another single AccessArea point to represent the "lift side", that is the main area of public
  access to the platforms (of type 'LCB'). Entrance records are provided by the Local Administrative
  Area.
  - A StopArea element (of type 'GLCB') should be used to group the lift station entrances, access area, and any other connecting stop points such as taxi ranks and individual bus stops.
  - The AccessArea ('LCB') and Metro Platform ('LPL') points will be gathered locally, but compiled and entered centrally.

The NaPTAN 'Transport side' stops ('GAT', 'FER', 'RLY', 'MET', 'LCB' areas, and 'FBT', 'RPL' and 'PLT', 'LPL' access points) represent the boarding points to transport vehicles within the station or interchange building. At present FTD can also be used in the absence of FBT elements at Ferry Terminals.

#### C.3 Allocating an Identifier ("AtcoCode") for a NaPTAN Stop Point

The NaPTAN stop identifier (AtcoCode) is intended to be unique for a given stop point within the UK. The prefix part is reserved to specific ranges so as to manage the distributed concurrent allocation of unique codes by different stakeholders. The **AtcoCode** has a general form of:

 $\textbf{[Database-prefix \{3\}]] + [Flag~[\{1\}] + [Local-~identifier~\{up~to~8~alphameric~characters\}]}\\$ 

#### Where:

- The [Database prefix] is the three-character AtcoAreaCode of the AdministrativeArea responsible for managing the stop (which includes special values for rail stations, coach locations, ferry ports and airports).
- 2. The [Flag] normally has a value of '0'. Historically '1' was used to encode stops belonging to another administrative area this is not now needed so its use within NaPTAN constitutes an error.
- 3. [Local-identifier] is an identifier of the stop, unique within the scope of the AtcoAreaCode.
  - Rail Station Entrances. The designated form is 'AAA0XXXXXXXn' where AAA comprises the AtcoAreaCode, '0' is a fixed flag, XXXXXXX is the Network Rail TIPLOC code (generally alphabetic, capitalised, up to seven characters) for the station, and n is a zero character for the main entrance, and a sequence number for the other entrances. For example, '4000FARNHAM0', '4000FARNHAM1''.
  - Coach Station Entrances. The preferred form of number for Coach station entrances is
     AAA0YYYYYn where is the AtcoAreaCode of the AdministrativeArea responsible for
     managing the stop, '0' is a fixed flag, YYYYY' is the National Coach code (5 digit numeric) for
     the coach station, and n is a zero character for the main entrance and a sequence number for
     the other entrances.
  - Transport side Access Areas. The stop point codes of the 'Transport side' stops (GAT, FER, MET, RLY, and FBT, RPL, PLT) are assigned centrally from special national prefixes ranges beginning with '9'. The numbers of all other points begin with a local area prefix. For example, '4000FARNHAMO'.
  - On-Street Stops. The preferred form of numbers for on-street stops is AAA0YYYYYYYYWhere
     AAA is the AtcoAreaCode of the AdministrativeArea responsible for managing the stop.'0' is
     a fixed flag. YYYYYYYYY is a unique locally-allocated code of up to 8 alpha-numeric characters

#### C.4 Allocating NaPTAN (SMS) Codes for NaPTAN Stop Points

*NaPTAN* allows a short code to be specified for each stop, the *NaptanCode*. This is intended as a unique reference for use in public facing systems such as SMS and web query apps.

The NaPTAN short code is distinct from the ATCO code (the latter is in effect a system identifier). A **NaptanCode** can only be used for a single stop

#### C.5 Mandatory NaPTAN Code features

In order to achieve nationwide uniqueness, a *NaptanCode* has a systematic structure.

[area-prefix]: [area -identifier]

Where.

- [area-prefix] Each prefix is unique within the UK and assigned to a specific NPTG Admin area.
- The prefixes are normally three characters, but London is treated as a special case and uses a single digit - '1'.
- [area-identifier] a code that is unique for each stop within the area.; usually four characters

#### A.1C.6 Choosing NaPTAN Stop Areas

The choice and naming of *NaPTAN* stop areas is closely related to the choice of stop points, and the names of related *NaPTAN* stop points and stop areas generally should be the same.

**StopArea** instances should only be used to group stops that constitute a localised interchange in easy walking distance, such as a bus bay, or a pair of opposite bus stops, or the various access points around a rail station. Stop areas must **not** be used to group stops in a wide area arbitrarily. For example, a stop area must **not** be used to create a general stop grouping for all the stops of a town centre; instead a *NPTG* locality for the town centre should be used, and one or more of the stop groups and or stop points be associated with the *NPTG* locality.

As a general rule, a StopArea should not group stop points that are more than 250m apart.

Stop areas may be nested in hierarchies to build up a simple interchange description. Stop area names should correspond to the main stop points. For example, the 'Farnham Rail Station' stop area might include subsidiary bus and stop areas, each containing various stop pairs near the station.

In principle there should be a stop area:

- For every pair of on-street bus poles (GPBS).
- For every cluster of on-street bus poles (GCLS).
- For every airport (GAIR).
- For every ferry terminal or port (GFTD).
- For every rail station (GRLS).
- For every bus or coach station (GBCS).
- For every metro station (GTMU).
- For every coach service association (GCCH).
- For every lift or cable car station service (GLCB).

The **StopArea** for the main travel mode can be used as a parent for the stop areas of subsidiary modes, for example the airport mode can contain a stop area for a rail station that serves the airport.

For a complex interchange, stop areas should be organised into a hierarchy. For example, an Airport might contain child stop areas for its Rail and Metro stations, and several for its bus stops. When assembling

**StopArea** instances into a hierarchy, the parent area should be chosen using the relative rankings shown in <u>Table 14-1</u> Table 14-1.

|            | Code | Туре                                                                                   | Ranking |
|------------|------|----------------------------------------------------------------------------------------|---------|
| Off Street | GAIR | Airport                                                                                | 1       |
|            | GFTD | Ferry / Port                                                                           | 2       |
|            | GRLS | Rail Station                                                                           | 3       |
|            | GTMU | Metro Station                                                                          | 4       |
|            | GBCS | Bus or Coach Station                                                                   | 5       |
|            | GLCB | Lift or Cable Car Station                                                              | 6       |
|            | GCCH | Coach Stop                                                                             | 7       |
| On Street  | GCLS | On-street Bus / Coach stop cluster (more than two stops in the same general location). | 8       |
|            | GPBS | On-street Bus/ Coach stop pair                                                         | 9       |

## Table 14-1 – Precedence of StopArea Types

→ Note that in many cases, additional *StopArea* instances may be inferred by automated processes that augment the manually created *NaPTAN* stop data, for example grouping stop points by (i) by spatial proximity of location, and/or or (ii) semantic similarity of stop point, street name or other descriptor, together with (iii) transport mode. In practice these derived groupings may either be instantiated as actual *StopArea* instances in a database used by the journey planner, or be dynamically recomputed every time a search is made.

For some interchanges, notably rail stations, there may be multiple stop areas describing different parts of the same station (or two different encodings of the same station for historic reasons). If this is the case, they should be organised hierarchically with one of them chosen as the "main" root station and others as subsidiary (i.e. *not* using circular references with each one being part of the other).

#### A.1C.7 The Naming of Stop Points and Stop Areas

The allocation of effective names to public transport access points is an important aspect of *NaPTAN's* purpose.

Whilst rail stations and airports generally have well-known names, some types of PTAN, in particular bus stops, do not always have obvious or intuitive names. The *NaPTAN StopPoint* element provides a number of 'descriptor' subelements for specifying text descriptions of stops, and *NaPTAN* sets guidelines for populating the elements in a consistent way that will result in useful name phrases in applications, i.e. that enable the use of text based searches to find the stop. See also the examples given later in Part III.

## **StopPoint** descriptors may include:

A CommonName. The simple name for the stop. 'Simple' means that qualifiers such as the locality or street name should not be included as a component part of the CommonName - See 'Descriptor Atomicity' below and further comments below. A street name by itself may however be used as the complete simple CommonName of the stop, if that is the most appropriate concept (see "Street Style" later below). Thus for example, a CommonName of "Opp St Mary's Upper Street Islington" is

Formatted: Figure Label

non-conformant because it repeats data that is already contained by the other atomic descriptor elements.

- Assuming a Landmark style of naming i.e. that "St Mary's" is the best simple name by which users can recognise the stop, a more conformant representation would be:
   CommonName: "St Mary's"; Landmark: "St Mary's"; Indicator: "Opp"; Street: "Upper Street"; NptgLocality: "Islington" which contains all the information necessary to create a label of "Opp St Mary's, Upper Street, Islington" if needed, but also allows other presentation forms.
- Assuming a Street style of naming i.e. that "'Upper Street" is the best simple name, a more conformant representation would be: CommonName: "Upper Street"; Landmark: "St Mary's"; Indicator: "Opp 27"; Street: "Upper Street"; NptgLocalityy: "Islington". The nearest Landmark should be shown in the data; for example 'Red Lion Public House'. The nearest cross-street (Crossing) may also be used as the CommonName, for example: 'Folly Lane'.
- An *Indicator* phrase, giving the relationship of the stop to the entity used as the common name, for example 'o/s' i.e. outside, 'behind', etc. The *Landmark*, *Street* or *CommonName* should <u>not</u> be repeated in the *Indicator*, as this breaks the principle of descriptor 'atomicity' (see below). Thus, if the *CommonName* is 'Red Lion', the *Indicator* should say just "o/s', and <u>not</u> 'Red Lion (o/s)' or 'o/s 'Red Lion'. Stop numbers, Bay Numbers, etc are also relevant values for the *Indicator*.
- The name of the Street on which the stop point lies. The street should always be specified as it
  provides an alternative search value for finding the stop, and also can provide additional context
  with which to recognize the stop in stop finders.
- Where both a Point of Interest Landmark and a Crossing are useful for identifying the stop, the
  nearest intersection may be given separately using the Crossing element.

Additional elements useful for describing the stop include:

- The compass *Bearing* towards which the vehicle is pointing when proceeding down the street past the stop. For example: 'SW'.
- Other descriptive Notes about the stop point. These are not public facing they provide information
  only to users of the database.

#### **Stop Name Uniqueness**

NaPTAN StopPoint name phrases should be unique within their NptgLocality (including any parent or grandparent locality); that is, the combination of CommonName and Indicator elements should be unique.

The descriptor elements that make up stop names should be chosen so that when combined as a 'name phrase', they make a meaningful name that uniquely identifies the stop. The following is one possible order of combination:

## [locality] ([locality-qualifier]), [common-name] ([indicator])

 $\underline{\text{Table 14-2}} \\ \underline{\text{Table 14-2}} \\ \text{shows some examples of preferred forms}$ 

| CommonName    | Indicator | Locality |  | Qualifier | Preferred full name         |
|---------------|-----------|----------|--|-----------|-----------------------------|
| Red Lion      | o/s       | Blacko   |  | -         | Blacko, Red Lion (o/s)      |
| Health Centre | орр       | Cosham   |  | -         | Cosham, Health Centre (opp) |
| Tilford Road  | -         | Farnham  |  | -         | Farnham, Tilford Road       |

#### FXCP-NT - NeTEx UK PI Profile

| Woolwor | ths | орр | Gillingham |  |  | Kent | Gillingham (Kent), Woolworths (opp) |
|---------|-----|-----|------------|--|--|------|-------------------------------------|
|---------|-----|-----|------------|--|--|------|-------------------------------------|

Table 14-2 – Examples of Preferred Stop Names

## Descriptor 'Atomicity'

The different descriptor elements may be combined by applications into name phrases in different ways in different circumstances (see discussion in section 1.1.1.1). Thus the *Landmark*, *Street* and *Indicator* elements should avoid repeating the same proper nouns as content, as this results in verbose and unintelligible compound name phrases: such as 'o/s Red Lion Red Lion (o/s)'.

Similarly, common names should not include the *NptgLocality / Name* or *NptgLocality / Qualifier* name unnecessarily, as again this leads to unhelpful descriptive name phrases when the elements are combined. For example, unnecessary repetition might result in *'Gillingham (Kent), Woolworths Gillingham Kent (opp).'* In the case of rail stations and other termini, it is often the case that the locality name is included in the formally adopted common name (<u>Table 14-3</u>Table 14-3).

| CommonName           | Indicator | Locality | Qualifier | Preferred full name           |
|----------------------|-----------|----------|-----------|-------------------------------|
| Farnham Rail Station |           | Farnham  | -         | Farnham, Farnham Rail Station |

Table 14-3 - Example Preferred Form for Rail Station Names

As an illustration, <u>Table 14-4Table 14-4</u> shows some example name elements for a stop;

<u>Table 14-5</u>

Formatted: Figure Label

Formatted: Normal, Don't keep with next

*Table* 14-5 shows some of the different ways that an application might choose to create name phrases from the elements.

|                  | Element                         | Value    |
|------------------|---------------------------------|----------|
| NPTG Locality    | AdministrativeArea / ShortName: | Lancs    |
|                  | NptgLocality / Name:            | Blacko   |
| Stop Descriptors | CommonName:                     | Red Lion |
|                  | Landmark:                       | Red Lion |
|                  | Indicator:                      | Орр      |

Table 14-4 - Example Name Elements

| Possible Derived Names                 |
|----------------------------------------|
| Red Lion                               |
| Red Lion (opp)                         |
| Blacko, Red Lion                       |
| Blacko (Lancs), Red Lion               |
| Blacko, Red Lion (opp)                 |
| Blacko (Lancs), Red Lion (opp)         |
| Gisburn Road, Red Lion                 |
| Gisburn Road, Red Lion (opp)           |
| Blacko, Gisburn Road, Red Lion         |
| Blacko (Lancs), Gisburn Road, Red Lion |

| Blacko, Gisburn Road, Red Lion (opp)         |  |
|----------------------------------------------|--|
| Blacko (Lancs), Gisburn Road, Red Lion (opp) |  |
| Red Lion, Blacko                             |  |
| Red Lion, Blacko (Lancs)                     |  |
| Red Lion (opp), Blacko                       |  |
| Red Lion (opp), Blacko (Lancs)               |  |
| Red Lion, Gisburn Road, Blacko               |  |
| Red Lion, Gisburn Road, Blacko (Lancs)       |  |
| Red Lion (opp), Gisburn Road, Blacko         |  |
| Red Lion (opp), Gisburn Road, Blacko (Lancs) |  |
|                                              |  |

Table 14-5 – Ways of Deriving Names from Descriptors

## **Bus Stop Naming Styles**

Where there is not an established name for a stop point, a new *CommonName* should be issued. When devising bus stop names, consideration should be given to the finding of the stop by name or partial name in computer-based stop finders; the choice of the best actual common name depends on how the stop name needs to be distinguished from other nearby stops, so that in practice any of the following naming styles may be appropriate:

- Locality Style: Name the stop after the locality it serves, for example 'Little Gidding Centre'.

  In some cases the actual stop name will be a generic name like Town Centre'. Use of the locality name as a CommonName should generally be avoided, as it is not very specific or informative and does not necessarily help users locate the stop with the locality. It is better to use a landmark (e.g. "The Poets Arms") or crossing name (e.g. "High Street") within the locality. The NptgLocality name can, of course, always be associated with the stop and used in names if appropriate to the context (e.g. "The Poets Arms, Little Gidding").
- 2 Landmark Style: Name the stop after the landmark or point of interest it serves, for example ''British Museum', 'Town Centre', 'St Trinian's School', 'Boots', if necessary giving the relation to the landmark as the Indicator. For example, 'British Museum' + 'O/s'. The landmark may also be the street or crossing name, but a Street must also be given. This is a preferred style as it helps users relate stops to their surroundings.
- If there is no obvious landmark, the name of a road on which the stop lies may be appropriate as long as there is only one set of stops on that road.

- 3.1 Street Style: If the road is short, and has only a single stop or pair of stops, in the street then the name of the road the stop is on may be appropriate as a *CommonName* if there is no other obvious style. This should be with an *Indicator* such as a house number, for example 'o/s 34'.
- 3.2 **Crossing Style:** For a longer road on which there are two or more pairs or clusters of stops, then common names based on the nearest cross-street or a landmark are to be preferred, without the name of the road on which they are located (as this is available if needed from the **Street**). The **Indicator** should be set to 'nr' or 'adj' for a stop on the same side of the road, 'opp' for a stop on the other side of the road. This is a preferred style as it helps users relate stops to their surroundings. The use of the **Crossing** rather than the **Street** name as the **CommonName** is preferable as it allows the future addition of more stops in the same street without ambiguity.
- 4 Particular Style: Give the stop a name that does not follow any of the above styles because of some other local usage: for example: 'Rail Replacement Services'. This approach should only be used in exceptional circumstances.

#### **General Rules for the Names of Stop Points**

The following general rules should be applied to stop Common Names and other textual stop descriptor elements:

- Capitalization: The preferred style of stop names, place names and street names in NaPTAN is 'title case', that is lower case with the first letter of each significant word in upper case, for example, 'Milton Keynes'. Prepositions and articles within a name should be in lower case 'Isle of Man', 'Hole-in-the-Wall Lying-in Hospital'. 'Kirkby-in-Furness High Street', 'Cley-next-the-Sea', not 'Cley Next The Sea'. Prepositions and articles derived from Latin or other languages should not be capitalised either; 'St George's-super-Ely', 'Poulton-le-Fylde'.
- Character Set: Only uppercase and lower case letters should be used. Specifically the use of digits, non-alphabetic characters, and any punctuation characters other than apostrophes, hyphens and ampersands should be avoided in names. Numbers should be spelt out e.g. 'Seven Sisters', not '7 Sisters'. The characters in Error! Reference source not found. must not be used as they are disallowed by the schema. The characters in Error! Reference source not found. should not be used but are not currently excluded by the schema. Note that non-letter characters such as ampersand ('&' will need to be encoded as XML entities (e.g. & Description of the schema).
- Hyphenation: Names should be hyphenated according to the preferred form of usage by residents, for example, 'Dudington-Fineshade', 'Lawton-Gate'. Prepositions in some British place names are hyphenated, for example. 'Lilford-cum-Wigestead', 'Hinton-In-the-Hedges, 'Laughton-en-le-Morthen', 'Rhyd-y-Pandy', 'Ty'n-twr'. Where there is a choice of usage the hyphenated form is preferred.
- Use of Periods: Full stops must not be used within names. For example, use just 'St' rather than 'St.';
   do not put a final period on names.
- **Use of Commas:** Commas must not be used within names as they are conventionally used to indicate concatenation of elements when formatting names. See section 1.1.1.1 below.
- Apostrophes: Apostrophes should be used in accordance with the preferred local usage, and be
  consistent with the locality name. For example, "Robinson's end", ""Cross o' th' Hands", "St Mary's",
  "Top o' th' Knowl High Street".

Indicator phrases: Standard terms of relation should be used in the content of Indicator. See

• Table 14-6 for details of preferred values for Indicator.

| Group                | Indicator term      |             |  |  |  |
|----------------------|---------------------|-------------|--|--|--|
|                      | source              | normalised  |  |  |  |
| Relation             | opposite            | орр         |  |  |  |
|                      | орр                 |             |  |  |  |
| (should appear in    | outside             | o/s         |  |  |  |
| front of common-     | o/s                 |             |  |  |  |
| name)                | adjacent            | adj         |  |  |  |
|                      | adj                 |             |  |  |  |
|                      | near                | nr          |  |  |  |
|                      | nr                  |             |  |  |  |
|                      | behind              |             |  |  |  |
|                      | inside              |             |  |  |  |
|                      | by                  |             |  |  |  |
|                      | in                  |             |  |  |  |
|                      | at                  |             |  |  |  |
|                      | on                  |             |  |  |  |
|                      | just before         |             |  |  |  |
|                      | just after          |             |  |  |  |
|                      | corner of           |             |  |  |  |
| Description          | corner              | cnr         |  |  |  |
|                      | cnr                 |             |  |  |  |
| (should appear after | drt                 |             |  |  |  |
| common-<br>name)     | Stop                |             |  |  |  |
| name)                | stance              |             |  |  |  |
|                      | stand               |             |  |  |  |
|                      | bay                 |             |  |  |  |
|                      | platform            |             |  |  |  |
|                      | entrance            |             |  |  |  |
|                      | main entrance       |             |  |  |  |
|                      | side entrance       |             |  |  |  |
|                      | front entrance      |             |  |  |  |
|                      | back entrance       |             |  |  |  |
|                      | rear entrance       |             |  |  |  |
|                      | north entrance      | N entrance  |  |  |  |
|                      | east entrance       | E entrance  |  |  |  |
|                      | south entrance      | S entrance  |  |  |  |
|                      | west entrance       | W entrance  |  |  |  |
|                      | north east entrance | NE entrance |  |  |  |
|                      | NE entrance         |             |  |  |  |
|                      | north west entrance | NW entrance |  |  |  |

| NW entrance         |             |
|---------------------|-------------|
| south east entrance | SE entrance |
| SE entrance         |             |
| south west entrance | SW entrance |
| SW entrance         |             |
| N entrance          |             |
| E entrance          |             |
| S entrance          |             |
| W entrance          |             |
| arrivals            |             |
| departures          |             |
| Northbound          | N-bound     |
| N-bound             |             |
| Southbound          | S-bound     |
| S-bound             |             |
| Eastbound           | E-bound     |
| E-bound             |             |
| Westbound           | W-bound     |
| W-bound             |             |
| NE-bound            |             |
| NW-bound            |             |
| SW-bound            |             |
| SE-bound            |             |
|                     |             |

#### Table 14-6 - Preferred Phrases to Use in Indicator

The words "Stop", "stand", "stance", "bay", "platform", "entrance" can be followed by an alphanumeric string to allow for Stop codes e.g. A, 1, A1, 1A, 23, FG, AB27, etc. with the numeric part limited to one or two digits and the alpha part to one or two characters either before or after the numeric – all in an unbroken string (of up to 4 characters).

Words which indicate a relationship (nr, opp, o/s, adj, at etc) can be followed by an alphanumeric string to allow for house numbers (e.g. opp 23, o/s 76a). In this case the numeric component should permit values to 9999, with or without a single following alpha character.

In output systems, stops which have an indicator in NaPTAN which does not match one of the preferred values (including those which do not have an indicator where one is required) should be given a normalised indicator based on the value of the bearing for the Stop – so in this situation a Stop with a bearing of "N" will have a normalised indicator of "N-bound".

- Use of Ampersand: The ampersand character '&' is preferred to the word 'and' as a conjunction, for example, 'Bat & Ball'.
- Use of Abbreviations: Abbreviations should be avoided, for example 'Great Missenden' and not 'Gt Missenden', 'North Wootton' not 'N. Wootton'. The exception to this is the prefix for 'Saint', where 'St' should always be used, without a full stop, for example 'St Ives', 'Ilketshall St John'. Although names and other text descriptors in the NaPTAN database can be up to 48 characters long, it is preferable if they can be kept to less than 24 characters.
  - o Where needed, standardised abbreviations should be used. See Appendix C.12.
- · Spacing: Words should be single spaced.
- Use of forward Slash: The uses of forward or backwards slashes or vertical bars in stop common names to denote alternatives must be avoided. Alternative names should be specified explicitly as separate descriptor entries.
- Stop types: A stop type should not be referred to in either the *CommonName* or the Indicator for a stop. If a stop is a Hail-and-Ride (HAR), an unmarked (CUS) or a flexible zone (FLX) stop type, then this information is available from the stop type field and it is for output systems to interpret this data and to add to its display (Hail-and-Ride), (unmarked) or (Demand Responsive Zone) as relevant or whatever else might be appropriate to the specific output system.

#### Naming Of Particular Types of Stop

Naming of Rail Stations

Rail station names should include the suffix phrase 'Rail Station' in their names, for example, 'Ashwell & Morden Rail Station'.

Rail station names should use the definitive names used on the National Rail Website <a href="http://www.nationalrail.co.uk/">http://www.nationalrail.co.uk/</a>.

Naming of Airports

Airport stops should have the word 'Airport' or 'Terminal' in their name, for example, 'Southampton Airport'; 'Heathrow Terminal 1' + 'London Heathrow Terminal 1'.

Airport names should be the definitive IATA name. Other names may be specified as alternative names

#### Naming of Stop Areas

Stop area names should be the same as the common names of the main stops in the stop area.

#### A.1C.8 The Classifying of Bus Stops and Other PTANs

The NaPTAN model provides a number of ways of classifying the stop:

- Whether the stop is active or inactive. See discussion in the NaPTAN guide. The modes of transport it supports (bus, rail etc).
- For bus stop point there are additional attributes:
  - Whether the stop is marked or not (For example many rural bus stops are not).
  - Whether it is normally a timing point in a schedule.

#### A.1C.9 Associating Stop Points and Stop Areas with NPTG Localities

Every **StopPoint** has a primary **NptgLocality** within which it is situated. The **NPTG** locality specified for a stop point or stop area should be the most specific (i.e. the most precise as to area) available. For example, use a suburb of a city in preference to the whole city.

In addition *StopPoint* instances may also be associated with a number of alternative *NptgLocality* instances

Certain major *StopPoint* instances may further be associated with particular *NptgLocality* instances as the main stop points for the locality; for example, the rail stations. Main stop points are normally central, but do not have to be physically contained within the immediate locality – for example the rail station for Norwich is a main stop for the town, but is not located at the centre.

The **Town** and/or **Suburb** on the **Place** element of a **StopPoint** should only be specified if they differ from the names of the **NPTG** locality specified for the **StopPoint**. If they are the same, they will be derived automatically through the reference.

The association of stop areas with an *NptgLocality* is indirect – through the associations of the *StopPoint* instances within the *StopArea*. All stop points in a stop area should be associated with the same primary *NPTG* locality, and also have similar associations as the other stops for any alternative localities.

## A.1C.10 Geocoding of Stop Points - Location

All *NaPTAN StopPoint* instances have a geocode, i.e. a spatial *Location* associated with them that specifies their map coordinates.

- The UK NaPTAN <u>database</u> uses OS Grid coordinates and data should be <u>submitted</u> geocoded with Grid coordinates. For Eire ITM grid may be used (Irish Transverse Mercator).
- The NaPTAN schema supports the exchange of stops with both WGS 84 and grid coordinates, and both are provided in the distributed data.

The usage of location depends on the stop point classification (see <u>Table 14-7</u>Table 14-7); for onstreet points and off-street entrance points, the location should be an exact single point of the doorway or pole. For logical stops representing a zone or access area, the location should be a central point chosen to give a sensible visualisation of the area on a map; and depending on type, may also be accompanied by a more detailed description of the coordinates, as for example for a hail and ride section.

| Group  |     | Туре | Sub<br>Type | Description                 | Shape | Location |     |
|--------|-----|------|-------------|-----------------------------|-------|----------|-----|
| On     | Bus | вст, | MKD         | On-street Bus / Coach Stop. | Point |          | 2.0 |
| Street |     |      | CUS         | Custom / Unmarked stop      | Point |          | 2.0 |

Formatted: Figure Label

|        |                |     | HAR | Hail & Ride zone.                                             | Line    | Centre of line | 2.0 |
|--------|----------------|-----|-----|---------------------------------------------------------------|---------|----------------|-----|
|        |                |     | FLX | Flexible Zone.                                                | Polygon | Centre of area | 2.0 |
|        |                | BCS |     | Bus / Coach bay / stand / stance within Bus / Coach Stations. | Point   |                | 2.0 |
|        | Taxi           | TXR |     | Taxi Rank (head of).                                          | Point   |                | 2.0 |
|        |                | STR |     | Shared Taxi Rank (head of                                     | Point   |                | 2.0 |
|        | Car            | SDA |     | Setdown and Pick up Area                                      | Point   | Centre of area | 2.4 |
| Off    | Entrance       | AIR |     | Airport Entrance.                                             | Point   |                | 2.0 |
| Street |                | FTD |     | Ferry Terminal / Dock Entrance.                               | Point   |                | 2.0 |
|        |                | TMU |     | Tram / Metro / Underground Entrance.                          | Point   |                | 2.0 |
|        |                | RSE |     | Rail Station Entrance. ).                                     | Point   |                | 2.0 |
|        |                | BCE |     | Bus / Coach Station Entrance.                                 | Point   |                | 2.0 |
|        |                | LCE |     | liftOrCableCarStationEntrance                                 | Point   |                | 2.4 |
|        | Access<br>Area | GAT |     | Airport Interchange Area                                      | Point   | Centre of area | 2.0 |
|        |                | BST |     | Bus / Coach Station Interchange Area.                         | Point   | Centre of area | 2.0 |
|        |                | FER |     | Ferry or Port Interchange Area.                               | Point   | Centre of area | 2.0 |
|        |                | MET |     | Underground or Metro Interchange Area                         | Point   | Centre of area | 2.0 |
|        |                | RLY |     | Railway Interchange Area.                                     | Point   | Centre of area | 2.0 |
|        |                | LCB |     | liftOrCableCarAccessArea                                      | Point   |                | 2.4 |
|        | Bay /          | FBT |     | Ferry Terminal / Dock Berth.                                  | Point   |                | 2.0 |
|        | Platform       | RPL |     | Rail Platform.                                                | Point   |                | 2.0 |
|        |                | PLT |     | Underground or Metro Interchange Platform                     | Point   |                | 2.0 |
|        |                | BCS |     | Bus / Coach bay / stand / stance within Bus / Coach Stations. | Point   |                | 2.0 |
|        |                | BCQ |     | Bus / Coach Station Variable Bay.                             | Point   |                | 2.1 |
|        |                | LPL |     | liftOrCableCarPlatform                                        | Point   |                | 2.4 |

Table 14-7 – Stop Point Location Types

#### **1.1.8.1**1.1.1.1 Considerations for Effective Naming of Stops in Journey Planners:

Some useful insight into the effective naming of stops can be obtained by considering how stop names are used in the software interfaces that interact with end users, as for example in a journey planner stop or place finder.

## **1.1.8.2 1.1.1.2** Presentation of Stop Names in Disambiguation Lists

When displayed in lists in place finders, stop names will typically be prefixed by a locality name in order to provide users a context within which to recognise the common name, and to distinguish the stop name from other similar names. For example, if you enter 'High Street' without a town name, there might be many possible candidates, so the locality may be added as a prefix, 'Oxford, High Street'.

When displayed in a list in a user interface, disambiguated names will normally have a general format that is made up of several elements:

{NPTG Locality Name (+Optional Locality Qualifier)}+ {Stop Common Name} {Stop Indicator}

Note however, that different application user interfaces may vary the order in which they use to combine the elements into a 'name phrase' for presentation; for example the order 'Stop Name + Locality Name + Stop type' may also be used, or in other circumstance the locality name and/or qualifier may be omitted; for example on a map, where the context is already given.

Figure 14-1 Figure 14-1 shows an example from the South East region journey planner using Locality Name + Stop Name for bus stop points (with 'stop' appended on the end. Thus for instance, the 'Packhorse' StopPoint in the NptgLocality 'Gerrards Cross' would appear as: 'Gerrards Cross, Packhorse (stop)'.

Note the example demonstrates the use of fuzzy phonetic matching to tolerate common types of spelling errors in the enquiry input ('gerrods cross').

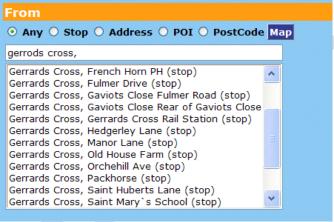

From the SELTA region journey planner stop finder, Courtesy MDV

Figure 14-1 – Example of Stop Names in a List

The locality qualifier can be used in applications if the locality needs to be distinguished from other similarly named localities. For example, the 'Packhorse' **StopPoint** in the **NptgLocality** 'Ashford would appear as: 'Ashford (Kent), Packhorse (stop)''.

The use of hyphens can facilitate the intelligibility of names, for example 'Sutton-on-the-Forest, Huby' is slightly easier to read and recognise than 'Sutton on the Forest, Huby'.

The avoidance of embedded commas in names is especially important; 'On the Forest, Sutton, Huby' is considerably harder to interpret. Similarly trailing articles as in 'Dunks, The, High Street, The' give rise to difficulties

As a further *example*, <u>Figure 14-2</u> shows the results of using a place name of 'Church End' in the Transport Direct Portal Journey planner – the various instances are distinguished by both a qualifier and an administrative area. Formatted: Figure Label

Formatted: Figure Label

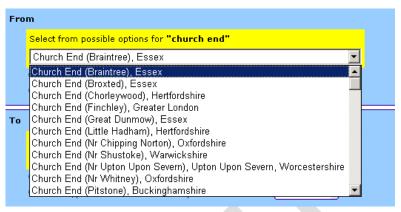

From the Transport Direct Portal Journey Planner – Atos Origin.

Figure 14-2 - Example of Ambiguous Place Names

### 1.1.8.31.1.1.3 Matching of Stop Names by Stop & Location Finders

When processing input search strings, stop finders will generally:

- Use specific special characters as delimiters (for example comma to mark the end of a locality), or commands (for example '\*' for wildcard).
- Ignore extra spaces in names.
- Ignore hyphens and apostrophes.
- Ignore the difference between upper and lower case.
- Understand some common abbreviations.
- Support fuzzy and partial searches, and tolerate some common types of typing and spelling errors.

#### 1.1.8.41.1.1.4 Implications for Stop Naming

We note some particular implications of the use of stop names in software user interfaces for the naming of stops:

- It is preferable if the stop common name does not repeat the locality name unnecessarily -- so as to avoid for example the informationally redundant 'Gerrards Cross, Gerrards Cross Packhorse'. Applications may always themselves add in the locality if appropriate. However, where the locality name is an integral part of the name, for example 'Tonbridge School', or 'Farnham Rail Station', it should be used, even though this might result in some repetition (e.g. Tonbridge, Tonbridge School or 'Farnham, Farnham Rail Station').
- The inclusion of separators such as commas in stop names generally makes them harder to interpret in lists.
- Lists may include stops of different types, so including a type phrase ('Rail Station', 'Airport',
   'Coach Station') for stop type other than bus stops helps users.
- Simple names ('Boots', 'St Mary's Church', 'Hospital', 'High Street'), are preferred to
  composite names ('Boots High Street', 'St Mary's Church Fenham Green' 'Hospital -Furlong
  Road'', 'High Street Bus Station'). Again applications may always themselves add in the
  locality or other context if appropriate. Where there are two or more stops on the same
  road, then common names based on the nearest cross-street or a landmark are to be

preferred, without the name of the road on which they are located - since this can be obtained from the *Street* element of the database.

- As an exception to this rule it is however useful to include the town name in the names of Rail stations.
- The assigning of correct NPTG localities is very important.
- The consistent use of capitalisation and hyphenation improves intelligibility. Names held in the NPTG database should be in a definitive form and consistent style.
- The preferred way of populating NaPTAN name elements is so as to lead to easily recognizable names when the descriptor elements are combined by applications into a name phrase in a particular order. The preferred order is 'NptgLocality (Qualifier), Common Name (Indicator)'. In choosing names it is helpful (i) to test them by concatenating the elements in the suggested order and considering the resulting name phrase for sense, and (ii) to compare the name phrase to those of adjacent stops to see if they are helpful in distinguishing the stop from the others.

## 1.1.8.51.1.1.5 Implications for NPTG Locality Naming

Similarly considerations apply to the naming of NPTG Localities:

- Names should generally be the simple name of the locality.
- It is useful to create distinct elements to represent the central areas of towns and cities. For
  the names of Town and City Centres, it is useful to include the Town name as part of the
  name, e.g. 'Shirley Town Centre', 'Winchester City Centre'.
- Consideration should be given as to whether a Locality name is unique within the UK, and if
  it is not, a qualifier should be added.

## A.1 C.11 Populating Accessibility data

NaPTAN model is intended to allow an incremental approach to capturing accessibility data, that is, data may captured to different degrees of detail according to the available resources. An overall assessment should always be provided, with further detail as available.

It should be noted that accessibility depends not just on the stop, but also on the capabilities of the vehicles (e.g. low floor, wheel chair spaces etc.) and services (e.g. assistance) that visit the stop. NaPTAN provides a means of specifying stop related data and also of indicating whether service at the stop is generally accessible or not. However to provide completely accurate information additional data is needed from other sources such as TransXChange 2.5.

## 1.1.9.1 1.1.1.6 On Street Stops

Typically the capture of top accessibility data for on-street stops such as bus coach and tram stops is more straightforward than for complex off street sites such as stations and airports, since the stop itself is directly accessible <u>Table 14-8 Table 14-8</u> indicates the relative priority of different elements.

On street stops are normally accessible directly at street level one and may simply be tagged as accessible or not. If all the services that visit the stop are accessible it is useful to tag the stop further, for example with low floor/hoist, wheelchair/mobility scooter.

Any boarding assistance service will usually be provided by the driver or conductor so if offered at will be available at all times.

| Element        | Attribute                       | Usual value       |   | Note                                                              |
|----------------|---------------------------------|-------------------|---|-------------------------------------------------------------------|
| Stop-          | MobilityImpairedAcess           | true              | 1 | To be specified                                                   |
| Accessibility  | WheelchairAccess                | true              | 1 | To be specified                                                   |
|                | StepFreeAccess                  | (true)            | 2 | Usually true                                                      |
|                | LiftFreeAccess                  | (true)            | 4 | Not usually relevant                                              |
|                | EscalatorFreeAccess             | (true)            | 4 | Not usually relevant                                              |
|                | AssistanceService               | (unknown)         | 2 | Useful                                                            |
|                | InfoUrl                         |                   | 3 | Useful                                                            |
|                | ServicesAtStopUsuallyAccessible | (unknown)         | 2 | Useful                                                            |
|                | Note                            |                   | 3 |                                                                   |
| DayType        | DaysOfWeek                      |                   | 4 | Not usually relevant                                              |
|                | Timeband                        |                   | 4 | Not usually relevant                                              |
|                | PublicHolidays                  |                   | 4 | Not usually relevant                                              |
| AccessVehicle- | LowFloor                        | true              | 2 | Useful                                                            |
| Equipment      | HighFloor                       | true              | 2 | Useful                                                            |
|                | Hoist                           | true              | 2 | Useful                                                            |
|                | HoistOperatingRadius            |                   | 2 | Useful                                                            |
|                | Ramp                            | false             | 2 | Useful                                                            |
|                | Boarding Height                 |                   | 4 | Not usually relevant                                              |
|                | Gap to Platform                 |                   | 5 | Not usually relevant                                              |
|                | Width of Access area            |                   | 4 | Not usually relevant                                              |
|                | Height of Access area           |                   | 4 | Not usually relevant                                              |
|                | AutomaticDoors                  |                   | 3 | Usually true                                                      |
|                | SuitableFor                     | (unknown)         | 2 | Useful to further characterize wheelchair, mobility Scooter, etc. |
|                | AssistedBoardingLocation        | (BoardAtAnyPoint) | 5 | Not usually relevant                                              |
|                | GuideDogsAllowed                | (true)            | 3 | Usually true                                                      |
|                | u .                             |                   |   |                                                                   |

Table 14-8 – Populating on-street stops

## 1.1.9.2 1.1.1.7 Off street Stops

For off street stops such as stations, access to platforms may involve paths that use steps, lifts or escalators and it is helpful to indicate these. In addition it may be relevant to indicate if the assistance is only available at particular times or needs booking. Table 14-9 indicates the relative priority of different elements.

| Element        | Attribute                       | Usual value       |   | Note                                                            |
|----------------|---------------------------------|-------------------|---|-----------------------------------------------------------------|
| Stop-          | MobilityImpairedAcess           | (unknown)         | 1 | To be specified                                                 |
| Accessibility  | WheelchairAccess                | (false)           | 1 | To be specified                                                 |
|                | StepFreeAccess                  | (unknown)         | 1 | To be specified                                                 |
|                | LiftFreeAccess                  | (true)            | 2 | Useful                                                          |
|                | EscalatorFreeAccess             | (true)            | 2 | Useful                                                          |
|                | AssistanceService               | (false)           | 2 | Useful – may need booking                                       |
|                | InfoUrl                         |                   | 3 | Useful                                                          |
|                | ServicesAtStopUsuallyAccessible | (unknown)         | 2 | Useful                                                          |
|                | Note                            |                   | 3 |                                                                 |
| DayType        | DaysOfWeek                      |                   | 3 | Useful                                                          |
|                | Timeband                        |                   | 3 | Useful                                                          |
|                | PublicHolidays                  |                   | 3 | Useful                                                          |
| AccessVehicle- | LowFloor                        | (false)           | 4 | Not usually relevant                                            |
| Equipment      | HighFloor                       | (false)           | 4 | Not usually relevant                                            |
|                | Hoist                           | (false)           | 4 | Not usually relevant                                            |
|                | HoistOperatingRadius            |                   | 4 | Not usually relevant                                            |
|                | Ramp                            | (true)            | 2 | Useful                                                          |
|                | Boarding Height                 |                   | 4 | Useful                                                          |
|                | Gap to Platform                 |                   | 4 | Useful                                                          |
|                | Width of Access area            |                   | 4 | Useful                                                          |
|                | Height of Access area           |                   | 4 | Useful                                                          |
|                | AutomaticDoors                  |                   | 3 | Usually true                                                    |
|                | SuitableFor                     | (unknown)         | 2 | Useful to further characterize wheelchair, mobilityScooter, etc |
|                | AssistedBoardingLocation        | (BoardAtAnyPoint) | 2 | Useful                                                          |
|                | GuideDogsAllowed                | (true)            | 3 | Usually true                                                    |

Table 14-9 – Populating off-street stops

## **C.6**C.12 Standard Abbreviations for Topographical Features

The following standard abbreviations for topographical features and other terms are preferred when naming stops. They should be used only where it is essential that the full name be abbreviated (to meet constraints of field-lengths in a database, for instance).

# C.7C.13 Terms for Relationship

| Relationship | Abbreviation |
|--------------|--------------|
| Adjacent     | Adj          |
| Near         | Nr           |
| Opposite     | Орр          |
| Outside      | O/s          |
| Great        | Gt           |

| Greater | Gtr |
|---------|-----|
| Little  | Lt  |
| Upper   | Upr |
| Middle  | Mdl |
| Lower   | Lwr |
| East    | E   |

| West  | W      |
|-------|--------|
| North | N      |
| South | S      |
| Saint | St (1) |

## **C.8**<u>C.14</u> Topographical Features

| Topographical<br>Feature | Abbreviation |
|--------------------------|--------------|
| Alley                    | Al           |
| Approach                 | Арр          |
| Arcade                   | Arc          |
| Avenue                   | Ave, Av      |
| Back                     | Bk           |
| Boulevard                | Bvd          |
| Bridge                   | Bri          |
| Broadway                 | Bway         |
| Buildings                | Bldgs        |
| Bungalows                | Bglws        |
| Business                 | Bsns         |
| Causeway                 | Cswy         |
| Centre                   | Ctr          |
| Church                   | Chu, Ch      |
| Churchyard               | Chyd         |
| Circle                   | Circ         |
| Circus                   | Ccus         |
| Close                    | Clo, Cl      |
| College                  | Col          |
| Common                   | Comn         |
| Corner                   | Cnr          |
| Cottages                 | Cotts        |
| Court                    | Ct           |
| Courtyard                | Ctyd         |

| Crescent    | Cres    |
|-------------|---------|
| Cross-roads | Xrds    |
| Drive       | Dri, Dr |
| Drove       | Dro     |
| Embankment  | Embkmt  |
| Esplanade   | Espl    |
| Estate      | Est     |
| Gardens     | Gdns    |
| Gate        | Ga      |
| Green       | Grn, Gn |
| Grove       | Gro     |
| Heights     | Hts     |
| Hospital    | Hosp    |
| Industrial  | Ind     |
| Infirmary   | Inf     |
| Interchange | Intc    |
| Junction    | Jct     |
| Lane        | Ln, La  |
| Manor       | Mnr     |
| Mansions    | Mans    |
| Market      | Mkt     |
| Mews        | Mws     |
| Mosque      | Msq     |
| Mount       | Mt      |
| Orchard     | Orch    |
| Palace      | Pal     |

| Parade         | Pde       |
|----------------|-----------|
| Park           | Pk        |
| Passage        | Pass      |
| Place          | PI        |
| Police Station | Pol Stn   |
| Precinct       | Prec      |
| Promenade      | Prom      |
| Quadrant       | Quad      |
| Road           | Rd        |
| Roundabout     | Rdbt      |
| Square         | Sq        |
| Stairs         | Strs      |
| Station        | Stn       |
| Steps          | Stps      |
| Street         | St (1)    |
| Subway         | Sub       |
| Synagogue      | Syng      |
| Terrace        | Ter, Terr |
| Temple         | Tmpl      |
| Trading        | Trdg      |
| Turn           | Tn        |
| View           | Vw        |
| Villas         | Vs        |
| Walk           | Wlk       |
| Way            | Wy        |
| Yard           | Yd        |

(1) St as prefix means 'Saint'. St as suffix means 'Street'.

# C.9C.15 Common Acronyms

| Term          | Abbreviation |  |
|---------------|--------------|--|
| Football Club | FC           |  |

| Her Majesty's<br>Prison | НМР |  |
|-------------------------|-----|--|
| Post Office             | PO  |  |

| Public House    | PH  |
|-----------------|-----|
| Royal Air Force | RAF |
|                 |     |

# C.10C.16Common Adjectives

| Adjective | Abbreviation |  |
|-----------|--------------|--|
| National  | Ntl          |  |
| British   | Brt          |  |
| Royal     | Ryl          |  |
| Scottish  | Sct          |  |

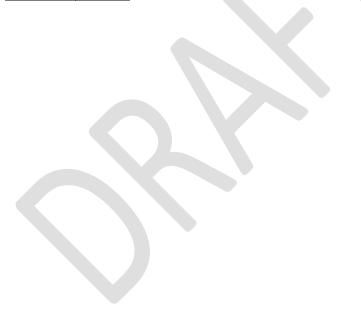

# Annex D (informative)

# **European Passenger Information Profile - Identifier rules**

For comparison, the EPIPI rules for identifiers are given here

#### D.1 Use of codespaces in EPIP

All identifiers in an EPIP conformant document must be assigned a CODESPACE and be guaranteed to be

A common 'epip\_data' CODESPACE is available for use in EPIP profiles; it specifies an EPIP identifier structure that can be used to create unique identifiers within a single pan-European context.

The 'epip\_data' identifier structure is quite verbose and encodes meaning in the code structure (normally considered a bad practice) but has certain virtues: it allows for uniform and unique identifiers within a single wordwide CODESPACE and it provides a convenient ready-made solution for those who do not have already have an agreed identifier structure.

Use of the "epip\_data" CODESPACE and identifier structure on frame identifiers is mandatory for the EPIP. Use of the "epip\_data" CODESPACE and identifier structure on frame contents is recommended but optional for the EPIP.

#### D.2 Identifier structure for EPIP data objects.

The EPIP codespace for data elements is 'epip\_data' (http:/netex-cen.eu/epip\_data/), by convention indicated by the prefix 'epd' in EPIP conformant XML documents. The prefix can be omitted if declared as the default on the containing frame).

The EPIP identifier structure for objects is the following:

(epd:)[country code] : ([local code]) : [object type] ( \_ [epip-type]) : [technical-identifier] : [ID provider for shared IDs]

Where:

- [country-code] is the ISO 3166-1 code (2 characters, capitalised) of the country of the [local-code].
- [local-code] is a code uniquely identifying the locality or the provider within the country (may be a region code like the European NUTS code, an authority code, etc.). The European NUTS code is recommended here. However, this code is not mandatory if the other elements make the code unique (but a placeholder colon ":" must still be present).!
- [object type] is the NeTEx element type (ServiceJourney, PassengerStopAssignment, Line, etc. using the exact XML tag name in UpperCamelCase without a space) and is included to avoid any collision if the same [technical-identifier] values are used for different types of object.
- [epip type] is an optional qualifier for the [object type], used to allow a common [technical-identifier] to be used for closely related objects of the same element type. In the EPIP version 1.0 it is used just to distinguish monomodal and general instances of StopPlace, the resulting qualified [object-type] will be StopPlace-general or StopPlace-monomodal instead of StopPlace (see 7.2-Stop Place Stop Place-). (Note that in future prolifes and profile versions, additional values are expected to be added.)
- [technical-identifier] is a technical identifier for the object, it can be whatever code the producer system prefers, but must satisfy the xml NCName data type (i.e. consist of upper-case or lower case non-accented characters, numbers, "-" or "\_") but shall be unique for the object within the other identifier parameters and codespace and be stable (that is, persistent; a given object must not change its identifier).

Formatted: Font:

- [ID-provider-for-shared-IDs] is used to provide a reference to the ID provider (reference data system) when there is one (in effect the real CODESPACE!). When this non-mandatory field is present, it ensures the uniqueness of the [technical-identifier].
- All the ":" separating characters are mandatory (even if a field is empty) and are contiguous without spaces.

Examples (purely fictional, just illustrating the coding rule)

'epd'= netext-cen.eu/epip\_data

```
<ScheduledStopPoint id="epd:FR:SMIRT:ScheduledStopPoint:454e74">
<Line id="epd:SI:LLP:Line:22">
<Route id="epd:NO::Route:985a:ENTUR">
<ServiceJourney id="epd:DE:DB:ServiceJourney:985a">
<StopPlace id="epd:FR:RATP:StopPlace_monomodal:43289:FR1">
<StopPlace id="epd:UK::StopPlace_general:199G98765431:NaPTAN">
```

#### D.3 Identifier structure for EPIP version frames

The identifiers of EPIP frames also need to be unique as the same frame may be exported repeatedly in successive versions and a consumer system needs to be able to reconcile the successive data sets.

The identifier structure for a VERSION FRAME is very similar to the pattern defined above for other types of data object, and has the same four parameters to start, though for a frame, the [epip-type] must be one of the set EPIP TypeOfFrame identifiers permitted by the EPIP (See 9.9); and must of course correspond to the TypeOfFrameRef used within the frame.

A frame identifier differs however in that a *[frame-topic]* (that in effect is a "*[technical-identifier]*" for a frame is chosen to reflect the contents of the frame.

The structure of a FRAME identifier is:

[country-code] : [local-code] : [frame-type] \_ [epip-type] : [frame-topic]

- Where
  - [frame-type] is one of the NeTEx VersionFrame types: CompositeFrame, GeneralFrame, ResourceFrame, SiteFrame, ServiceFrame, TimetableFrame or GeneralFrame)
  - [epip-type] is the identifier of one of the EPIP TypeOfFrame instances, viz:
    - Specific
      - 'EU\_PI\_COMMON' for Resource data (**ResourceFrame**).
      - 'EU\_PI\_STOP' for Stop data (SiteFrame).
      - 'EU PI NETWORK' for a Network data (ServiceFrame).
      - 'EU\_PI\_TIMETABLE' for Timetable data (TimetableFrame).
      - 'EU\_PI\_CALENDAR' for Calendar data (ServiceCalendarFrame).

- 'EU\_PI\_METADATA' for fixed EPIP resource data (ResourceFrame).
- Composite
  - 'EU\_PI\_LINE\_OFFER' for a Line data set (CompositeFrame).
  - 'EU\_PI\_NETWORK\_OFFER' for a Network data set (CompositeFrame).
  - 'EU PI STOP OFFER' for a Stop data set (CompositeFrame).
- [frame-topic] is a designator of the frame content, constructed according to frame type from the main parameters that describe it. The designator should be a short name or code, fewer than fifteen characters, made only of letters (uppercase and lowercase), numbers and hyphen "-".
  - For 'EU\_PI\_LINE\_OFFER': The LINE number (or name if no number is available.
  - For 'EU\_PI\_NETWORK\_OFFER': The short name of the NETWORK.
  - For 'EU\_PI\_STOP\_OFFER', name or identifier of OPERATOR, ADMINISTRATIVE ZONE or TOPOGRAPHIC PLACE for which the stops are included.

In an EPIP compliant document, the elements making up the [frame-topic] of the outer CompositeFrame shall also be cited as topics in the PublicationDelivery enclosing the frame. This make it possible for a consumer (human or machine) to interpret the [frame-topic] and understand the frame's intended scope.

#### NeTEx XML EXAMPLES:

For a PI\_LINE\_OFFER that specifies stops, networks and timetable for RATP  $\it Line~'1'$ :

```
<PublicationDelivery version="ntx:1.1"</pre>
::::
        <topics>
             <NetworkFrameTopic>
                 <NetworkFilterByValue>
                     <objectReferences>
                        <LineRef="FR:RATP:Line:1"/>"
                     </objectReferences>
                     <NetworkRef="FR:RATP:Network:Noctilien"/>
                 </NetworkFilterByValue>
             </NetworkFrameTopic>
        </topics>
::::
    <CompositeFrame version="3.0" id="FR:RATP:CompositeFrame_EU_PI_LINE_OFFER:RATP-1"</pre>
                    responsibilitySetRef="FR:RATP:ResponsibilitySet:RATP">
        <ValidBetween>
            <FromDate>2010-12-17T09:30:47.0Z</fromDate>
            <ToDate>2011-12-17T09:30:47.0Z</ToDate>
        </ValidBetween>
        <TypeOfFrameRef ref="epip:EU_PI_LINE_OFFER" versionRef="1.0" />
```

```
<codespaces>
       <Codespace id="epip_data">
          <Xmlns>epd</Xmlns>
           <XmlnsUrl>http://netex-cen/epip data</XmlnsUrl>
           <Description>EPIP data/Description>
       </Codespace>
       <Codespace id="epip_metadata">
           <Xmlns>epip</Xmlns>
           <XmlnsUrl>ttp://netex-cen/epip</XmlnsUrl>
           <Description>EPIP metadata </Description>
   </codespaces>
   <FrameDefaults>
       <DefaultCodespaceRef ref="epip data"/>
       <DefaultResponsibilitySetRef version="any" ref="FR:RATP:ResponsibilitySet:RATP"/>
   </FrameDefaults
       <SiteFrame version="2.1" id="FR:RATP:SiteFrame_EU_PI_STOP:RATP-1">
           <TypeOfFrameRef ref="epip:EU_PI_STOP" versionRef="1.0" />
               <Etc., etc., Specific Frame contents>
       <ServiceFrame version="2.1" id="FR:RATP:ServiceFrame_EU_PI_NETWORK:RATP-1">
           <TypeOfFrameRef ref="epip:EU PI NETWORK" versionRef="1.0" />
               <Etc., etc., Specific Frame contents>
       </ServiceFrame>
       <Etc., etc., Specific Frame contents>
       </TimetableFrame>
<ServiceCalendarFrame version="1.6" id="FR:RATP:ServiceCalendarFrame_EU_PI_CALENDAR:RATP-1">
           <TypeOfFrameRef ref="epip:EU PI_CALENDAR" versionRef="1.0" />
                <Etc., etc., Specific Frame contents>
       </ serviceCalendarFrame >
       <ResourceFrame version="1.6" id="FR:RATP:ResourceFrame EU PI COMMON:RATP-1">
            <TypeOfFrameRef ref="epip:EU_PI_COMMON" versionRef="1.0" />
               <Etc., etc., Specific Frame contents>
       </ResourceFrame>
   <ResourceFrame version="1.0" id="epip:EU:CEN:ResourceFrame_EU_PI_METADATA:EU"</pre>
                responsibilitySetRef="epip:EU:CEN:ResponsibilitySet:TC278_WG3_SG9">
            <TypeOfFrameRef ref="epip:EU_PI_METADATA" versionRef="1.0" />
               <Etc., etc., Specific Frame Fixed contents>
       </ResourceFrame>
   </frames>
</CompositeFrame>
      __For an EU_PI_NETWORK_OFFER that specifies stops, networks and timetables for Llubjana
   (showing here separate contained 'EU_PI_NETWORK' & 'EU_PI_TIMETABLE' frames with
   modularised details for only two lines 'LPP-1' and 'LPP-2'; there would be more). Some of the
   dependencies between the frames are also indicated as prerequisites.
```

<PublicationDelivery version="ntx:1.1"

```
<topics>
            <NetworkFrameTopic>
                <Current/>
                <NetworkFilterByValue>
                        <TopographicPlaceRef ref="LLJUBJANA"/>
                    </places>
                    <NetworkRef="SI::Network:LLP"/>
                </NetworkFilterBvValue>
            </NetworkFrameTopic>
        </topics>
::::
    <CompositeFrame version="3.0" id="epd:epd:UK:METR:CompositeFrame_EU_PI_NETWORK_OFFER:LLJUBJANA"</pre>
                    responsibilitySetRef="epd:UK:METR:ResponsibilitySet:LPP">
        <TypeOfFrameRef ref="epip:EU_PI_NETWORK_OFFER" versionRef="1.0" />
        <codespaces>
            <Codespace id="epip_data">
                <Xmlns>epd</Xmlns>
                <XmlnsUrl>http://netex-cen/epip_data</XmlnsUrl>
                <Description>EPIP data
            </Codespace>
            <Codespace id="epip">
                <Xmlns>epip</Xmlns>
                <XmlnsUrl>ttp://netex-cen/epip</XmlnsUrl>
                <Description>EPIP metadata </Description>
            </Codespace>
        </codespaces>
        <FrameDefaults>
            <DefaultCodespaceRef ref="epip_data"/>
            <DefaultResponsibilitySetRef version="any" ref="epd:UK:METR:ResponsibilitySet:LPP"/>
        </FrameDefaults
            <SiteFrame version="2.1" id="epd:UK:METR:SiteFrame_EU_PI_STOP:LLJUBJANA">
                <TypeOfFrameRef ref="epip:EU_PI_STOP" versionRef="1.0" />
                    <Etc., etc., Specific Frame contents>
            </SiteFrame>
            <ServiceFrame version="2.1" id="epd:UK:METR:ServiceFrame_EU_PI_NETWOK:MB@1">
                <TypeOfFrameRef ref="epip:EU_PI_NETWORK" versionRef="1.0"/>
                prerequisites>
                    <ResourceFrameRef version="any" ref="SI:LLP:SiteFrame_EU_PI_STOP:LLJUBJANA"/>
                equisites>
                    <Etc., etc., Specific Frame contents>
            </ServiceFrame>
            <TimetableFrame version="2.4" id="epd:UK:METR:TimetableFrame_EU_PI_TIMETABLE:MB@1">
                <TypeOfFrameRef ref="epip:EU_PI_TIMETABLE" versionRef="1.0"/>
                cprerequisites>
                    <ServiceFrameRef version="any" ref="SI:LLP:ServiceFrame_EU_PI_SERVICE:MB@1"/>
                equisites>
                    <Etc., etc., Specific frame contents>
            </TimetableFrame>
            <ServiceFrame version="2.1" id="epd:UK:METR:ServiceFrame_EU_PI_NETWORK:MB@2">
```

```
<TypeOfFrameRef ref="epip:EU_PI_NETWORK" versionRef="1.0" />
                 quisites>
                     <ResourceFrameRef version="any" ref="SI:LLP:SiteFrame_EU_PI_STOP:LLJUBJANA"/>
                 equisites>
                     <Etc., etc., Specific Frame contents>
             </serviceFrame>
             <TimetableFrame version="2.4" id="epd:UK:METR:TimetableFrame_EU_PI_TIMETABLE:MB@2">
                 <TypeOfFrameRef ref="epip:EU_PI_TIMETABLE" versionRef="1.0" />
                 prerequisites>
                      <ServiceFrameRef version="any" ref="SI:LLP:ServiceFrame_EU_PI_SERVICE:MB@2"/>
<ServiceCalendarFrameRef version="any"
ref="SI:LLP:ServiceCalendarFrame_EU_PI_CALENDAR:LLJUBJANA "/>
                 equisites>
                     <Etc., etc., Specific Frame contents>
             </TimetableFrame>
             <Etc., etc., Servcie & Timetable frames for other liness>
    <ServiceCalendarFrame version="1.6"</pre>
id="epd:UK:METR:ServiceCalendarFrame_EU_PI_CALENDAR:LLJUBJANA">

<typeOfFrameRef ref="epip:EU_PI_CALENDAR" versionRef="1.0" />
                      <Etc., etc., Specific Frame contents>
             </ serviceCalendarFrame >
             <ResourceFrame version="1.6" id="epd:UK:METR:ResourceFrame_EU_PI_COMMON:LLJUBJANA">
                 <TypeOfFrameRef ref="epip:EU_PI_COMMON" versionRef="1.0" />
                     <Etc., etc., Specific Frame contents>
             </ResourceFrame>
        <ResourceFrame version="1.0" id="epip:EU:CEN;ResourceFrame_EU_PI_METADATA:EU"</pre>
                     responsibilitySetRef="epip:EU:CEN:ResponsibilitySet:TC278_WG3_SG9">
                 <TypeOfFrameRef ref="epip:EU_PI_METADATA" versionRef="1.0" />
                      <Etc., etc., Specific Frame Fixed value contents>
             </ResourceFrame>
        </frames>
    </CompositeFrame>
    (f)(e) For an 'EU_PI_STOP_OFFER' with the stops for VBB in Berlin divided between two EU_PI_STOP
<PublicationDelivery version="ntx:1.1"</pre>
::::
        <topics>
             <NetworkFrameTopic>
                 <Current/>
                 <NetworkFilterBvValue>
                      <objectReferences>
                          <OperatorRef="DE:VBB:Operator:VBB"/>"
                          <TariffZoneRef="DE:VBB:TariffZone:Berlin"/>"
                      </objectReferences>
```

<NetworkRef="DE:VBB:Network:VBB"/>

```
</NetworkFilterByValue>
            </NetworkFrameTopic>
       </topics>
::::
    <CompositeFrame version="3.0" id="epd:DE:VBB:CompositeFrame_EU_PI_STOP_OFFER:VBB">
                   responsibilitySetRef="DE:VBB:ResponsibilitySet:VBB">
        <TypeOfFrameRef ref="epip:EU_PI_STOP_OFFER" versionRef="1.0" />
        <codespaces>
            <Codespace id="epd">
                <Xmlns>epd</Xmlns>
                <XmlnsUrl>http://netex-cen/epip_data</XmlnsUrl>
                <Description>EPIP data
            </Codespace>
            <Codespace id="epip">
               <Xmlns>epip</Xmlns>
                <XmlnsUrl>ttp://netex-cen/epip</XmlnsUrl>
               <Description>EPIP metadata </Description>
            </Codespace>
        </codespaces>
        <FrameDefaults>
            <DefaultCodespaceRef ref="epip_data"/>
            <DefaultResponsibilitySetRef version="any" ref=" DE:VBB:ResponsibilitySet:VBB"/>
        <frames>
            <SiteFrame version="2.0" id=" DE:VBB:SiteFrame_EU_PI_STOP:Berlin@Inner">
            <TypeOfFrameRef ref="epip:EU_PI_STOP" versionRef="1.0"/>
                <Etc etc.
            </SiteFrame>
            <SiteFrame version="2.0" id=" DE:VBB:SiteFrame_EU_PI_STOP:Berlin@Outer">
            <TypeOfFrameRef ref="epip:EU_PI_STOP" versionRef="1.0"/>
                <Etc etc.
            <ResourceFrame version="1.6" id=" DE:VBB:ResourceFrame_EU_PI_COMMON:Berlin">
                <TypeOfFrameRef ref="epip:EU_PI_COMMON" versionRef="1.0" />
                    <Etc., etc., Specific Frame contents>
            </ResourceFrame>
        </frames>
```

</CompositeFrame>

# Annex E (informative)

# **Detailed Mapping of NPTG & NaPTAN attributes**

The following tables provide a detailed mapping of attributes for NPTG *NptgLocality, PlusBusZone* and NaPTAN *StopPoint* elements

# E.1 NPTG: NptgLocality / NeTEx TopographicPlace mapping

| NPTG Element  | NPTG Attribute                         | NeTEx element                              | NeTEx attribute                   | Туре           |
|---------------|----------------------------------------|--------------------------------------------|-----------------------------------|----------------|
| NptgLocality  | CreationDateTime                       | TopographicPlace                           | created                           | xsd:dateTime   |
|               | ModificationDateTime                   |                                            | changed                           | xsd:dateTime   |
|               | RevisionNumber                         |                                            | version                           | revision       |
|               | Modification                           |                                            | modified                          | enum           |
|               | NptgLocalityCode                       |                                            | id                                | ObjectIdType   |
| NptgLocality. | LocalityName                           | TopographicPlace                           | Name                              | xsd:normString |
| Descriptor    | LocalityName.lang                      | TopographicPlace                           | Name.lang                         | xml:language   |
|               | LocalityName                           | TopographicPlace                           | Qualify.Name                      | xsd:normString |
|               | LocalityName.lang                      | .Descriptor                                | Qualify.Name.lang                 | xml:language   |
|               | ShortName                              |                                            | Qualify.ShortName                 | placeName      |
|               | ShortNameLang                          |                                            | Qualify.ShortName.lang            | xml:language   |
|               | QualifierName                          |                                            | Qualify.Name                      | xsd:normString |
|               | QualifierName.lang                     |                                            | Qualify.Name.lang                 | xml:language   |
|               | QualifierLocalityRef                   |                                            | Qualify<br>.TopographicPlaceRef   | ObjectIdType   |
|               | QualifierDistrictRef                   |                                            | Qualify<br>.TopographicPlaceRef   | ObjectIdType   |
|               | alternativeDescriptors*  →*Descriptor  | TopographicPlace<br>.alternativeDesciptor* | →*TopographicPlace-<br>Descriptor | ObjectIdType   |
|               | ParentNptgLocalityRef                  | TopographicPlace                           | ParentTopographic-<br>PlaceRef    | ObjectIdType   |
|               | AdministrativeAreaRef                  | TopographicPlace                           | responsibilitySetRef              | ObjectIdType   |
| NptgLocality  | NptgDistrictRef                        | TopographicPlace                           | TopographicPlaceRef               | ObjectIdType   |
|               | AdjacentLocalities<br>.NptgLocalityRef | TopographicPlace<br>adjacentPlaces*        | TopographicPlaceRef               | ObjectIdType   |
|               | SourceLocalityType                     | TopographicPlace<br>.placeTypes*           | TypeOfPlaceRef                    | nptg:value     |
|               | LocalityClassification                 | TopographicPlace                           | TopographicPlaceType              | enum           |
|               | GridType                               | TopographicPlace                           | Centroid.pos.srsName              | gridType       |
|               |                                        |                                            |                                   | -1             |

| NPTG Element | NPTG Attribute              | NeTEx element                     | NeTEx attribute         | Туре      |
|--------------|-----------------------------|-----------------------------------|-------------------------|-----------|
| NptgLocality | Easting                     |                                   | Centroid.pos            | easting   |
| .Location    | Northing                    |                                   | Centroid.pos            | northing  |
|              | Longitude                   |                                   | Centroid.Longitude      | Longitude |
|              | Latitude                    | ı                                 | Centroid.Latitude       | Latitude  |
| NptgLocality | PlusbusZones  →*PlusBusZone | TopographicPlace<br>.tariffZones* | <b>→</b> *TariffZoneRef | ObjectId  |

# E.2 NPTG: PlusBusZone / NeTEx TariffZone mapping

| NPTG Element | NPTG Attribute       | NeTEx element | NeTEx attribute | Туре           |
|--------------|----------------------|---------------|-----------------|----------------|
| PlusBusZone  | CreationDateTime     | TariffZone    | created         | xsd:dateTime   |
| PlusBusZone  | ModificationDateTime | TariffZone    | changed         | xsd:dateTime   |
| PlusBusZone  | RevisionNumber       | TariffZone    | version         | revision       |
| PlusBusZone  | Modification         | TariffZone    | modified        | enum           |
| PlusBusZone  | PlusbusZoneCode      | TariffZone    | id              | ObjectIdType   |
| PlusBusZone  | Name                 | TariffZone    | Name            | xsd:normString |
| PlusBusZone  | Name.lang            | TariffZone    | Name.lang       | xml:language   |
| PlusBusZone  | Mapping.Location     | TariffZone    | Polygon         | gml@polygon    |

# E.3 NaPTAN: StopPoint / NeTEx StopPlace mapping

| NaPTAN                   | NaPTAn Atttribute    | NeTEx                 | NeTEx Attribute      | Туре           |
|--------------------------|----------------------|-----------------------|----------------------|----------------|
|                          | CreationDateTime     | StopPlace             | created              | xsd:dateTime   |
|                          | ModificationDateTime | StopPlace             | changed              | xsd:dateTime   |
|                          | RevisionNumber       | StopPlace             | version              | revision       |
|                          | Modification         | StopPlace             | modified             | enum           |
|                          | Status               | StopPlace             | status               | enum           |
| StopPoint                | AtcoCode             | StopPlace             | id                   | idType         |
|                          | NaptanCode           | StopPlace             | PublicCode           | xsd:nmtoken    |
|                          | PlateCode            | StopPlace.Quay        | PlateCode            | xsd:nmtoken    |
|                          | PrivateCode          | StopPlace.Quay        | PrivateCode          | xsd:nmtoken    |
|                          | CleardownCode        | StopPlace.Quay        | ShortCode            | xsd:nmtoken    |
|                          | FormerStopPointRef   | StopPlace             | derivedFromObjectRef | idType         |
|                          | CommonName           | StopPlace             | Name                 | xsd:normString |
|                          | CommonName.lang      | StopPlace             | Name.lang            | xml:language   |
|                          | ShortCommonName      | StopPlace             | ShortName            | xsd:normString |
| StopPoint.D<br>escriptor | ShortCommonName.lang | StopPlace             | ShortName.lang       | xml:language   |
|                          | Landmark             | StopPlace.Quay        | Landmark             | xsd:normString |
|                          | Landmark.lang+       | StopPlace.Quay        | Landmark.lang        | xml:language   |
|                          | Street               | StopPlace.RoadAddress | Name                 | xsd:normString |

| NaPTAN                                              | NaPTAn Atttribute                          | NeTEx                               | NeTEx Attribute                                     | Туре            |
|-----------------------------------------------------|--------------------------------------------|-------------------------------------|-----------------------------------------------------|-----------------|
|                                                     | StreetLang+                                | StopPlace.RoadAddress               | Name.lang                                           | xml:language    |
|                                                     | Crossing                                   | StopPlace                           | CrossRoad                                           | xsd:normString  |
|                                                     | Crossing.lang+                             | StopPlace                           | CrossRoad.lang                                      | xml:language    |
|                                                     | Indicator                                  | StopPlace                           | NameSuffix                                          | xsd:normString  |
|                                                     | Indicator.lang+                            | StopPlace                           | NameSuffix.lang                                     | xml:language    |
|                                                     | AlternativDescriptor                       | StopPlace<br>.alternativeNames      | <u>AlternativeName</u>                              | AlternativeName |
|                                                     | NptgLocalityCode                           | StopPlace                           | TopographicPlaceRef                                 | FK              |
|                                                     | LocalityName                               | StopPlace.<br>TopographicPlaceView. | Name                                                | xsd:normString  |
|                                                     | AlternativeNptgLocalities .NptgLocalityRef | StopPlace                           | servedTopographicPlaces<br>.TopographicPlaceRef     | ObjectIdType    |
|                                                     | MainNptgLocalities<br>.NptgLocalityRef     | StopPlace                           | mainTerminusForPlaces<br>.TopographicPlaceRef       | ObjectIdType    |
| StopPoint                                           | ParentLocalityName                         | StopPlace                           | additionalTopographicPlaces<br>.TopographicPlaceRef | xsd:normString  |
| .Place                                              | GrandParentLocalityName                    | StopPlace                           | additionalTopographicPlaces .TopographicPlaceRef    | xsd:normString  |
|                                                     | Town                                       | StopPlace                           | PostalAddress.Town                                  | xsd:normString  |
|                                                     | TownLang                                   | StopPlace                           | PostalAddress.Town.lang                             | xml:language    |
|                                                     | Suburb                                     | StopPlace                           | PostalAddress.Suburb                                | xsd:normString  |
|                                                     | SuburbLang                                 | StopPlace                           | PostalAddress.Suburb.lang                           | xml:language    |
|                                                     | Country                                    | StopPlace                           | CountryRef                                          | enum            |
|                                                     | LocalityCentre                             | StopPlace                           | AtCentre                                            | xsd:boolean     |
|                                                     | GridType                                   | StopPlace.Location                  | Centroid.pos.srsName                                | gridType        |
| StopPoint.Pl                                        | Easting                                    | StopPlace.Location                  | Centroid.pos                                        | easting         |
| ace                                                 | Northing                                   | StopPlace.Location                  | Centroid.pos                                        | northing        |
| .Location                                           | Longitude                                  | StopPlace.Location                  | Centroid.Longitude                                  | Longitude       |
|                                                     | Latitude                                   | StopPlace.Location                  | Centroid.Latitude                                   | Latitude        |
| StopPoint                                           | StopType                                   | StopPlace                           | Quay.StopPlaceType                                  | enum            |
| .StopClassif-<br>ication                            |                                            | StopPlace.placeTypes*               | TypeOfPlaceRef                                      | napt:value      |
| StopPoint<br>.StopClassif-<br>ication<br>.OnStreet. | BusStopType                                | StopPlace.                          | Quay.QuayType                                       | enum            |
|                                                     | Bus.TimingStatus                           | ScheduledStopPoint                  | TimingPointStatus                                   | enum            |
|                                                     | Bus.MarkedPoint.                           | StopPlace                           | Quay.TypeOfPlaceRef                                 | napt:value      |
|                                                     | Bus.MarkedPoint.<br>DefaultWaitTime        |                                     |                                                     |                 |
|                                                     | Bus.MarkedPoint.Bearing                    | StopPlace                           | RoadAddress<br>.BearingCompass                      | enum            |
|                                                     | Bus. UnmarkedPoint                         | StopPlace.placeTypes*               | TypeOfPlaceRef                                      | napt:value      |
|                                                     | Bus.UnmarkedPoint.Bearing                  | StopPlace.RoadAddress               | BearingCompass                                      | enum            |

| NaPTAN                   | NaPTAn Atttribute                     | NeTEx                          | NeTEx Attribute                    | Туре        |
|--------------------------|---------------------------------------|--------------------------------|------------------------------------|-------------|
|                          | Bus. Hail And Ride Section            | FlexibleStopPlace .placeTypes* | TypeOfPlaceRef                     | napt:value  |
|                          | Bus.HailAndRideSection<br>.StartPoint | FlexibleStopPlace.areas*       | HailAndRideArea.StartPoint         | Location    |
|                          | Bus.HailAndRideSection<br>.EndPoint   | FlexibleStopPlace.areas*       | HailAndRideArea.EndPoint           | Location    |
|                          | Bus.HailAndRideSection<br>.Bearing    | FlexibleStopPlace.areas*       | HailAndRideArea<br>.BearingCompass | enum        |
|                          | Bus.FlexibleZone                      | FlexibleStopPlace.areas*       | FlexibleQuay<br>.TypeOfPlaceRef    | napt:value  |
|                          | Bus.FlexibleZone.Location             | FlexibleStopPlace.areas*       | FlexibleQuay.Centroid              | Centroid    |
|                          | Bus.AnnotatedCoachRef                 | StopPlace                      | PrivateCode                        | xsd:nmtoken |
|                          | Taxi.TaxiRank                         | StopPlace.placeTypes           | TypeOfPlaceRef                     | napt:value  |
|                          | Taxi.SharedTaxiRank                   | StopPlace.placeTypes           | TypeOfPlaceRef                     | napt:value  |
|                          | SetDownPickUpARea                     | StopPlace.placeTypes           | TypeOfPlaceRef                     | napt:value  |
|                          | Air.Entrance                          | StopPlace.quays*               | Quay.TypeOfPlaceRef                | napt:value  |
|                          | Air.AccessArea                        | StopPlace.quays*               | Quay. TypeOfPlaceRef               | napt:value  |
|                          | Air.AnnotatedAIrRef                   | StopPlace                      | PrivateCode                        | xsd:nmtoken |
|                          | Air.Location                          | StopPlace.quays*               | Quay.Location                      | Location    |
|                          | Ferry.Entrance                        | StopPlace.quays*               | Quay.TypeOfPlaceRef                | napt:value  |
|                          | Ferry.Berth                           | StopPlace.quays*               | Quay.TypeOfPlaceRef                | napt:value  |
|                          | Ferry.AccessArea                      | StopPlace.quays*               | Quay.TypeOfPlaceRef                | napt:value  |
|                          | Ferry.AnnotatedFerryRef               | StopPlace                      | PrivateCode                        | xsd:nmtoken |
|                          | Rail.Entrance                         | StopPlace.quays*               | Quay.TypeOfPlaceRef                | napt:value  |
|                          | Rail.AccessArea                       | StopPlace.quays*               | Quay.TypeOfPlaceRef                | napt:value  |
|                          | Rail.Platfrom                         | StopPlace.quays*               | Quay.TypeOfPlaceRef                | napt:value  |
|                          | Rail.AnnotatedRailRef                 | StopPlace.quays*               | Quay.TypeOfPlaceRef                | napt:value  |
| topPoint<br>StopClassif- | Metro.Entrance                        | StopPlace.quays*               | Quay.TypeOfPlaceRef                | napt:value  |
| ation                    | Metro.AccessArea                      | StopPlace.quays*               | Quay.TypeOfPlaceRef                | napt:value  |
| OffStreet.               | Metro.Platform                        | StopPlace.quays*               | Quay.TypeOfPlaceRef                | napt:value  |
|                          | Metro.AnnotatedMetroRef               | StopPlace                      | PrivateCode                        | xsd:nmtoken |
|                          | BusAndCoach.Entrance                  | StopPlace.quays.Quay           | TypeOfPlaceRef                     | napt:value  |
|                          | BusAndCoach.AccessArea                | StopPlace                      | TypeOfPlaceRef                     | napt:value  |
|                          | BusAndCoach.Bay                       | StopPlace.quays.Quay           | TypeOfPlaceRef                     | napt:value  |
|                          | BusAndCoach.Bay .TimingStatus         | ScheduledStopPoint             | TimingPointSTatus                  | enum        |
|                          | BusAndCoach.VariableBay               | StopPlace.quays.Quay           | TypeOfPlaceRef                     | napt:value  |
|                          | BusAndCoach.VariableBay .TimingStatus | ScheduledStopPoint             | TimingPointSTatus                  | enum        |
|                          | BusAndCoach<br>.AnnotatedCoachRef     | StopPlace                      | PrivateCode                        | xsd:nmtoken |
|                          | Telecabine.Entrance                   | StopPlace.quays.Quay           | TypeOfPlaceRef                     | napt:value  |

| NaPTAN    | NaPTAn Atttribute                     | NeTEx                 | NeTEx Attribute      | Туре           |
|-----------|---------------------------------------|-----------------------|----------------------|----------------|
|           | Telecabine.AccessArea                 | StopPlace.quays.Quay  | TypeOfPlaceRef       | napt:value     |
|           | Telecabine.Platform                   | StopPlace.quays.Quay  | TypeOfPlaceRef       | napt:value     |
|           | Telecabine<br>.AnnotatedTelecabineRef | StopPlace             | PrivateCode          | xsd:nmtoken    |
| StopPoint | StopAreas.StopAreaRef                 | StopPlace.stopAreas   | StopAreaRef          | ObjectIdType   |
|           | AdministrativeAreaRef                 | StopPlace             | ResponsibilitySetRef | ObjectIdType   |
|           | PlusBusZones<br>.PlusBusZoneRef*      | StopPlace.tariffZones | TariffZoneRef        | ObjectIdType   |
|           | TariffZones.TariffZoneRef*            | StopPlace.tariffZones | TariffZoneRef        | ObjectIdType   |
|           | Notes                                 | StopPlace             | Description          | xsd:normString |
|           | Notes.lang                            | StopPlace             | Description.Lang     | xml:language   |
|           | Public                                | StopPlace             | LimitedUse           | xsd:boolean    |
|           | <b>→</b> StopValidity                 | StopPlace             | ValidityCondition    | <b>→</b>       |
|           | <b>→</b> StopAccesibility             | StopPlace             | AccessibilityAsement | <b>→</b>       |

## **Bibliography**

- [1] ISO 8601, Data elements and interchange formats Information interchange Representation of dates and times
- [2] ISO 639/IETF 1766, Tags for the Identification of Languages
- [3] ISO/IEC 19501-1:2002, Unified Modelling Language (UML) Part 1: Specification
- [4] National standards, in particular profile NEPTUNE, TransXChange, BISON and VDV 452, and other standards like NOPTIS
- [5] ERA TAP-TSI: Commission Regulation (EU) No 454/2011 of 5 May 2011 on the technical specification for interoperability relating to the subsystem 'telematics applications for passenger services' of the trans-European rail system.
- [6] UIC recommendations and leaflets
- [7] XML, Extensible Mark-up Language (XML) 1.0 W3C Recommendation 04 February 2004, available at http://www.w3.org/TR/2004/REC-xml-20040204.

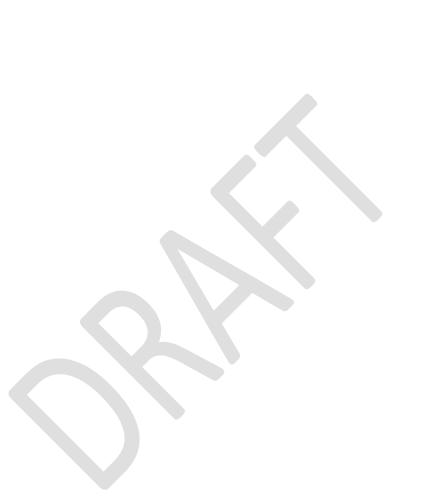

FareXChange:P2: Base PI Profile

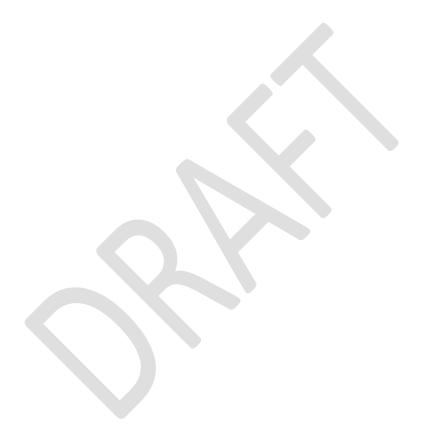